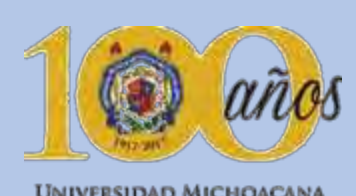

UNIVERSIDAD MICHOACANA<br>DE SAN NICOLÁS DE HIDALGO

DfljjdLFKDSAPKR

PO;DFÑSALMF GRAKEMP

# Universidad Michoacana de San Nicolás de Hidalgo

# **Eacultad de Arquitectura**

## Centro de educación integral y medios interactivos.

En Tiripetío, Michoacán

1341ti40c 0460i4k30roo346'o

## Tesis

Que para obtener el título de Arquitecto.

Sustenta:

Juan Raúl González Cortés

JNFCLDSKMFGRR **IKFRDKSFJO**2

KMVDFKMKGREE GRNWPOMFREI

Director de tesis:

Dr. en Arq. Alberto de Jesús Osalde García

fklsdokofepwpDEJ FJOEMWFEINWNñle fkmosdgmlwoelmfr

Morelia Michoacán, Septiembre 2017

Otoño 2017

sklnvcdkmmcsa,.,xcc.cmeklñwmadoñlkdwqkds,lad,lsmfkdsm{fnkldsnfkdlsnf{kdlsfmdsk mlf{skmfdsklfkmd{sklfmdkslngdfklagmfkgnakdfsklfsklfmsdkfmskdlfmdskfmdsfksmfdks mskfmsdf,ms,fsdmfds,fm,vf,fmñlmfslñ,fdsñd,añlmfde}kw}lfmewmfdkamfamfeowmflsd amfdlmfdlagmfalgmfalñgmfañlgmfmflñdmñgñldfmgflgmflñmgañmffamgafmg}ñfldgmdf Idndffkflwñalaoq9284u8slfkl39iole,lfsñ,fsld,fs,.,fs,dsmf,dsm2o9291i29urkenfffñq{wéoru

su tiempo de translatide

Sdjnfdskljfdnsjklfdnslkfndslkfn dslkdfnsnfdsklwoqpkeofjsifnsj fdsjksjsdnsfnsfnfsnjsnjkfsfskjsf kjfsskjfskjfsfsnjsopeqopi921i9 3ieifnnsfnkkfsnlfsnfsnlsfnj122 0i'322irjfnfnjsdkñladñ{delkñe wkofewenefwjfwko1ei31i4rrf nfnsdfklndskjlknladknl21'0i32 942hudfsjkdsnjsdfknldkldmad madskmladkmldokp21i013i3i3 42iripoewroipewpopoksdfdfsk ldsfklndfsklndfsknlsdffknldfsk nlk12i0123ipo34i3o4q3ponfks IfmdskIfm230jpejewifineskIfns dlkfndslkfnsdlfndslkfnsdlfkn23 ioej3qkdnafklndslfndsfldksNFL SKDNFKLWENFEKLSNFKLSFND KLSFN32IORJIOWFEWIOJFEWI RJEFWKLFNI22j3901u33infrnsl fns{fnsnf{ewfpefeds{s{+2'394r fdsknfskfnslkfnfskfnskl3i3423p o4jkwefnksldfndsklfnlskdnfslkf nfslfknswirjwiojrewkfmdkslf ejdkdslsldslfsffskfm293287e8f kmksfkdskmfsdkmfmksdkfms dlkfnlsdlnfdn23ieu3ieu3oirije wifjeifknkslfndsljfnsdlf32ji3o4 u32894ywfnjsfnsdklfnsf32irhe iwofnsdfnffknkdsjfnskjbfuewu hfnhwjfniosfn32fewfj2903ire wkfndsklfndskfsdfkorrpporiru 38847fjfjfjjjskkskdkfksdfjsifjsdi fjieieiw02949fkcldkeiniewnfkf nfkdkkmcm,cldldllxlxlxlxll3030 29394949fodksldmfdkmckdc mdkcdkmcmdkmdkfmdkdfmk

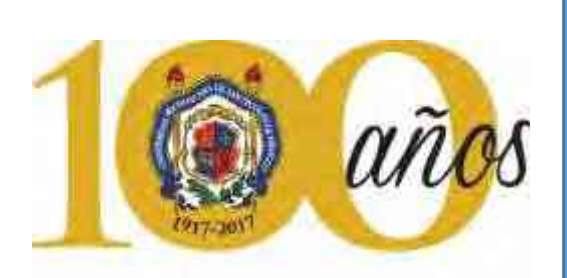

**UNIVERSIDAD MICHOACANA** DE SAN NICOLÁS DE HIDALGO Cuna de héroes, crisol de pensadores

Lndfskldsfknlsdfksdmdslksdkmdsmkjmeoeijeu3847 39e9djfjdkdklsls9orirujxmdkejdlowuejckskeildndnf njsdfjnsfnjdfsnjdfsnjdfskjdfskjdsnjdfskjsfnjfdsnjfsjd fskjjnfnjsdnjsfjkfsnjfsnjsnjnjsffnjsfjsdfnjsfnnjewiow eiojweeoiriuruijkfjxklalwowieopdkjnkjfndskjfsnnfe wionwoeriowe3847jcjcnknsksklllalwoeirjejfndjsdn kfnewiondkldsmfmasñañpqoeudjsleoemfmiwnen wkenfneffknfnkek293848urnfkklslalaaalncjellslaoe onndnkakieienfeindi 2848 dicksllmreinfneinfnciiieall

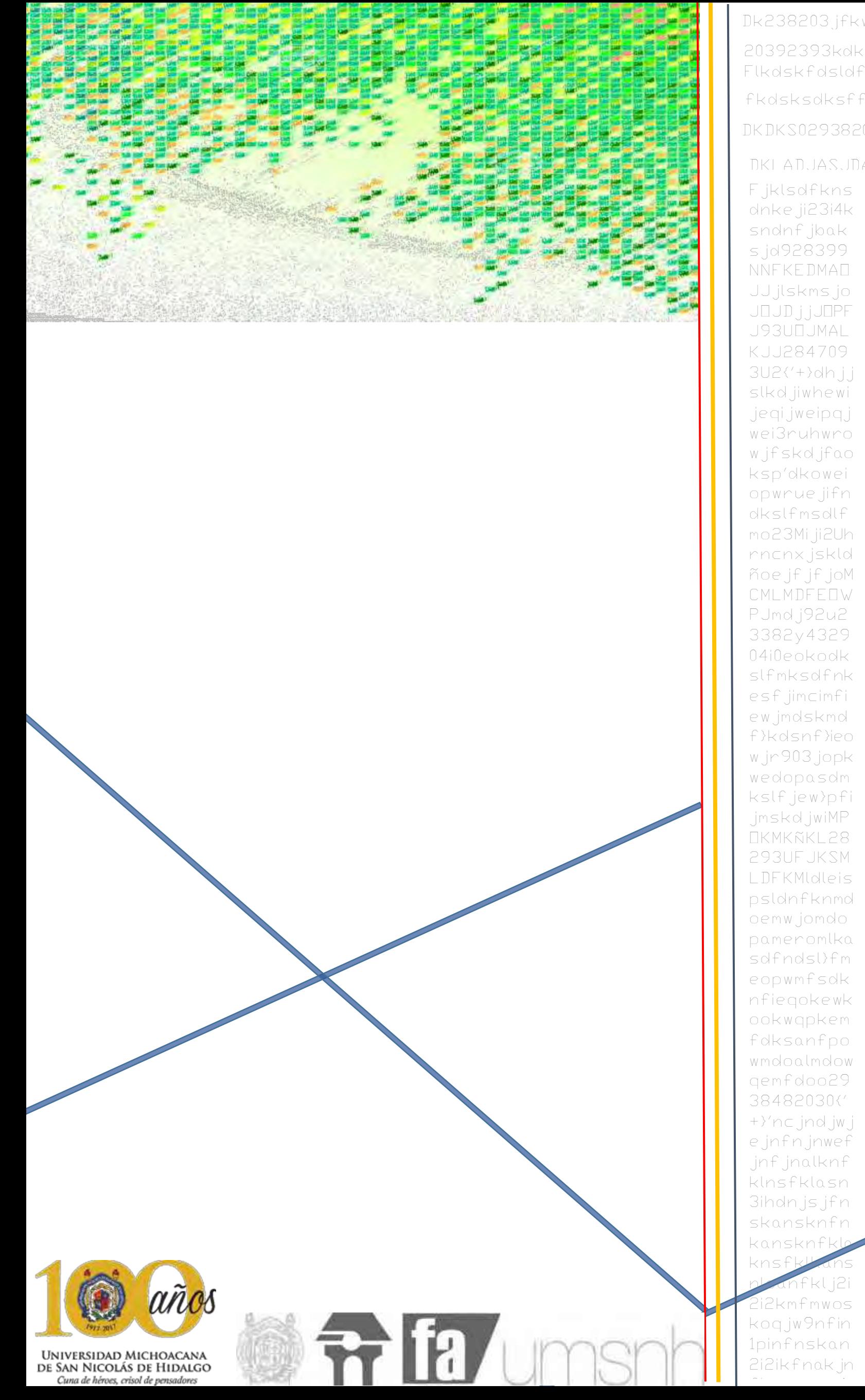

Dk238203.jfkv 20392393kdk Flkdskfdsldf fkdsksdksff DKDKS0293820

Fjklsdfkns dnke ji23i4k sndnfjbak s.jd928399 NNFKEDMAO JJjlskmsjo JOJDJJJOPF J93UDJMAL KJJ284709  $3U2$ {'+}dh.j.j slkdjiwhewi jegijweipgj wei3ruhwro wjfskdjfao ksp'dkowei opwrue jifn dkslfmsdlf mo23Miji2Uh nncnxjskld ñoejfjfjoM CMLMDFEDW PJmdj92u2 3382y4329 04i0eokodk slfmksdfnk esfjimcimfi ewjmdskmd f}kdsnf}ieo wjr903jopk wedopasdm kslfjew>pfi jmskdjwiMP **OKMKÑKL28** 293UFJKSM LDFKMIdleis psldnfknmd oemwjomdo pameromlka sdfndsl}fm eopwmfsdk nfiegokewk ookwqpkem fdksanfpo wmdoalmdow gemfdoo29 38482030{' +}'ncjndjwj ejnfnjnwef jnfjnalknf klnsfklasn 3ihdnjsjfn skansknfn kansknfk knsfl Fklj2i li2kmfmwos koqjw9nfin *Ipinfnskan* 2121kfnakjn

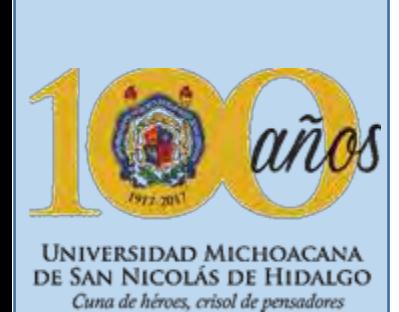

**Universidad Michoacana de San Nicolás de Hidalgo**

**2 12** 

# Centro de educación integral y medios interactivos.

En Tiripetío, Michoacán

## **T e s i s**

Que para obtener el título de Arquitecto.

**Sustentante** Juan Raúl González Cortes

**Director de tesis:** Dr. en Arq. Alberto de Jesús Osalde García

Verano 2016

## **D i r e c t o r i o**

Arq. Judith Nuñez Aguilar. **D i r e c t o r a** 

Dr. en Arq. Alberto de Jesús Osalde García **S u b d i r e c t o r**

Dr. en Ed. Fernando Alejandre Avalos **S e c r e t a r i o A c a d é m i c o** 

C. P. Karla Rizo Herrera S e c r e t a r i a A d m i n i s t r a t i v a

M. en Arq. Carlos Arroyo Terán **S e c r e t a r i o T é c n i co** 

**Director de Tesis:**

Dr. en Arq. Alberto de Jesús Osalde García.

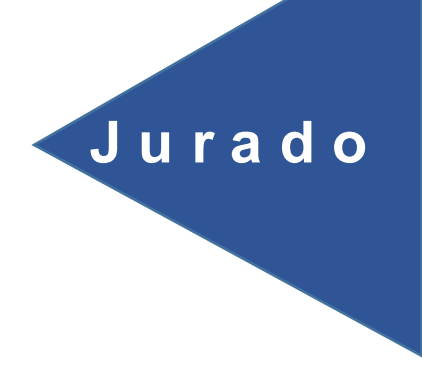

**P r e s i d e n t e** Dr. en Arq. Alberto de Jesús Osalde García

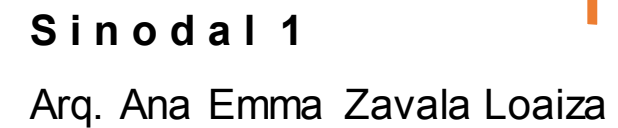

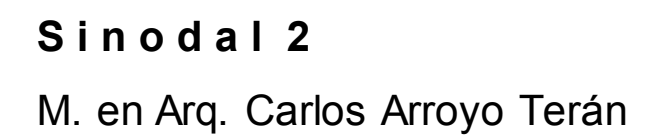

1

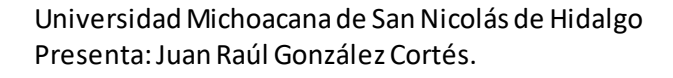

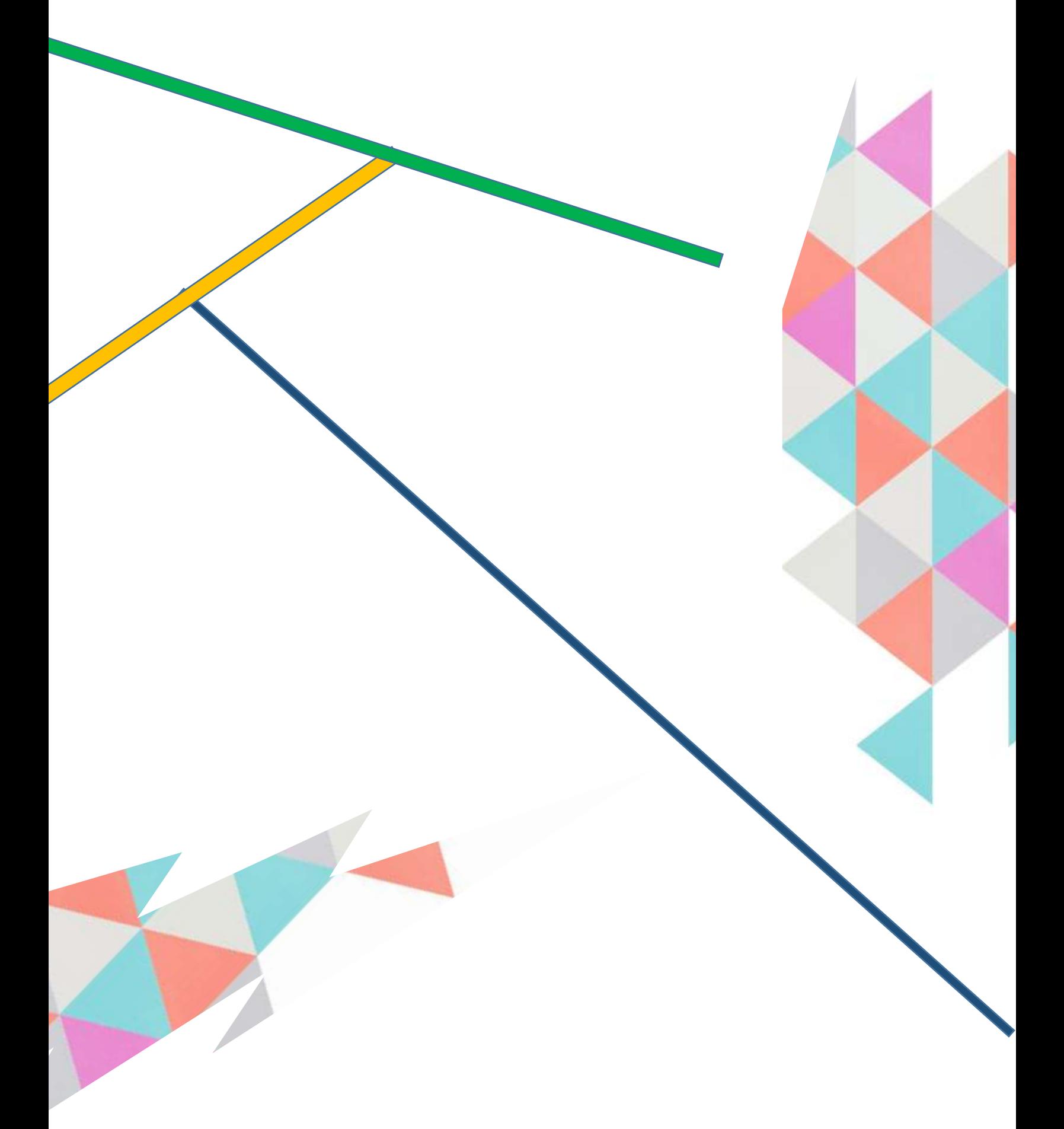

Universidad Michoacana de San Nicolás de Hidalgo Presenta: Juan Raúl González Cortés.

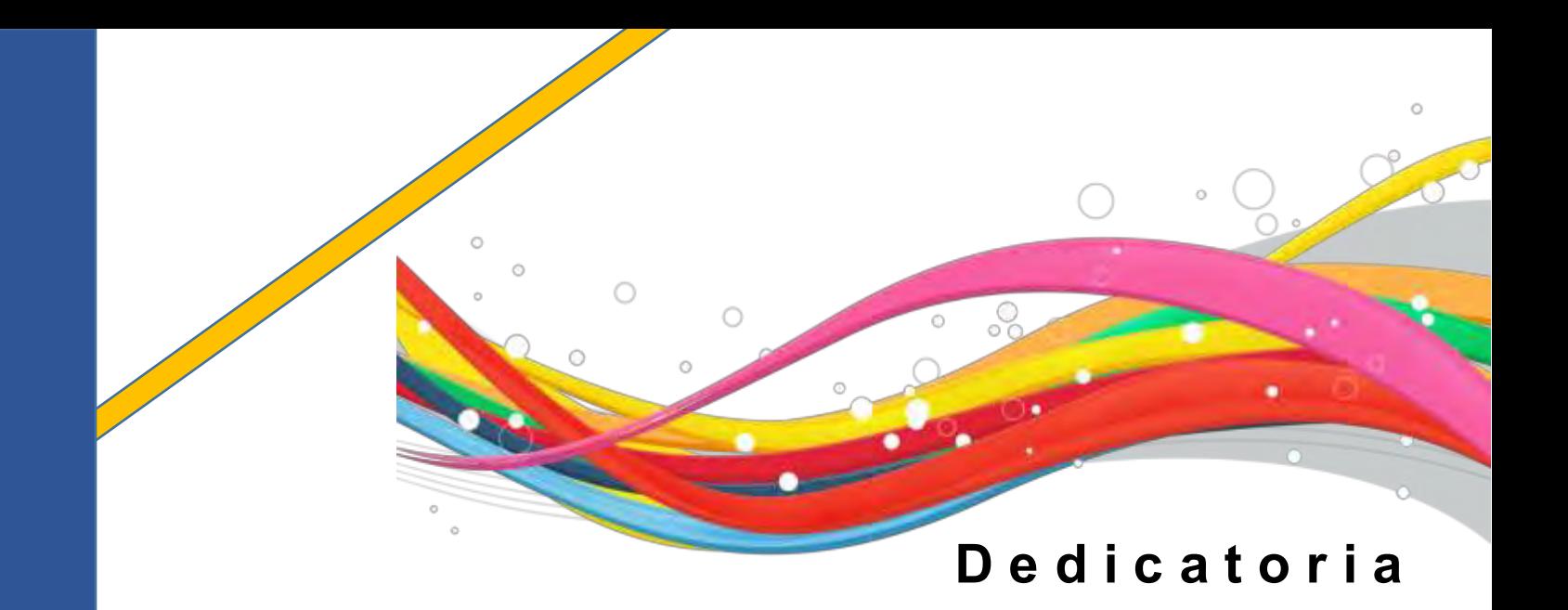

Para mi madre **Adriana Cortés**, mi padre **Raúl González**, por lo que han hecho inculcado en mi desde mi infancia hasta la actualidad por hacerme crecer como persona e inculcarme valores importantes en la vida, ser alguien siempre guiado por la humildad en todo lo que realizo.

Gracias madre por todas las cosas que dejaste de hacer para brindarme el sustento económico que requería la carrera, sabes que eres mi mayor orgullo, gracias por tanto.

Gracias a mi tía **Ma. Eugenia Cortés** por ser un cimiento muy importante en la finalización de mi licenciatura, gracias por tu apoyo incondicional.

A todos mis compañeros con los que compartí aula durante toda la carrera.

A la familia que encontré en la sección 03 05, gracias por todos esos momentos inolvidables a lo largo de este camino, con cariño especial para mis grandes amigos **Salvador**, **Edwin**, **Terán**, **Arnold**, **Michel**, siempre fue un honor desvelarse a su lado, grandes compañeros, mejores personas.

**Alex**, mi más grande amigo, fuiste una persona ejemplar en todos los sentidos, gracias por demostrarme que ante el peor de los escenarios hay que sonreír, llevo esas últimas palabras que me dedicaste a todos lados, siempre estarás presente en mi "Loco", te mando un abrazo hasta el cielo.

Universidad Michoacana de San Nicolás de Hidalgo Presenta: Juan Raúl González Cortés.

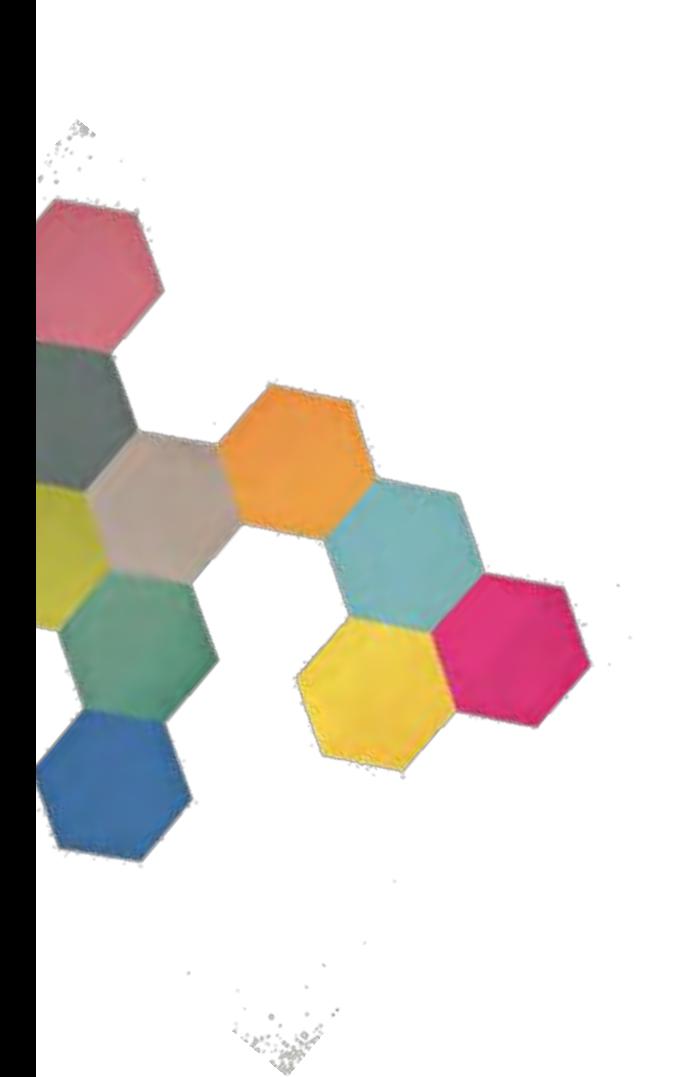

Universidad Michoacana de San Nicolás de Hidalgo Presenta: Juan Raúl González Cortés.

 $\begin{pmatrix} \hat{a}_1 \\ \hat{b}_2 \\ \vdots \\ \hat{b}_n \end{pmatrix},$ 

**Company** 

### **A g r a d e c i m i e n t o s**

Es un honor formar parte del plantel educativo de la Universidad Michoacana de San Nicolás de Hidalgo, que mejor forma de culminar la licenciatura que en el centenario de mi querida universidad.

Mil agracias a la Facultad de Arquitectura por arroparme en este trayecto y brindarme todas las facilidades posibles en mi formación como arquitecto.

Agradezco a cada uno de los profesores que me impartieron clase a lo largo de estos 5 años que tuve la oportunidad de estar en esta facultad.

Al Dr. en Arq. Alberto de Jesús Osalde García, en esta trayectoria de trabajo diario y su amplio conocimiento, la responsabilidad y perseverancia por formar cada vez arquitectos más preparados.

Gracias eternas.

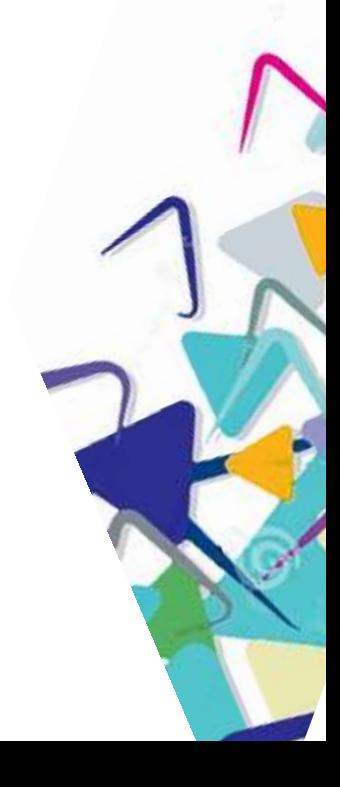

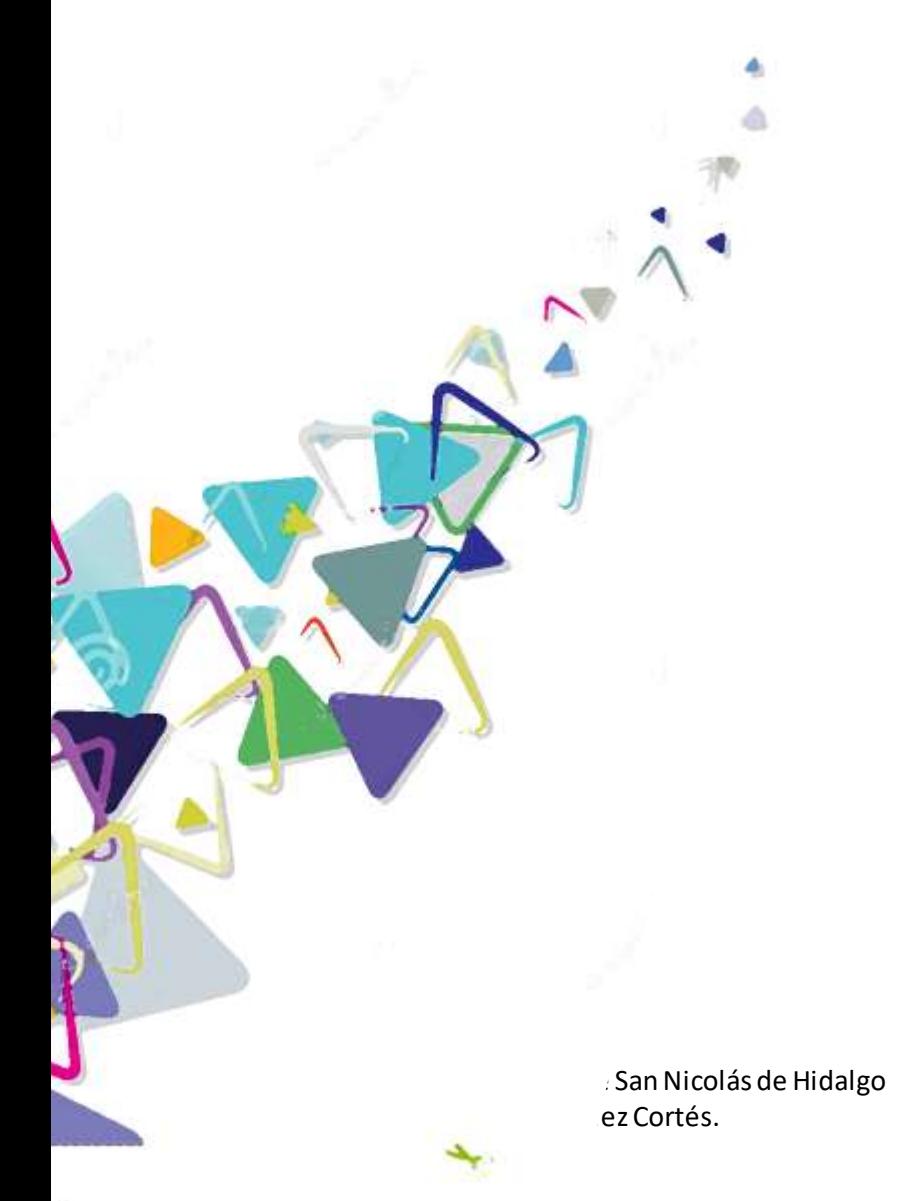

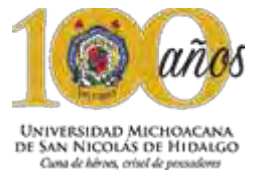

#### Presentación

La Universidad Michoacana de San Nicolás de Hidalgo (UMSNH), el más prestigiado centro de estudios en Michoacán, que este año cumple cien años de existencia, está encabezada por su Rector el Doctor **Medardo Serna González**, quien es padrino de la Generación 2013–2017, de egresados de la Facultad de Arquitectura de la Universidad Michoacana (FAUM), de la que es Directora la Arquitecta **Judith Núñez Aguilar**.

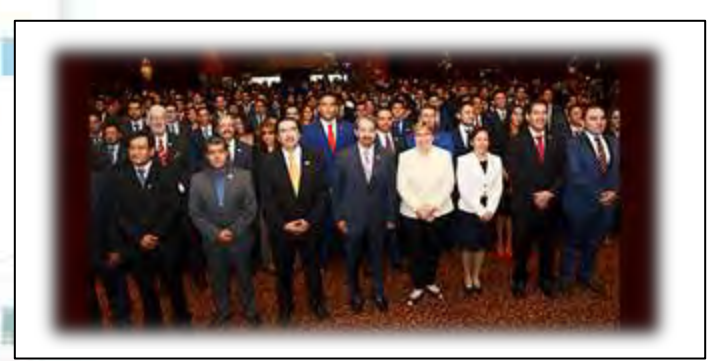

El Doctor **Medardo** entregó el pasado 7 de julio su carta de pasante, en propia mano, a cada uno de los trescientos catorce Nicolaitas que pertenecen a la generación saliente del Centenario de su Universidad.

[www.prensa.umich.mx/wp-content/uploads/2017/07/FAUM-egresados](http://www.prensa.umich.mx/wp-content/uploads/2017/07/FAUM-egresados-padrino-rector-mejor-bnnR.jpg)[padrino-rector-mejor-bnnR.jpg](http://www.prensa.umich.mx/wp-content/uploads/2017/07/FAUM-egresados-padrino-rector-mejor-bnnR.jpg)

Conmemorar los egresados 2013-2017 un siglo de su Universidad Michoacana, recibiendo su carta de pasante, como es el caso del responsable compañero, **Juan Raúl González Cortez** y sustentar con su presente trabajo de tesis desarrollado en los ciclos escolares 2016/2017 y 2017/2017 el llamado Examen Diagnóstico, significa para la FAUM seguir impulsando este proyecto con la séptima generación de pasantes que a solicitud personal del interesado, enfrentan esta prueba para en fecha pronta presentar su Examen Profesional y titularse , en este caso, de Arquitecto.

Este Examen Diagnóstico surge en 2011 con el Manual Operativo para las materias de Composición Arquitectónica IX de noveno semestre y Taller Integral de décimo semestre y Titulación, que en su artículo 5 se refiere al denominado **Examen Diagnóstico** definido de la siguiente forma.

"Los alumnos de Taller Integral que al final del semestre hayan acreditado la materia, y que bajo el auspicio del titular de la materia, consideren que el trabajo desarrollado está en posibilidades de ser evaluado a través de un Examen Diagnóstico, podrán solicitar la aplicación de este examen. El examen podrá ser de acuerdo a la Comisión de Temas de Tesis y Titulación, abierto, cerrado, grupal, individual, etc. El titular de la materia, deberá de coordinarse con la comisión de Temas de Tesis y Titulación para aplicar el examen señalado.

Este examen tiene la finalidad de agilizar el proceso de revisión del trabajo realizado por los alumnos durante los semestres IX y X en el área de Composición Arquitectónica, mismo que servirá de base para acceder al proceso de titulación una vez que se haya cumplido con las observaciones señaladas por los sinodales en el examen".

El 14 de octubre de 2017 la UMSNH cumple su primer centuria de existencia, el 10 de noviembre de 2017, la FAUM cumple su trigésimo noveno aniversario de haber sido fundada, el 10 de noviembre de 2016, en el marco de su aniversario 38, la Acreditadora Nacional de Programas de Arquitectura y Disciplinas del Espacio Habitable A. C. (ANPADEH), hace entrega al prominente Rector de la Universidad Michoacana de San Nicolás de Hidalgo, el Doctor **Medardo Serna González**, del documento que da fe que el programa de Licenciatura en Arquitectura ha sido re-Acreditado hasta el año 2021.

Todo ello un gran logro congruente con que hoy el índice de titulación es mucho mayor que el que históricamente se tenía hasta antes de este proyecto institucional.

¡Enhorabuena!

 $7$   $fa$  umsnh

Dr. en Arq. **Alberto de Jesús Osalde García**

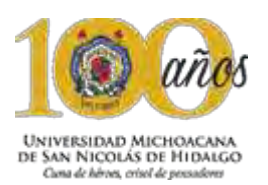

**S i n o p s i s** 

El proyecto se encuentra ubicado en la tenencia de Tiripetío, perteneciente a Morelia Michoacán con una extensión de 2,215.74 m2 con domicilio en la calle Benito Juárez y con colindancia en la carretera Morelia – Villa Madero. El cual fue proporcionado por el gobierno del estado de Michoacán en conjunto con el Honorable Ayuntamiento de Morelia, para la consolidación de este proyecto "**Centro de Educación Integral y Medios Interactivos**".

La solución de la arquitectura de este proyecto es contemporánea en conjunto con sus formas y para así obtener un funcionamiento de las instalaciones y con ello crear estímulos de confort para el usuario.

Las formas estarán debidamente cuidadas conforme a una reglamentación de distintas instituciones respectivamente.

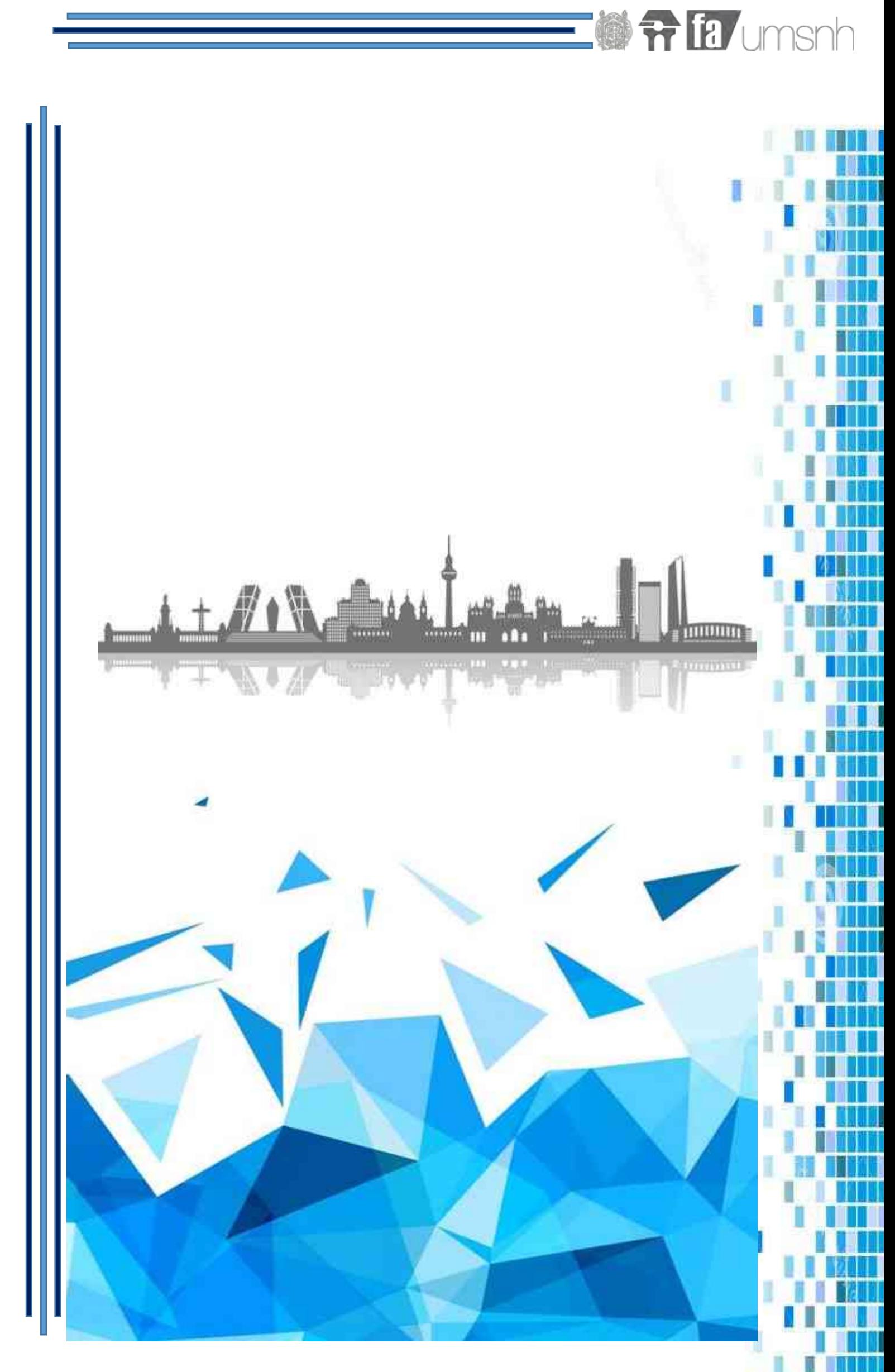

**Director de tesis: Dr. en Arq. Alberto de Jesús Osalde García. Sustenta: Juan Raúl González Cortés.** 

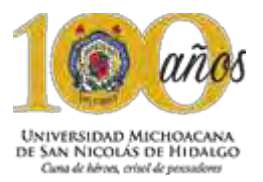

đ

ă.

в

ı

r

**MANA** DN JOHAN

m

I I MT II

H

膭

Ø

H

Ш

MUT 11 <u> III. II</u> T TITI

JUNIO 1 WI nana

Maria 19

ш

MШ

H.

. .

N HE ST

<u>MUNIC</u>

WH N III I

W TO J <u>ITA A</u>

W

TIM Hü

iliti

**RALLE** II

MA NO

II.

H

I

I

H

J

U

n R **HELLA** LA

II D

H

D

ī

MA 1 **MILLE** 

II III H

## Indice

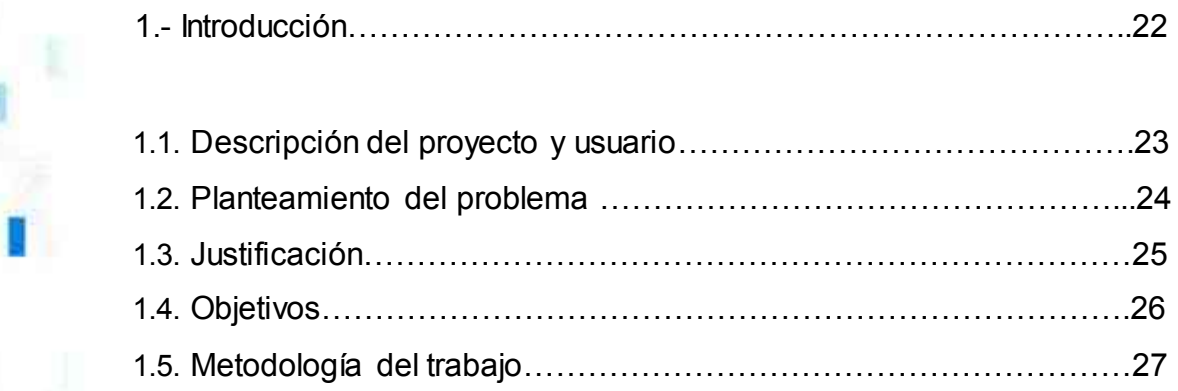

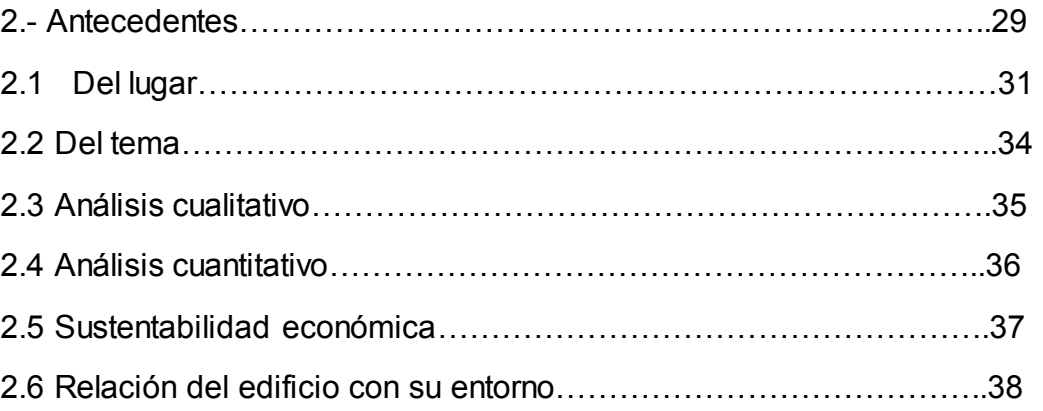

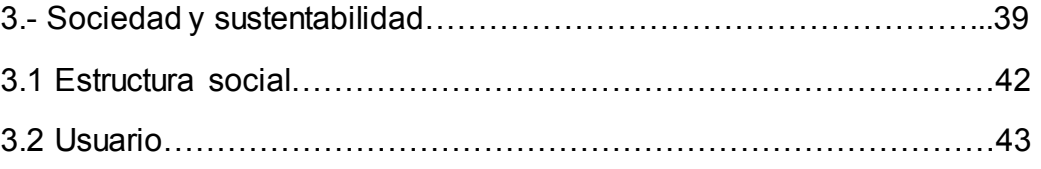

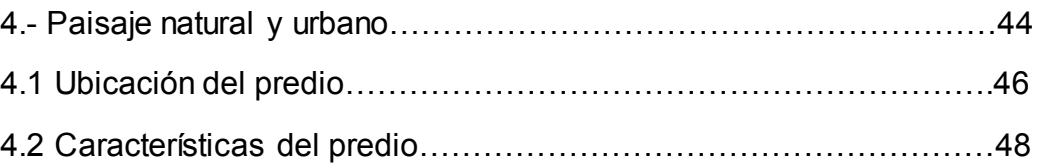

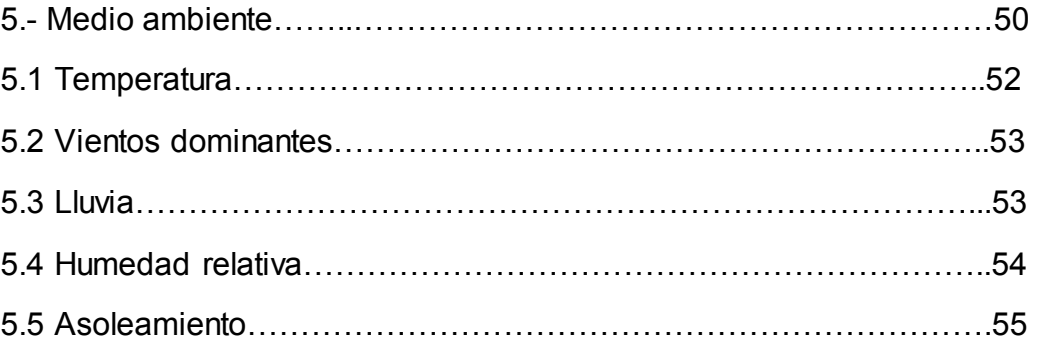

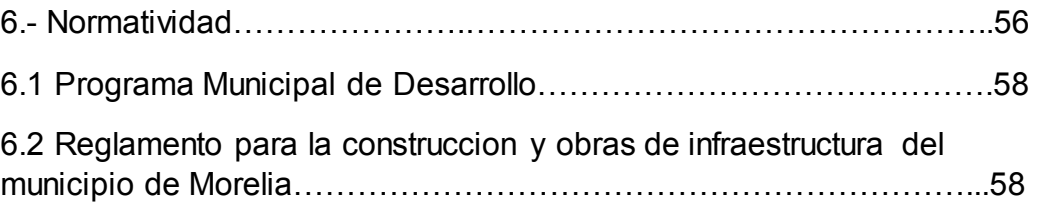

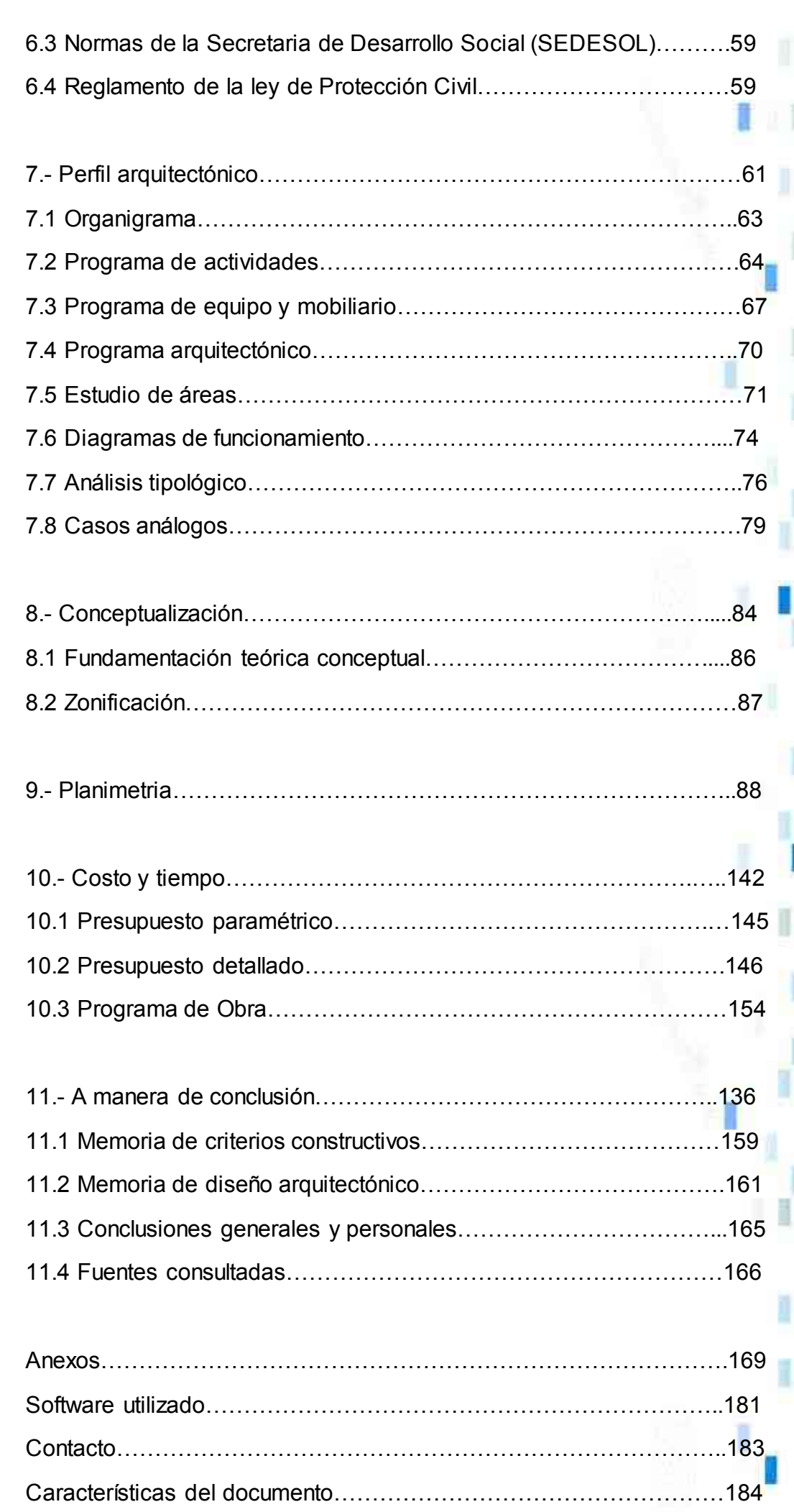

**The Li**msnh

 $\equiv$ 

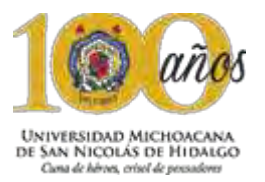

**MANT** 

H

W

<u>Muhin</u> III. L **BRITA R** 

TITU

<u>LLID I</u> **INTE NOVE** 

MARIA 11

WD

MA 19 WITH

Ш

HU

H.

i i pro

<u>mmar</u> MUD D'

AN MATI <u> III gu h</u> 11

lulu 10 N J **BELLET** TI M T

<u>i i p</u>

ш

TITI Ш

> HE 2 Ш

II. <u>MMT TI</u> MA MET Mil. Se

. . . NU)

H H

A I II I II I

H

n martin

л IJ

H

Ш

儿

1 H H

**JAMINE LETTER** 

H 8 M H

Ø

IT T

đ

Ä.

в

ı

r

U

U

I

n n

I

## INDICE PLANOS

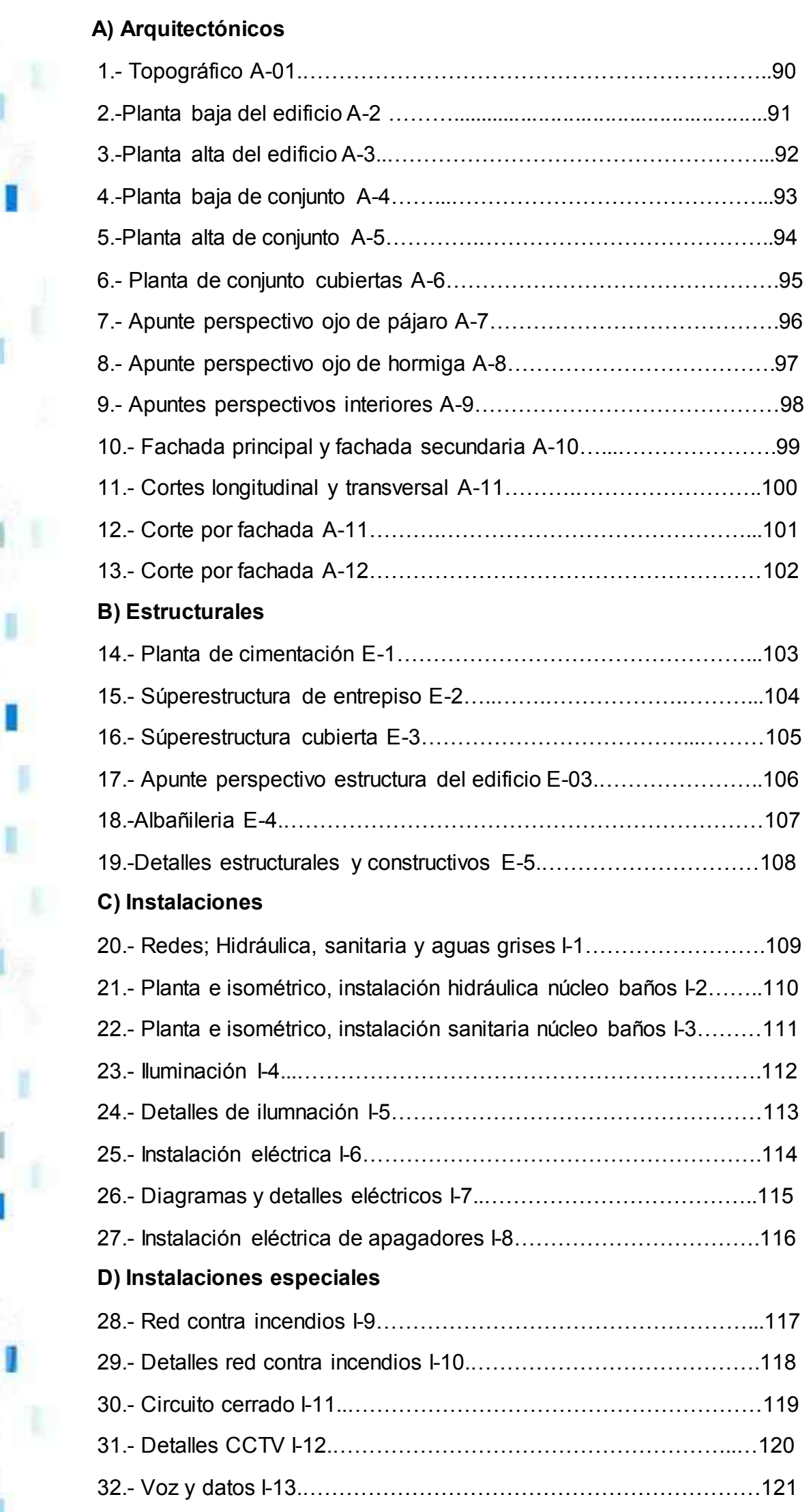

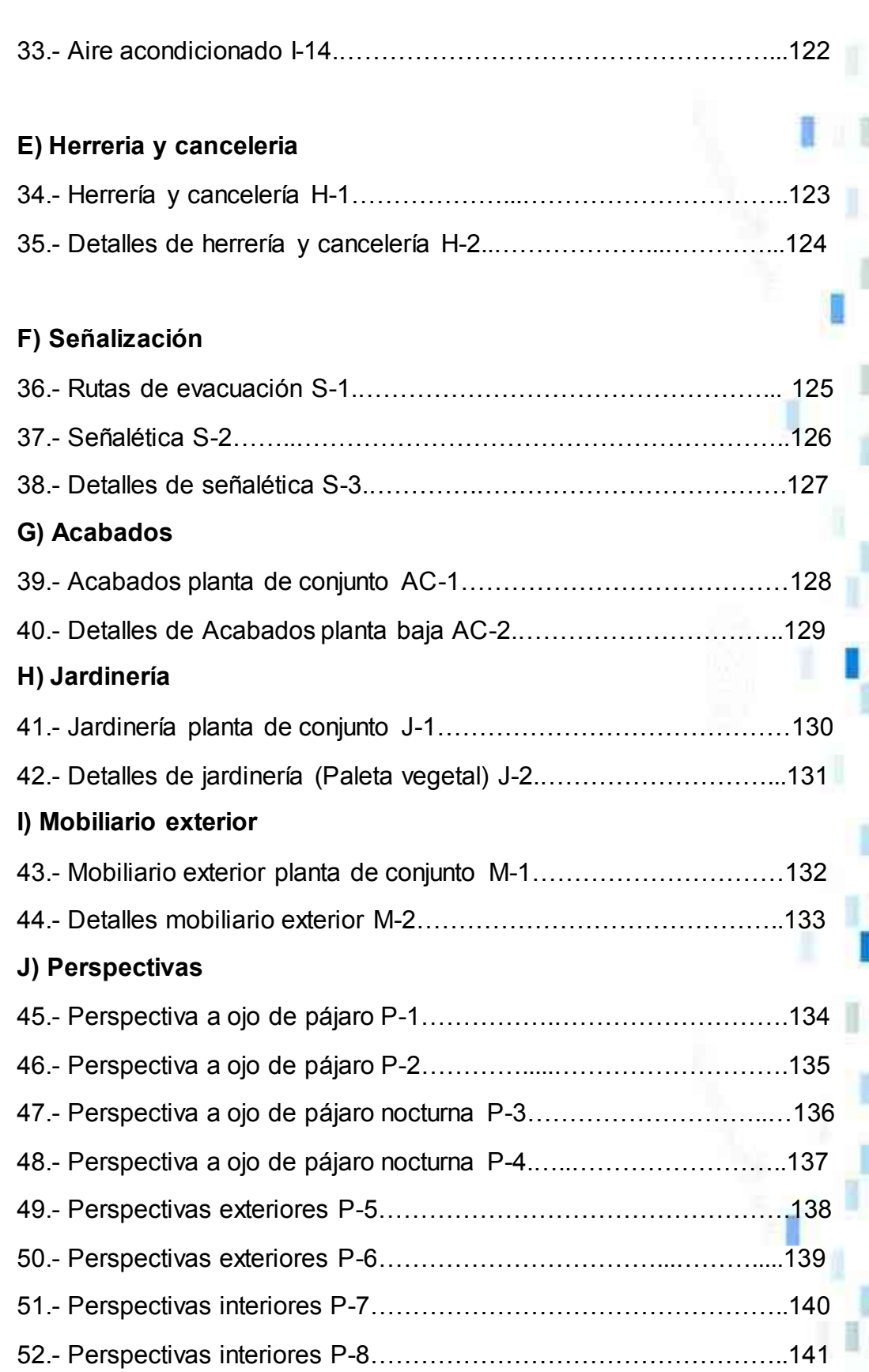

**Rife umsnh** 

 $\equiv$ 

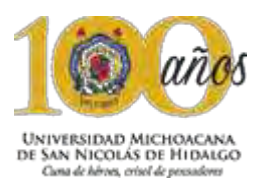

**R e s u m e n** 

La educación es la formación destinada a desarrollar la capacidad intelectual, moral y afectiva de las personas de acuerdo con la cultura a las que pertenece.

La arquitectura es parte de la vida diaria de hombre, los espacios donde se desarrolla y vive, son producto de un proceso arquitectónico que involucra el conocimiento de diversos temas para llegar al objetivo que es la materialización de una obra arquitectónica.

El siguiente proyecto de tesis es el resultado del análisis cultural, geográfico, físico y social en Tiripetío Michoacán que finalmente aterriza en el diseño del proyecto arquitectónico terminado en todas sus fases denominado: Centro de educación integral y medios interactivos, el cual es un conjunto destinado al fomento, participación y difusión de programas educacionales en la tenencia y sus alrededores, con la finalidad de contar con espacio digno, funcional y contemporáneo en donde se albergaran dichas actividades.

Sin duda, la participación de la población en eventos de carácter educacional incita a la interacción de ideas y pensamientos entre las personas, así como el crecimiento y desarrollo en todos los ámbitos.

### **A b s t r a c t**

Education is training designed to develop the intellectual, moral and affective capacity of people according to the culture to which they belong.

 $\overline{H}$  ia umsnh

Architecture is part of the daily life of man, the spaces where it is developed and lived, are the product of an architectural process that involves the knowledge of various themes to reach the goal that is the materialization of an architectural work.

The following thesis project is the result of the cultural, geographic, physical and social analysis in Tiripetío Michoacán that finally lands in the design of the architectural project finished in all its phases denominated: Center of integral education and interactive means, which is a set destined To the promotion, participation and diffusion of educational programs in the tenancy and its surroundings, with the purpose of having decent, functional and contemporary space where these activities will be housed.

Without a doubt, the participation of the population in educational events encourages the interaction of ideas and thoughts among people, as well as growth and development in all areas.

# Capitulo 1:

Damos forma a nuestros edificios, luego

ellos nos dan forma o nosotros. Winston Churchill

# Introducción

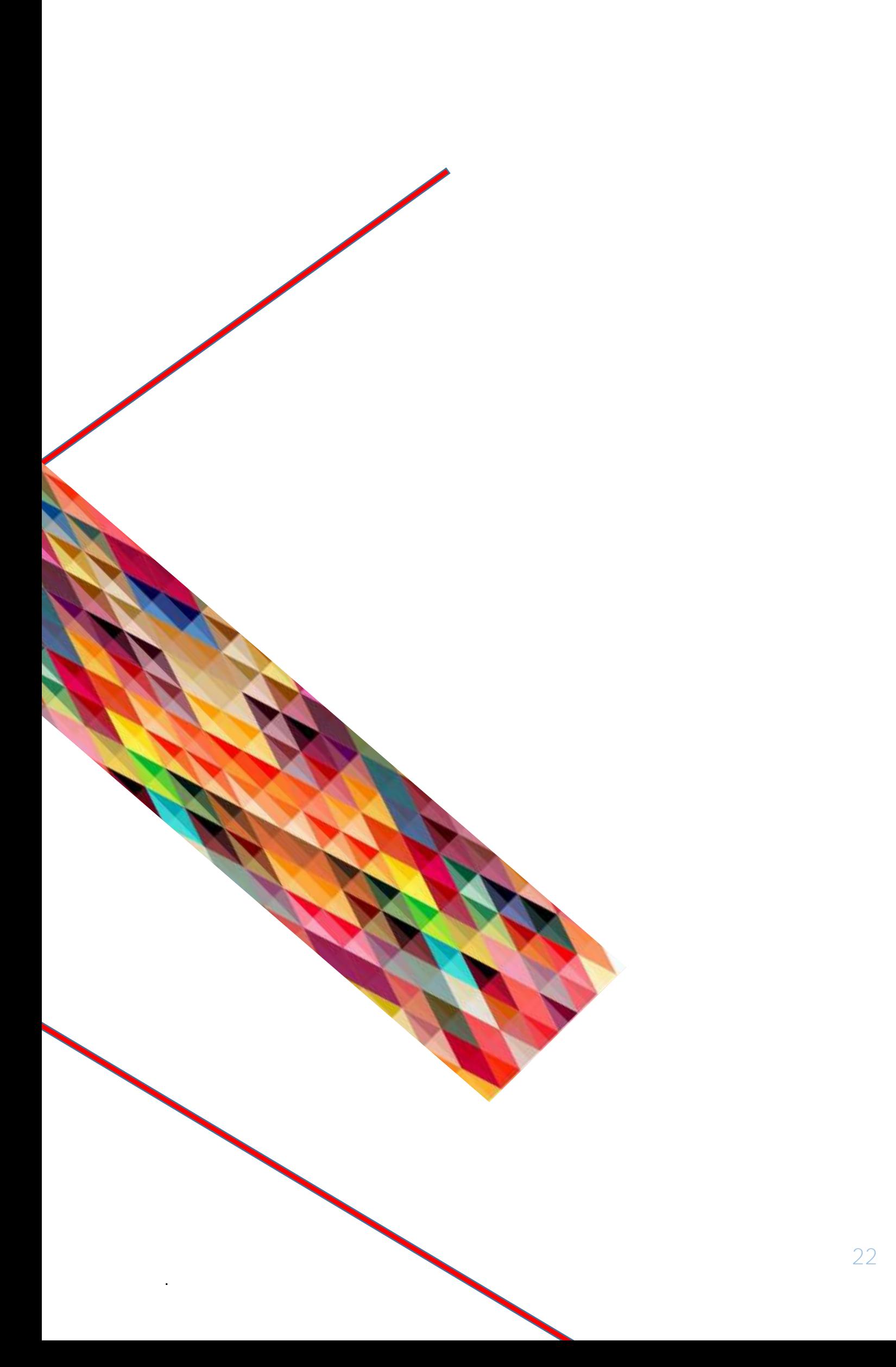

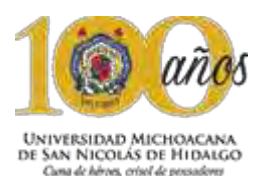

### **C a p i t u l o 1**: I n t r o d u c c i ó n

### 1.1 Descripción del proyecto y usuario

El Proyecto de Centro de Educación Integral y medios Interactivos, se enfocó en brindar servicios de segunda necesidad, las cuales ayuden al desarrollo integral y educativo de la población de la tenencia de Tiripetío el proyecto estuvo dividido en diferentes secciones, como son las actividades de educación integral, los diferentes tipos de talleres que se van a impartir y finalmente la sección de medios digitales.

La primer sección, está enfocada en la realización de todas las actividades que sean de utilidad para la educación integral, como lo pueden ser las interacciones entre las personas, mediante diferentes tipos de ejercicios que se pueden realizar con los usuarios del centro.

En la segunda sección, está enfocada a la realización de talleres de diferente índole, esto permitirá que todos los usuarios de diferentes edades, tengan acceso a los talleres, debido a la diversidad que existirá de ellos, donde pueden ser desde, taller de costura, para gente mayor, hasta talleres de dibujo, para los más jóvenes.

En la tercer sección, se encuentran los medios interactivos, salas de computo, biblioteca digital, sala de conferencias, este apartado está dirigido para todas las personas que tengan un gusto por la lectura o simplemente, la realización de tareas de los jóvenes de la tenencia o al rededores, la sala de conferencias estará de igual forma abierto para las personas que quieran hacer uso de él, principalmente para el uso de las reuniones que hacen en la tenencia y que hasta el día de hoy no tienen.

El Centro de Educación Integral y Medios Interactivos, está diseñado para ofrecer los servicios antes mencionados, con la tecnología de punta, donde además de estas actividades, también se realizarán pláticas de salud sexual, orientación sexual, etc.

Está dirigido principalmente a todas aquellas personas que quieren aprender algo en sus tiempos libres, a las personas que no tiene acceso a las diferentes máquinas de cómputo o en su defecto a una conexión a internet, donde puedan realizar trabajos escolares o de otra índole.

El Centro de Educación Integral y Medios Interactivos, es de gran apoyo, no solamente para los habitantes de la tenencia de Tiripetío, también es de utilidad para las personas que viven cercanas a la localidad, pueblos como San Rafael, Acuitzio del Canje, Chihuerio, El reparo, La estancia, San José, El Mesón, La Maiza, entre otros pueblos que están cercanos a la tenencia de Tiripetío.

### 1.2 P lante amiento del problema

En el estado de Michoacán de Ocampo, existen muchas carencias de diversas cosas en la actualidad y una de ellas es la falta de infraestructura para espacios de este carácter educacional, actualmente en la ciudad de Morelia existen algunos lugares donde se ofrecen servicios de similares características, pero no están abiertos para todas las personas, en este caso, existe una razón muy marcada de la necesidad que tiene la tenencia de un proyecto de este tipo, la distancia que existe entre Tiripetío y la capital del estado, es aproximadamente de 40 minutos en transporte público, esto complica a las personas que habitan la tenencia, esto sin mencionar que los horarios no son del todo flexibles, otra problemática, es el aumento en la deserción académica a muy temprana edad, esto se debe principalmente a la falta de recursos a los cuales puedan acudir los jóvenes para la realización de sus trabajos de investigación o en el peor de los casos, los jóvenes solamente se van al país vecino en busca de oportunidades académicas o laborales, que el estado no les ofrece.

Aunado a este problema, la gente de esta zona del estado, aunque tuviera la posibilidad y accesibilidad a la infraestructura existente en la capital del estado, reconoce que existe un problema de identidad más que otra cosa, es decir, la gente no se siente cómoda al visitar un lugar de estas características, debido a que sienten como que invaden un espacio o un ambiente al que no pertenecen y en el que no son bien recibidos según su percepción

Por último y no por ello menos importante, la falta de infraestructura para la realización y desarrollo de actividades recreativas en donde los adolescentes puedan acudir a diversidad de talleres donde puedan aprender a desarrollar nuevas aptitudes, tales como el tocar un instrumento musical, aprender un nuevo idioma, desarrollar la capacidad de hacer una retrato por medio de distintas técnicas de dibujo.

Es por ello que es fue de vital importancia la realización de un proyecto de esta naturaleza, para impulsar el nivel educativo de nuestro estado, mismo que a su vez, pueda sanar una sociedad que está dañada por todos los sucesos que están pasando no solamente en el estado, si no en el país entero.

**frita** umsnh

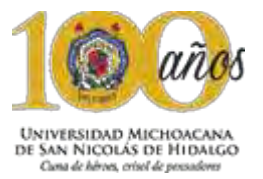

### 1.3 Justificación

El proyecto del Centro de Educación Integral y Medios Interactivos, surgió en base a una investigación, que arrojó datos muy preocupantes respecto al nivel tan alto que existe de deserción en esta zona del estado, además de notar un alto déficit de este tipo de servicios en una gran parte del estado y por ende, de la tenencia de Tiripetío, donde un gran número de personas no pueden tener acceso a este tipo de servicios por no tener un poder económico que pueda solventar este gasto, y es un servicio que es de gran importancia para la formación de estudiantes de nivel medio superior.

Por lo antes referido, el proyecto planteado de la creación de un Centro de Educación Integral y Medios Interactivos, fue factible para su realización, ya que al realizar dicha investigación y analizar conjuntamente con el jefe de tenencia de Tiripetío, que si existe un plan a futuro del proyecto de esta naturaleza, dado que esta es unas zonas más vulnerables, la cual carece de estos servicios en su totalidad, por lo tanto son las áreas que deben atacarse en lo referente a la construcción y ejecución de proyectos de este tipo, esto para mejorar la calidad educativa y social de los habitantes de la tenencia de Tiripetío.

Sin dejar de lado que la tenencia tiene arraigado el ser una entidad educacional, donde se le conoce por la existencia de la Escuela Normal Rural "Vasco de Quiroga", lo cual nos dio una pauta para impulsar un proyecto de estas características y seguir con la línea educacional con la que cuenta la tenencia desde una perspectiva más positiva tanto para la tenencia como para el estado de Michoacán.

Por otra parte, este tipo de equipamiento en estas zonas del estado, benefician a la economía de la tenencia y de las rancherías cercanas, es decir, el flujo de usuarios que tendrá el proyecto, tanto interiores como exteriores de la tenencia de Tiripetío, generará un movimiento económico en la entidad, tanto en transporte público, como en comercios aledaños, lo cual en un corto o mediano plazo, el rango de servicio se estará extendiendo, debido al alto crecimiento poblacional dentro de la mancha urbana de la capital, en donde se están construyendo grandes conjuntos habitacionales cada vez más cercanos a la Tenencia y esto resulta en una cadena que beneficiara directamente a Tiripetío y se crea una imagen más positiva a lo que hoy en día se conoce.

De igual manera, con la creación de este proyecto, se está fomentando la creación de nuevos y más dignos empleos dentro de la tenencia, lo cual es otro sector que se ve beneficiado directamente con el Centro de Educación Integral y Medios Interactivos.

### 1.4 O b j e t i v o s

Los objetivos que se plantearon con la tenencia de Tiripetío en conjunción con el gobierno del estado son:

 $\overline{H}$  ia umsnh

Solventar una necesidad emergente, en la cual el estado está sumergido desde hace mucho tiempo, que es la carencia de espacios arquitectónicos que sirvan para brindar un servicio de calidad en cuestión de recursos para la educación se refiere. Así como ampliar la cobertura de los centros de educación integral y medios interactivos en el Estado de Michoacán, ya que en la actualidad muchas comunidades no cuentan con servicios de este tipo.

Dar una mejor imagen para la tenencia y sus poblaciones cercanas, ya que con la creación de espacios de esta naturaleza, el radio se servicio o influencia que brindaran sería bastante amplio con lo cual se podrían evitar el traslado de personas de sus pueblos de origen a los centros de este tipo, que se encuentran en la capital del estado. Ayudar a la sociedad de Tiripetío, solucionando problemáticas que actualmente se ven rebasadas en cuestión de los servicios de educación. La creación y elaboración de un proyecto arquitectónico que cubra todos los aspectos formales y legales de la legislación vigente.

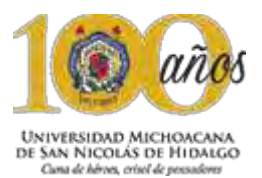

1.5 Metodología de trabajo

Para realizar una correcta solución a un proyecto de esta naturaleza, se siguió una serie de pasos, con el fin de tener una metodología de trabajo logicca y coherente con lo requerido por el mismo proyecto.

Primeramente hubo un acercamiento con los pobladores de la tenencia, esto para conocer las inquietudes del que a futuro sera el usuario del proyecto, el cual en sesiones sucesivas, tanto con el promotor como con los mismos pobladores, hablamos acerca de lo que requiere y espera del proyecto, una vez que se obtuvo esta información, se realizó una investigación en casos análogos ya existentes dentro del estado, esto con el fin de rescatar elementos característicos en edificios de carácter educacional y cultural, en donde no solamente se analizaron casos análogos locales, también se pudieron observar complejos internacionales.

Posteriormente a la investigación de campo y de las necesidades del usuarios, paso siguiente fue el inicio de la labore creativa y de diseño, en la cual en medida de lo posible se intenta buscar lo mejor para el ciliente con un diseño que impacte a la retina del mismo y que le haga reflexionar sobre la propuesta presentada. Durante este periodo de tiempo se analizan muchos factores que beneficiaron a la solución final, estos elementos analizados a la par del diseño son: El estudio del entorno donde esta ubicado el proyecto, asi como los estudios de climatología, hidrografía, orografía, edafología, etc.

Una vez que el promotor acepta la propuesta, inicia un trabajo de desarrollo del proyecto hasta el mas minimo detalle, esto para la realización de un proyecto completo, lo cual incluye la elaboración de planos de instalaciones, criterio estructural, propuesta de jardinería y mobiliario, etc.

Ademas de contar con un criterio de las fases en las cuales se debe llevar la obra acabo en tiempos y forma, además de un presupuesto y la manera en que llegará el dinero a la obra.

En resumen:

1.- Reunión y recopilación de datos tanto del proyecto solicitado como del promotor y usuario.

2.- Programar reuniones con el promotor para fijar las necesidades del usuario.

3.- Elaboración de las primeras propuestas y revisión de las mismas.

4.-Al mismo tiempo que se elabora un propuesta final para el promotor, se realizan análisis de climatología de lugar, entre otros más.

5.- Elaboración de una propuesta final para la aprobación del promotor.

6.- Realización del proyecto, resuelto en todas sus fases con planos de representación, con el fin de que el promotor entienda las soluciones propuestas.

Lo referente a este capítulo, fue de vital importancia debido a que se conoció cuáles eran las problemáticas más significativas dentro de la tenencia y en base a esto tener fundamentos para la realización de un proyecto de esta magnitud, así como la identificación de los objetivos que se alcanzaron en la culminación del mismo.

La definición de una metodología de trabajo con un peso muy importante en todo este proceso, desde como surgió la idea de un Centro de Educación Integral y Medios Interactivos, hasta la culminación del proyecto arquitectónico en todas sus fases, incluyendo un presupuesto y un programa de obra general.

**fr Ifa** umsnh

Todo crop crouitosto os -Todo gran arquitecto es necesariamente un gran poeta. Debe ser un intérprete original de su tiempo, sus días, su edad.-Frank *Lloyd Wright.*

Capitulair Antecedentes

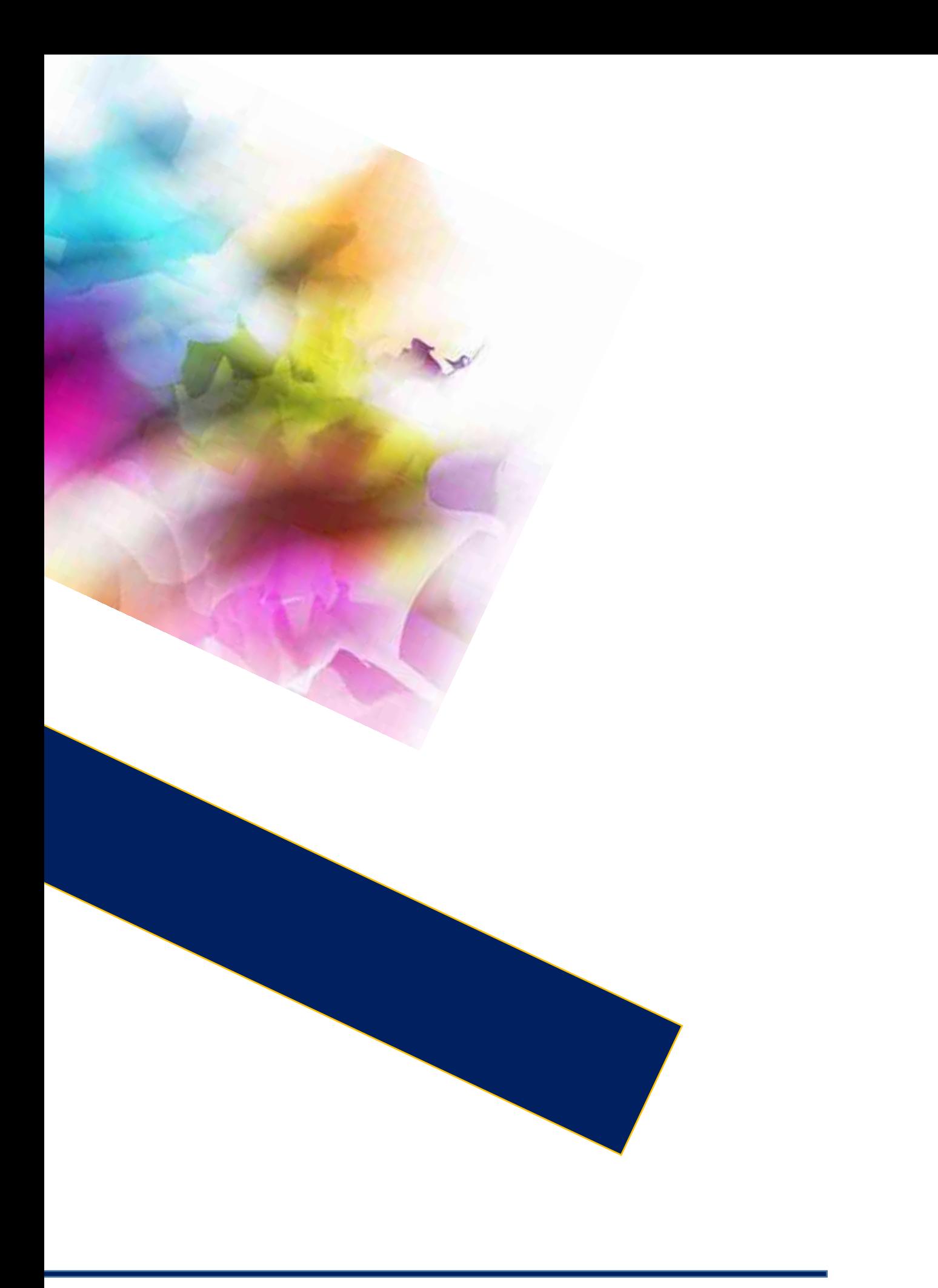

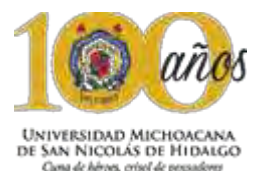

### **Capitulo 2**: Antecedentes

Los antecedentes históricos de cualquier proyecto, son de gran importancia, ya que sirven para ver cuáles son las características, modificaciones, tendencias en el desarrollo. El saber todos estos acontecimientos históricos, son una pauta para ver cómo, cuándo y dónde se presentaron proyectos de esta índole y así poder realizar un análisis en el desarrollo de este proyecto.

2.1 Dellugar

*La tenencia de Tiripetío se ubica al suroeste de Morelia, a 24 km de distancia de la ciudad y a una altitud de 2,020 m.s.n.m. El nombre de esta tenencia proviene de las palabras tiripeti: oro y o: lugar, por lo tanto significa "lugar de oro". Este poblado prehispánico fue elegido en 1540 como la llamada "Casa de estudios" al arribo de la orden agustina; bajo la dirección de Fray Alonso de la Veracruz fue durante muchos años cuna teológica de indias y catedral de Michoacán. Fray Diego de Chávez, arquitecto y constructor de los agustinos, en 1537 inició la nueva traza del poblado otorgándole un sentido urbano occidental a este asentamiento purépecha. Aunque la fecha de fundación de Tiripetío no se conoce, su existencia se remota hacia finales del siglo Xlll o inicios del siglo XlV (Fabián 2001)* 

*Esta tenencia alberga al templo de San Juan Bautista, de estilo renacentista, donde aparecen esculturas de San Nicolás Tolentino, San Agustín y San Juan Bautista. El 21 de febrero se festeja el tradicional baile de la cuchara, donde el personaje principal representa una cuchara. Esta celebración nació tras una cosecha exitosa durante la época de las grandes haciendas. Los patrones, en agradecimiento, invitaban a todo el pueblo a comer y regalaban atole y pan. Toda la comunidad participa, y algunos incluso aportan dinero.* 

### *(SECTUR, 2014)*

*Al norte de la tenencia se localizan los cerros Las Albercas, Metatero, El Remolino y el cerro del Águila. Esta tenencia se encuentra dentro de la provincia fisiográfica del eje neovolcánico y tiene una sierra en la parte norte y una llanura en la parte sur (INEGI, 2014).* 

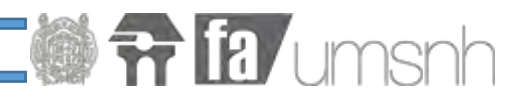

### M é x i c o

La biblioteca digital de Tepic, es uno de los ejemplos más claros que tenemos hoy en día, en referencia a lo que se está haciendo en relación a proyecto de este tipo.

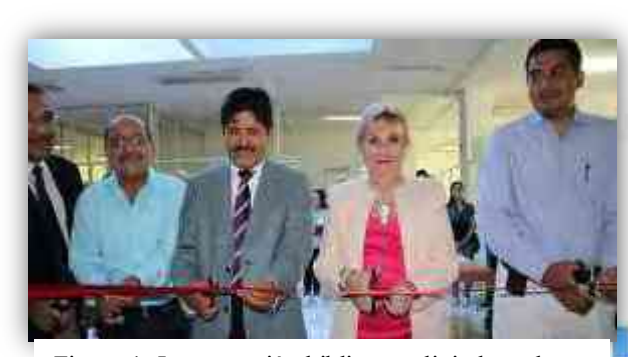

Figura 1: Inauguración biblioteca digital en el centro de información IT de Tepic http://www.ittepic.edu.mx/comunicacion/boletin/ 548

Esta biblioteca, cuenta con equipos

de cómputo que a su vez tiene conexión a internet de excelente calidad, todo esto está disponible hasta para 250 usuarios, que van desde alumnos, maestros y personal de la institución.

La inauguración de esta biblioteca digital, es producto de la gestión que realiza el Tecnológico Nacional de México, principalmente con la meta de mantener la acreditación de todas las carreras del instituto, además de promover la lectura entre los usuarios antes mencionados y que los mismos sean capaces de aprovechar este tipo de tecnología para participar en la sociedad y mejorar su calidad de vida.

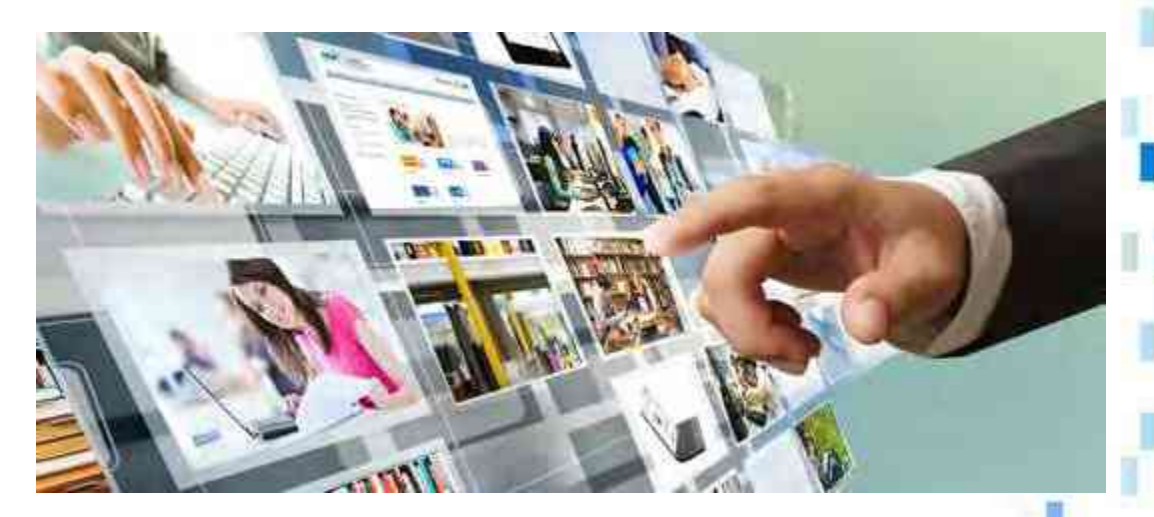

Figura 2: Educatemas digital http://educatemasdigital.com/biblioteca.php

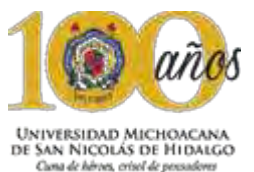

M o relia

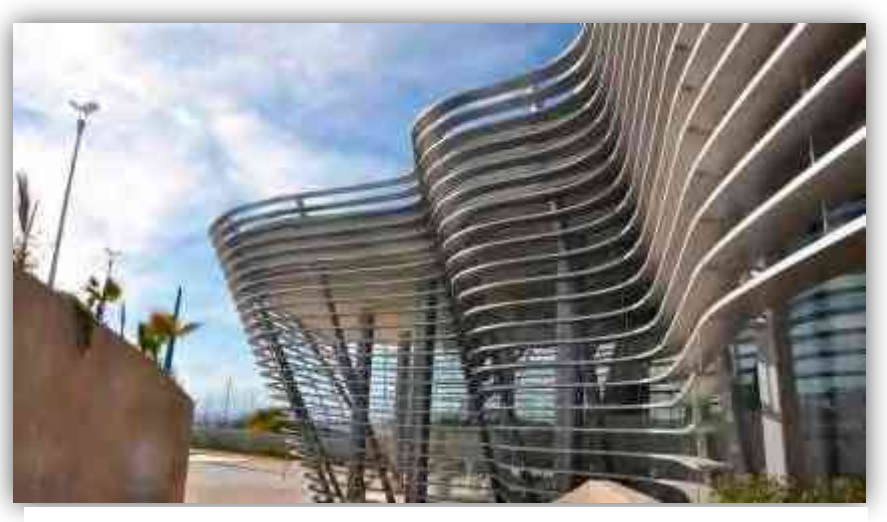

Figura 3: Poliforum Morelia http://turismo.morelia.gob.mx/poliforum-digital-morelia/

El Poliforum es el antecedente más fresco y cercano a nosotros, es un proyecto que se hizo para promover la cultura, el habito de la lectura, entre otras cosas.

Ofrece distintos tipos de servicios, que van desde galerías, donde se pueden observar diferentes tipos de exposiciones, hasta cursos de verano, donde se realizan actividades para personas de todas las edades, en donde se promueve el uso de la tecnología, generando vivencia en los participantes, autocuidados, respeto a uno mismo y hacia los demás.

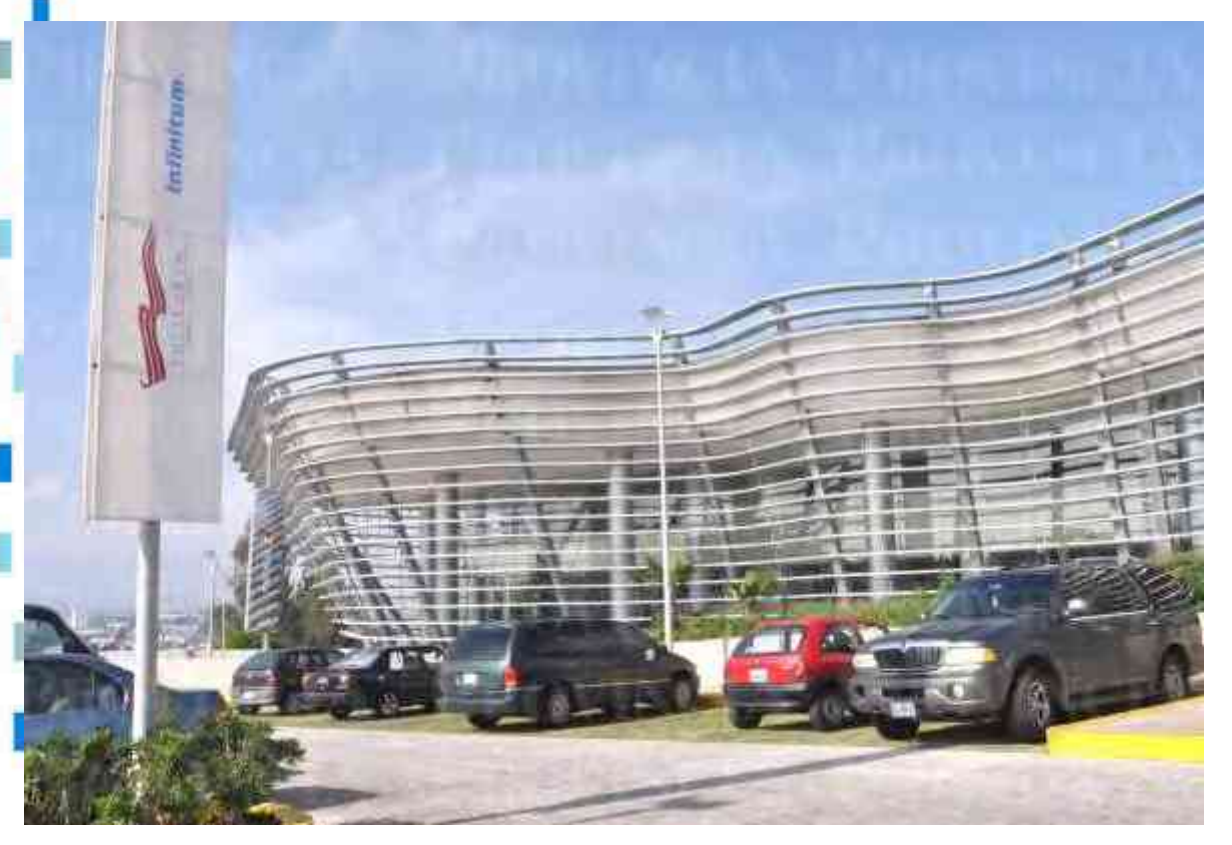

Figura 4: Poliforum Morelia

http://www.provincia.com.mx/web/Prepara\_Polif%C3%B3rum\_conversi%C3 %B3n\_a\_Colegio\_de\_Morelia-48237

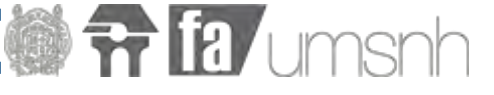

### 2.2 Del tema

Desde el inicio de los tiempos, siempre ha existido la necesidad para el hombre de realizar actividades de aprendizaje, de conocimiento, entre otros. Durante

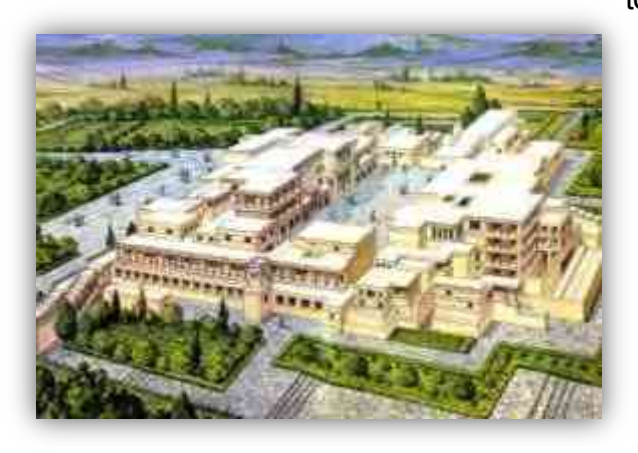

Figura 5: Palacio Minoico http://historicodigital.com/el-mundominoico.html

toda la historia de la humanidad, las diferentes culturas que han pasado por la tierra, tuvieran estas necesidades y por ello construyeron diversidad de construcciones que tenían como objetivo distintas actividades, la cultura Minoica, aportó el ¨Templo Minoico¨, donde se realizaban todo tipo de actividades que iban desde, centro político, religioso, centro social, residencial.

Esto es un ejemplo, donde se nota con claridad que la necesidad de tener un espacio donde se pueda adquirir un conocimiento, realizar alguna actividad recreativa, siempre ha sido una prioridad dentro de cualquier sociedad y con el paso de los años, los espacios adquieren un valor más importante.

En otras épocas de la historia, no se creaban grandes establecimientos en donde se realizaban todo tipo de actividades, también se construían bibliotecas, donde, además de promover la cultura y el conocimiento de todo tipo, las mismas construcciones eran una escultura, debido a sus increíbles trabajos artísticos tanto en el interior como en el exterior.

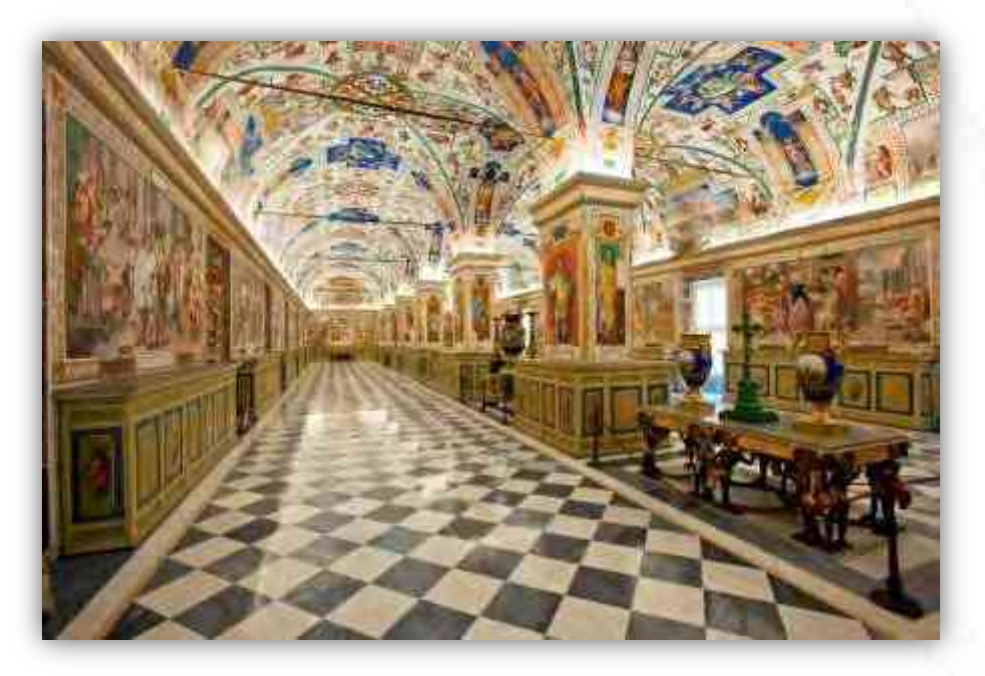

Figura 6: Biblioteca Vaticana http://foodandtravel.mx/las-bibliotecas-mas-bellas-del-mundo/
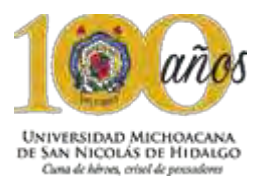

#### 2.3 Análisis cualitativo

Actualmente en Morelia existen una cantidad muy baja de centros educativos, que ofrezcan un servicio completo de educación integral, incorporando la tecnología.

En Morelia son muy pocos lo establecimientos donde si quiera se pueda ofrecer el servicio de biblioteca, mucho menos se puedo ofrecer un servicio en donde la tecnología sea lo prioritario para la educación adecuada de una sociedad que esta maltratada por las situaciones actuales.

Se habla exclusivamente de la ciudad de Morelia, debido a que es el punto de referencia inmediato en referencia a la tenencia, con ello se muestra que el apoyo no existe para las tenencias pertenecientes al municipio, sin embargo, la necesidad de un proyecto de este carácter es más que evidente.

Las estadísticas arrojan que Michoacán es de los estados con promedio de escolaridad más bajo con 7.9 esto nos da una pauta muy clara, hay poco apoyo a todo tipo de establecimiento educativo en el estado, donde las partes más afectadas son las zonas que están lejos de la capital de estado y en ocasiones, no cuentan con el equipamiento suficiente que complemente una educación de calidad.

Con relación a lo anterior, el proyecto propuesto cuenta con todas las medidas y lineamientos requeridos, considerando estos aspectos se propone un edificio que brinde un servicio de primera calidad para los habitantes de la tenencia de Tiripetio.

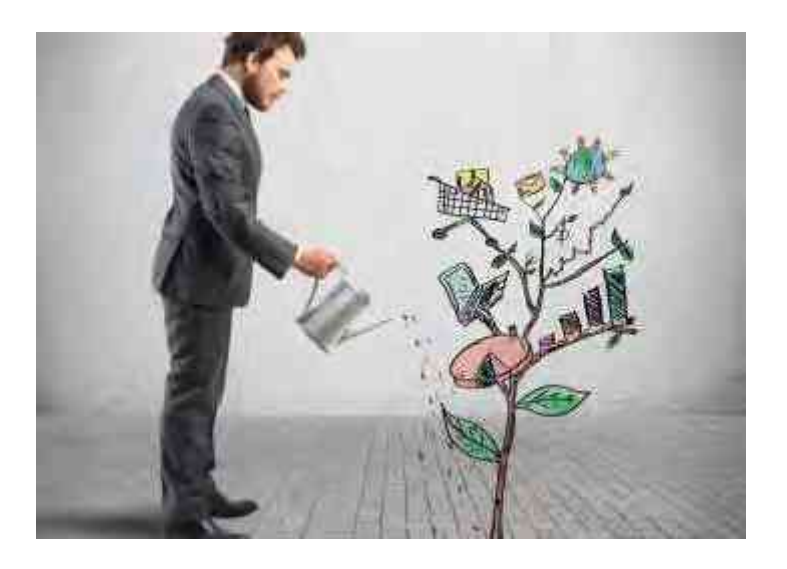

Figura 7: Apoyo tecnológico

https://esemanal.mx/2014/08/falta-tecnologia-e-innovacion-en-las-lineasde-negocio-de-empresas-de-al-idc/

#### 2.4 Análisis cuantitativo

En la ciudad de Morelia, solo existen 4 bibliotecas públicas, además está el Poliforum digital, donde ofrecen servicios más innovadores, pero la realidad es que estos establecimientos no dan abasto a la demanda que incrementa día con día y que si no se atiende, la educación del estado de Michoacán ira en debacle hasta tocar fondo, las estancias que ofrecen servicios similares son las siguientes.

- . Dirección General de Biblioteca
- . Hemeroteca Mariano de Jesús Torres
- . Biblioteca Pública de la Universidad Michoacana
- . Biblioteca Central

En relación a la tenencia de Tiripetio, no se cuenta con un inmueble con similares características, es por ello, la relevancia que tiene un proyecto de este tipo, donde no solo ayuda a la tenencia de Tiripetio, sino también se ve beneficiado toda la zona cercana a la misma.

En relación a los aspectos anteriores, se concluyó que actualmente la ciudad de Morelia no cuenta con espacios suficientes para la educación integral, es por ello que se propone un proyecto donde tenga diversidad de espacios para la realización de actividades recreativas, así como un espacio dedicado al área digital.

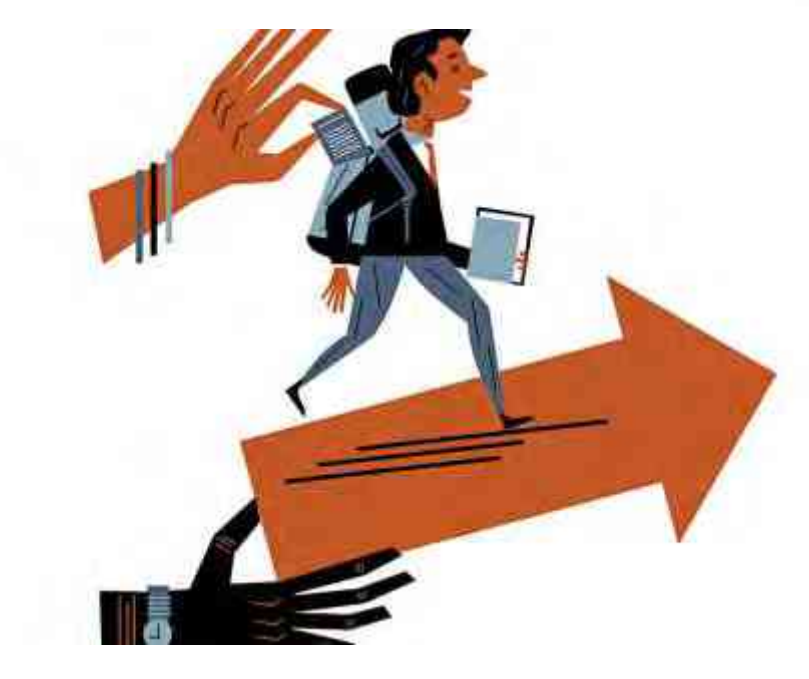

Figura 8: Apoyo educativo

http://www.latercera.com/noticia/el-apoyo-educativo-de-los-padres-y-susbeneficios-en-el-aprendizaje-de-los-ninos/

**frita** umsnh

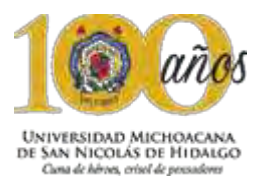

#### 2.5 Sustentabilidad económica

La sustentabilidad económica es muy importante en cualquier proyecto que se tenga en mente, este no es la excepción; Principalmente el "CENTRO DE EDUCACION INTEGRAL Y MEDIOS INTEREACTIVOS", será beneficiado directamente por el gobierno del estado de Michoacán, apoyado por las secretarias de turismo y cultura del propio estado, con la promoción de los diferentes programas vigentes del ayuntamiento, tal es el caso del programa "CECADES", entre algunos otros.

También se tiene programado una pequeña cuota de recuperación, semestralmente o anualmente.

Con este proyecto se fomenta la reactivación económica de la tenencia y la creación de nuevos empleos en la misma.

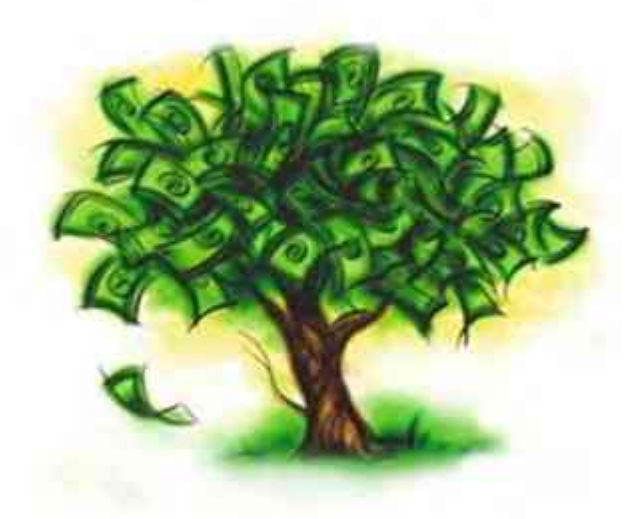

Figura 9: Sustentabilidad económica

http://desarrollosustentableitmerida.blogspot.mx/2013/04/47-valoracioneconomica-de-servicios.html

#### 2.6 Relación del edificio con su entorno

"EL CENTRO DE EDUCACIÓN INTEGRAL Y MEDIOS INTERACTIVOS", tiene un gran impacto en la sociedad, el cual es de gran beneficio para la población en general, ya que hay una gran demanda de estudiantes, que solicitan un espacio donde complementar sus actividades académicas, para tener un mejor desarrollo.

Arquitectónicamente es un proyecto nuevo de gran impacto, ya que a sus alrededores se encuentran, casas habitación y locales comerciales, las cuales también se ven beneficiadas con este proyecto.

El proyecto, de cierta forma contribuye a que la infraestructura de la tenencia y de la zona se amplié, al igual que la plusvalía, y con ello el aumento de la economía del lugar, favorece a toda la zonas cercanas a la tenencia, las cuales se tienen contempladas en el "PLAN DE DESARROLLO MUNICIPAL".

El proyecto hace también que la zona sea concurrida, que a su vez, el impacto secundario será, el mejoramiento de calles, alumbrado público, el aumento de comercios en la zona, de los cuales se beneficien los pobladores de la tenencia y de lugares aledaños.

38

 $\overline{H}$  ia umsnh

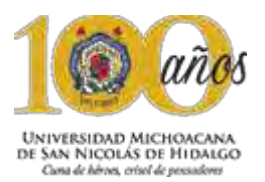

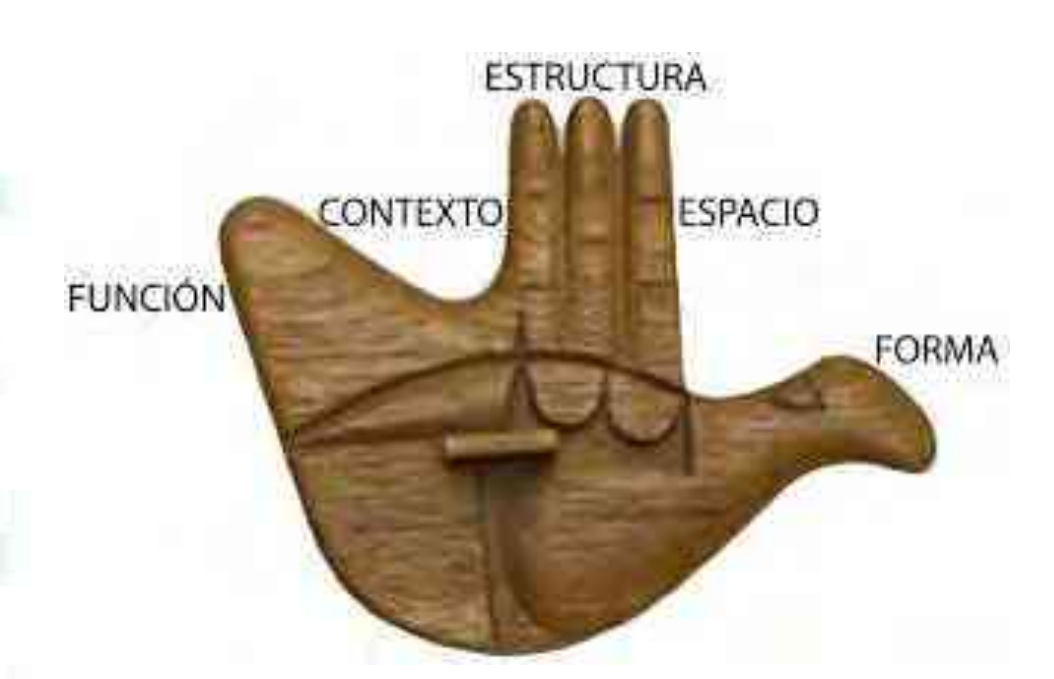

Figura 10: Relación

http://ahoraarquitectura.blogspot.mx/2011/04/funcion-contexto-estructuraespacio.html

La información recabada en este capítulo, habla estrictamente de antecedentes del lugar como de proyectos similares al planteado, en donde se expusieron características históricas propias del lugar que a su vez sirven para conocer la historia de la entidad como un lugar que es identificado meramente como educacional por diferentes aspectos ya mencionados, lo cual sirvió para fundamentar y reforzar la propuesta de un Centro de Educación Integral y Medios Interactivos, en la tenencia de Tiripetío.

La arquitectura es un arte visual y los<br>La arquitectura es un arte visual y los La arquitectura es un arte visual y los<br>edificios hablan por sí mismos.-**Julia Morgan.** 

## Capitulo 3: Sociedad

 $\mathcal{F}$ 

39

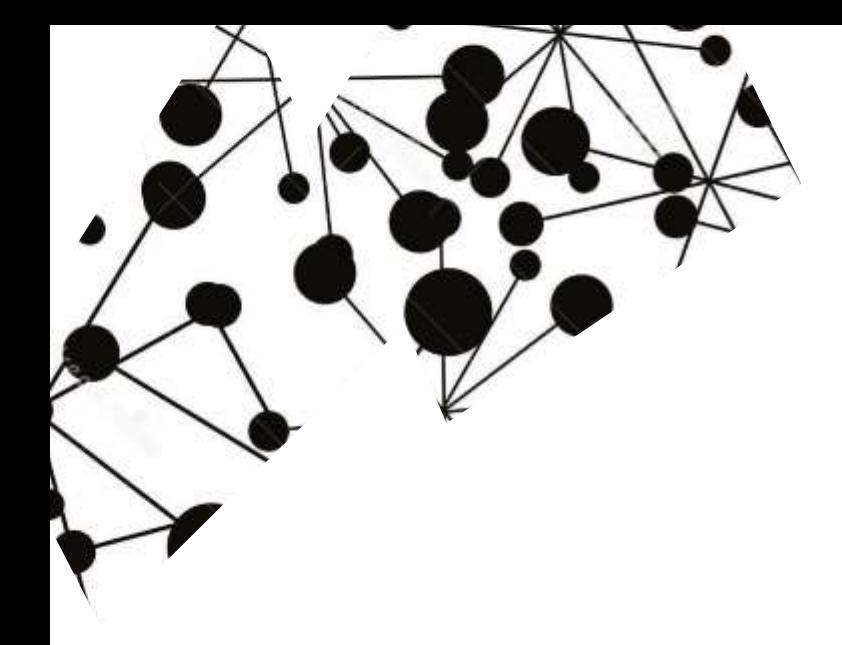

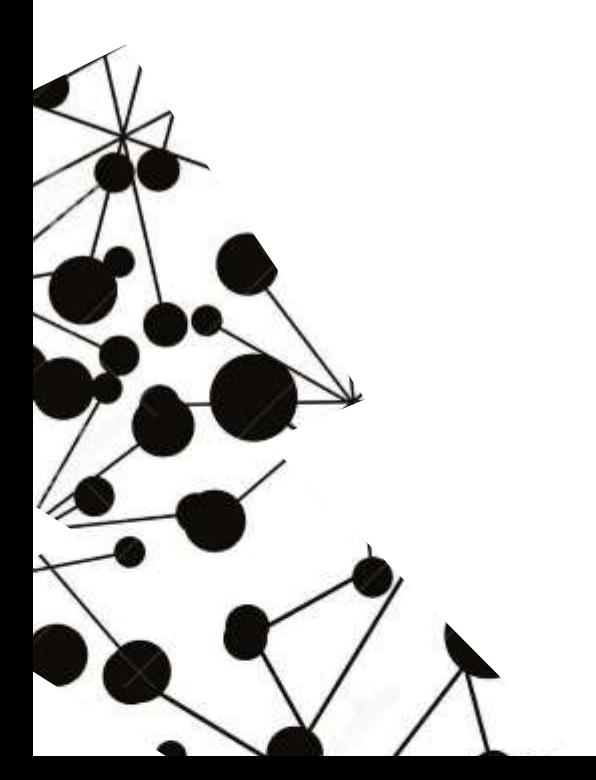

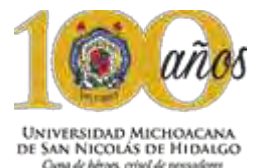

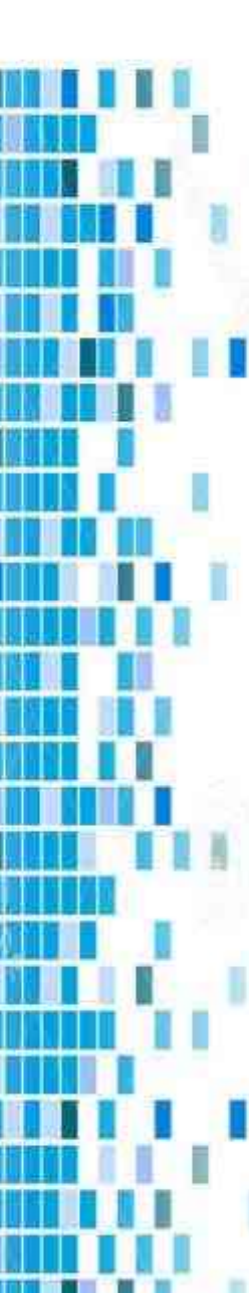

#### Capitulo 3: Sociedad y sustentabilidad

La localidad de **Tiripetío** está situada en el Municipio de Morelia (en el Estado de Michoacán de Ocampo). Hay 1979 habitantes. **Tiripetío** está a 2020 metros de altitud.

En la localidad hay 895 hombres y 1084 mujeres. La relación mujeres/hombres es de 1,211 mujeres por cada hombre. El radio de fecundidad de la población femenina es de 2.68 hijos por mujer. El porcentaje

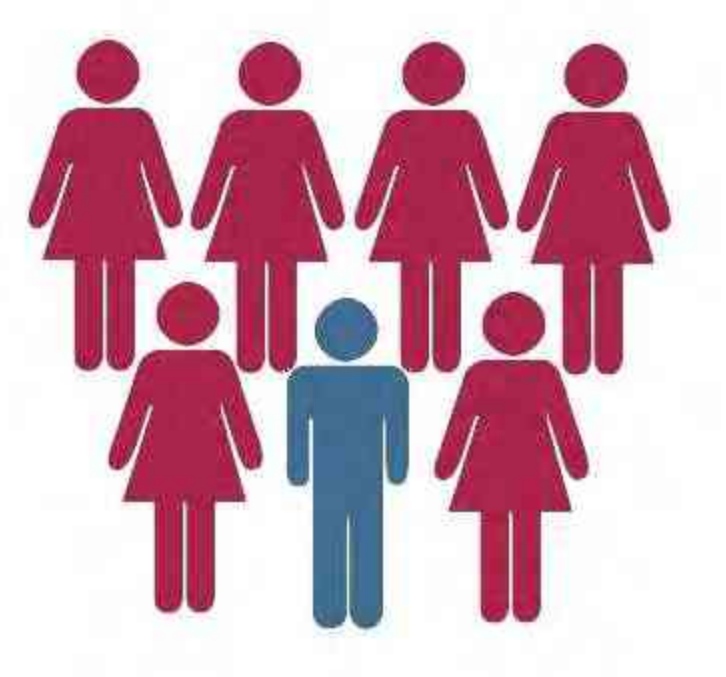

de analfabetismo entre los adultos es del 5,76% (6,82% en los hombres y 4,89% en las mujeres) y el grado de escolaridad es de 6.97 (6.79 en hombres y 7.10 en mujeres).

En **Tiripetío** el 0,15% de los adultos habla alguna lengua indígena. En la

localidad se encuentran 509 viviendas, de las cuales el 2,93% disponen de una computadora.

#### Figura 11: Hombres y mujeres

*2* http://blogs.20minutos.es/yaestaellistoquetodolosabe/de-dondesurge-el-mito-que-dice-que-hay-varias-mujeres-por-cada-hombre/

En la consulta (2) anterior de un portal en internet, se hace

mención de la población que posee una computadora en esta localidad, lo cual nos da como resultado, un porcentaje sumamente bajo del poco acceso que tienen los pobladores a tecnología de punta en referencia a los recursos que se pueden utilizar para la elaboración de todo tipo de proyectos educativos.

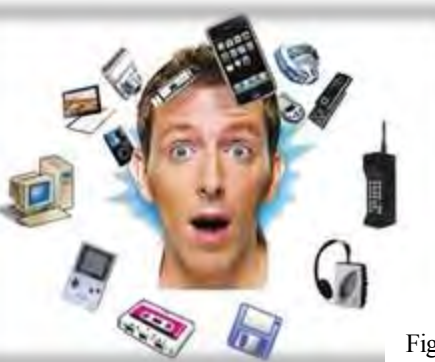

Figura 12: Tecnología http://es.slideshare.net/856anahi/presentacin-40545859

#### **3.1 Estructura social**

Derecho a atención médica por el seguro social, tienen 609 habitantes de Tiripetío.

#### *Estructura económica*

En Tiripetío hay un total de 515 hogares.

De estas 515 viviendas, 58 tienen piso de tierra y unos 13 consisten de una sola habitación.

495 de todas las viviendas tienen instalaciones sanitarias, 499 son conectadas al servicio público, 500 tienen acceso a la luz eléctrica, el resto lucen como obras negras y abandonadas.

La estructura económica permite a 58 viviendas tener una computadora, a 340 tener una lavadora y 484 tienen una televisión.

#### *Educación escolar en Tiripetío*

Aparte de que hay 114 analfabetos de 15 y más años, 18 de los jóvenes entre 6 y 14 años no asisten a la escuela.

De la población a partir de los 15 años 119 no tienen ninguna escolaridad, 704 tienen una escolaridad incompleta. 268 tienen una escolaridad básica y 303 cuentan con una educación de nivel medio superior.

Un total de 116 de la generación de jóvenes entre 15 y 24 años de edad han asistido a la escuela, la mediana escolaridad entre la población es de 7 años.

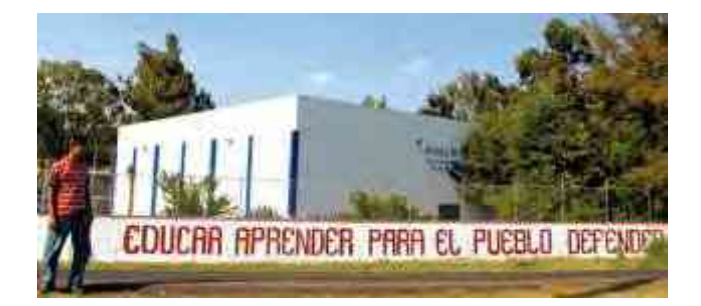

Figura 13: Educación

http://www.contralinea.com.mx/archivo/2008/septiembre 2/htm/acoso-normal-tiripetio.htm

Fuente:http://www.nuestro-mexico.com/Michoacan-de-Ocampo/Morelia/Tiripetio/

**R** la umsnh

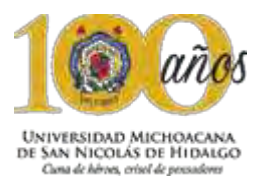

#### **3.2 U s u a r i o**

La información presentada, nos da un claro panorama de donde se encuentra el mayor problema de la tenencia en referencia a la educación, más precisamente en la preparación en general de la población, resulta un déficit muy alto de personas con analfabetismo, los cuales ya son personas mayores, primordialmente el proyecto está enfocado en ir mejorando estas estadísticas de forma en la cual se le proporcione a las nuevas generaciones todas las facilidades para que puedan tener un apoyo en su educación básica, media superior y superior.

Esto quiere decir que está dirigido para niños que van desde los 10 años hasta adolescentes de 20 años, en los cuales además de proporcionar un servicio que pueda apoyarlos en sus trabajos de la escuela, también se ofrecen talleres adecuados a su edad, esto con el fin de que desarrollen habilidades que ayuden a mejorar sus desarrollo integral tanto interpersonal como en la sociedad.

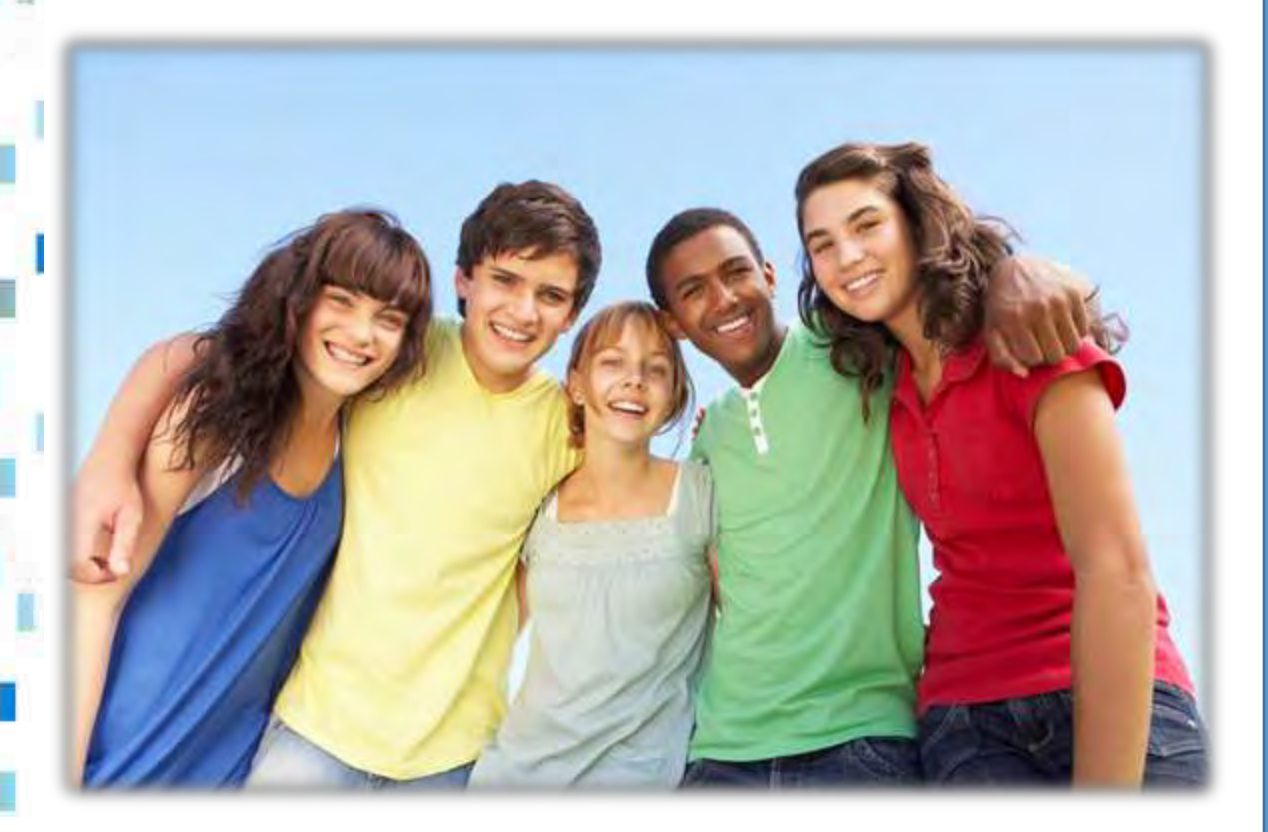

Figura 14: Adolescencia

http://www.vix.com/es/imj/familia/4605/las-primerassalidas-con-amigos-de-los-adolescentes

Con la información recabada se delimito el usuario al que

está dirigido este proyecto, debido a su dimensión, no se puede tener un margen de atención tan amplio, por lo cual se optó por elegir como prioridad el sector de los adolescentes esto debido a la problemática a la cual son enfrentados a esta edad dentro de la tenencia, en donde se ven afectados principalmente por la falta de recursos y apoyos para continuar con sus estudios, lo cual representa un parte aguas en seguir estudiando o conseguir un trabajo e incluso buscar una nueva vida fuera del país.

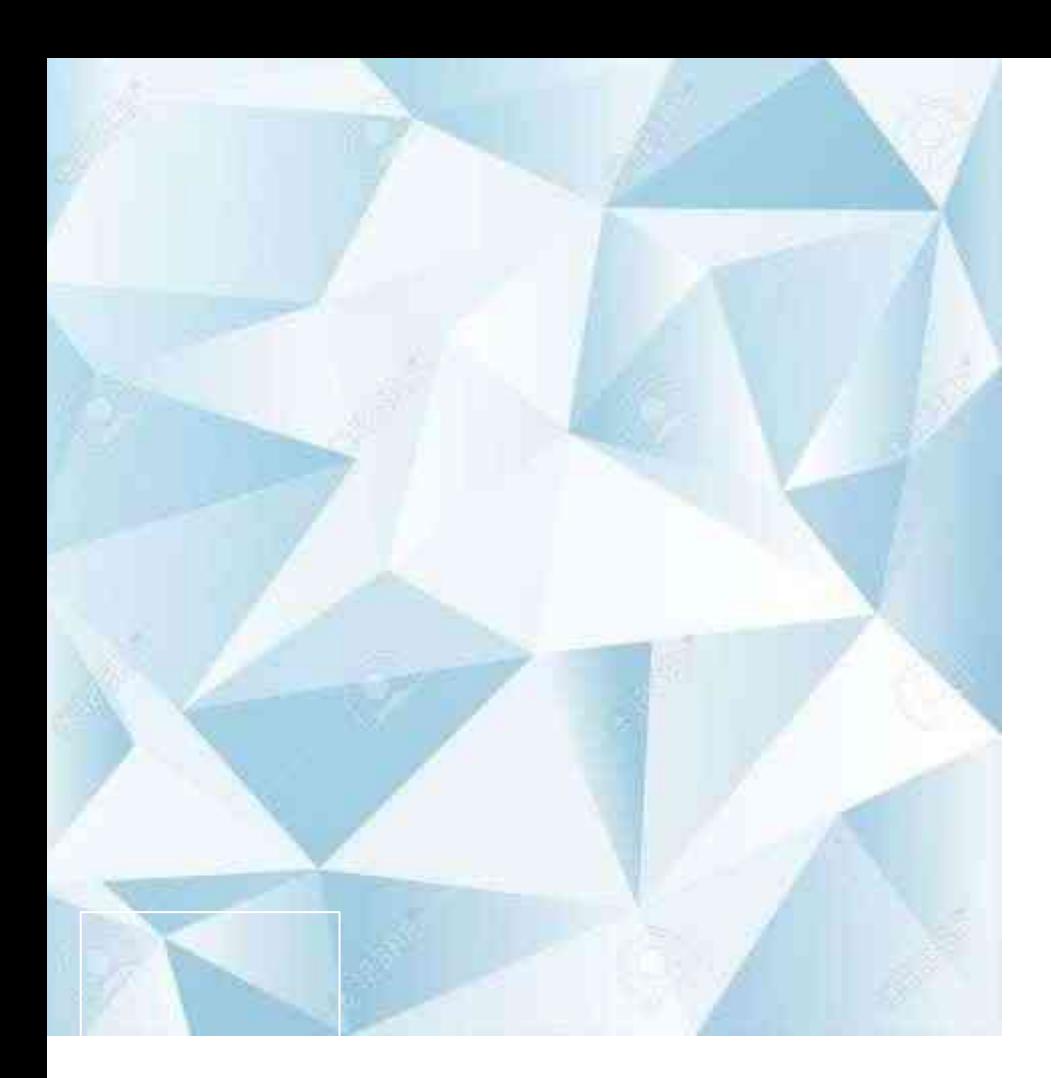

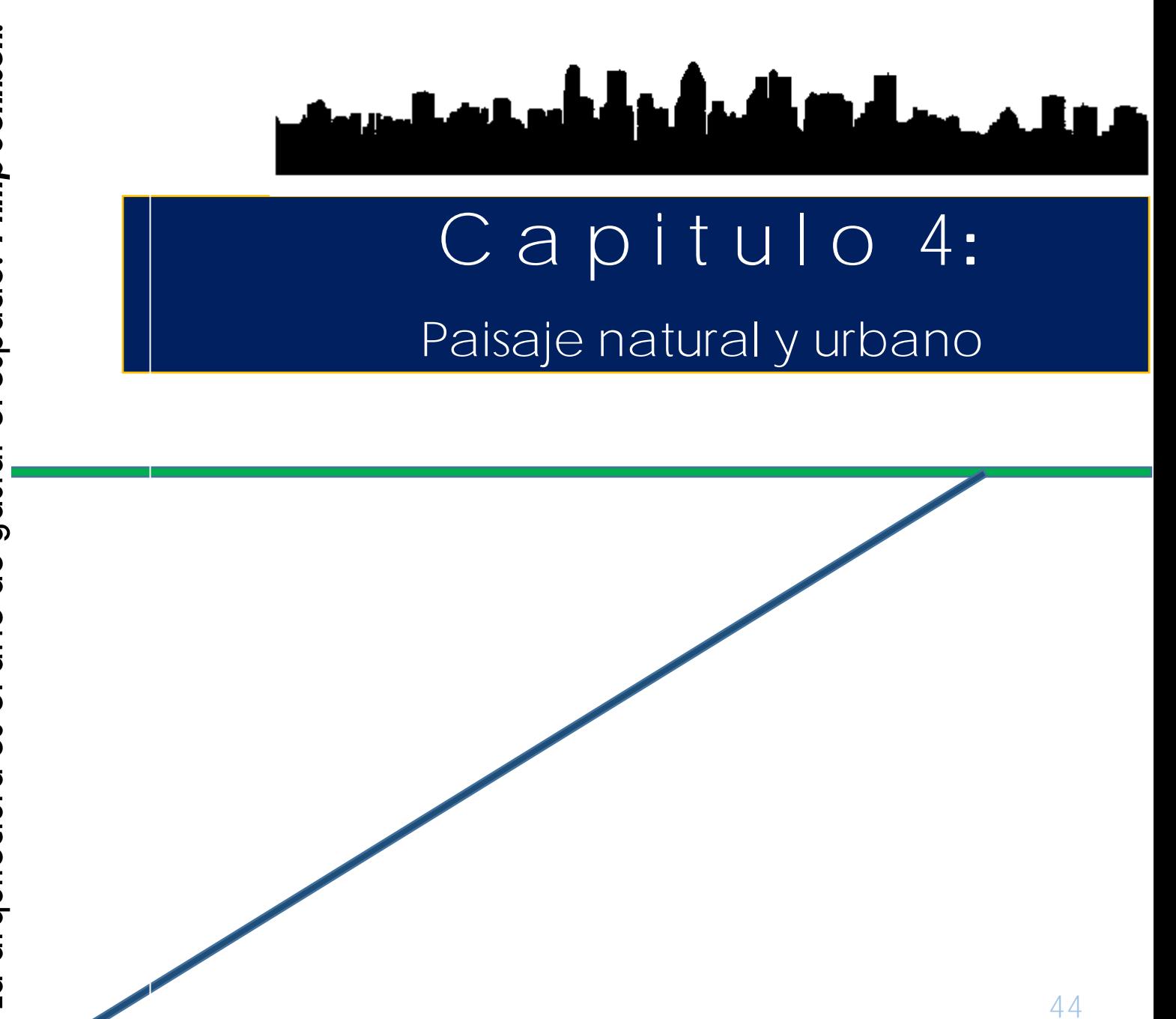

La arquitectura es el arte de gastar el espacio. Philip Johnson. La arquitectura es el arte de gastar el espacio.-*Philip Johnson.*

# هرويات حمائها المتأمل المتعمل ويمت

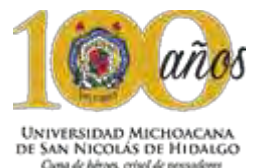

Capitulo 4: Paisaje natural y urbano

#### 4.1 Ubicación del predio

El proyecto se encuentra ubicado en la tenencia de Tiripetio, perteneciente a la a ciudad de Morelia, capital del estado de Michoacán. Está situada en la latitud 19°33´02.31" Norte y en la longitud 101°20´42.83" Oeste.

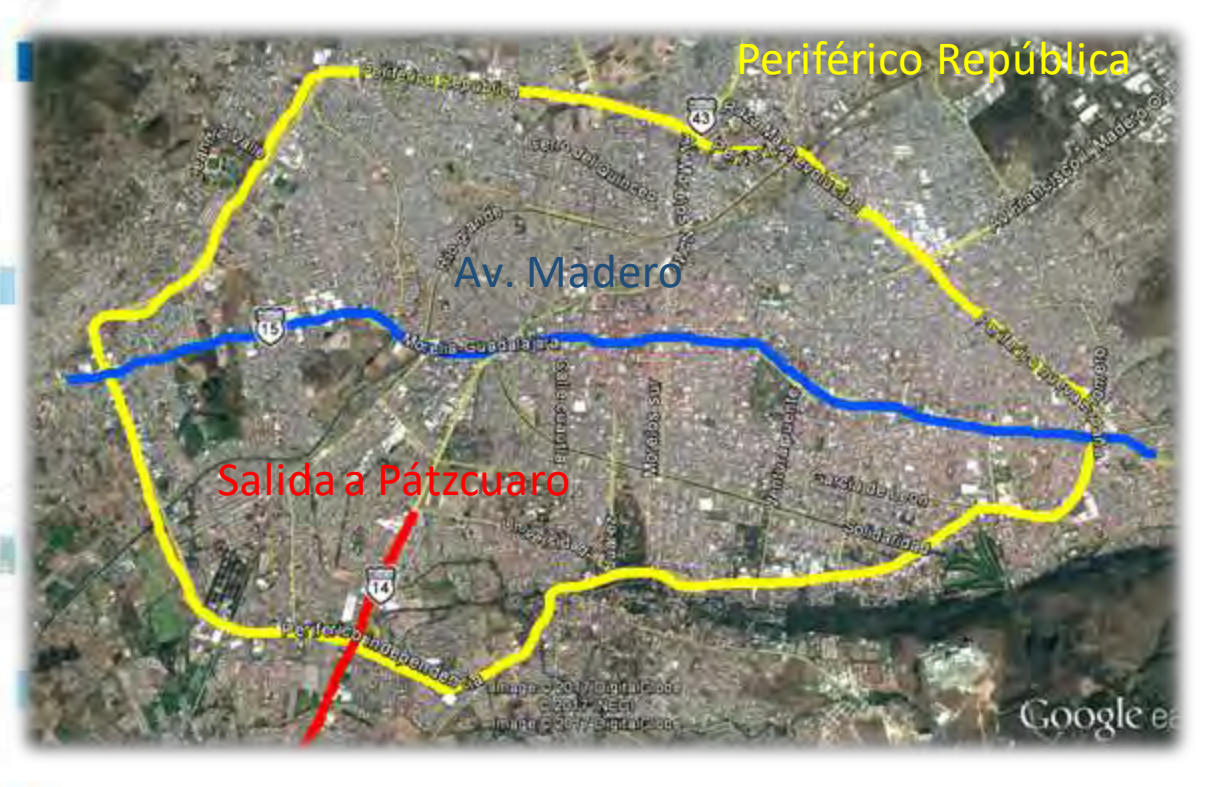

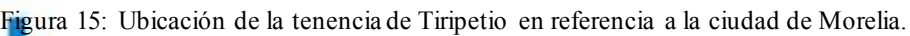

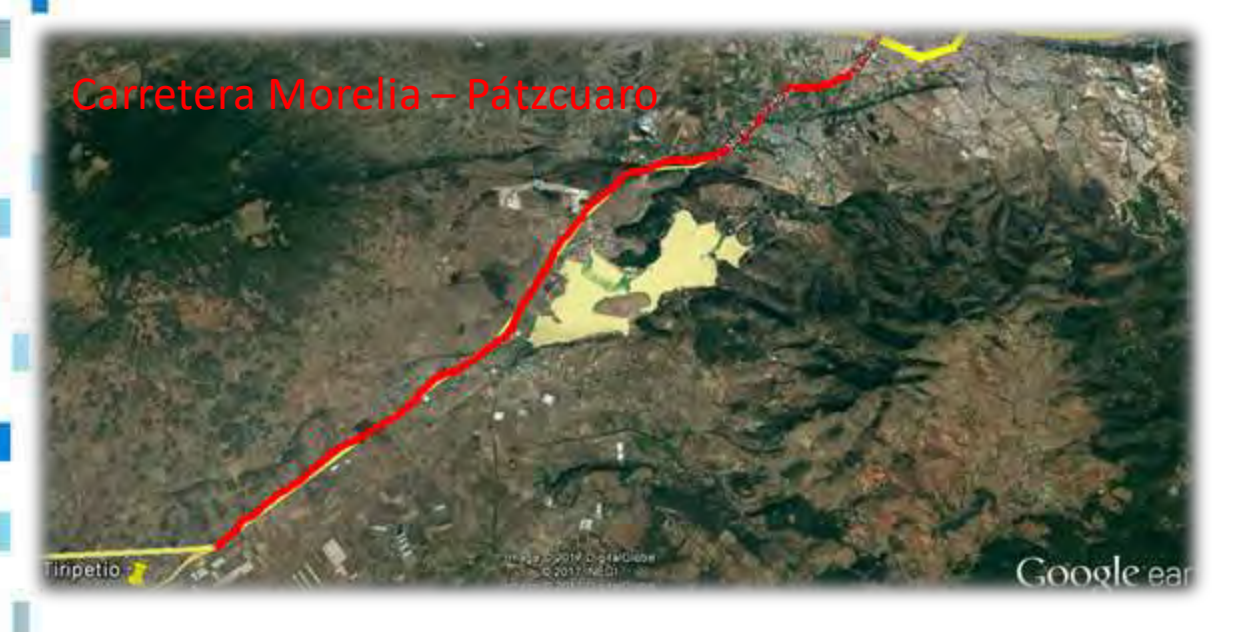

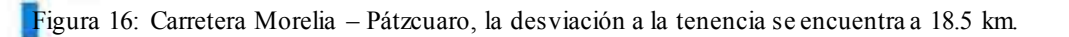

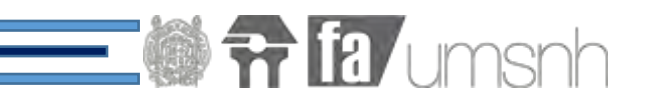

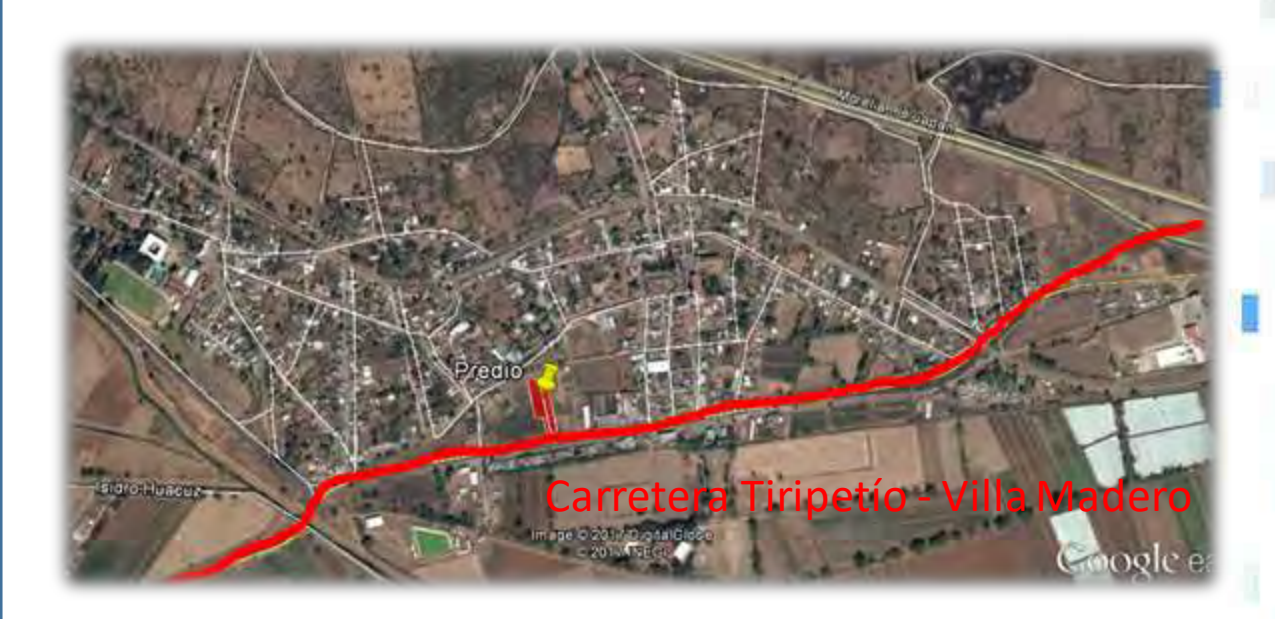

Figura 17: El predio se encuentra ubicado a 1.42 km de la desviación a Tiripetío.

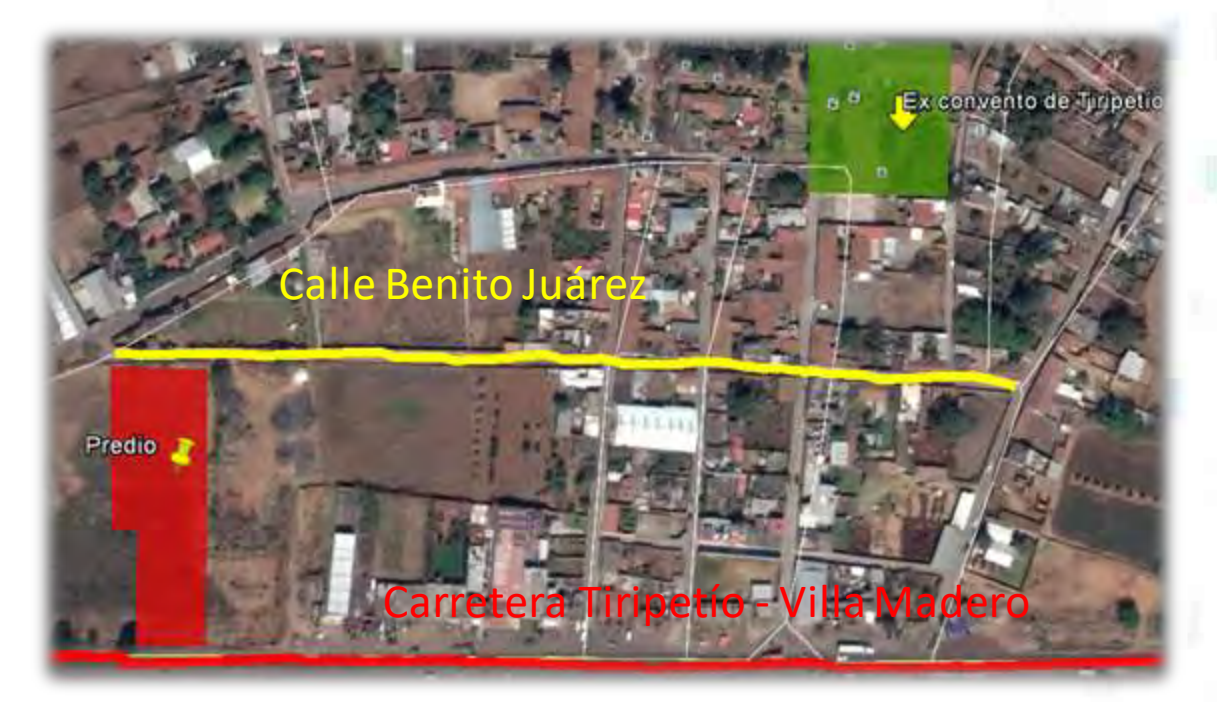

Figura 18: El predio se encuentra ubicado a 0.5 km de el mayor punto de referencia de la tenencia, el Ex<sup>1</sup> convento de Tiripetío.

47

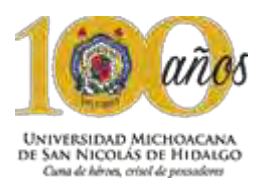

#### Centro de Educación Integral y Medios Interactivos

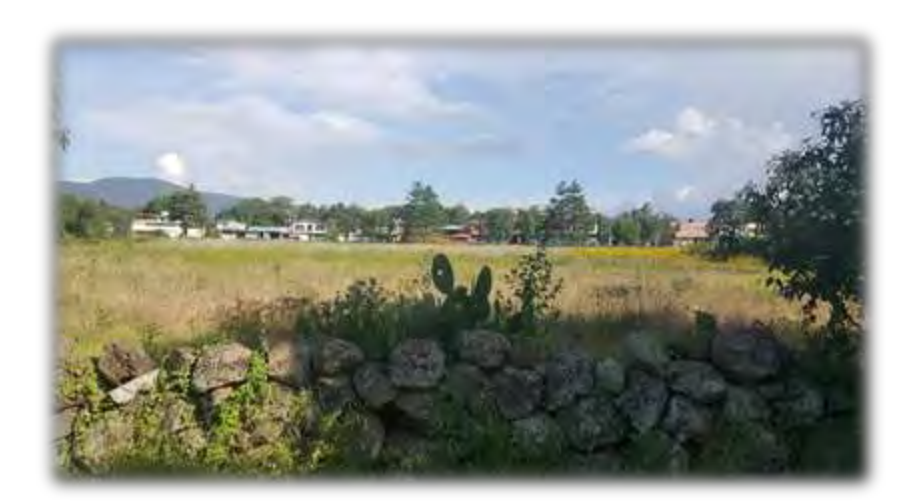

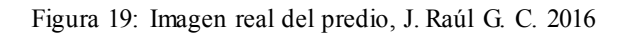

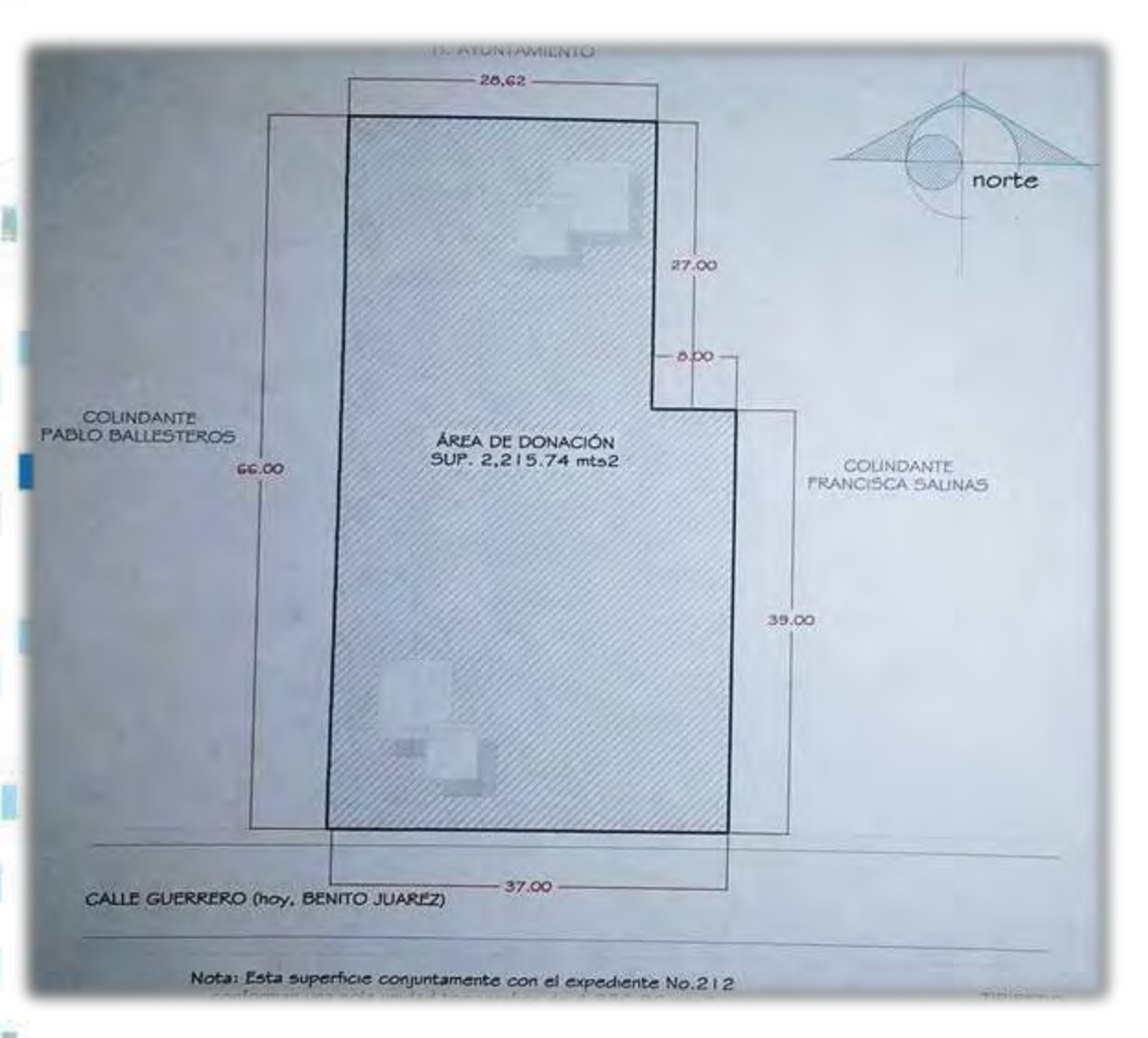

Figura 20: Ubicación del terreno y calles aledañas.

#### 4.2 C aracterísticas del predio

El predio asignado es un polígono regular que cuenta con seis lados, con colindancia al oeste y al este con las siguientes dimensiones:

Al norte: 28.62 metros con carretera H. Ayuntamiento, al Sur: 37.00 metros con calle Benito Juárez, al Este: 66.00 metros con propiedad privada, al Oeste: 66.00 metros, con propiedad privada.

El predio cuenta con una superficie total de: 2,215.74 mts2, lo cual es favorable para la proyección de equipamiento educacional. Referente a la topografía del terreno, no presenta ninguna pendiente accidentada.

**The Limsnh** 

El contexto inmediato del predio, es la zona habitacional de nivel básico-medio, donde también se encuentran diversos tipos de equipamiento urbano, donde podemos ubicar, el ex convento de Tiripetío, una pequeña cliníca afiliada al seguro social, y la Escuela Normal Rural de Tiripetío.

Este capítulo se abarcó con la finalidad de mostrar la ubicación principalmente e identificar el equipamiento que se encuentra cercano al predio, así como puntos de referencia que sirvan para llegar con mayor facilidad al lugar.

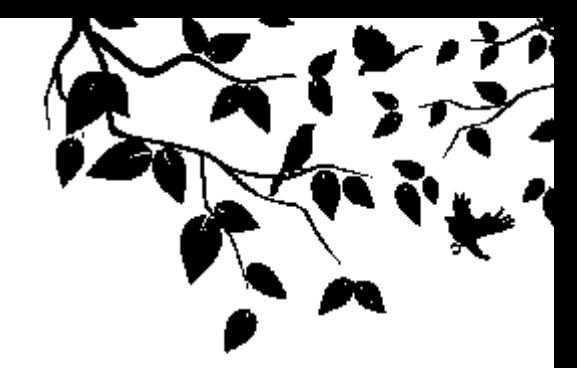

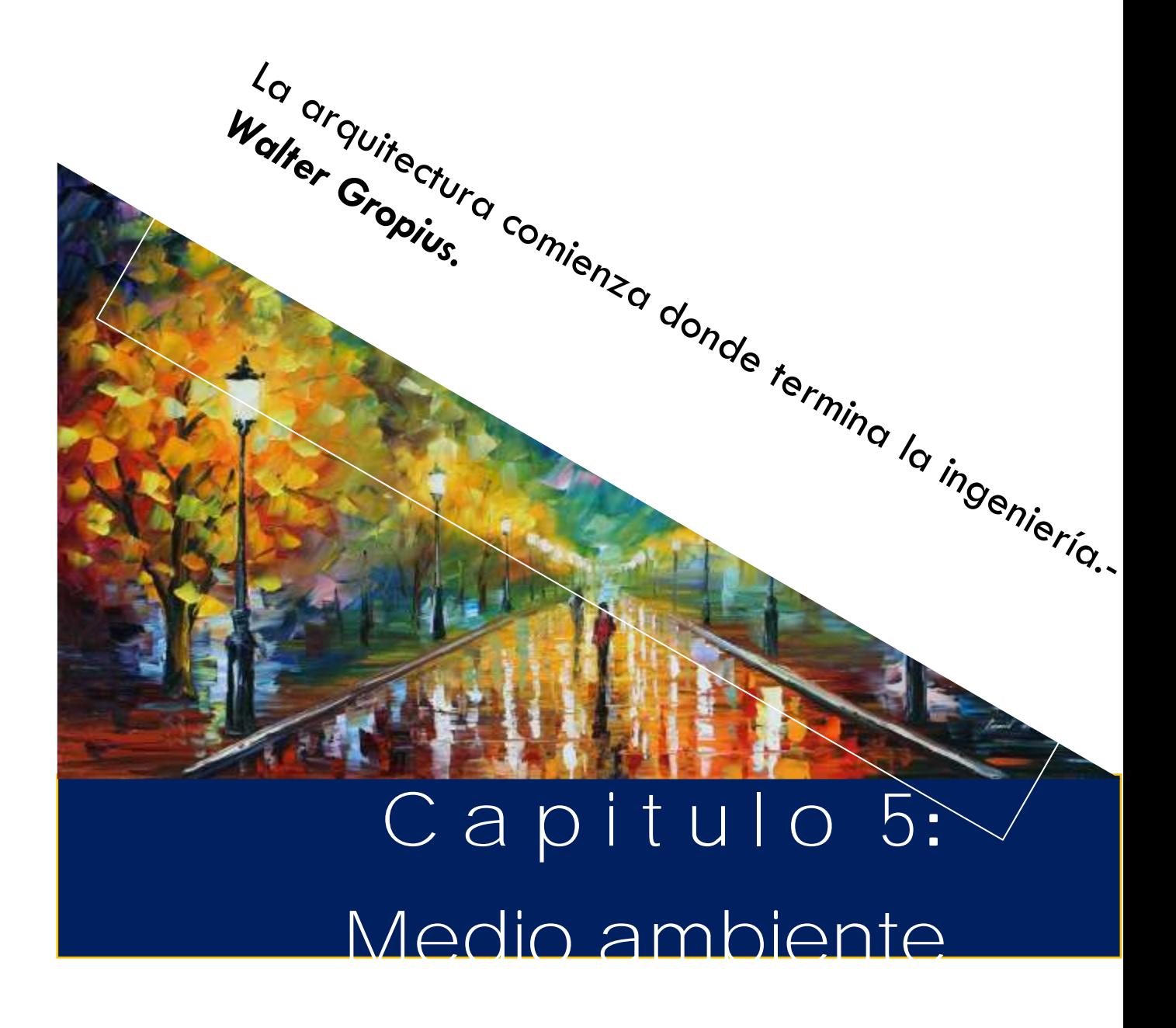

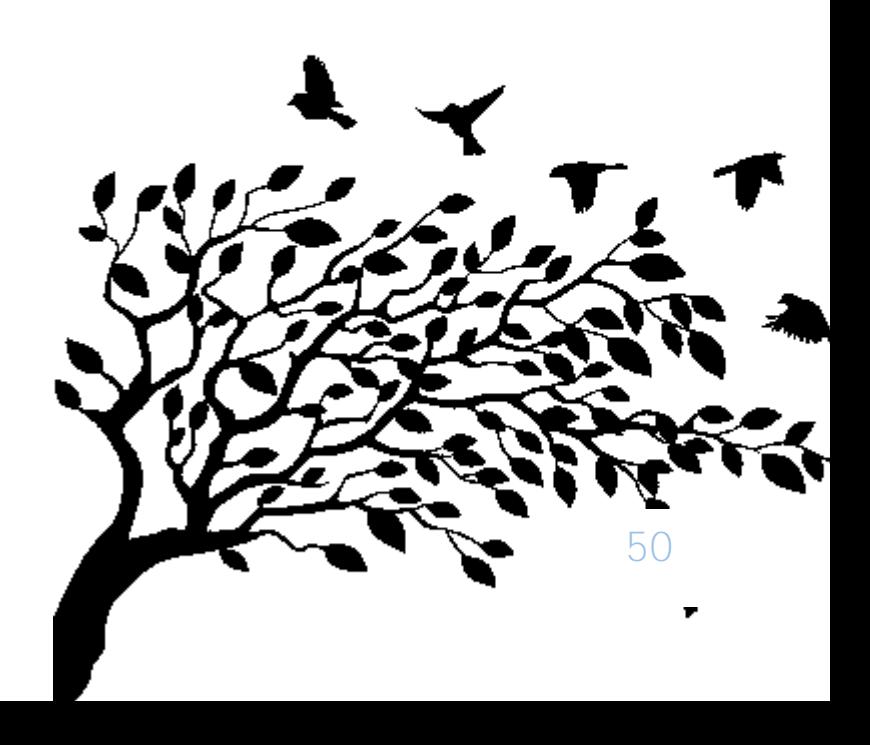

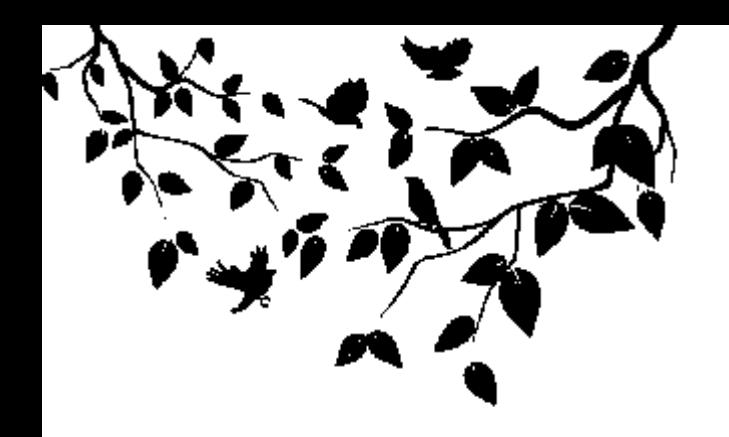

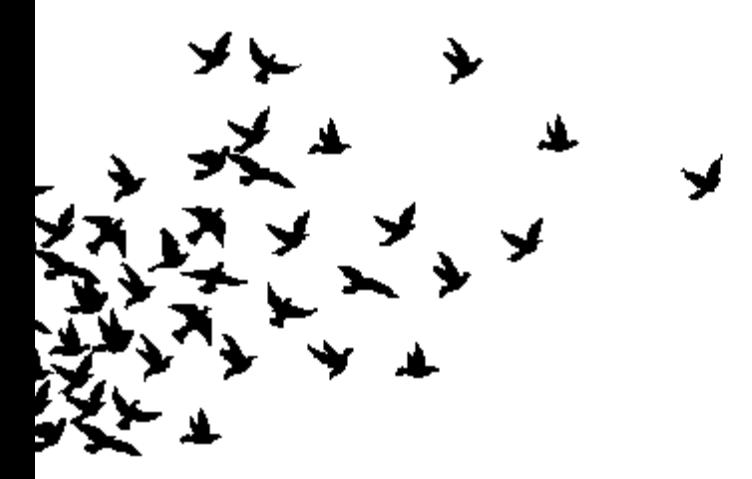

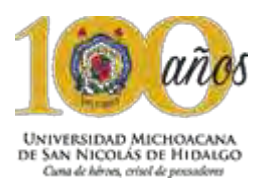

#### **C a p i t u l o 5** : M e d i o a m b i e n t e

#### 5.1 Temperatura

El clima es templado y cálido en Morelia. En invierno hay en Morelia mucho menos lluvia que en verano. La clasificación del clima de Köppen-Geiger es Cwb. La temperatura media anual en Morelia se encuentra a 17.7 °C.

Se toma como referencia el clima de Morelia, debido a que la tenencia pertenece a este municipio, además de que no existen registros confiables de la climatología de Tiripetío, el lugar más próximo y con registros confiables es la ciudad de Morelia.

El tener un clima favorable, nos permitió una forma de diseño más maleable, en cuanto a las formas, dado que es un clima que no requiere de estrategias tan marcadas para un mayor confort dentro o fuera del edificio.

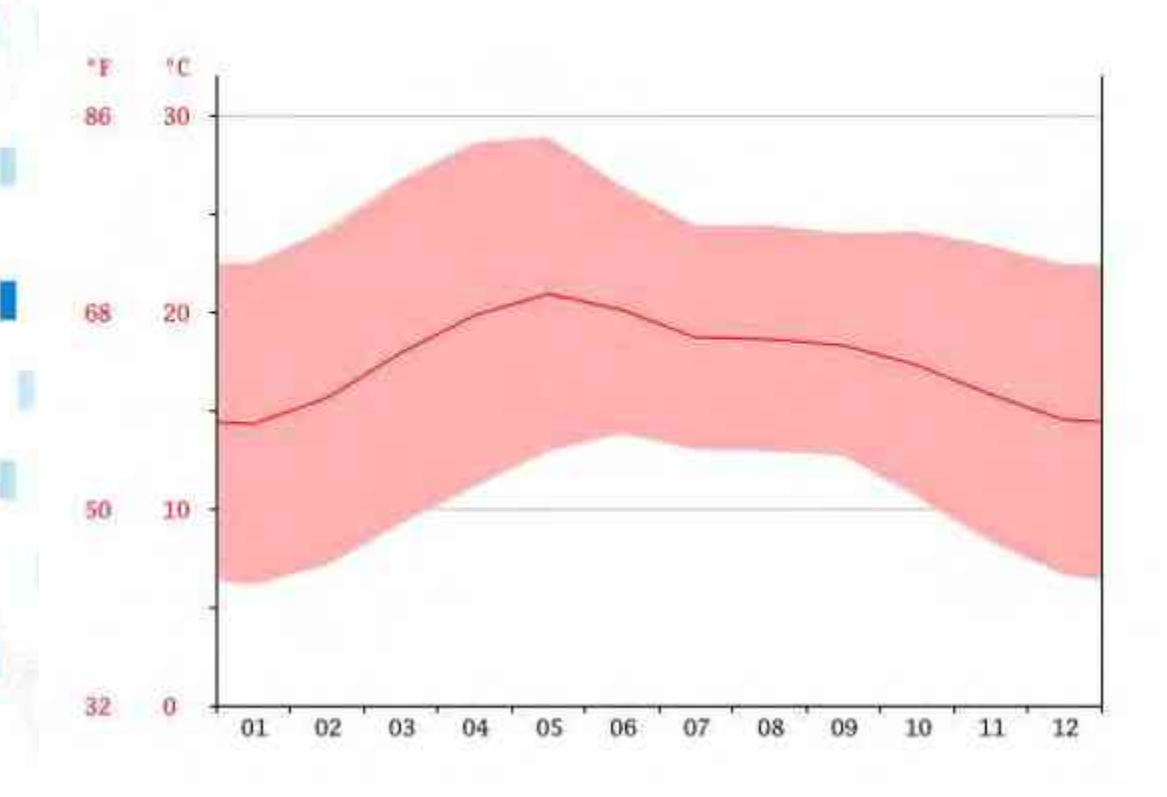

Figura 21: Grafica de temperatura al año en Morelia.

<http://es.climate-data.org/location/3382/>

Estas temperaturas nos arrojan resultados, en los cuales nos indica que la ciudad no tiene una temperatura significativa, en donde se tengan que implementar materiales especiales para contrarrestar el clima.

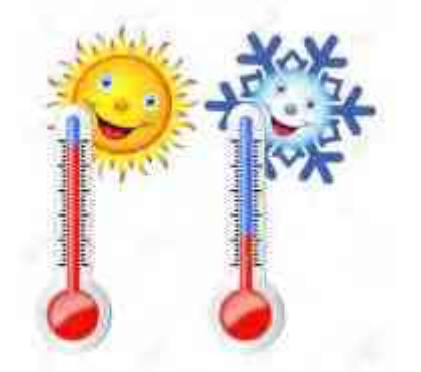

Figura 22: Temperatura

http://es.123rf.com/photo\_43885633\_dos-termometrosalta-y-baja-temperatura-sol-y-copo-de-nieve-con-unasonrisa-vector-imagen.html

#### 5.2 Vientos dominantes

Mientras tanto, los vientos dominantes de la capital Michoacana, arrojan una velocidad promedio anual de 6 KTS (Nudos) esto quiere decir que son aproximadamente 11.10Km/hr, lo cual es muy poco para que la construcción del proyecto se vea afectada de una manera importante.

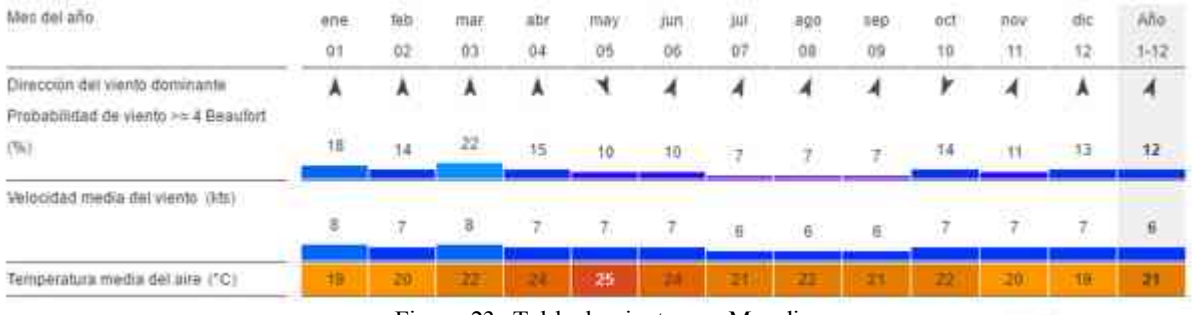

Figura 23: Tabla de vientos en Morelia

[https://es.windfinder.com/windstatistics/morelia\\_aero\\_lado\\_de\\_cuitzeo](https://es.windfinder.com/windstatistics/morelia_aero_lado_de_cuitzeo) 

 Interpretando los datos de la tabla anterior, se puede observar una constante en donde no existen rachas de viento significativas que sirvan en su momento para refrescar el edificio de una forma constante, son ráfagas de viento muy débiles.

#### 5.3 L l u v i a

La precipitación pluvial de la capital del estado nos arrojan datos interesantes, donde se menciona que el mes en el que mas llueve es en Julio donde alcanza 38.66mm calificándola como muy fuerte, solo por el grado máximo que es de 60mm.

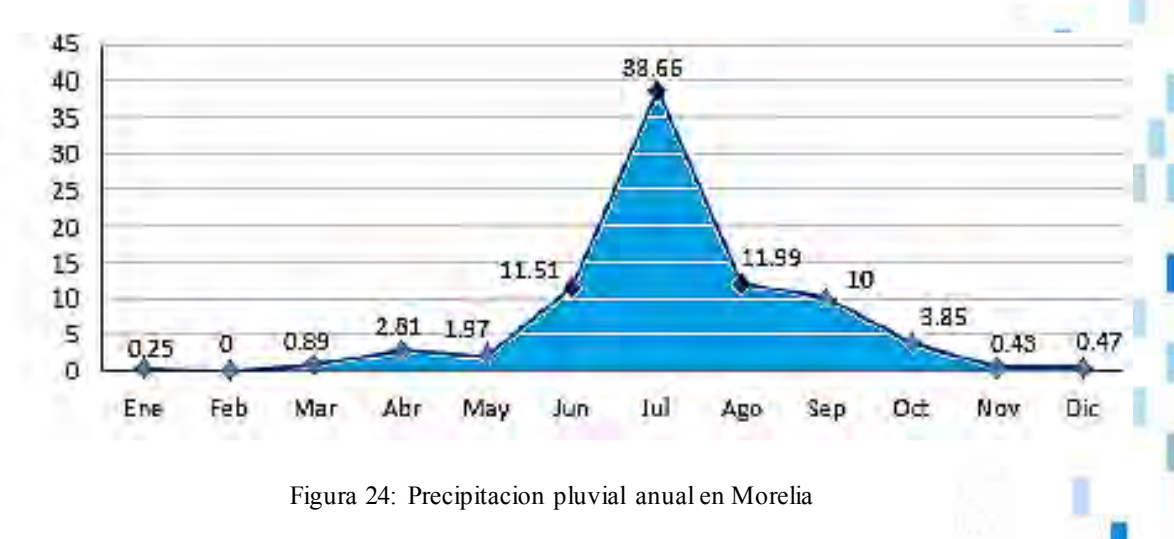

<http://www.gob.mx/conagua/archivo/documentos>

 $\mathbf{R}$  ia umsnh

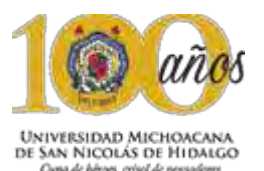

Es importante hacer mención de este aspecto, para implementar sistemas de recolección de agua, donde se haga uso de este recurso tan valiosos, para el cual previamente se pasara por una serie de filtros, para posteriormente utilizar en el riego de áreas verdes, etc.

Cabe hacer mención que en la ciudad de Morelia, tampoco se presentan grandes números de escurrimiento de agua, por lo cual, no se requiere de bastas bajadas de agua pluvial fuera de lo común, como ya se había mencionado, las características climatológicas del lugar son muy favorables.

#### 5.4 H u m e d a d r e l a t i v a

Referente al exterior, la humedad relativa, no presentó un factor de cuidado, debido que la ciudad no muestra números fuera de lo normal.

Este aspecto fue tomado en cuenta en las zonas especiales que se tienen en el proyecto, como lo es la zona digital que es donde se concentra el mayor número de aparatos electrónicos que emiten calor, para contrarrestar este fenómeno, se implementaron aires acondicionados, para tener un mayor confort dentro de estas zonas.

> **HUMEDAD ABSOLUTA** MASA DE AGUA CONTENIDAD EN UN M3 DE AIRE- CANTIDAD DE VAPOR DE AGUA REAL

**HUMEDAD RELATIVA** RELACIÓN ENTRE LA HUMEDAD ABSOLUTA Y LA HUMEDAD MÁXIMA A LA MISMA TEMPE-RATURA- CAPACIDAD DE LA ATMÓSFERA DE CARGARSE DE MÁS VAPOR DE AGUA

Figura 25: Comparación humedad http://www.pasionporvolar.com/humedad-absoluta-y-relativa-punto-de-rocio/

#### 5.5 A s o l e a m i e n t o

El asoleamiento presentado en la ciudad de Morelia, nos dice que cuando termina la temporada de invierno e iinicia la temporada de primavera, a partir del mes de febrero, marzo, abril, mayo y parte de junio. Para estos meses la temperatura es mayor por lo que es importante proteger los angulos mas vulnerables de la construccion, donde se plantearon una serie de propuestas como es el uso de areas verdes de diferente tipo para usarla como filtro para que el sol no entre con el mismo impacto al interior del edificio.

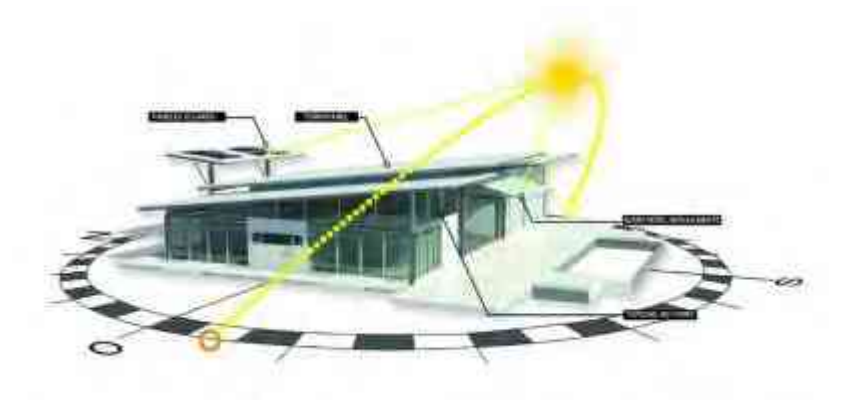

Figura 26: Asoleamiento

http://www.construyehogar.com/planos/diseno-casa-campo-unpiso/attachment/sistema-de-asoleamiento-de-casa-de-una-planta/

En conclusión de este capítulo, se realizaron una serie de análisis de climatología, temperatura, lluvia, asolamiento, entre otros, de los cuales se sacaron estrategias que se implementaron en el proyecto, de tal forma que se aprovechaban estos factores climatológicos de forma correcta para un funcionamiento correcto.

Un ejemplo es la utilización del asolamiento a lo largo del día, para aprovechar la luz natural dentro del edificio, con grandes ventanales acompañados de perfiles de aluminio, esto permite la transparencia hacia el interior de la edificación.

35

**R Ia umsnh** 

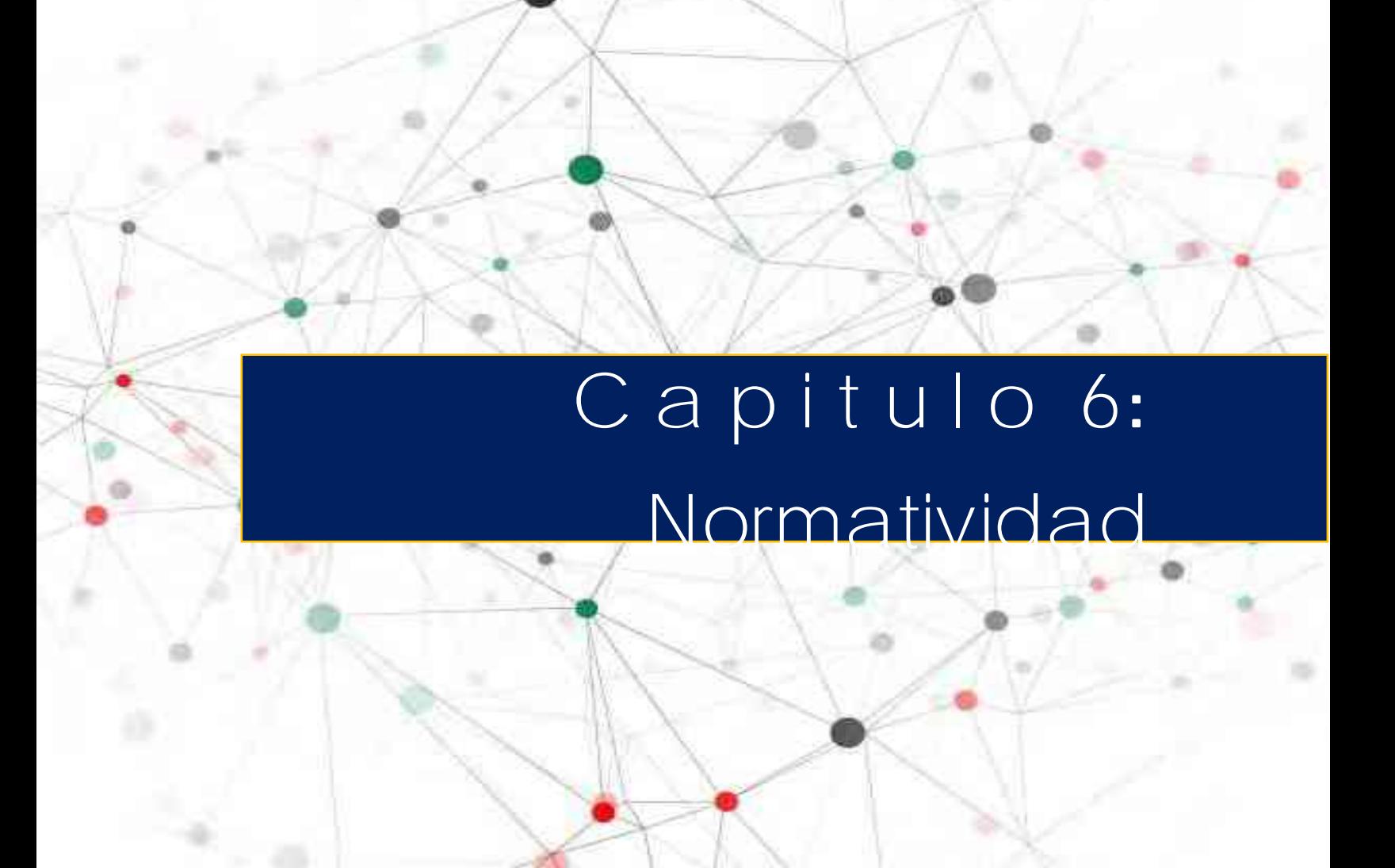

Los buenos edificios vienen de buenas personas y todos los problemas son solucionados por buenos diseños.- *Stephen Gardiner.*

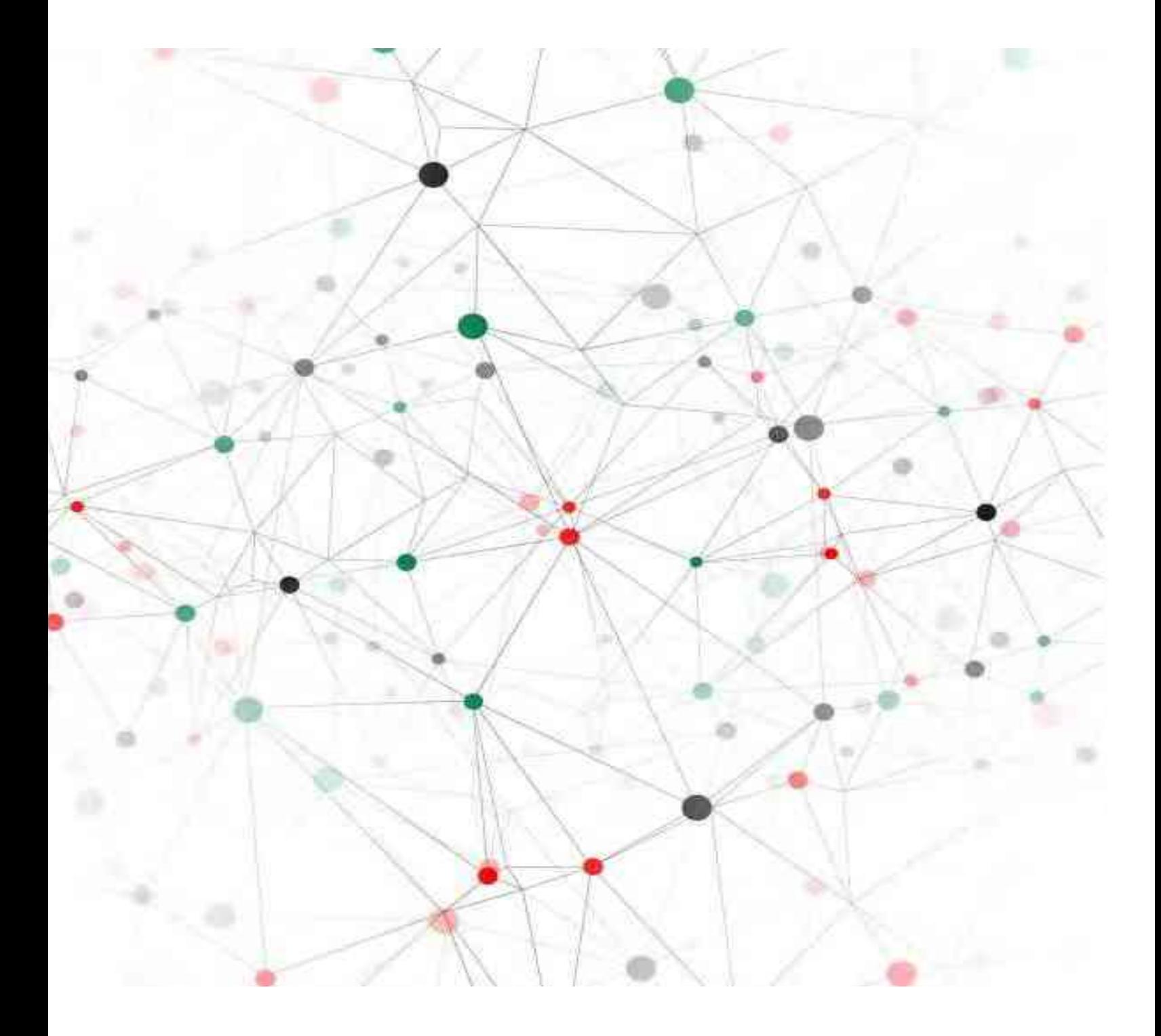

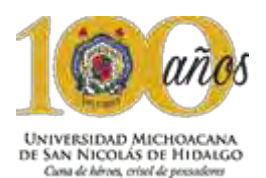

#### **CAPITULO 6**: N o r m a t i v i d a d

En este capítulo se hace referencia a las normas, lineamientos y reglamentación que tenga que ver con el diseño del proyecto, para la tenencia de Tiripetio, considerados para la propuesta arquitectónica que se llevará a cabo, siendo estos el Reglamento de Construcción para la construcción y obras de infraestructura del municipio de Morelia, Sistema Normativo de equipamiento urbano de la secretaria de Desarrollo Social (SEDESOL) y el programa de Desarrollo Urbano de Centro de Población, con el fin de obtener los parámetros y limites fundamentales para la construcción del proyecto.

#### **6.1 PROGRAMA MUNICIPAL DE DESARROLLO 2015 – 2018**

Anteriormente y de manera breve, se hizo mención de que el terreno propuesto se encuentra dentro de un área prevista como centro educativo, ello de acuerdo a lo establecido en el Programa Municipal de Desarrollo, elaborado por el H. Ayuntamiento del estado de Michoacán. Tal área está destinada para albergar servicios que ayuden a la infraestructura de la tenencia de Tiripetio, por lo que el proyecto, de acuerdo a la tabla de compatibilidades del Plan de Desarrollo, es compatible con la zona donde se ubica.

#### **6.2 REGLAMENTO PARA LA CONSTRUCCION Y OBRAS DE INFRAESTRUCTURA DEL MUNICIPIO DE MORELIA**

El centro de educación integral y medios interactivos cuenta con dimensiones suficientes para la realización de las actividades que se van a desarrollar en los diferentes espacios del edificio, logrando el bienestar en los usuarios, la iluminación y ventilación, están dentro de los parámetros del confort con una altura recomendada de 2.90 mts., la cual cumple lo estipulado en el reglamento, las aulas tienen los espacios con mayor iluminación, los cuales están debidamente orientados, las escaleras tienen un peralte de 16cm, una huella de 35cms, con un ancho de 2.50mts, para cumplir con las normas que sugiere en circulaciones en caso de emergencia, así como la ventilación e iluminación adecuada, los accesos al edificio, tienen una medida mínima de 2mts, para que se pueda circular de una forma adecuada y cómoda los pasillos cuentan con medidas que superen el mínimo establecido por la norma que es de 1.20 mts.

El centro de educación integral y medios interactivos, cuenta con estacionamiento propio, el cual estará abastecido con 1 cajón de estacionamiento por aula educacional, los cuales tendrán las medidas de 5.00 x 2.40 metros, con una circulación entre cajones de 3.0 metros, debido a que el ángulo del cajón se encontrara a 30°.

El edificio cuenta con medidas de seguridad contra incendios, los accesos principales, están elaborados de material contra el fuego y cada nivel cuenta con 3 extinguidores, los cuales serán revisados cada año por protección civil además de contar con un sistema completo para detección de humo y una red especial contra incendios.

**Rifa** umsnh

En la sección de medios interactivos, se dejaron en existencia casetas acústicas para el uso exclusivo de personas invidentes que decidan escuchar audiolibros o hacer lectura en voz alta.

El edifico cuenta con elevador de uso exclusivo para personas con discapacidad, el cual tendrá 1.55 mts de profundidad por 1.70 mts de ancho con la finalidad de que la silla pueda girar en el interior, los mandos estarán a una altura de 1.10 metros y se encontrará ubicado en uno de los laterales del elevador, por su parte, en el exterior el mando de llamada, estará situado a 1.28 metros.

#### **6.3 NORMAS DE LA SECRETARIA DE DESARROLLO SOCIAL (SEDESOL)**

La construcción del centro de educación integral y medios interactivos, se realizará mediante los estándares de calidad que rige la norma, asegurando el confort de los usuarios del centro educativo, siendo compatible con la infraestructura ya existente.

El predio asignado para el proyecto cuenta con 2, 215.14 mts2, el cual tiene una pendiente del 2% a lo largo del predio, el terreno tiene como característica el contar con 2 vialidades externas al predio, además, tiene colindantes en la parte lateral las cuales son propiedad privada de carácter habitacional, el predio cuenta con todos los servicios requeridos por la norma (agua, alcantarillado, energía eléctrica, alumbrado público, teléfono, pavimentación, recolección de basura, transporte público), no presenta topografía accidentada, lo cual reúne todas las características requeridas por las normas de SEDESOL para la construcción de un proyecto de índole educacional.

El proyecto contará con rampas en los estacionamientos y accesos, para el uso de personas con discapacidad.

#### **6.4 REGLAMENTO DE LA LEY DE PROTECCION CIVIL**

El proyecto contará con 3 extintores tipo ABC de 6 kilogramos, los cuales se colocarán en lugares estratégicos, visibles y de fácil acceso, en caso de un siniestro.

El personal que labore en el centro de educación integral, estará capacitado para atender siniestros de cualquier tipo, que serán verificados por personal de protección civil.

El proyecto contará con puntos de reunión en caso de catástrofe de cualquier índole.

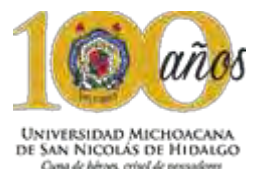

La normatividad es parte fundamental en la creacion de cualquier proyecto arquitectonico, esto debido a que se requiere seguir una serie de pautas que pone el gobierno y se tienen que respetar, tales como medidas de seguridad, medidas de pasillos, circulaciones.

Todo lo anterior para tener espacios comodos para los usuarios y generar un confort, aunado a eso, los proyectos de mayor magnitud como pueden ser centros comerciales, mercados, centros educativos, centros deportivos, cada uno contiene una norma distinta para cada tipo de desarrollo arquitectonico.

En este caso fueron los reglamentos enfocados a la educacion, donde se toman en cuenta los reglamentos de construccion, hasta la reglmanetacion de proteccion civil.

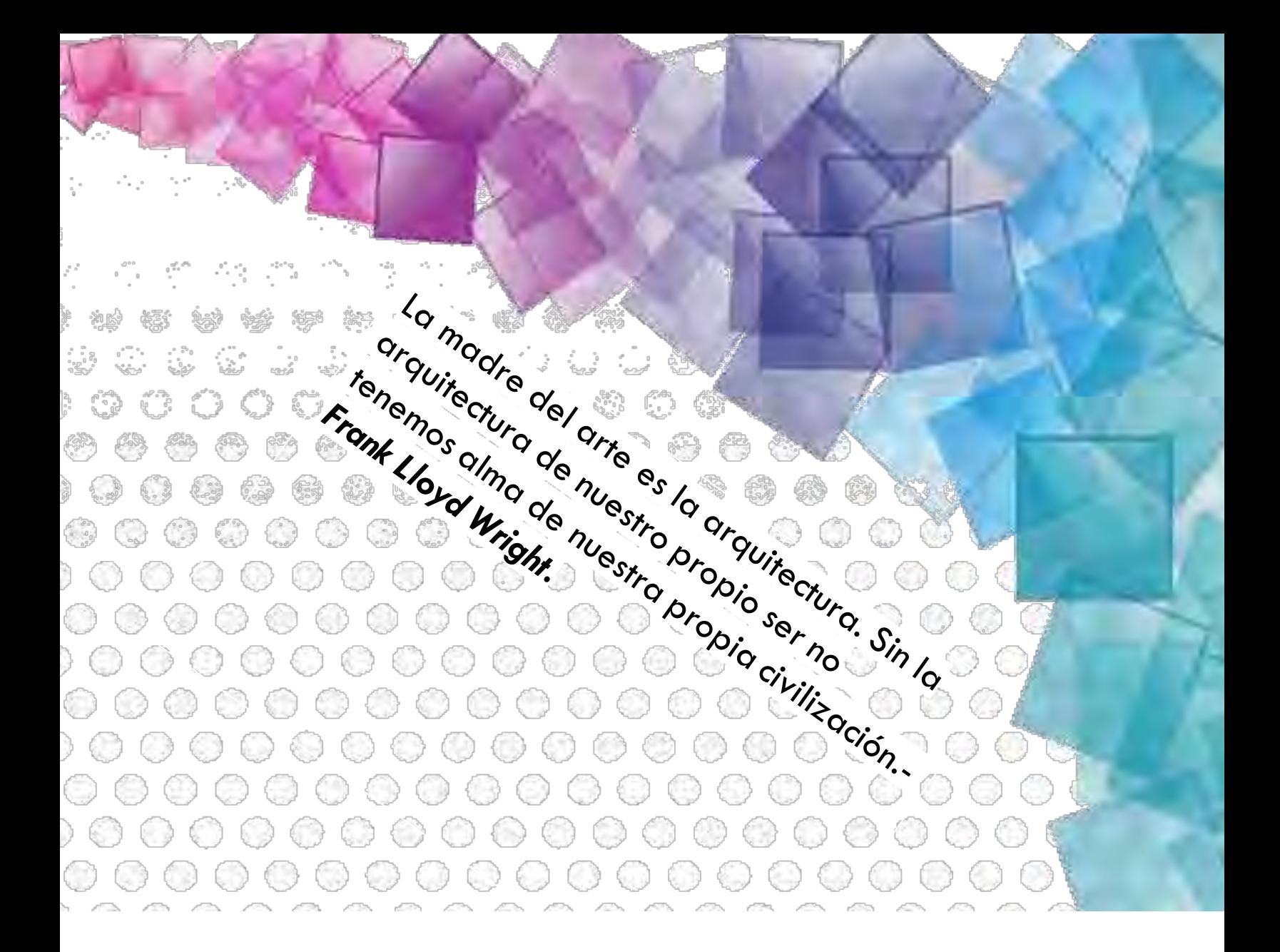

## Capitulo 7:

### Perfil arquitectónico

000000000000000 ..................... 300000000000000 \$086006000000 The second communications of the second state of the second state of the second state of the second state of the second state of the second state of the second state of the second state of the second state of the second st 磨烧 烧 法 清 海 条 像 身 食 . .<br>. .<br>. .

61

| 病患の骨炎治療法 楽 ಿ " " "<br>0 ಕೋ ಕಾಂಕಿ " " ಕಾಂಕಿ<br>ಇಂ ಇನ್ಫೊಲ್ ಕ್ಕಿಂತೆ ಯೊಬೈಲ್ ಎಂಬಿ ಎಂಬಿ

,00000000000000000000 0 0 0 0 0 0 0 0 0 0 0 0 0 0 0 0 0  $\mathbb{R} \times \mathbb{R} \times \mathbb{R} \times \mathbb{R} \times \mathbb{R} \times \mathbb{R} \times \mathbb{R} \times \mathbb{R} \times \mathbb{R} \times \mathbb{R}$ 

 $\begin{smallmatrix}0&&&&0\\&0&&&&0\\&0&&&&0\end{smallmatrix}$ 

10000000000000000 1999年春春春春春春春春春春春春 **TO 200000000000** Ageese se se para 总分离线次接路条件 ಿ ರಾಜ್ಯ ಕಾಂಡಿ ಎಂದು ಹಾಗೆ ಹಾಗೆ ಹಾಗೆ ಮಾಡಿದರು.<br>ನಿಂದಿ ನಾವು ಕಾಂಡಿ ಕಾಂಡಿ ಮಾಡಿದರು.<br>ನಿಂದಿ ನಾವು ಕಾಂಡಿ ಕಾಂಡಿ ಮಾಡಿದರು.

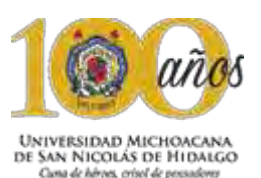

#### Capitulo 7: Perfil Arquitectónico

#### 7.1 O r g a n i g r a m a

Mediante un organigrama se estructura y conoce al personal que integra el proyecto, así como el nivel de responsabilidad dentro del mismo y a su vez entender las diferentes actividades que desempeñan.

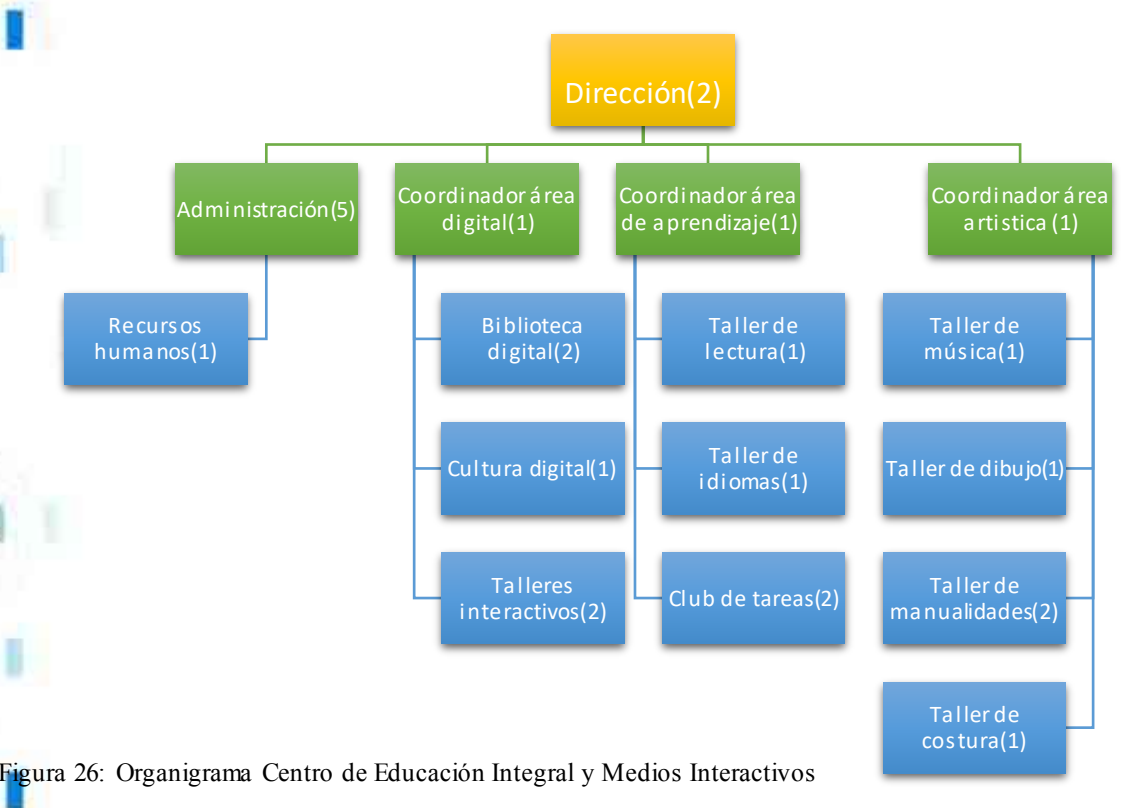

Organigrama elaborado por J. Raúl G.C

#### **B) Determinación de usuarios permanentes y temporales**

Dentro del proyecto, se proponen nueve talleres en los cuales se impartirán cursos con capacidad cada uno, para 15 usuarios en promedio, debido a que cada taller cuenta con una capacidad de atención distinta, obteniendo un total de 105 usuarios, con horarios matutino y vespertino, tomando en cuenta el periodo vacacional, donde aumenta considerablemente las inscripciones a los talleres, el cual se incrementa un 100%.

Teniendo únicamente como turno matutino y vespertino, pintura (22), manualidades (36), biblioteca digital (40), sala de proyecciones (92), idiomas (30), lectura (20), música (38), el resultado total de estos talleres que tienen 2 turnos es el de doscientos setenta y ocho usuarios. Únicamente el taller de club de tareas se impartirá en turno vespertino con una capacidad de diez usuarios, contabilizando todos los talleres y ambos turnos es de doscientos ochenta y ocho

Por lo tanto los usuarios temporales son los que harán uso de las instalaciones por un tiempo determinado, mientras tanto, los usuarios permanentes son las personas administrativas y docentes (13), lo cual da un total general de 301 usuarios.

#### **7.2 P r o g r a m a d e a c t i v i d a d e s**

El programa de actividades, es una lista en donde se especifica las labores o actividades que deberá llevar acabo un grupo de personas para solucionar un problema o una necesidad.

Estos programas de actividades están elaborados por las acciones que desempeña cada persona que en el edificio.

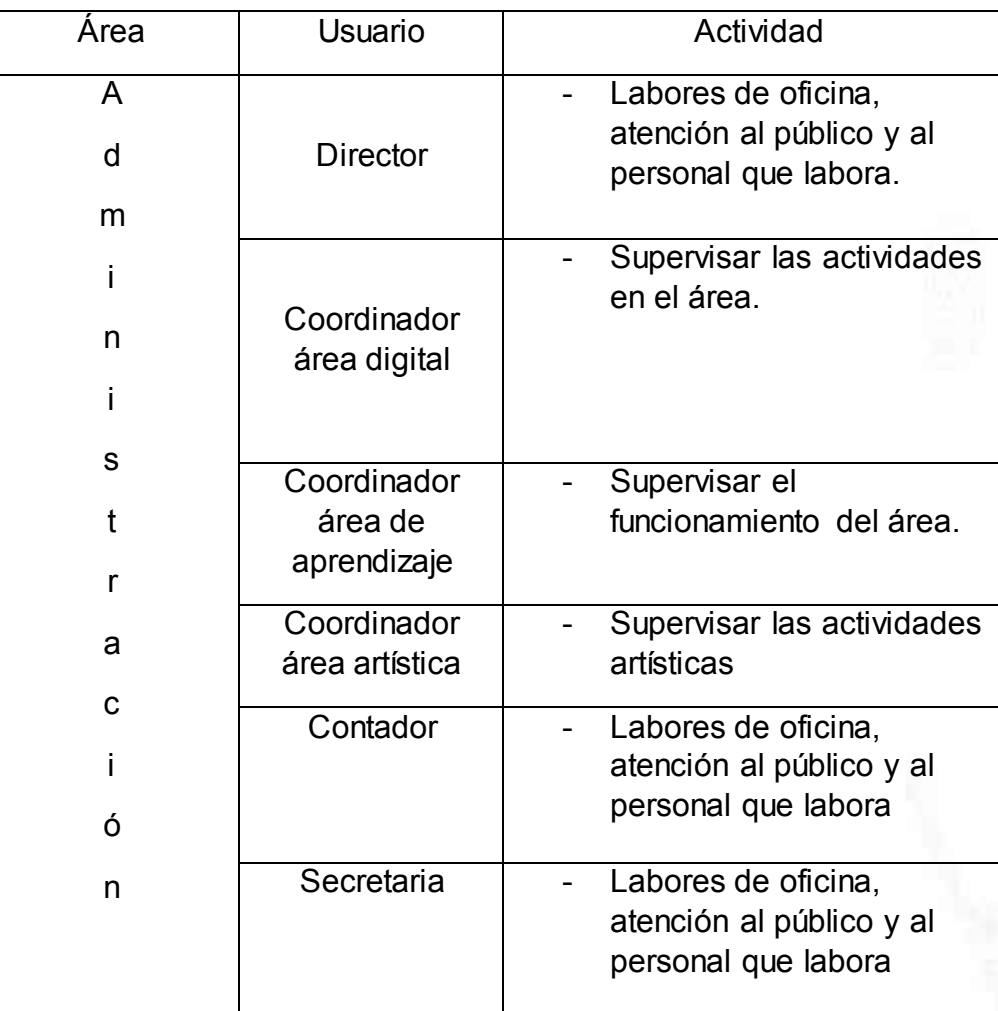

Figura 27: Tabla de actividades personal administrativo Elaborado por J. Raúl González Cortés

**The Limsnh** 

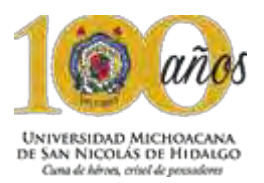

I

ļ

I

t

T

I

I

 $\frac{1}{1}$ 

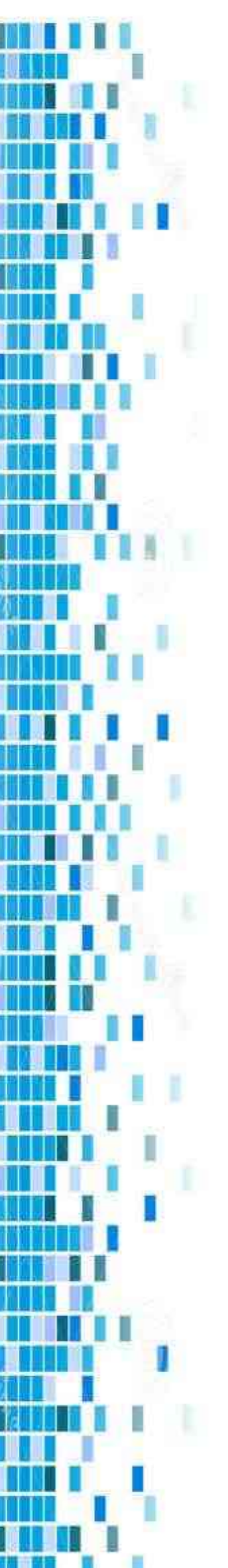

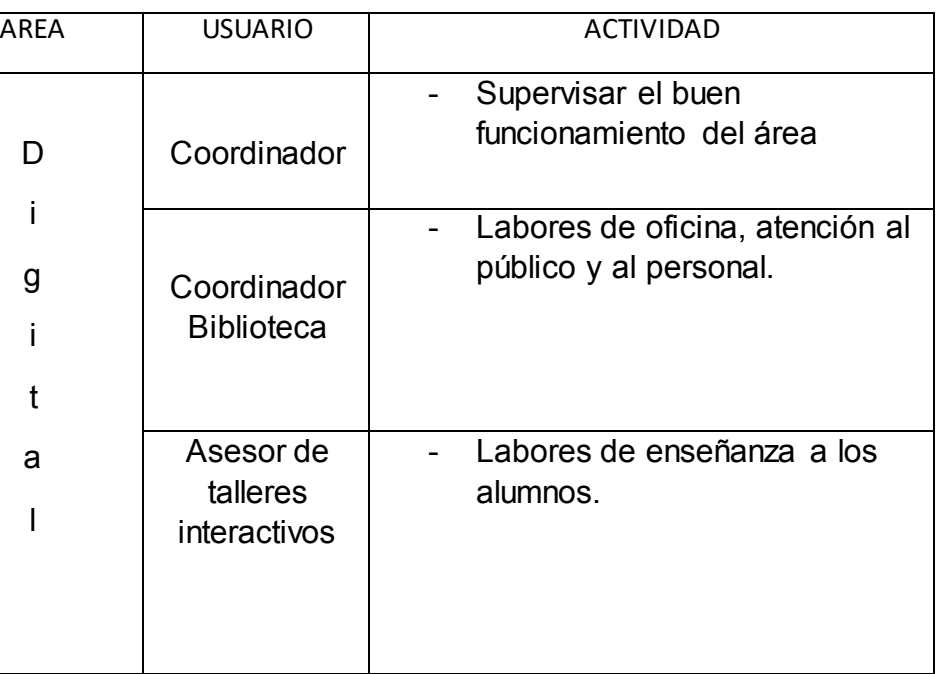

Figura 28: Tabla de actividades personal administrativo

Elaborado por J. Raúl González Cortés

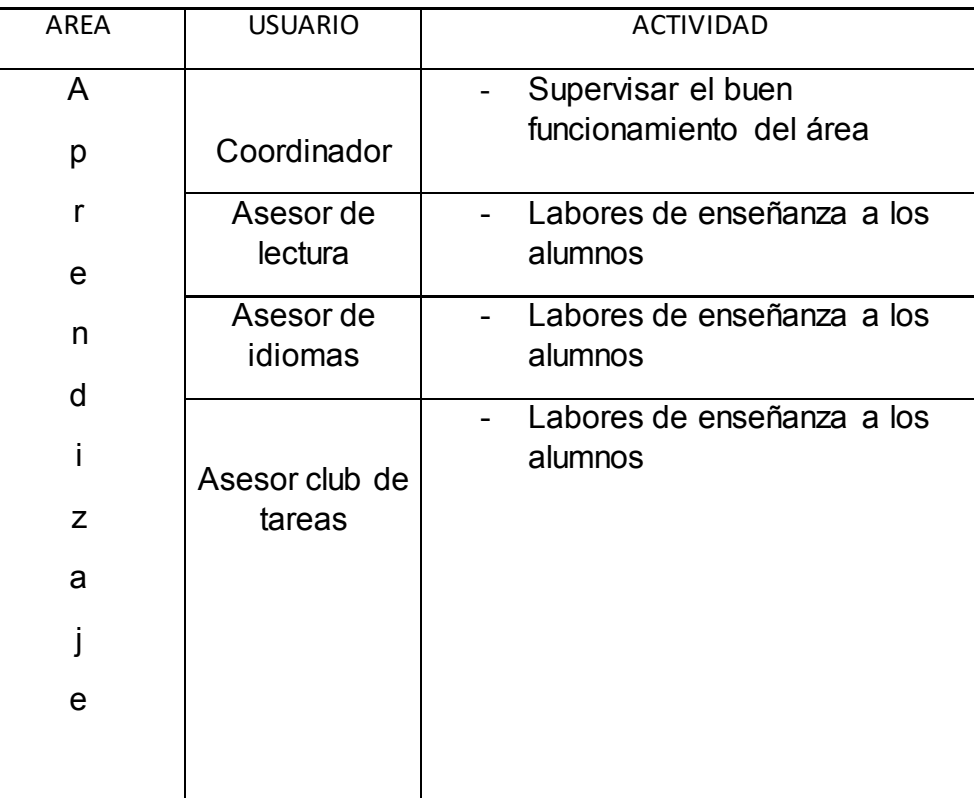

Figura 29: Tabla de actividades personal docente Elaborado por J. Raúl González Cortés

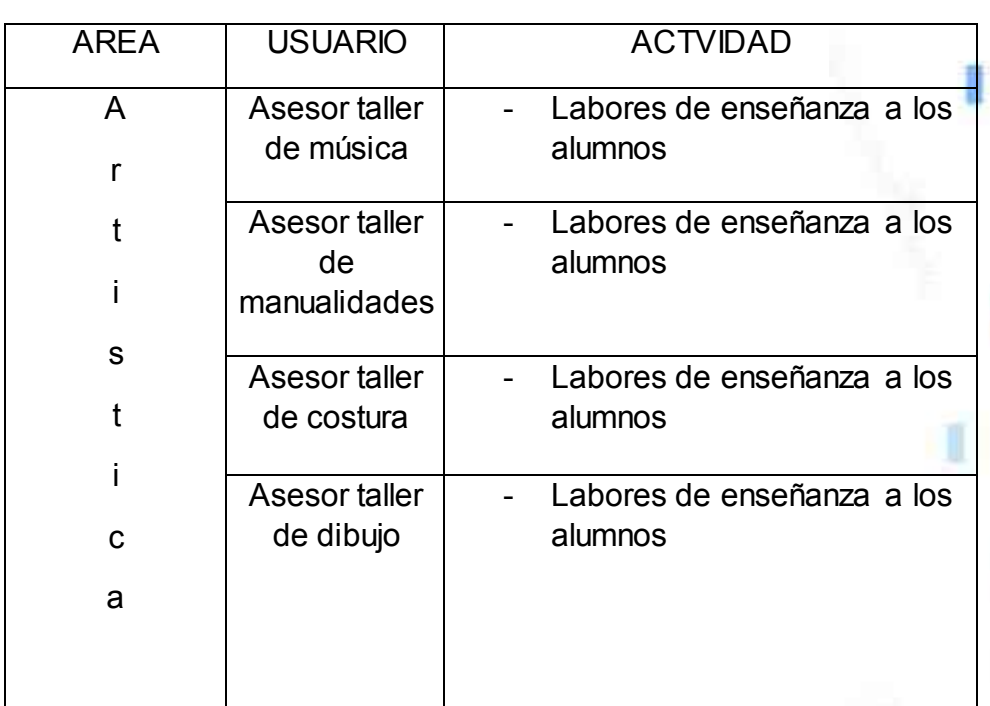

Figura 30: Tabla de actividades personal docente

Elaborado por J. Raúl González Cortés

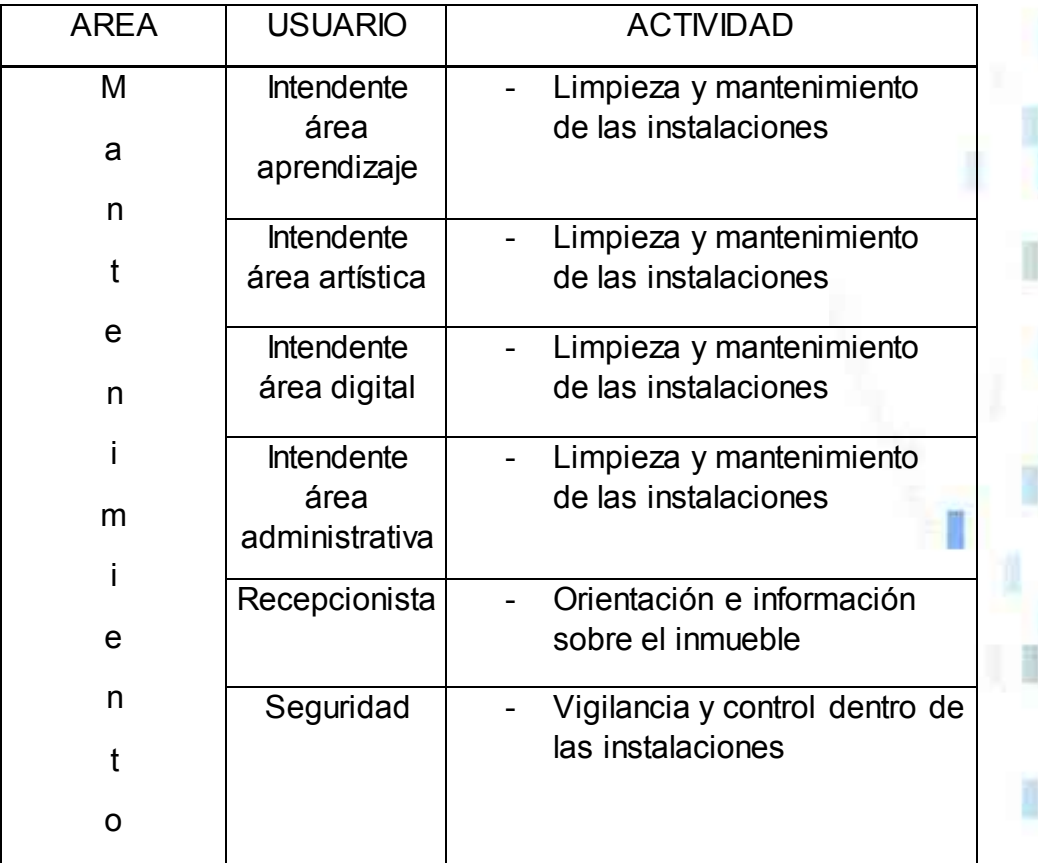

Figura 30: Tabla de actividades personal administrativo Elaborado por J. Raúl González Cortés

**Tr lia** umsnh

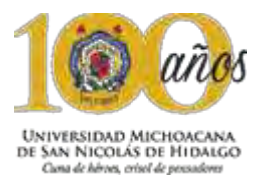

#### 7.3 Programa de equipo y mobiliario

La finalidad del programa de equipo y mobiliario, es la de tener una idea de las herramientas que necesitan los usuarios para su mejor aprovechamiento dentro del proyecto, el mobiliario que se toma en cuenta es el principal, debido a las necesidades a tomar en cuenta en cada una de las áreas con mayor relevancia que conforman el conjunto. Con esto se define un proyecto arquitectónico que se toma en consideración para el estudio de áreas.

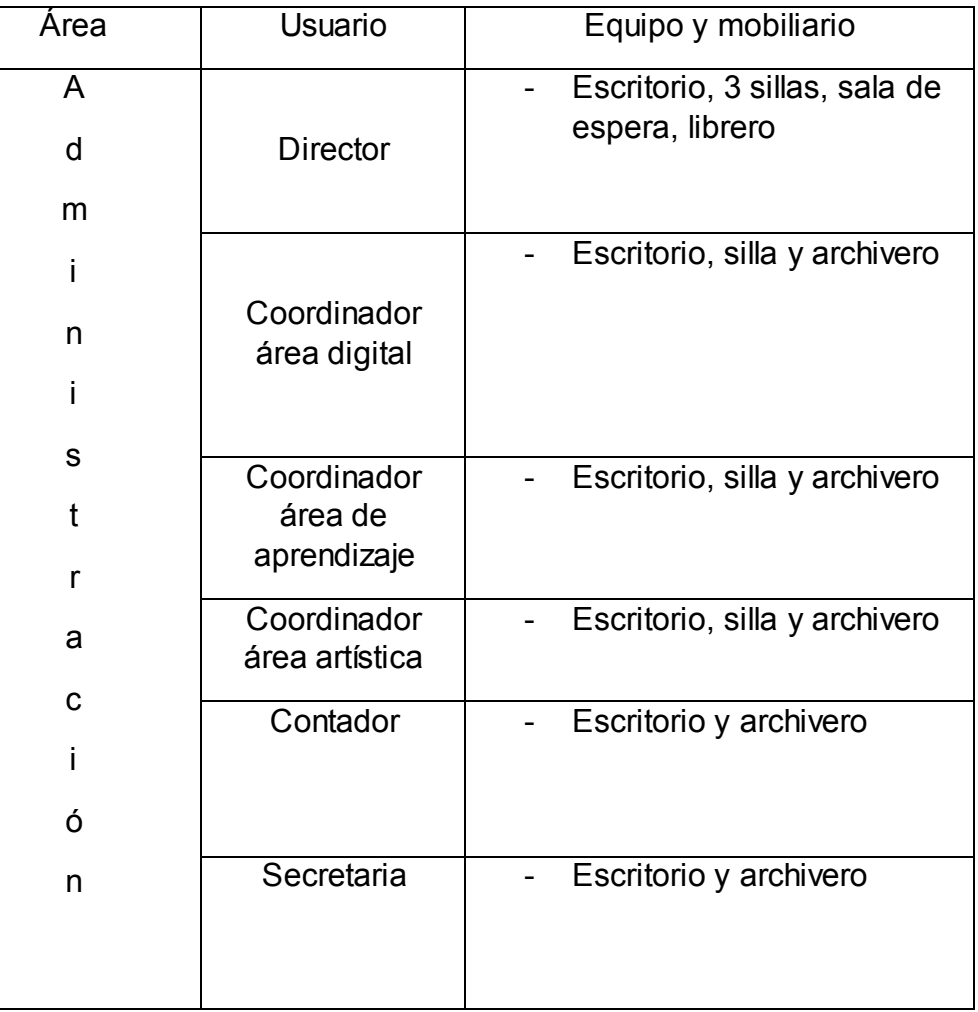

Figura 31: Tabla de actividades personal administrativo

Elaborado por J. Raúl González Cortés

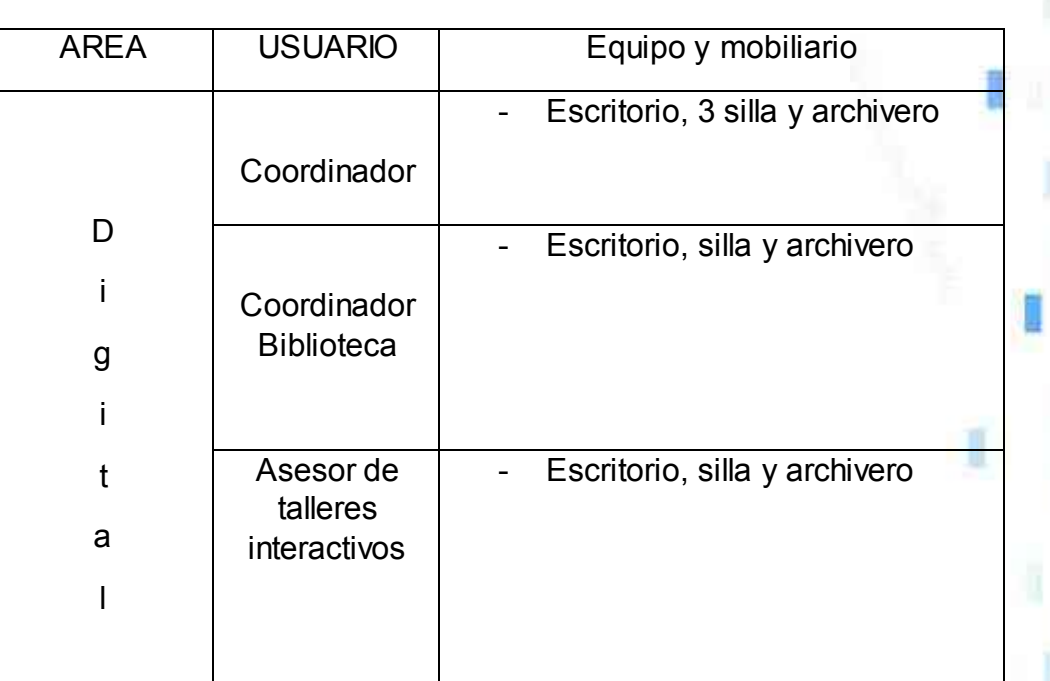

Figura 32: Tabla de actividades personal docente

Elaborado por J. Raúl González Cortés

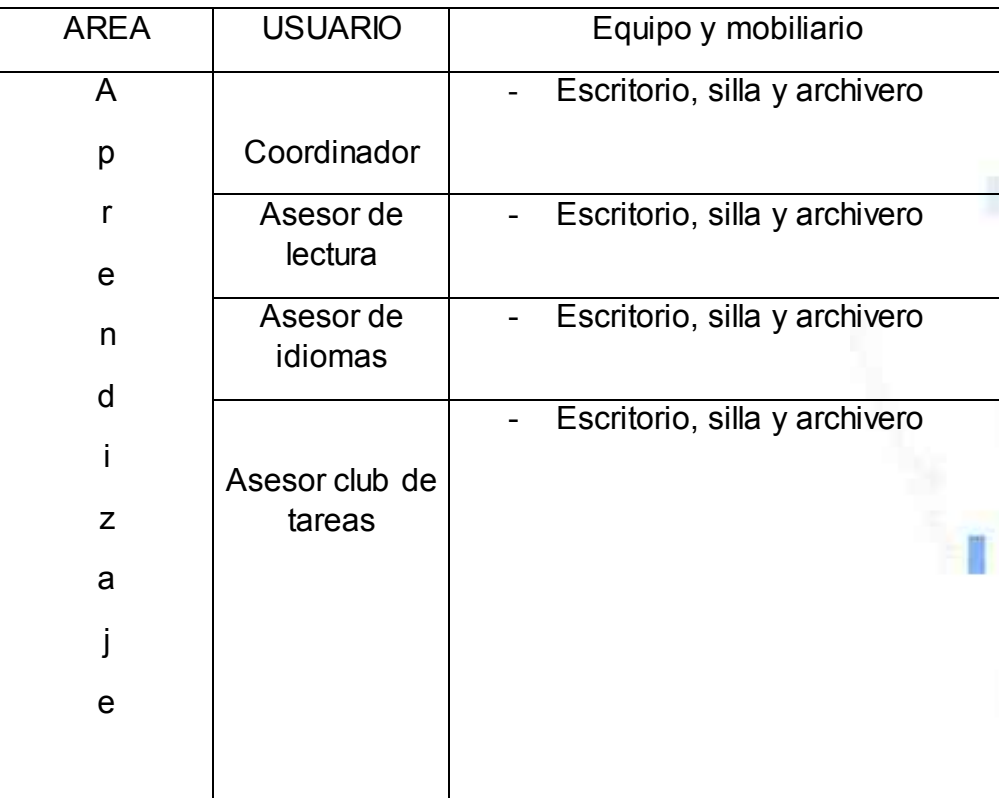

Figura 33: Tabla de actividades personal docente Elaborado por J. Raúl González Cortés

**fr lia** umsnh

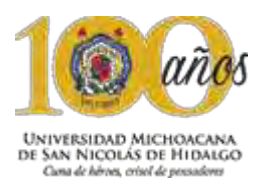

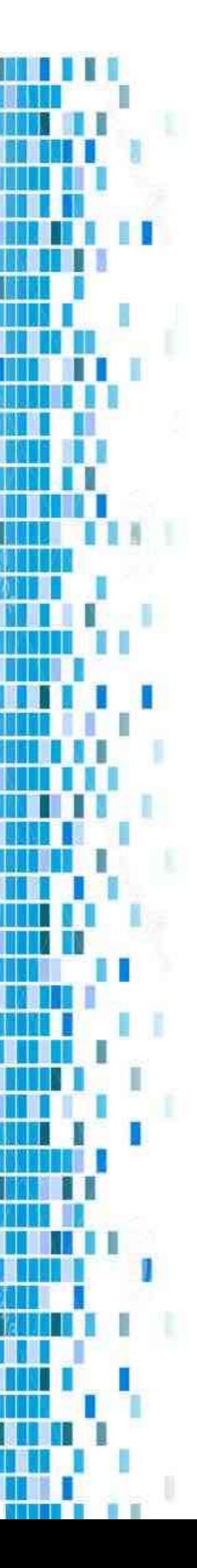

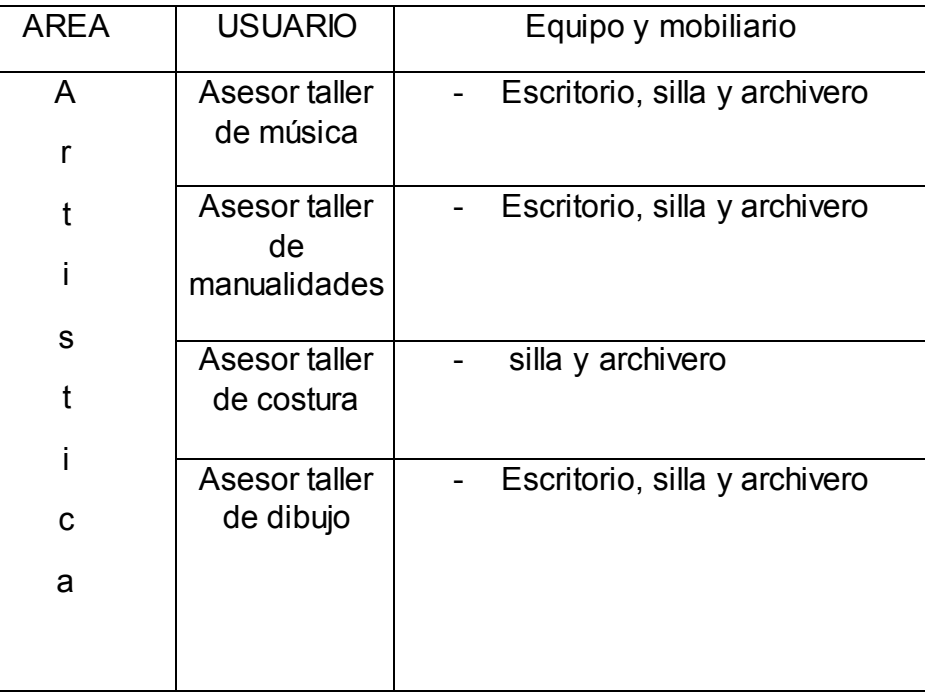

Figura 34: Tabla de actividades personal docente

Elaborado por J. Raúl González Cortés

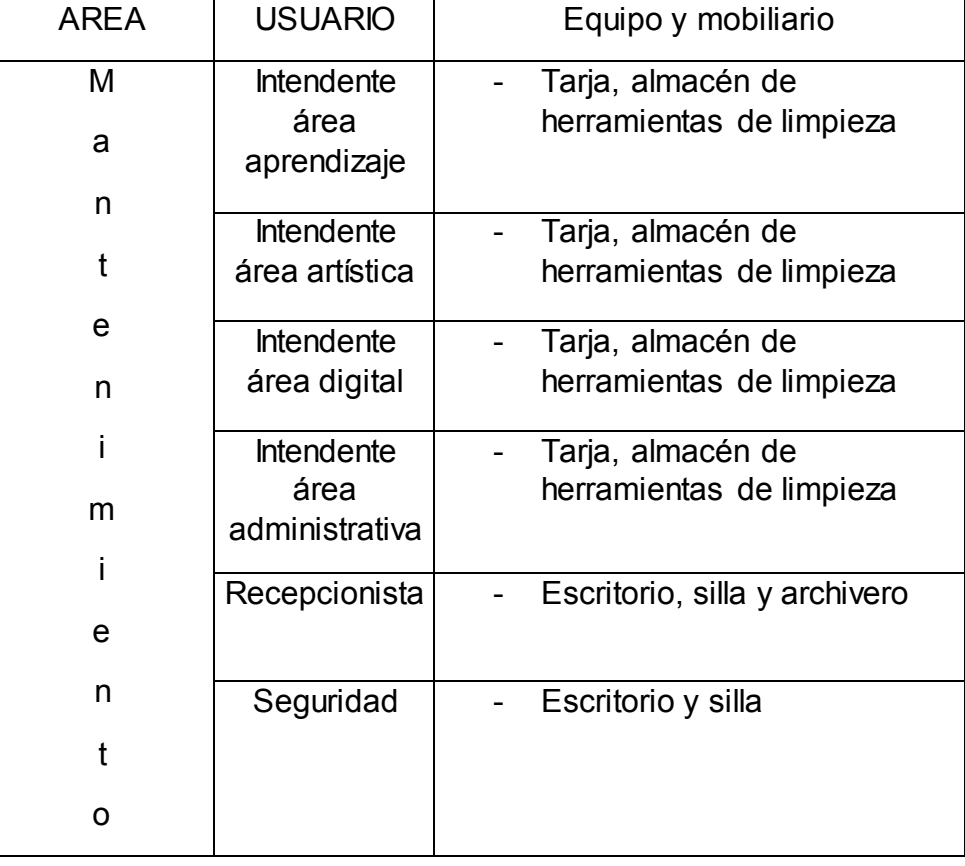

Figura 35: Tabla de actividades personal administrativo

Elaborado por J. Raúl González Cortés
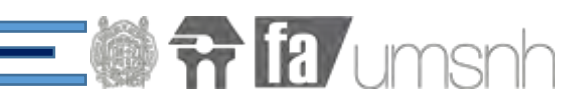

### **7.4 P r o g r a m a a r q u i t e c t ó n i c o**

### Área administrativa

- Oficina del directo
- **Recepción**
- Sala de espera
- **Sanitarios**
- Cubículo coordinador área digital
- Cubículo coordinador área artística
- Cubículo de contabilidad
- Sala de juntas

### Área de aprendizaje

- Taller de club de tareas
- Taller idiomas
- Taller de lectura

## Área digital

- Biblioteca digital
- Salones de computación
- Salones interactivos

### Área artística

- Taller de costura/manualidades
- Taller de dibujo
- Taller de música

### Servicios y mantenimiento

- Módulo de mantenimiento
- Cuarto de maquinas
- Sala de conferencias

### Áreas al descubierto

- **Estacionamiento**
- Acceso
- Áreas verdes

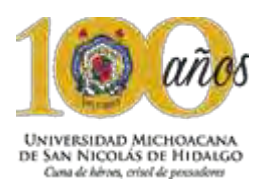

# **7.5 E s t u d i o d e á r e a s**

Mediante el estudio de áreas, se establecen las superficies requeridas en determinados espacios para realizar determinadas actividades, por lo que se contempla el mobiliario necesario.

En el siguiente apartado se presentaran algunos de los casos más representativos dentro del proyecto.

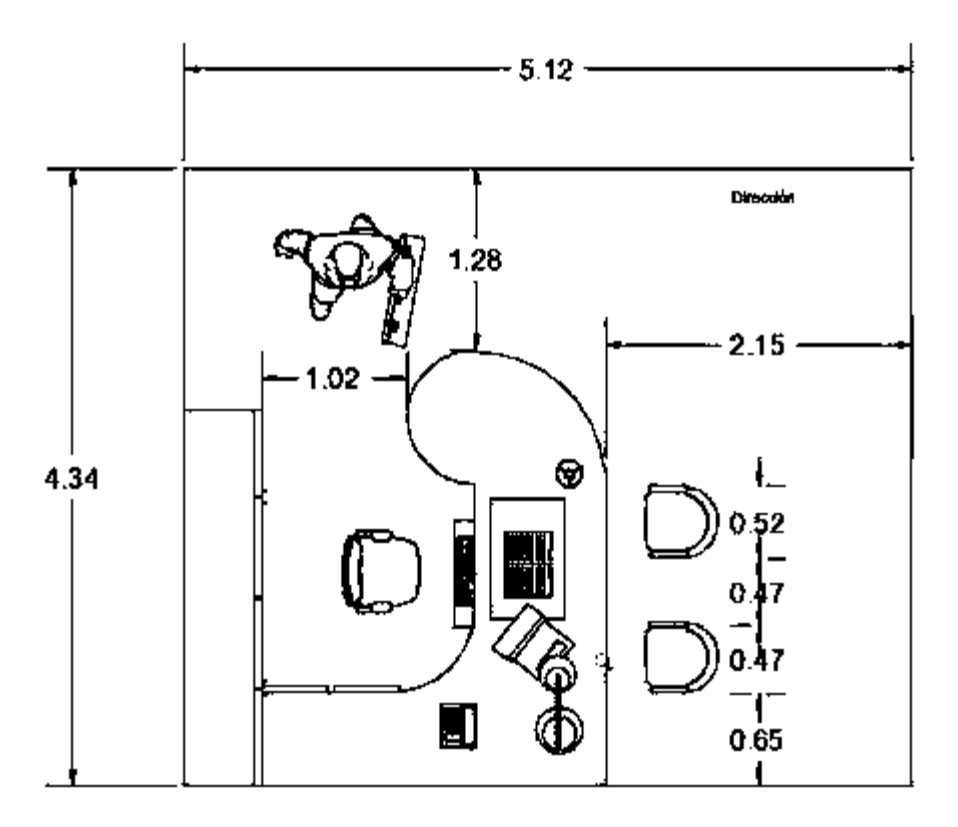

Figura 36: Estudio de área escritorio

Elaborado por J. Raúl González Cortes AutoCad 2015

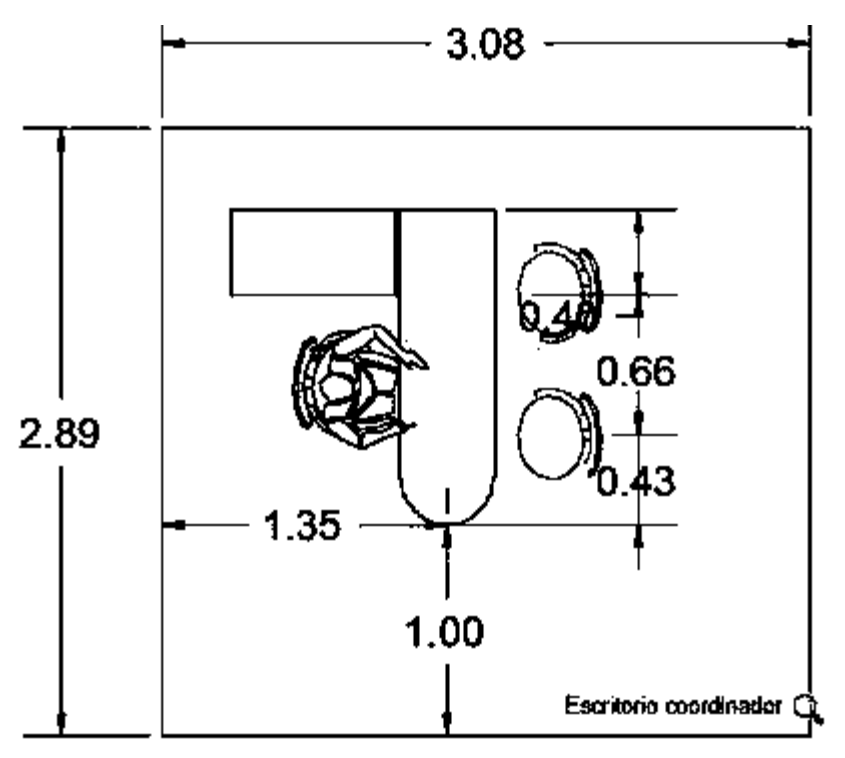

Figura 37: Estudio de área escritorio secretaria Elaborado por J. Raúl González Cortes AutoCad 2015

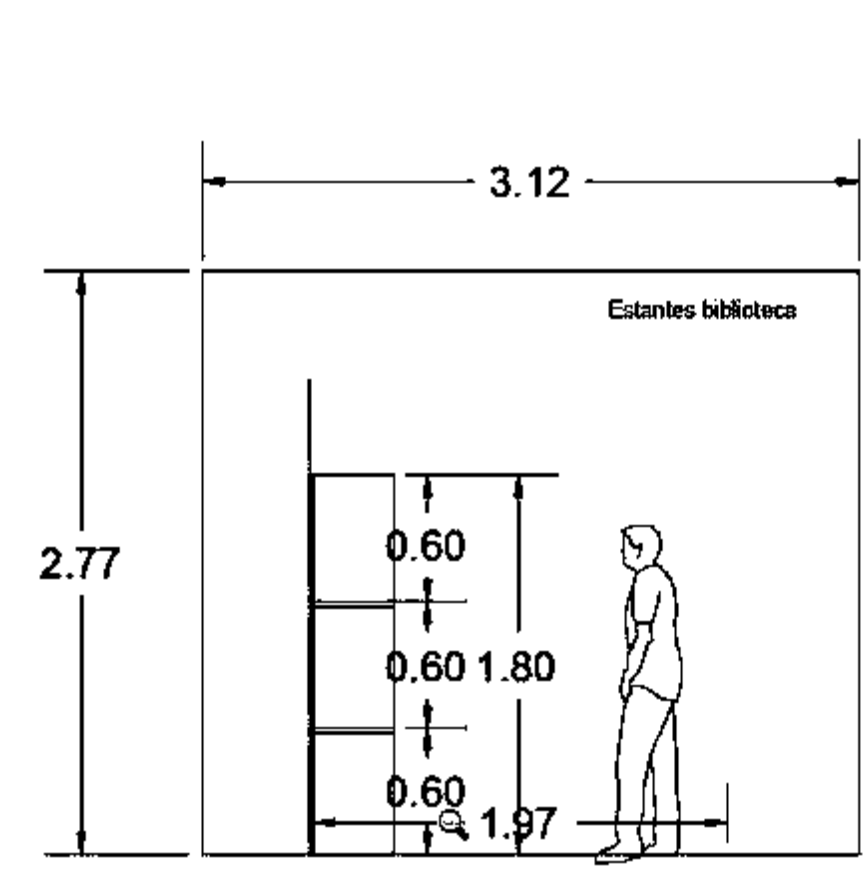

Figura 38: Estudio de área estantes

Elaborado por J. Raúl González Cortes AutoCad 2015

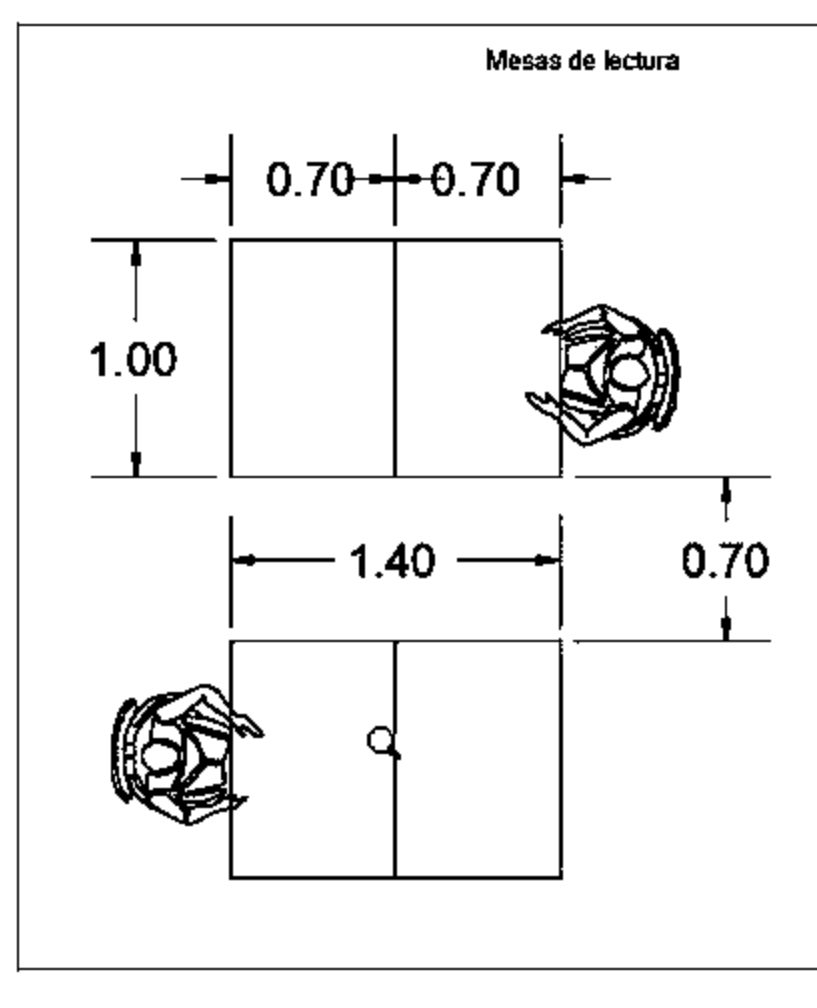

Figura 39: Estudio de área mesas usos múltiples Elaborado por J. Raúl González Cortes AutoCad 2015

**The Limshh** 

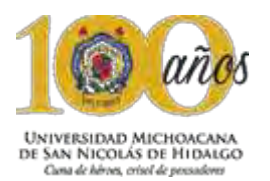

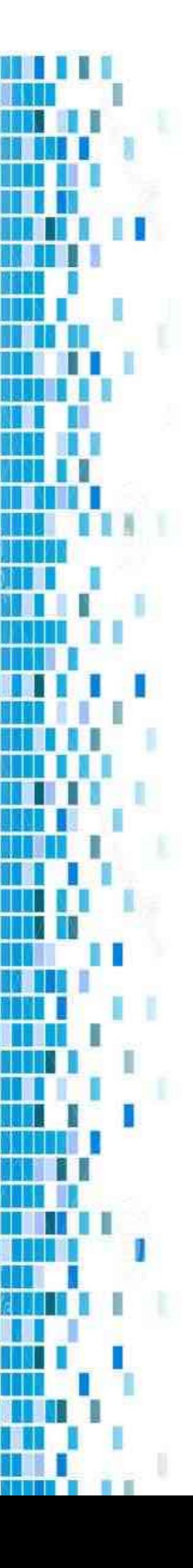

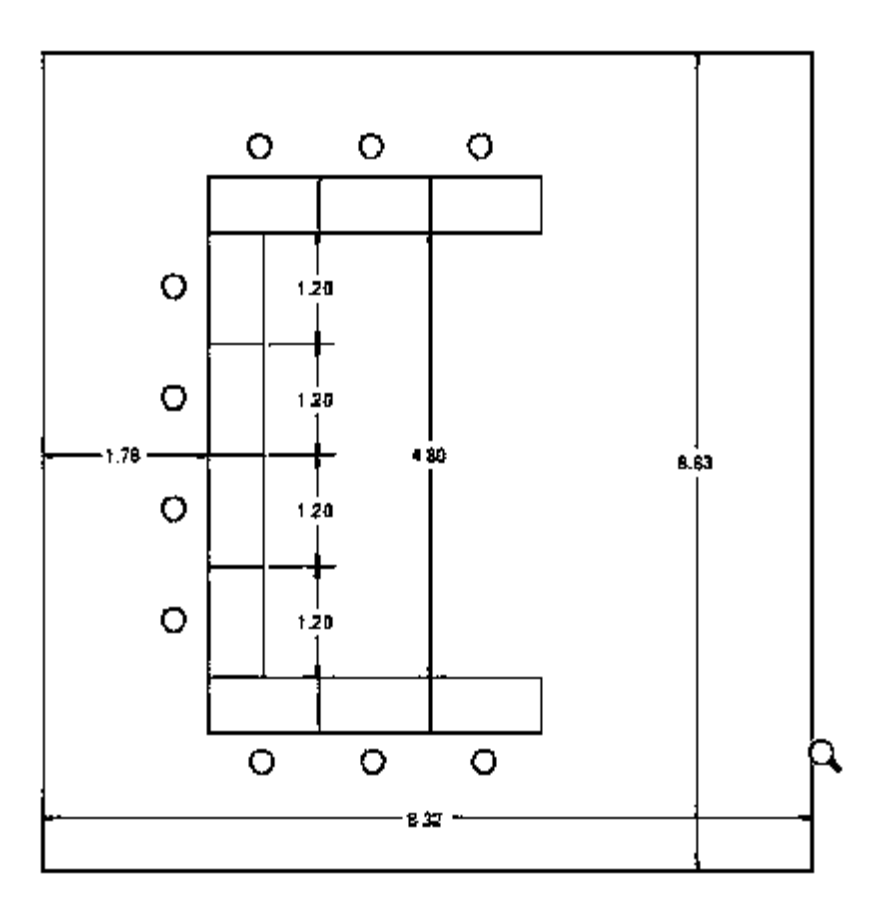

Figura 40: Estudio de área distribución salón

Elaborado por J. Raúl González Cortes AutoCad 2015

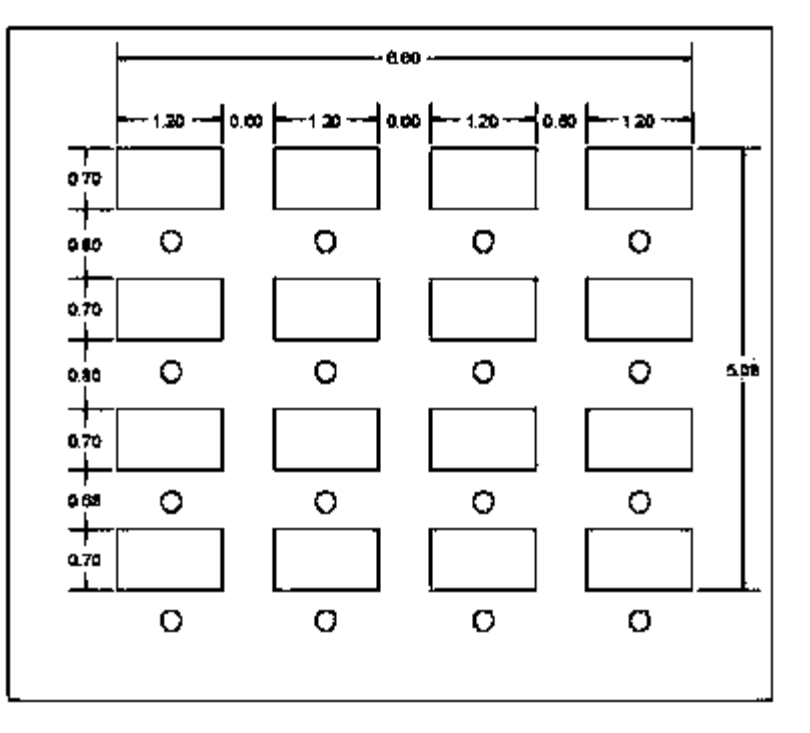

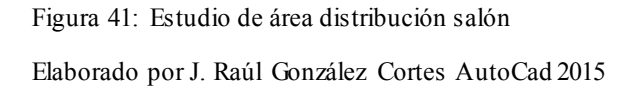

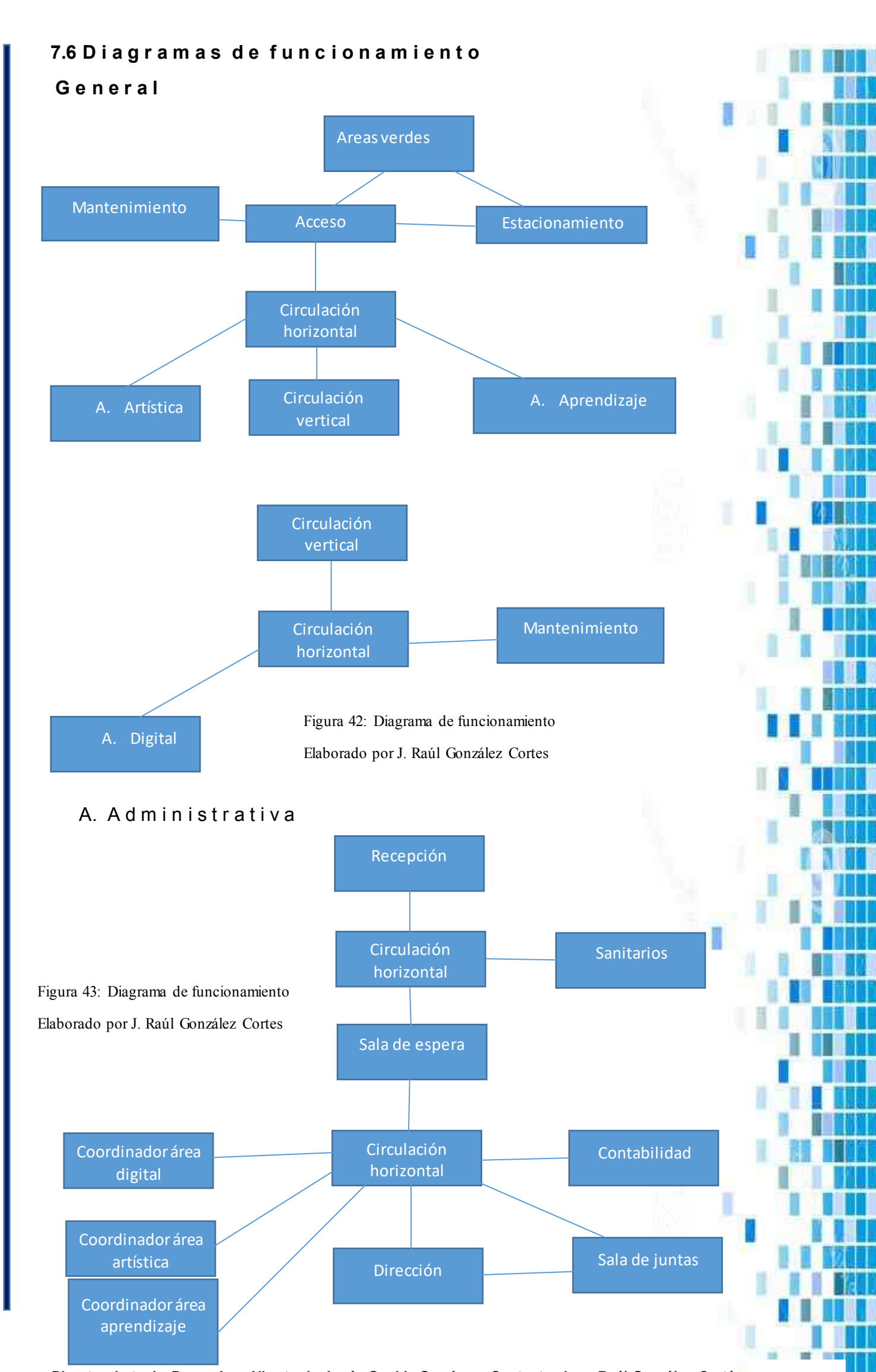

**Director de tesis: Dr. en Arq. Alberto de Jesús Osalde García. Sustenta: Juan Raúl González Cortés.** 74

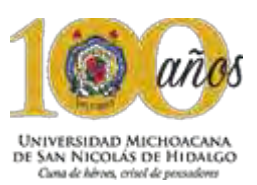

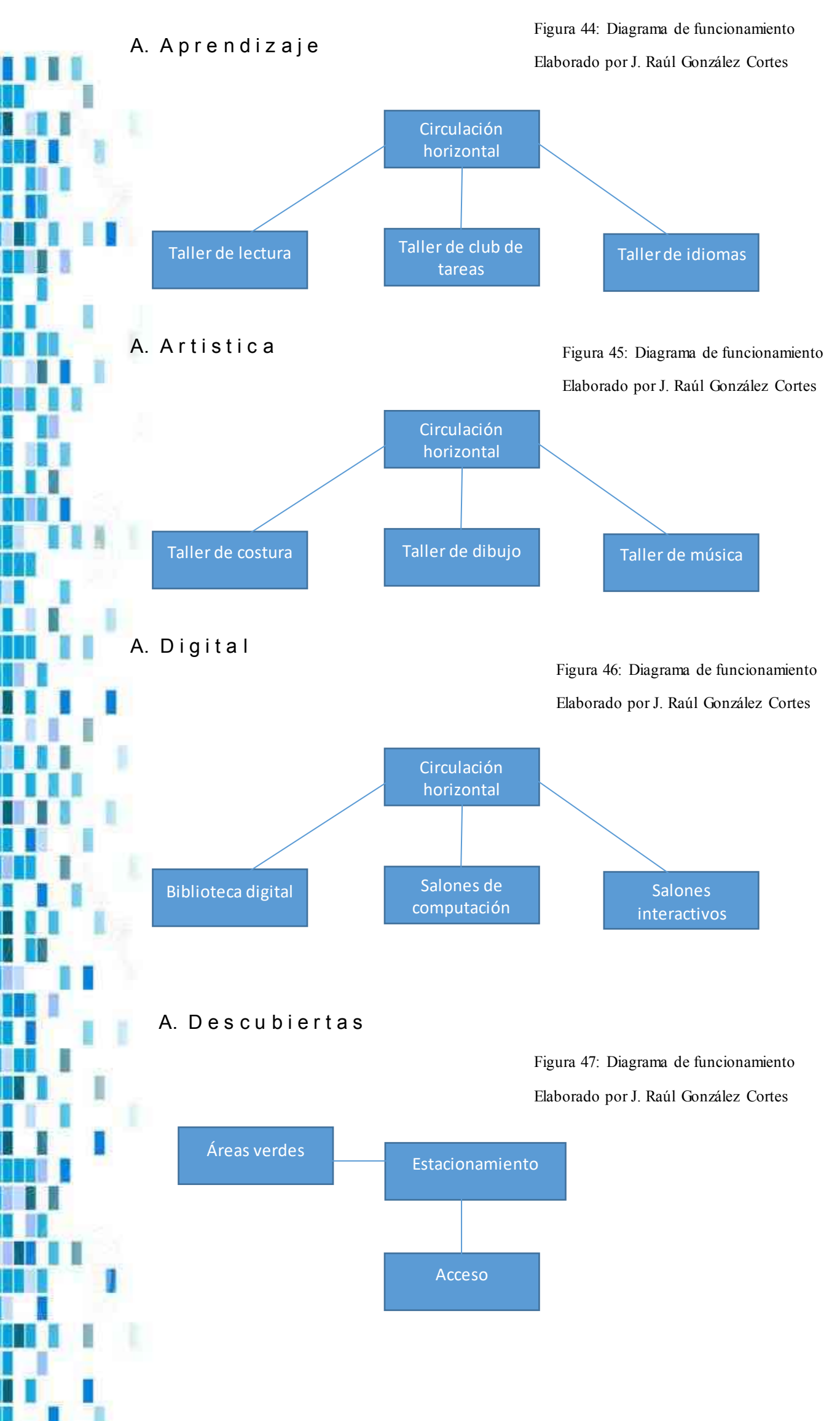

### 7.7 A nalisis tipológico

Dentro del análisis tipológico, se muestra una serie de imágenes de arquitectura contemporánea, donde se muestran elementos característicos de este tipo de arquitectura, que se retoman en el proyecto.

**The Land Lines** 

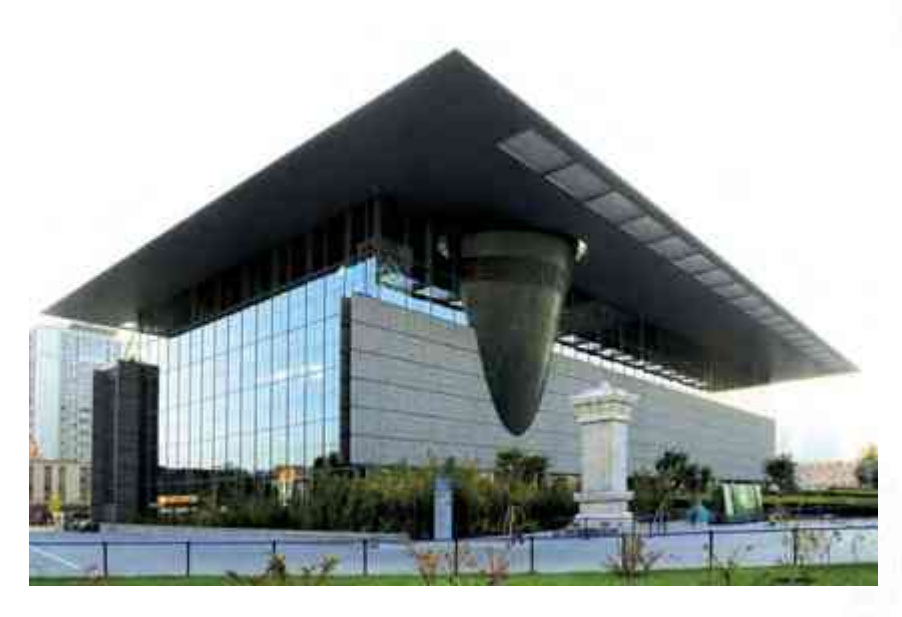

Figura 48: Museo capital de Beijing, China [http://spanish.china.org.cn/photos/txt/2009-09/28/content\\_18617014\\_6.htm](http://spanish.china.org.cn/photos/txt/2009-09/28/content_18617014_6.htm) 

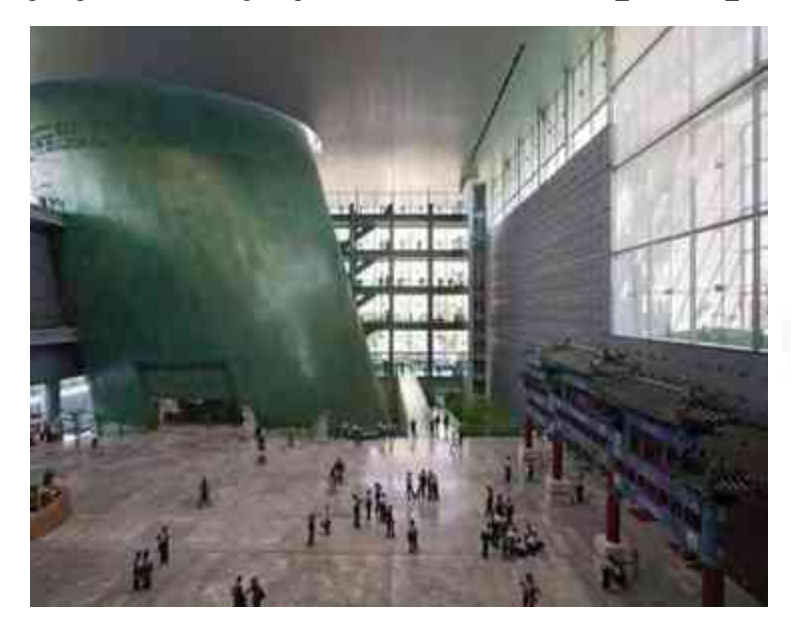

Figura 49: Interior museo Capital de Beijing, China http://www.absolutviajes.com/el-museo-capital-en-beijing/

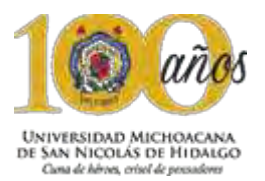

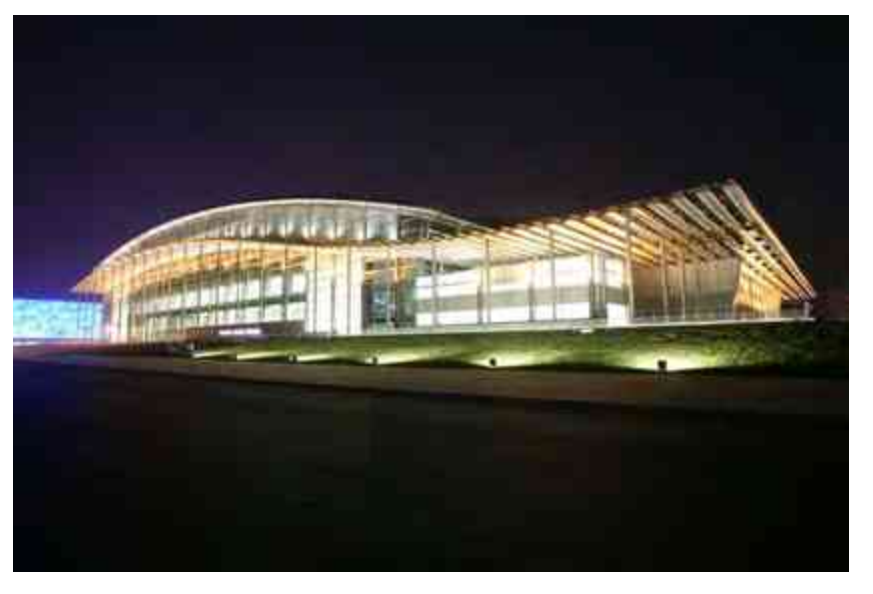

Figura 50: Gimnasio Olimpico, Bejing, China [http://spanish.china.org.cn/photos/txt/2009-09/28/content\\_18617014\\_10.htm](http://spanish.china.org.cn/photos/txt/2009-09/28/content_18617014_10.htm) 

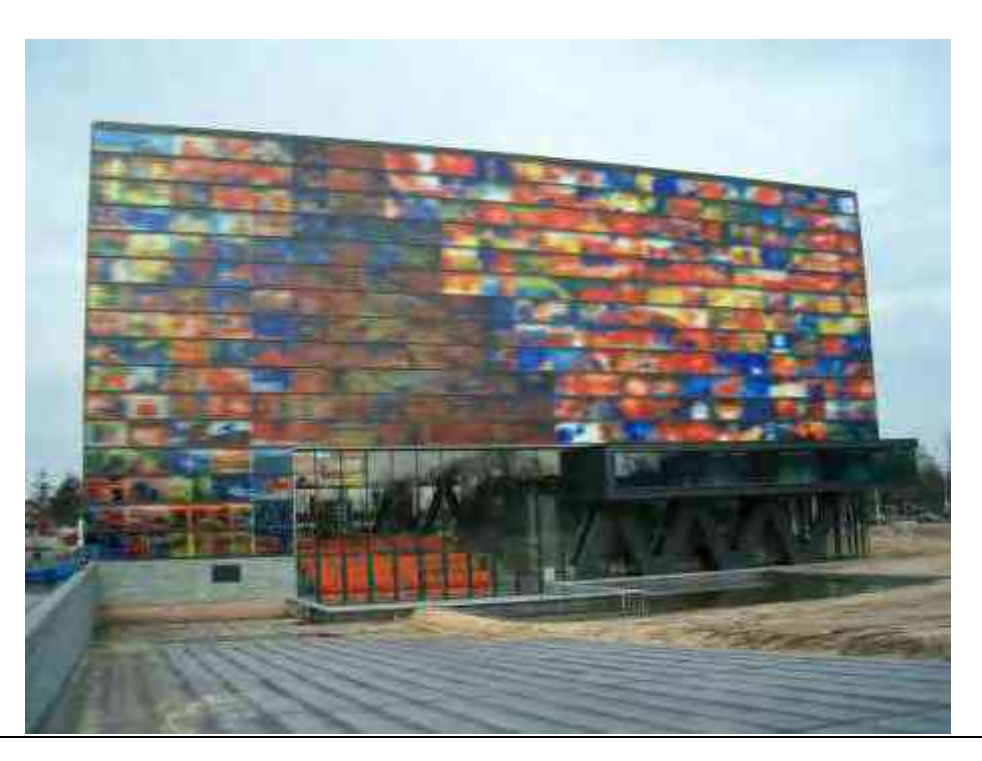

Figura 51: Instituto Holandés de sonido y visión, Hilversum, Holanda. <http://croquis-chapaco.blogspot.mx/2007/05/instituto-holandes-para-sonido-y-vision.html>

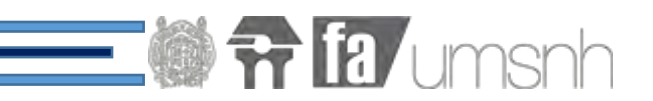

n

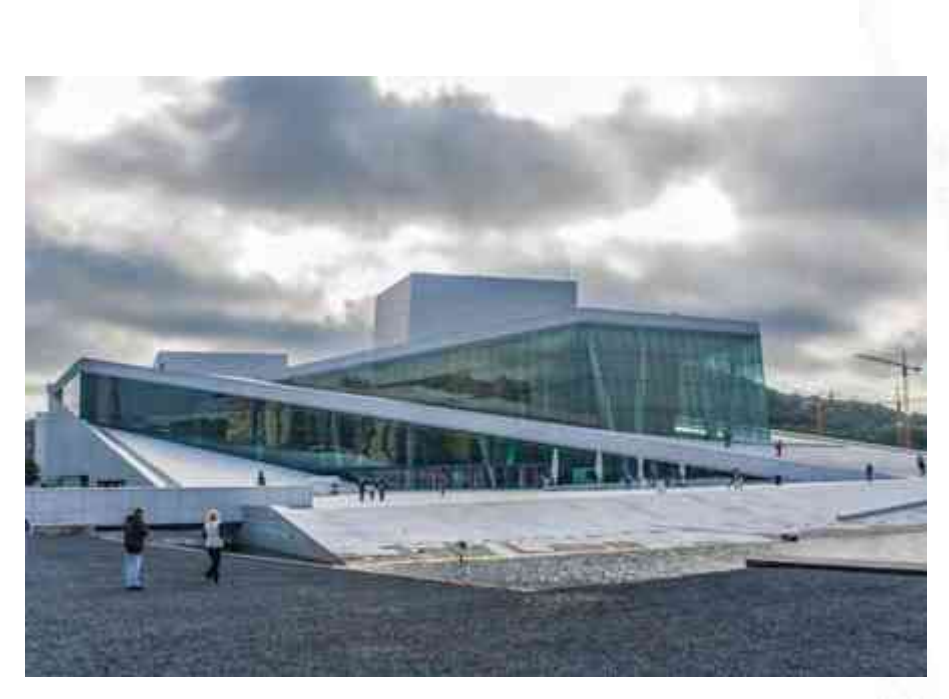

Figura 52: Estudio Snohetta: Opera de Oslo, Operahuset, Noruega <http://saltaconmigo.com/blog/2014/10/arquitectura-contemporanea-nuestros-favoritos/>

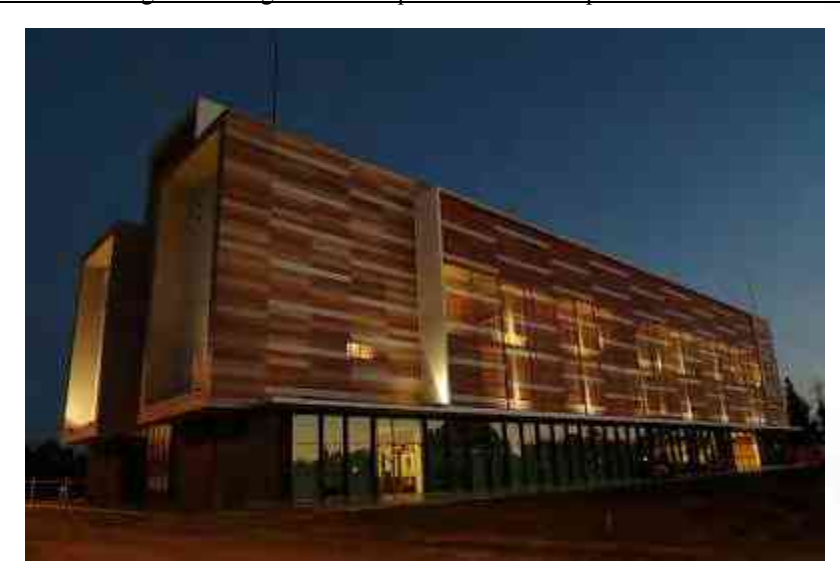

Figura 53: Universidad de las Américas, Concepción <http://unpasajedesensaciones.blogspot.mx/>

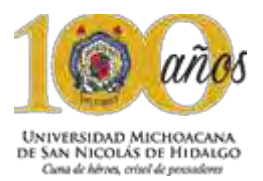

### 7.8 Casos análogos

### **Orestad Gymnasium / 3XN, Copenhague, Dinamarca.**

El proyecto se encuentra ubicado en la ciudad de Copenhague, Dinamarca, fue realizado en el año 2012, diseñado por 3xN, es una construcción con espacios abiertos para las distintas actividades y que estén visibles para todos, lo cual facilita la comunicación.

Los arquitectos proponen un edificio de planta abierta que se organiza en torno a una escalera central; por lo tanto su diseño abierto, obliga a los profesores a innovar los métodos de enseñanza.

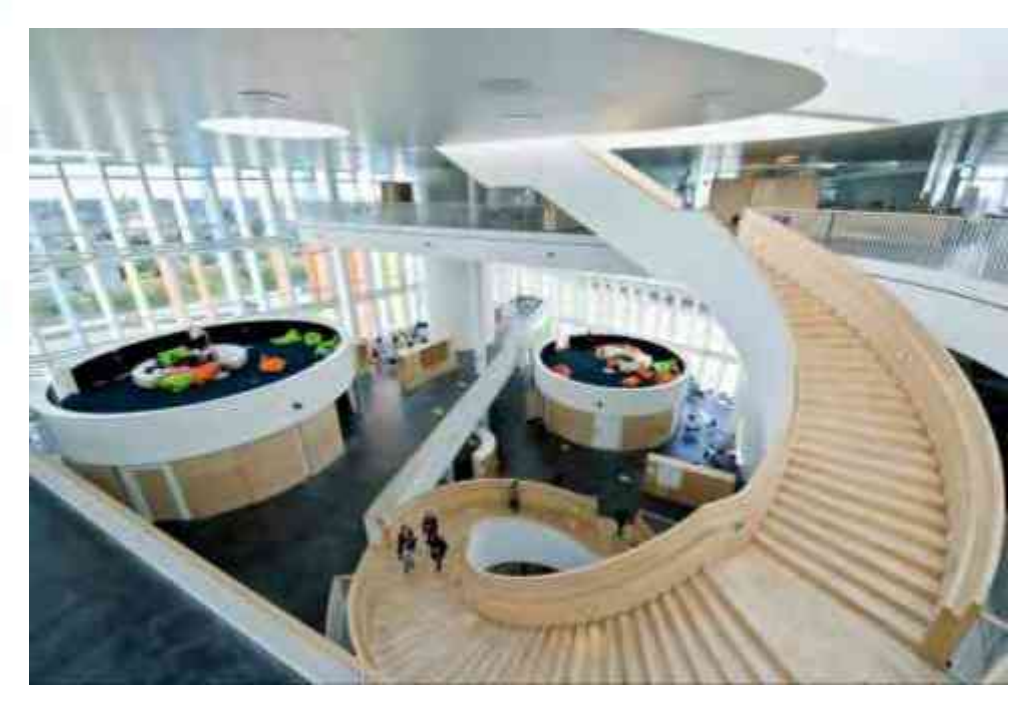

Figura 54: Interior Orestad Gymnasium <http://www.3xn.com/#/architecture/by-year/78-%C3%B8restad-college>

1 [http://www.archdaily.mx/mx/795289/que-tienen-las-escuelas-mas-innovadoras-del-siglo-xxi-8-casos-que](http://www.archdaily.mx/mx/795289/que-tienen-las-escuelas-mas-innovadoras-del-siglo-xxi-8-casos-que-deberias-conocer)[deberias-conocer.](http://www.archdaily.mx/mx/795289/que-tienen-las-escuelas-mas-innovadoras-del-siglo-xxi-8-casos-que-deberias-conocer) Fecha de consulta: 30/09/2016

# **Vittra Telefonplan / Rosan Bosch, Estocolmo, Suecia.**

Los espacios arquitectónicos de la escuela de Estocolmo, se basan principalmente en crear entornos de aprendizaje estimulantes para los estudiantes. En la escuela no existen las aulas, ni muro, sino divisiones espaciales que crean laboratorios flexibles, permitiendo el desarrollo de diferentes tipos de aprendizaje que se basan en una didáctica digitalizada.

**SEE THE LIMIT STATE** 

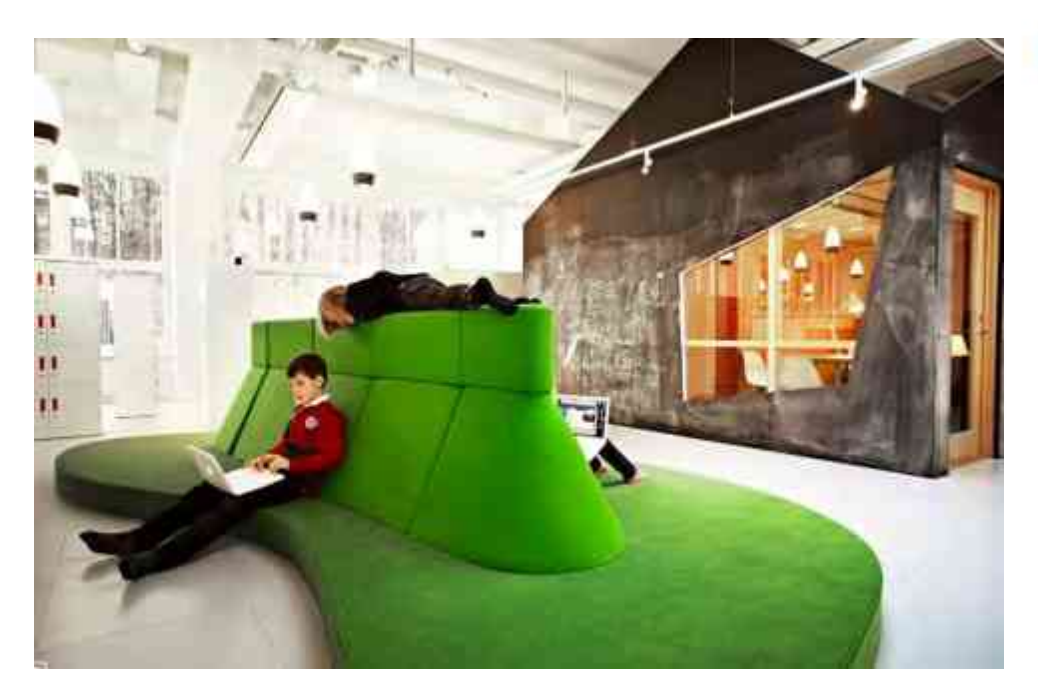

Figura 55: Interior Vittra Telefonplan.

<http://www.archdaily.com/202358/vittra-telefonplan-rosan-bosch>

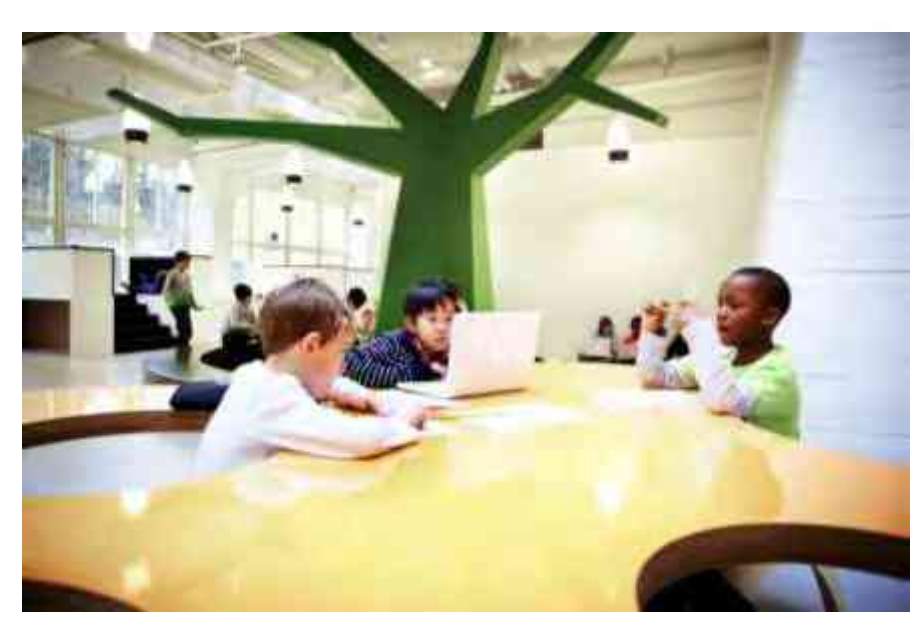

Figura 56: Interior Vittra Telefonplan.

<http://www.archdaily.com/202358/vittra-telefonplan-rosan-bosch>

1 [http://www.archdaily.mx/mx/795289/que-tienen-las-escuelas-mas-innovadoras-del-siglo-xxi-8-casos-que](http://www.archdaily.mx/mx/795289/que-tienen-las-escuelas-mas-innovadoras-del-siglo-xxi-8-casos-que-deberias-conocer)[deberias-conocer.](http://www.archdaily.mx/mx/795289/que-tienen-las-escuelas-mas-innovadoras-del-siglo-xxi-8-casos-que-deberias-conocer) Fecha de consulta: 30/09/2016

**Director de tesis: Dr. en Arq. Alberto de Jesús Osalde García. Sustenta: Juan Raúl González Cortés. 80** 

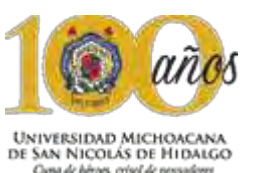

### **Family Box, Beijing China**

Los espacios de este centro educacional crean un ambiente lúdico que estimula la curiosidad de los niños. El espacio interior es definido por cilindros de diferentes tamaños y formas que se convierten en las diferentes salas y aulas de la escuela. El centro ofrece un entorno educativo alegre, en donde sus estudiantes pueden participar en una diversidad de actividades y enriquecer su imaginación.

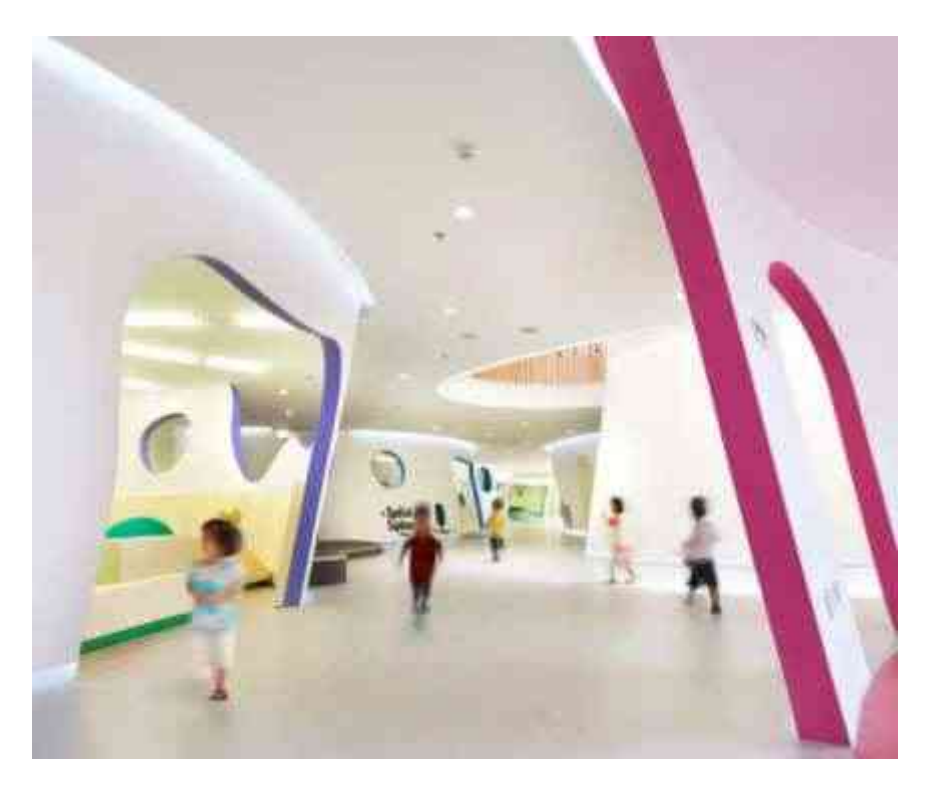

Figura 57: Interior Family Box

[http://www.archdaily.mx/mx/795289/que-tienen-las-escuelas-mas-innovadoras-del-siglo-xxi-8](http://www.archdaily.mx/mx/795289/que-tienen-las-escuelas-mas-innovadoras-del-siglo-xxi-8-casos-que-deberias-conocer/57d90ae2e58ece3d7c000092-que-tienen-las-escuelas-mas-innovadoras-del-siglo-xxi-8-casos-que-deberias-conocer-foto) [casos-que-deberias-conocer/57d90ae2e58ece3d7c000092-que-tienen-las-escuelas-mas](http://www.archdaily.mx/mx/795289/que-tienen-las-escuelas-mas-innovadoras-del-siglo-xxi-8-casos-que-deberias-conocer/57d90ae2e58ece3d7c000092-que-tienen-las-escuelas-mas-innovadoras-del-siglo-xxi-8-casos-que-deberias-conocer-foto)[innovadoras-del-siglo-xxi-8-casos-que-deberias-conocer-foto](http://www.archdaily.mx/mx/795289/que-tienen-las-escuelas-mas-innovadoras-del-siglo-xxi-8-casos-que-deberias-conocer/57d90ae2e58ece3d7c000092-que-tienen-las-escuelas-mas-innovadoras-del-siglo-xxi-8-casos-que-deberias-conocer-foto)

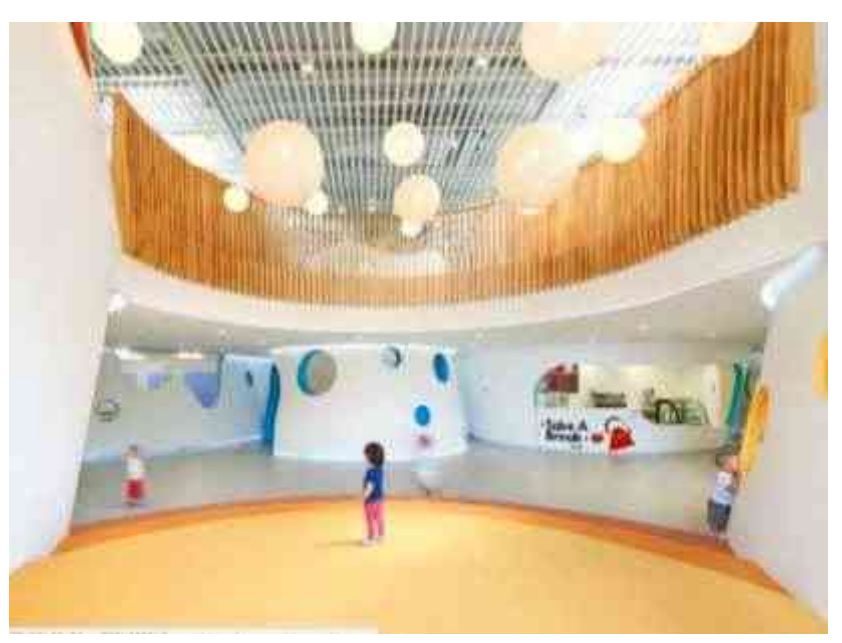

Figura 58: Interior Family Box

[http://www.archdaily.mx/mx/795289/que-tienen-las-escuelas-mas-innovadoras-del-siglo-xxi-](http://www.archdaily.mx/mx/795289/que-tienen-las-escuelas-mas-innovadoras-del-siglo-xxi-8-casos-que-deberias-conocer/57d90ae2e58ece3d7c000092-que-tienen-las-escuelas-mas-innovadoras-del-siglo-xxi-8-casos-que-deberias-conocer-foto)[8-casos-que-deberias-conocer/57d90ae2e58ece3d7c000092-que-tienen-las-escuelas-mas](http://www.archdaily.mx/mx/795289/que-tienen-las-escuelas-mas-innovadoras-del-siglo-xxi-8-casos-que-deberias-conocer/57d90ae2e58ece3d7c000092-que-tienen-las-escuelas-mas-innovadoras-del-siglo-xxi-8-casos-que-deberias-conocer-foto)[innovadoras-del-siglo-xxi-8-casos-que-deberias-conocer-foto](http://www.archdaily.mx/mx/795289/que-tienen-las-escuelas-mas-innovadoras-del-siglo-xxi-8-casos-que-deberias-conocer/57d90ae2e58ece3d7c000092-que-tienen-las-escuelas-mas-innovadoras-del-siglo-xxi-8-casos-que-deberias-conocer-foto)

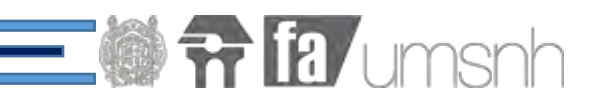

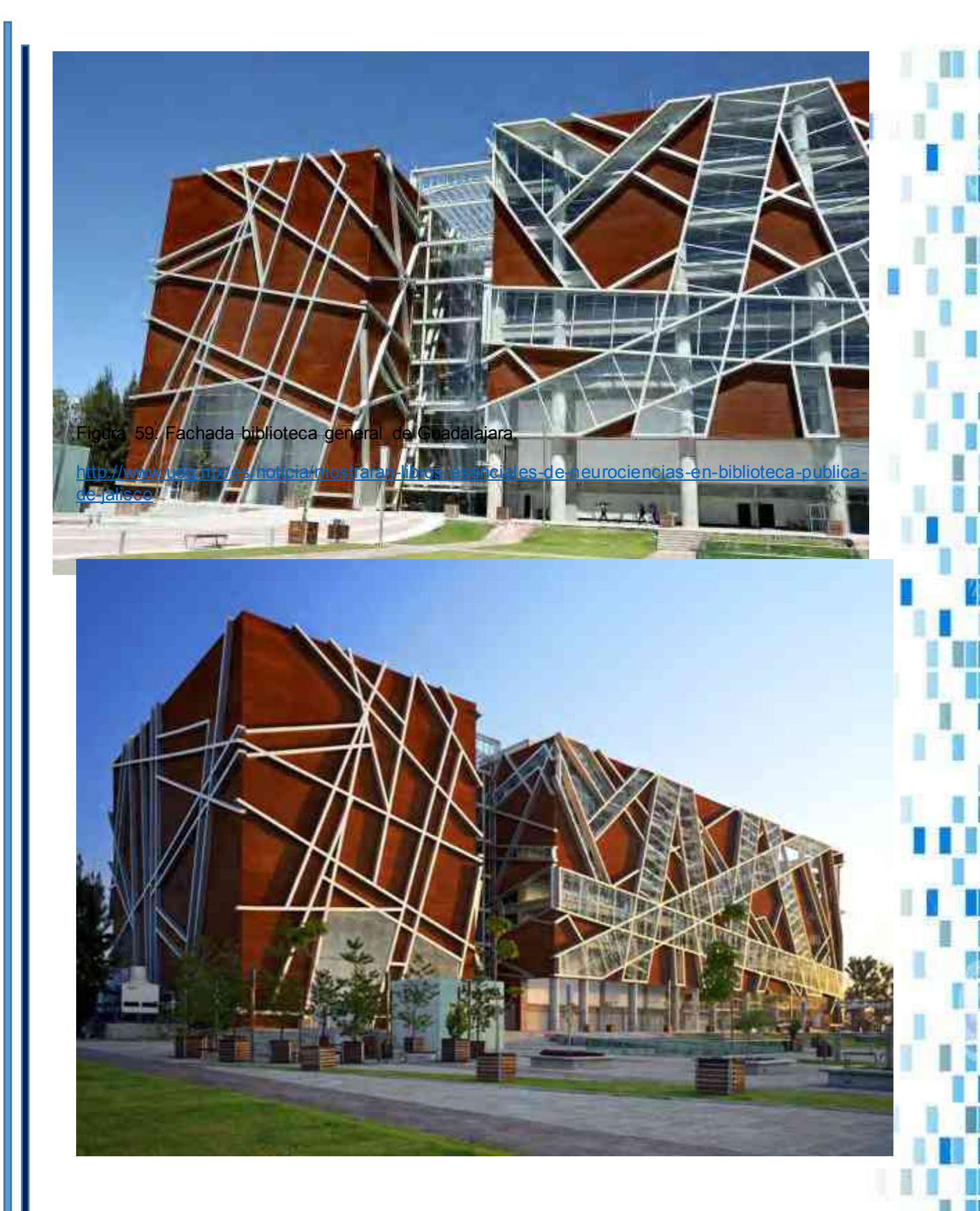

Figura 60: Universidad de Guadalajara <http://guadalajaraenred.mx/haz-recorrido-virtual-la-biblioteca-juan-jose-arreola-uden/>

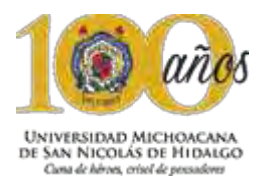

En el análisis anterior, referente a la arquitectura tipológica del edificio, se basó principalmente en la arquitectura contemporánea y moderna, en la cual se observó que los principales complejos que ofrecen servicios de tipo educacional, tienen elementos en sus fachadas que los hacen distinguirse, como lo son las transparencias en gran parte de su cuerpo, lo cual los hace estar bien iluminadas en su interior, así como el uso de pieles arquitectónicas, con el fin de darle un carácter propio al edificio.

Los aspectos antes mencionados, se implementaron en el Centro de Educación Integral, en la fachada principal con grandes transparencias acompañados de distintas formas para crear una gran red, en la parte posterior del edificio, se implementó una piel arquitectónica, exclusivamente en la zona de medios digitales, la cual tiene figura de pixeles que van adecuados a la actividad que se desempeña en ese espacio.

Los elementos mencionados, fueron rescatados a partir del análisis tipológico e implementados en gran número dentro del Centro de Educación Integral y Medios Interactivos.

En lo referente a los a los casos análogos y funcionamiento de espacios donde se desempeñan actividades similares, se rescatan fundamentos muy marcados en edificios contemporáneos de esta índole, en donde se rescatan aspectos muy importantes, como la implementación de espacios abiertos, las aulas conectadas directa o indirectamente aun cuando se tienen muros, se implementan transparencias.

De igual forma se cuida que las circulaciones sean amplias, en donde el ambiente que se genera sea agradable y los muros lucen limpios, sin ningún elemento innecesario que rompa con la intención arquitectónica.

# Capitulo 8: Conceptualización

Constantin Brancust.

84

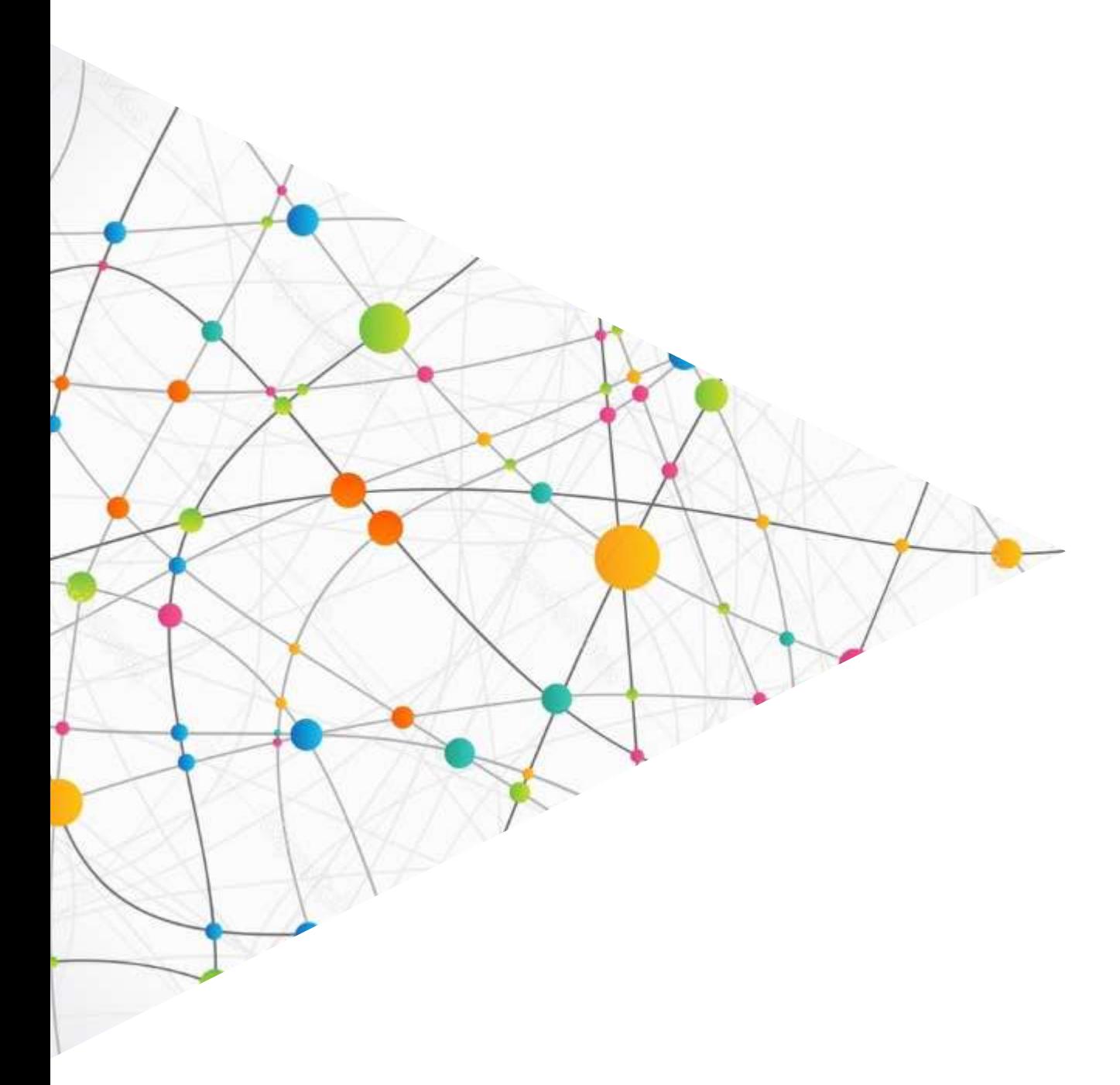

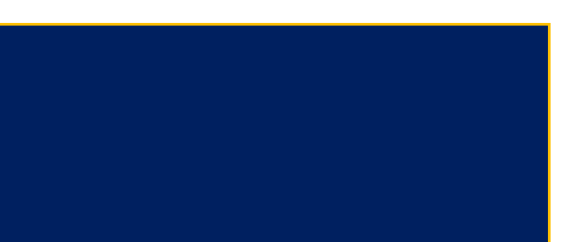

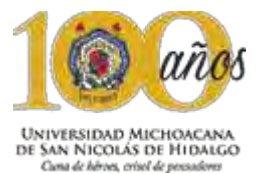

### **8.1 F u n d a m e n t a c i ó n t e o r i c a c o n c e p t u a l**

El diseño del Centro de educación integral y medios interactivos se propuso con un estilo contemporáneo, basado en la tipología arquitectónica que tienen centros educativos a lo largo del mundo en el cual los espacios tienen formas sencillas y funcionales.

Para que el proyecto luzca una estética más atractiva, se jugó con la volumetría del edificio, para hacer que el mismo sea dinámico, utilizando materiales y texturas en la volumetría que permitieron una interacción directa entre el usuario y el edificio.

Con esto se pretende crear un edificio con una estética contemporánea, con el fin de que no sea tan agresivo al contexto que se presenta, tomando elementos de diferentes tipos de arquitectura.

En el interior, se priorizará el uso de la luz natural para la iluminación de los espacios y talleres, con el fin de aprovechar al máximo los recursos de los que provee la naturaleza, la luz natural, entrará por los grandes ventanales que permitirán su acceso en la mayor parte del edificio, siendo esta una de las características más importantes en la arquitectura contemporánea

Se tomaron como referencia algunos de los elementos que se observan en las analogías, así como en la tipología arquitectónica de los proyectos que se mencionaron anteriormente.

En la volumetría general del edificio, se utilizaron elementos fundamentales del diseño, como lo son la utilización de módulos, la repetición de los mismos, que a su vez crearon súper módulos, los cuales se le hicieron sustracciones, para formar un gran volumen, de igual forma en la parte exterior, los andadores es una secuencia de un módulo que se repite varias ocasiones, que forma un gran módulo.

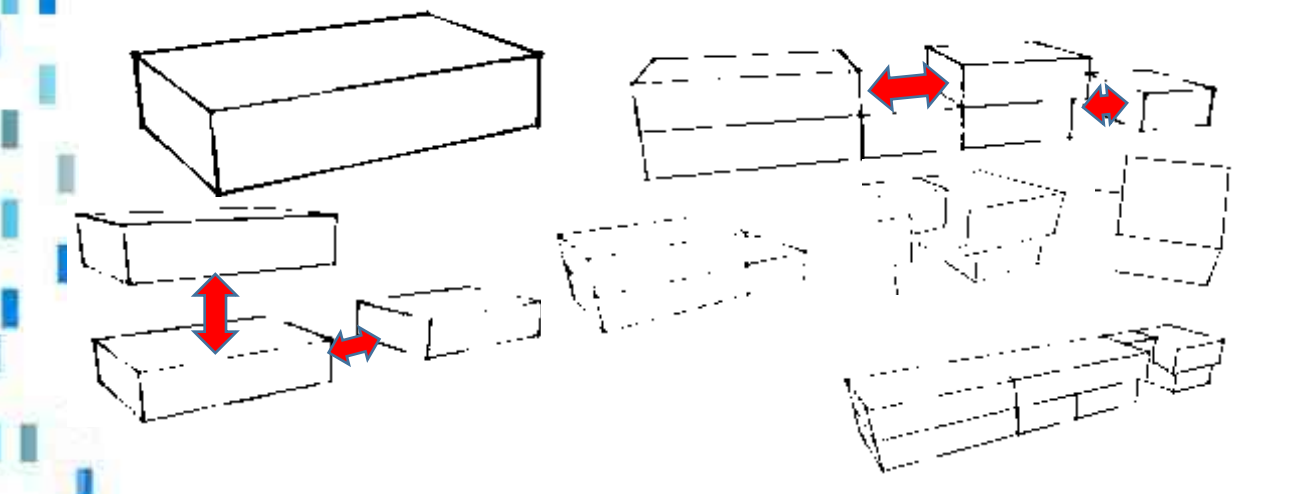

Figura 61: Conceptualización y juego de volúmenes

Elaborada en el programa Sketchup J. Raúl G. C.

# **The Limsh**

# 8.1 Zonificación Área de aulas Área digital Área administrativa Área verde Área de servicio

Figura 62: Zonificación general Elaborada en el programa Autocad. J. Raúl G. C.

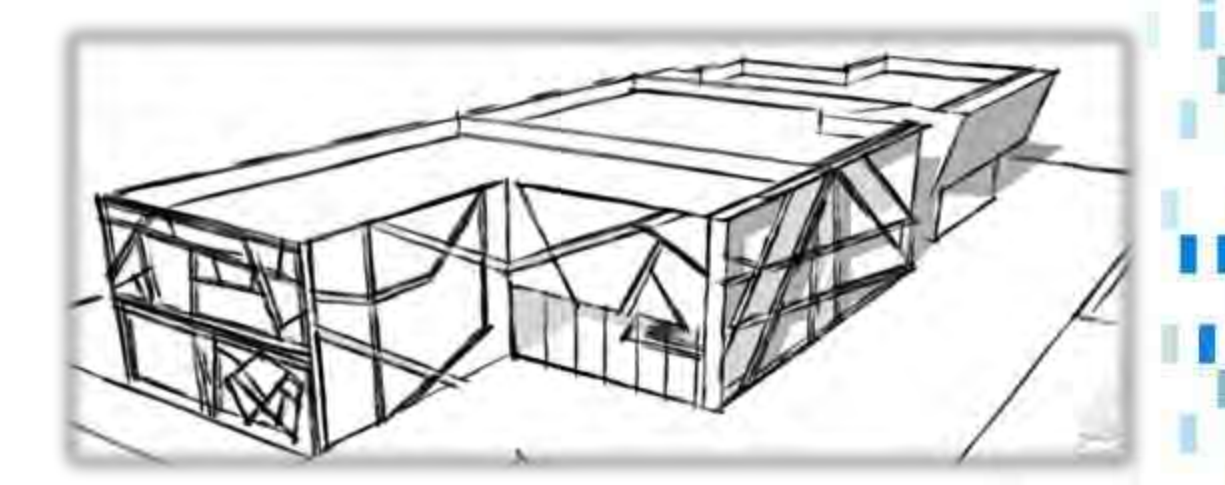

Figura 63: Primera imagen

Elaborada en el programa Sketchup. J. Raúl G. C.

# Capitulo 8: Planimetria

ø

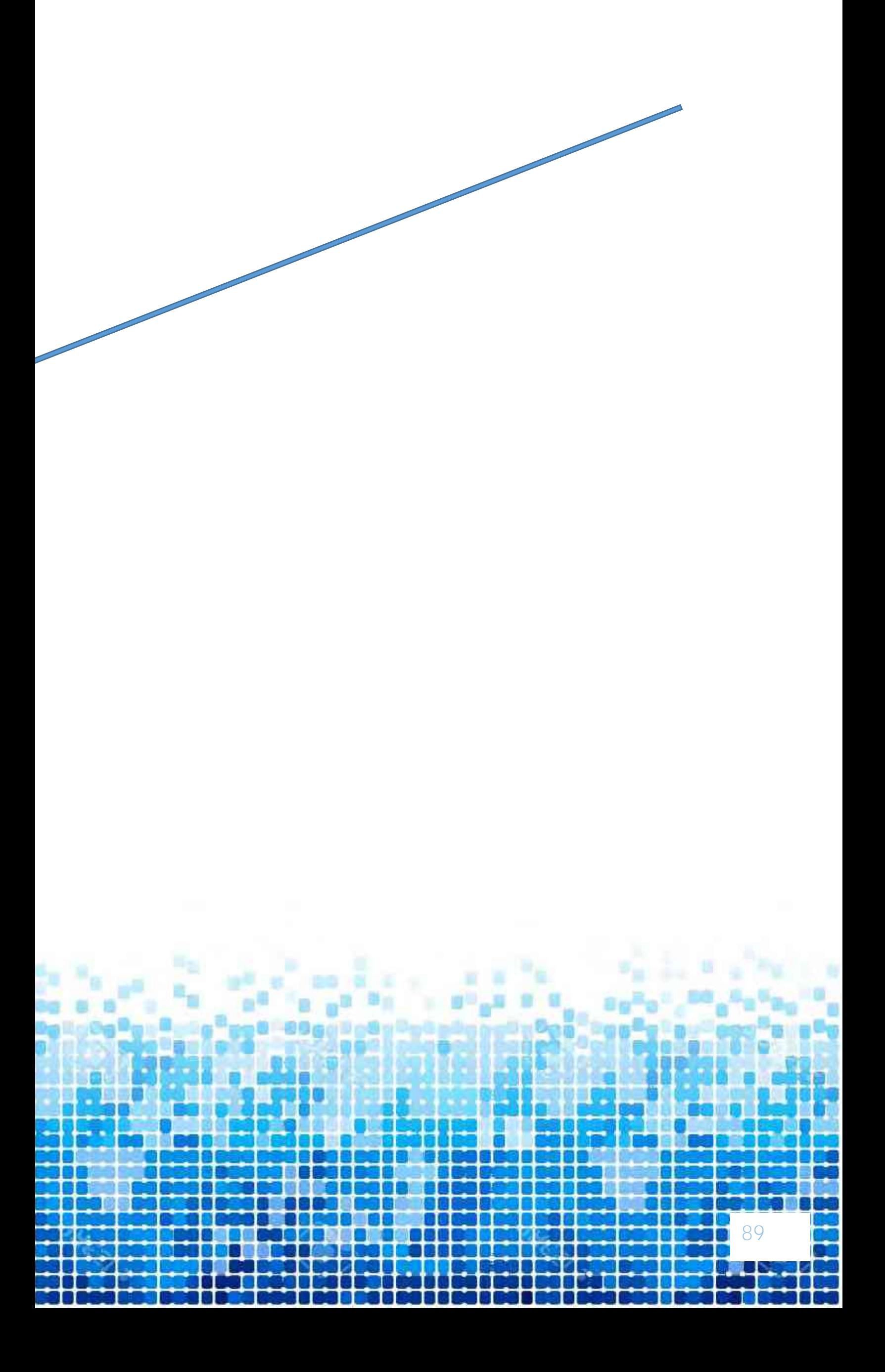

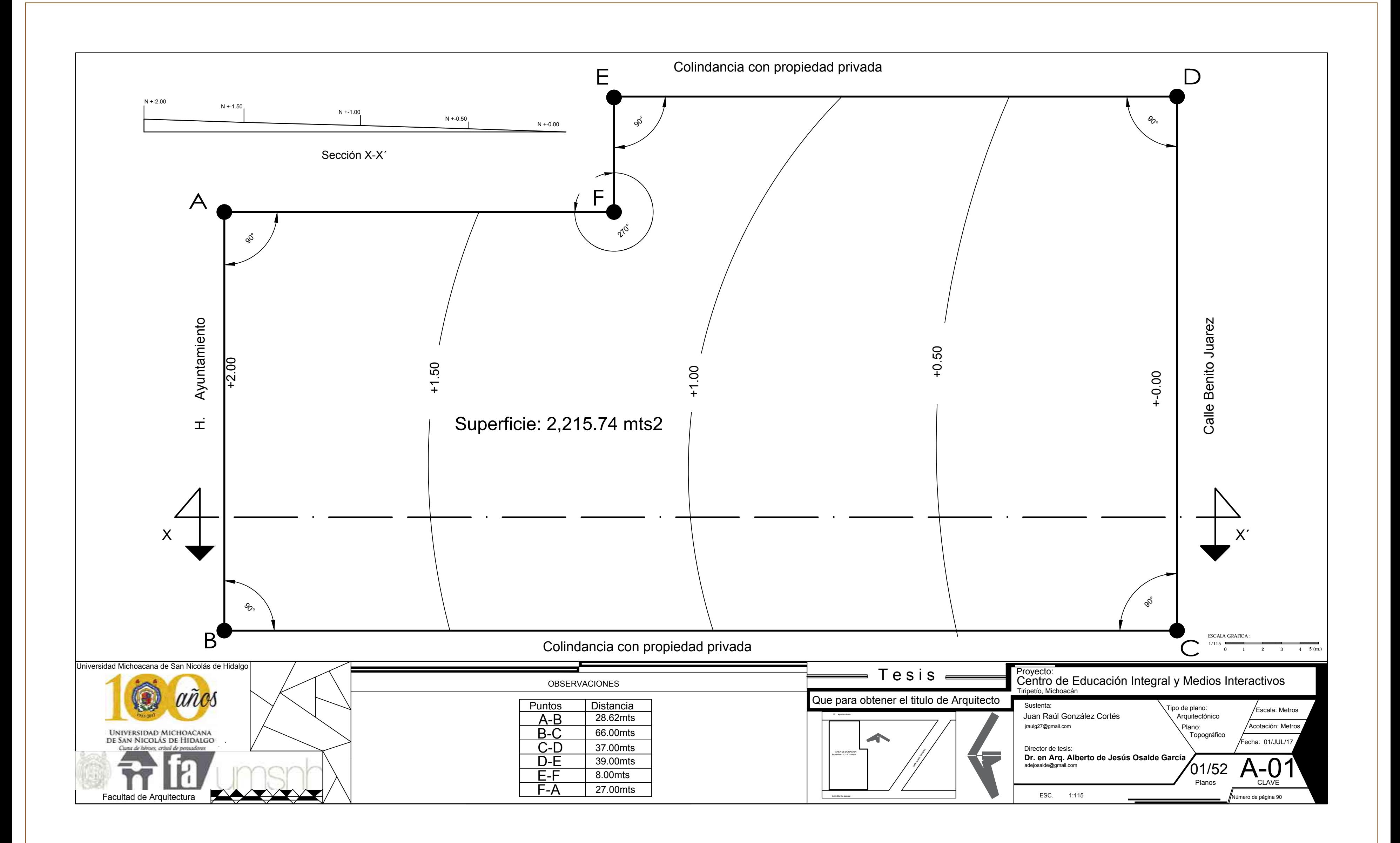

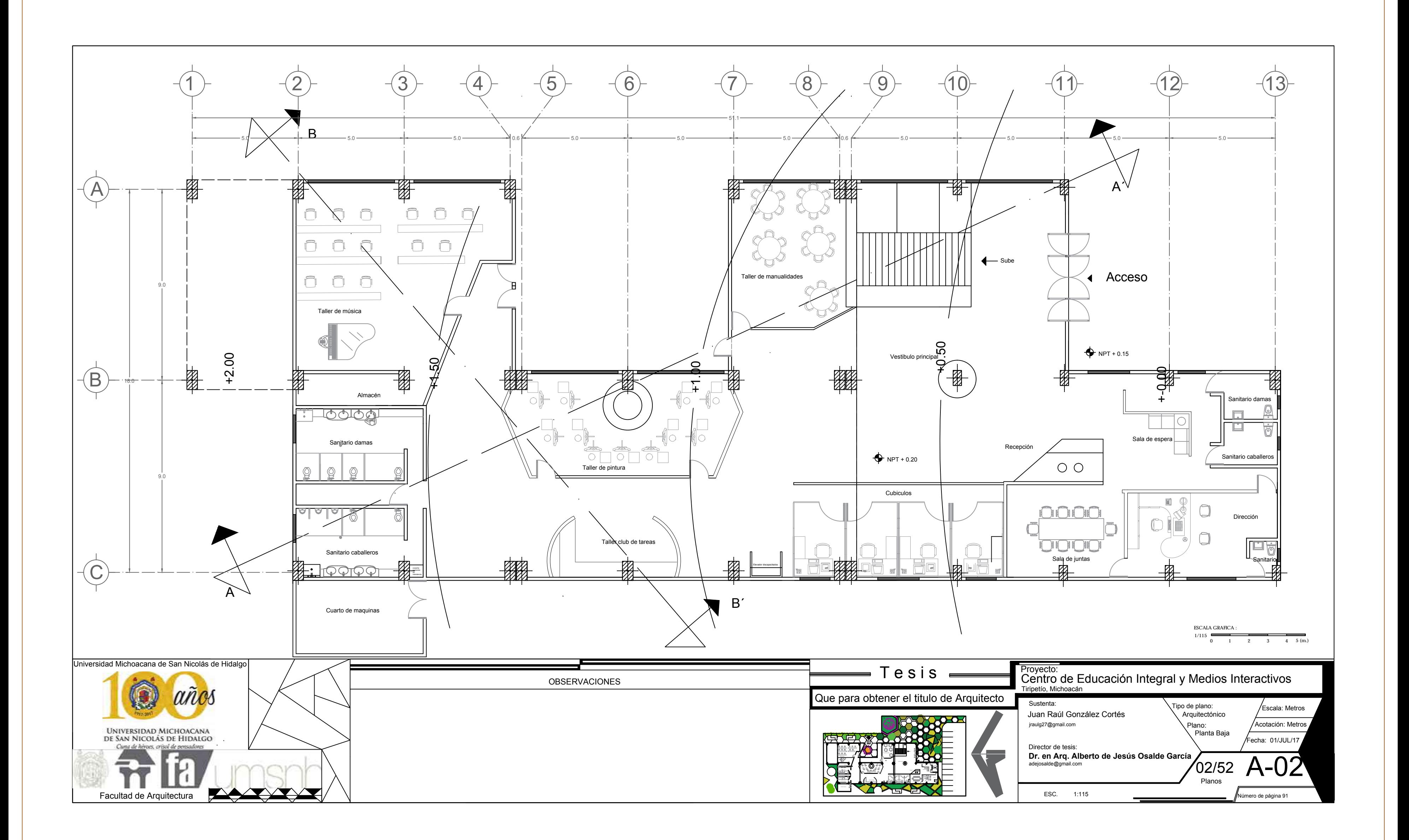

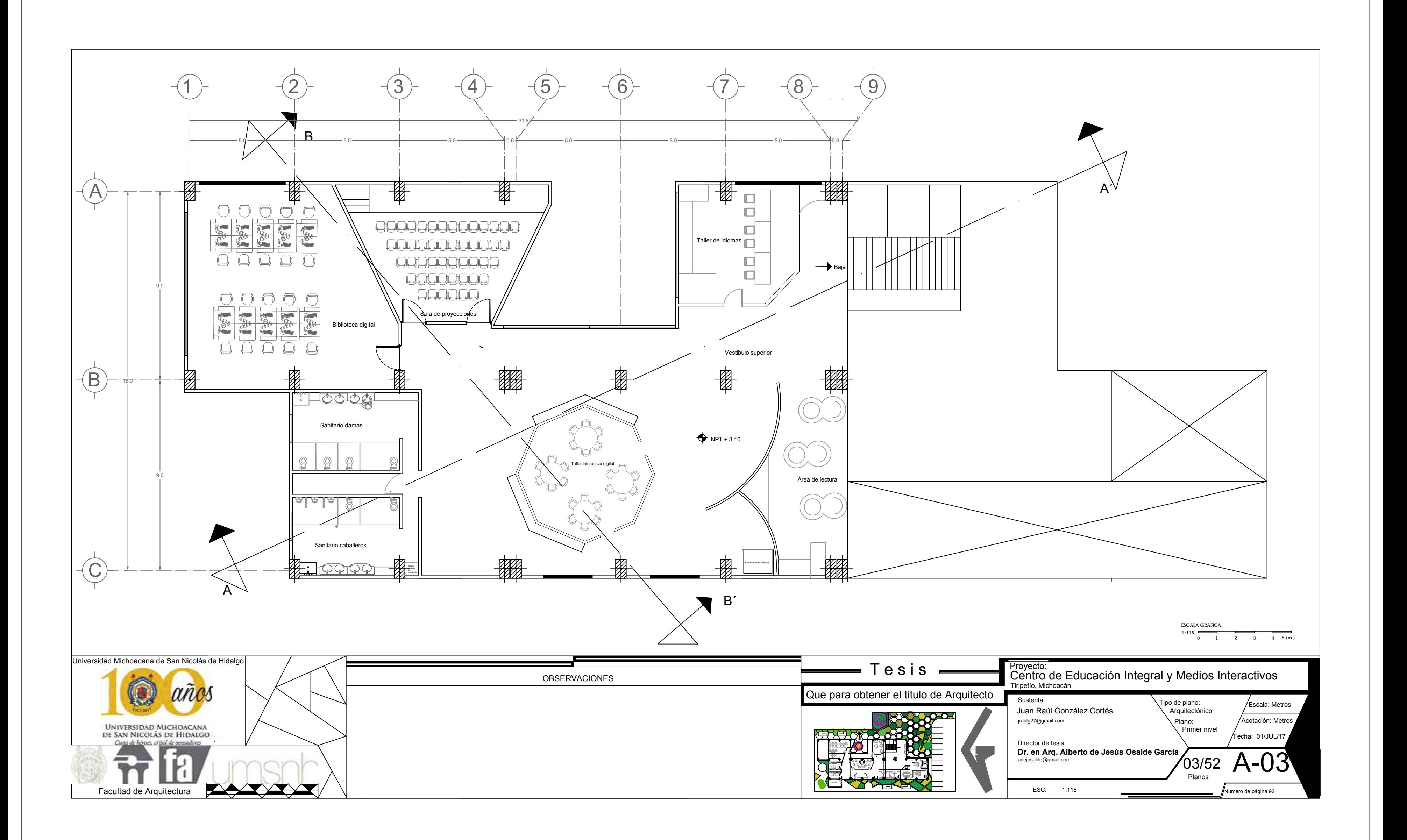

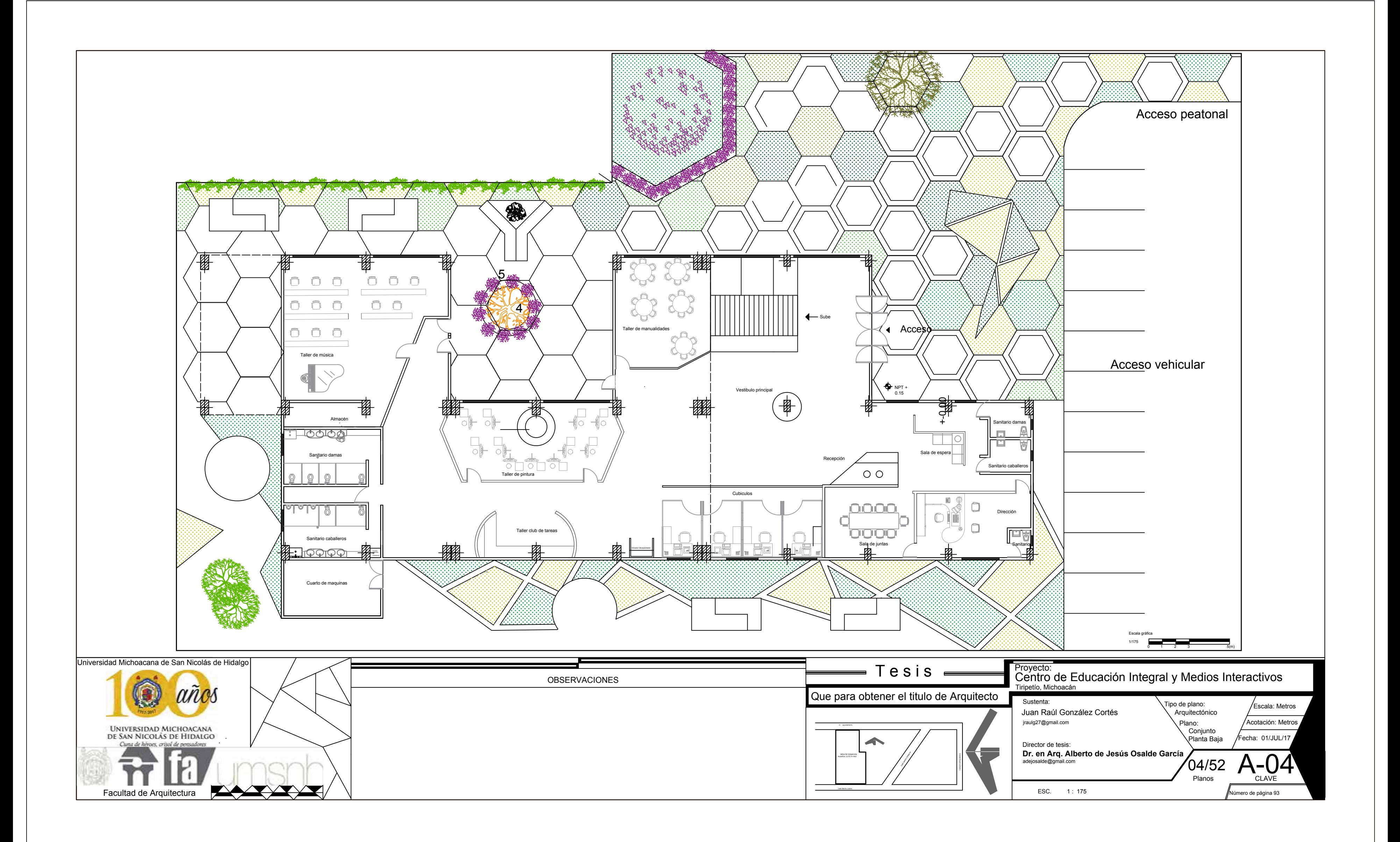

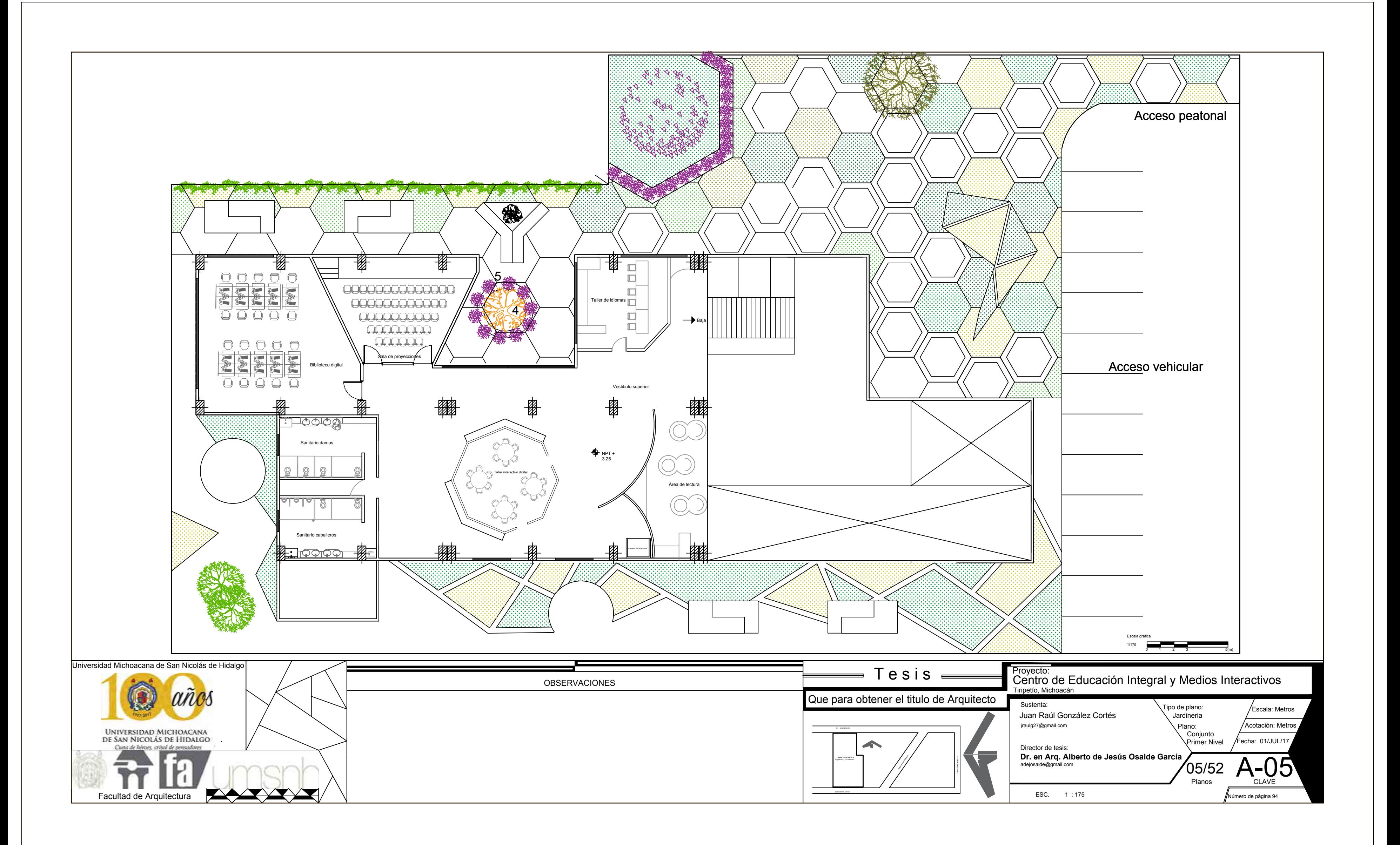

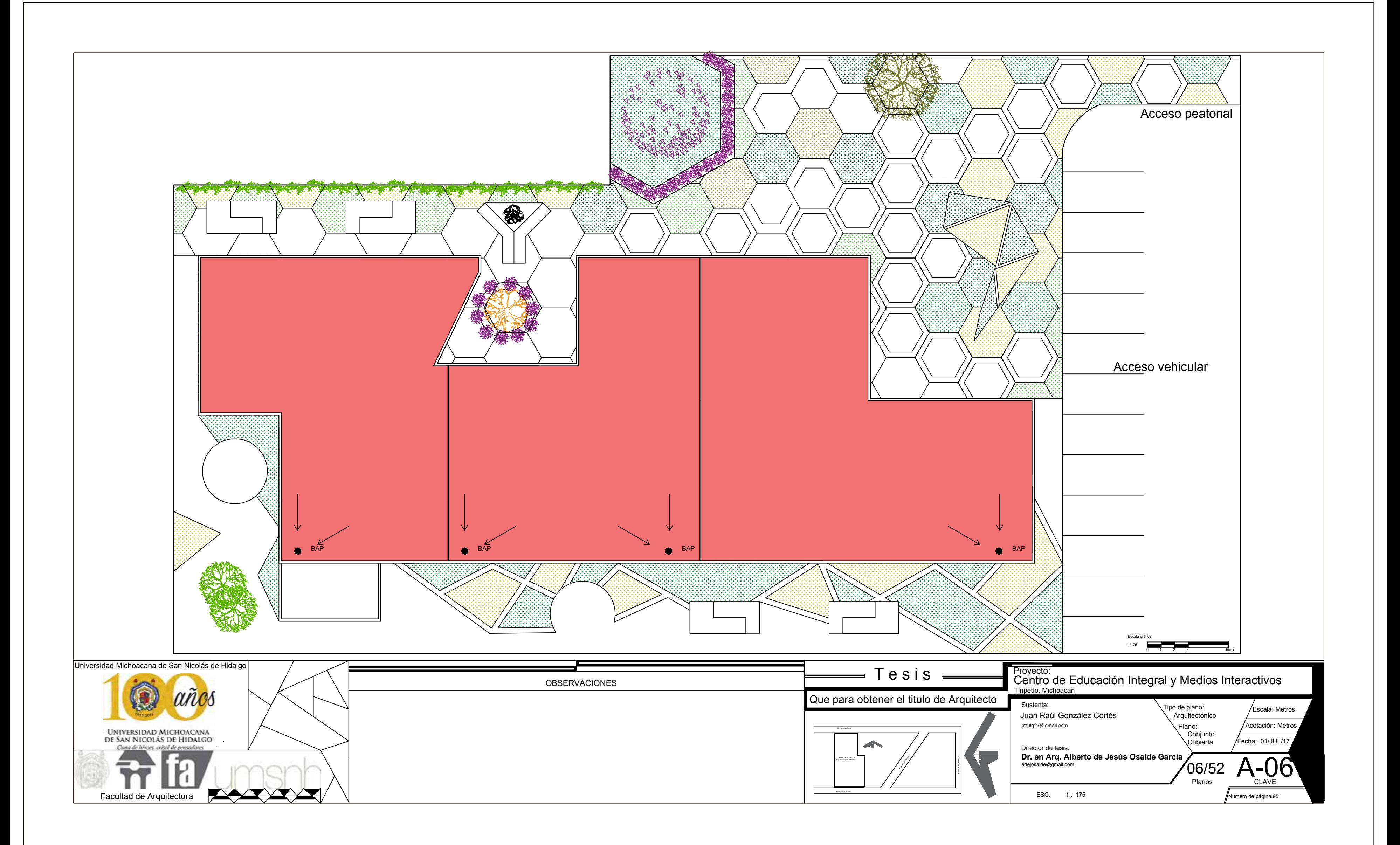

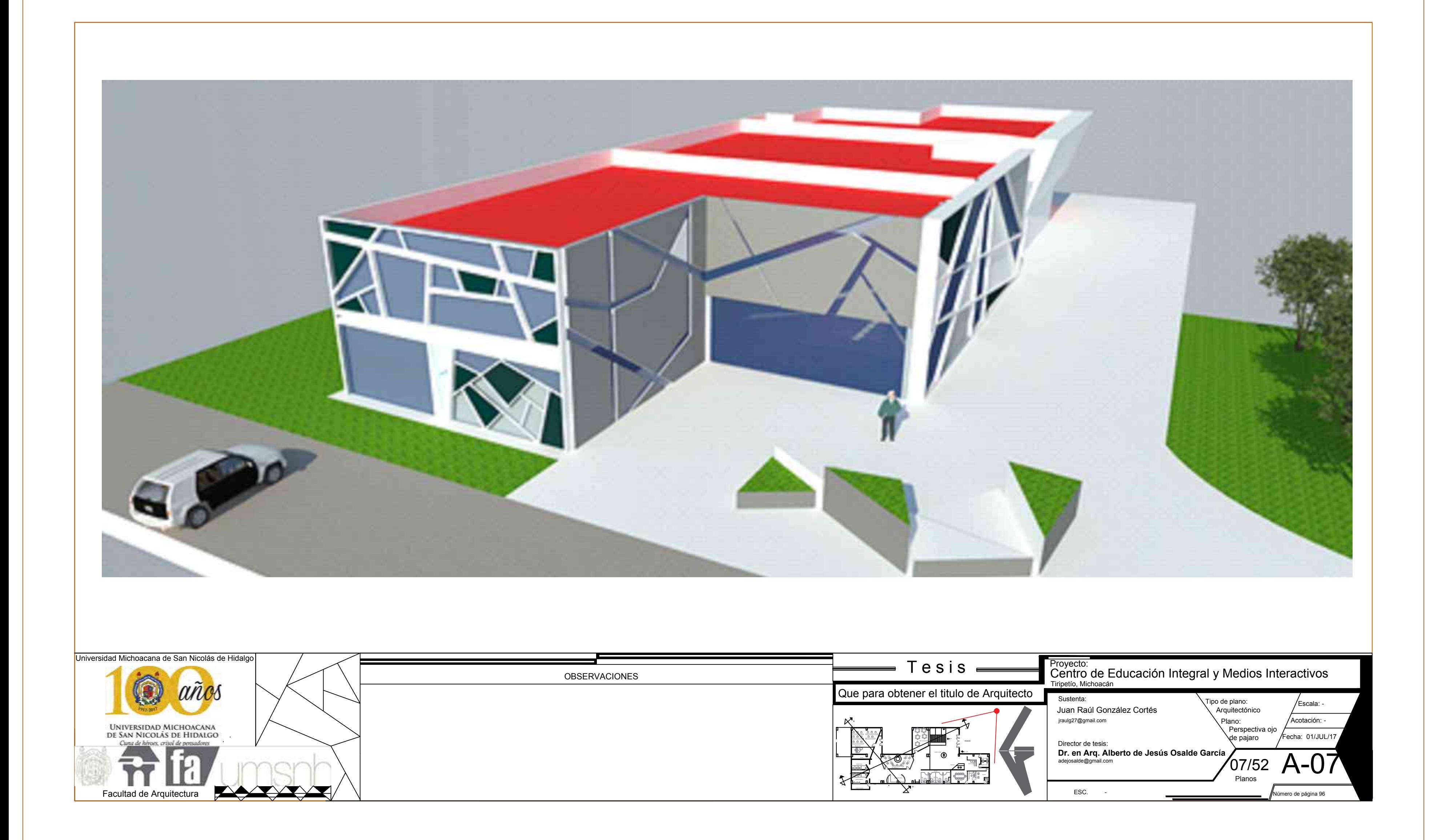

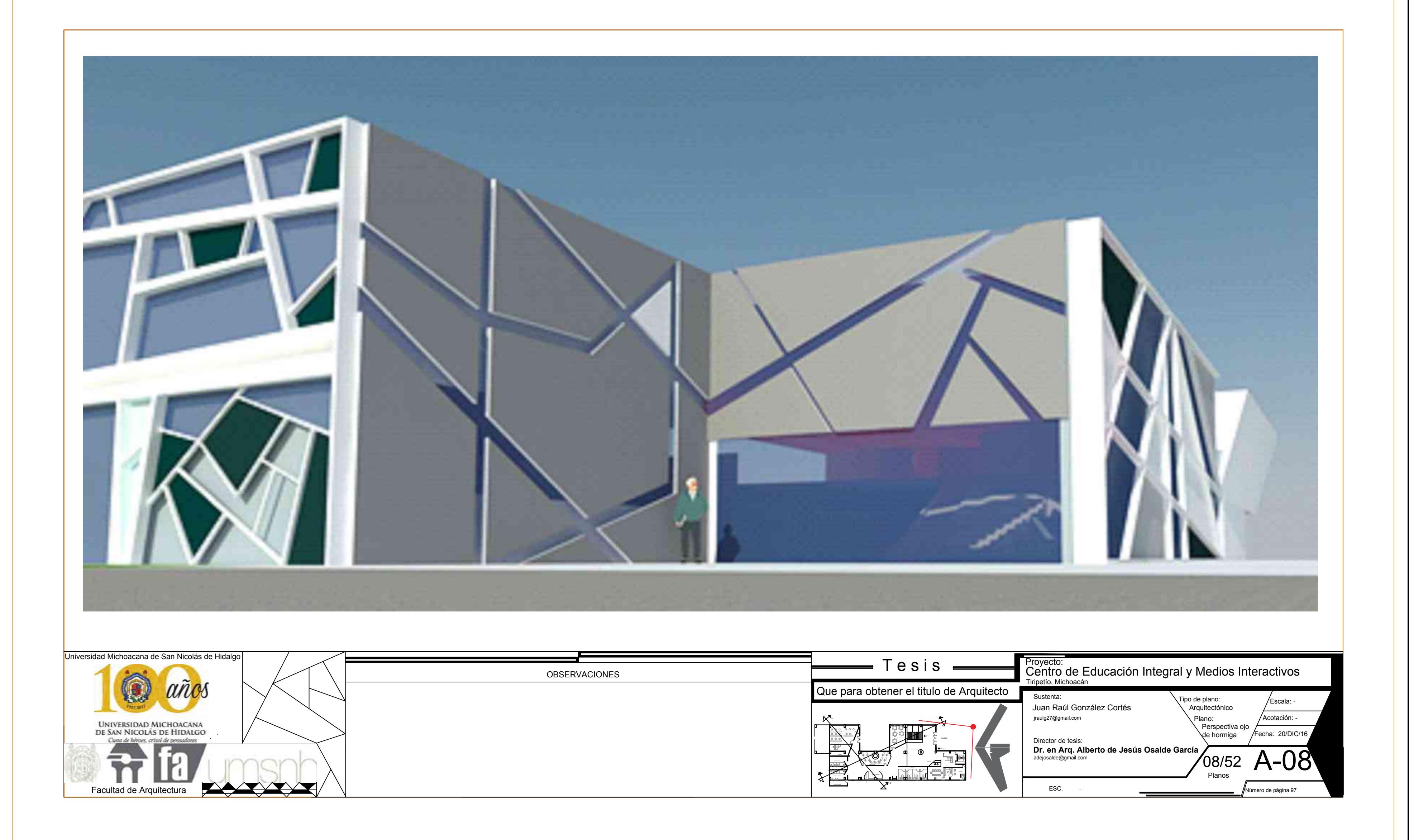

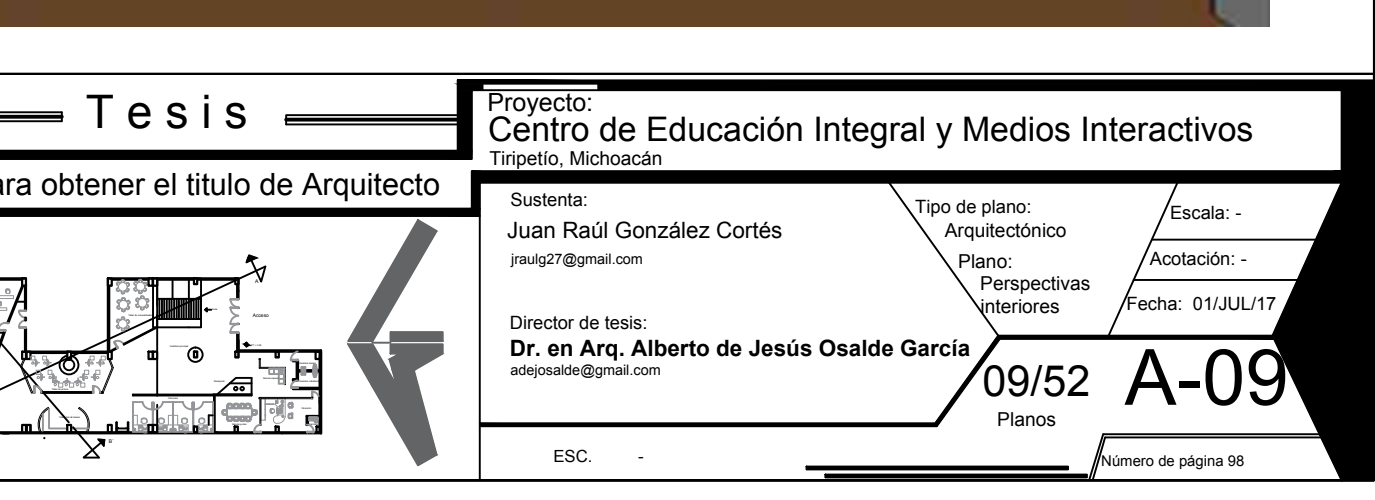

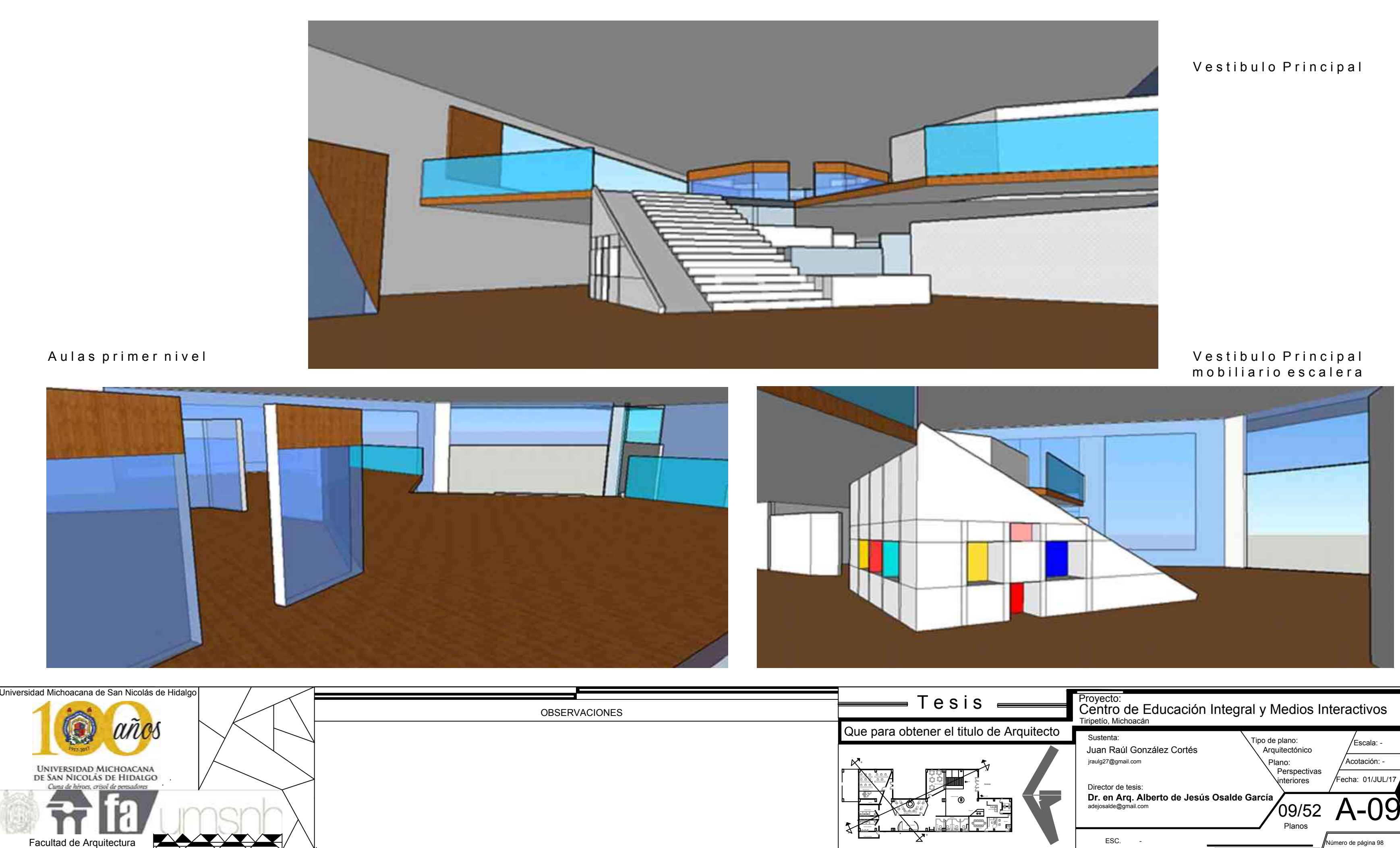

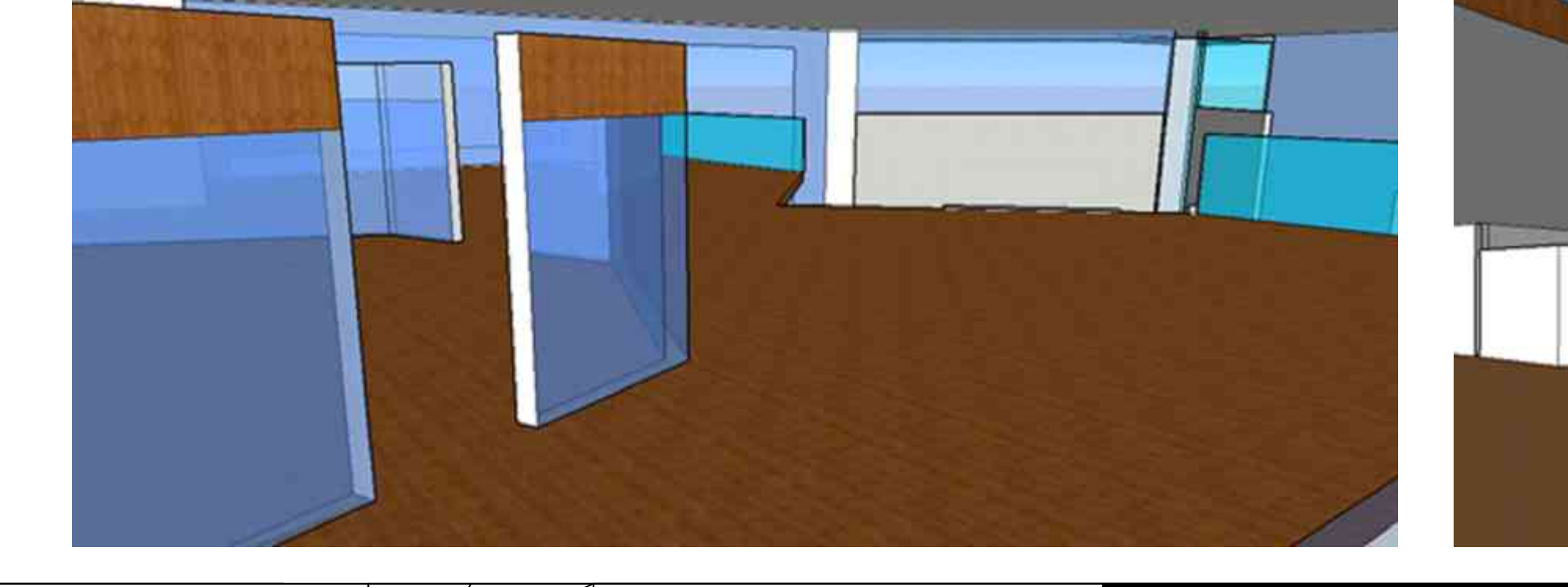

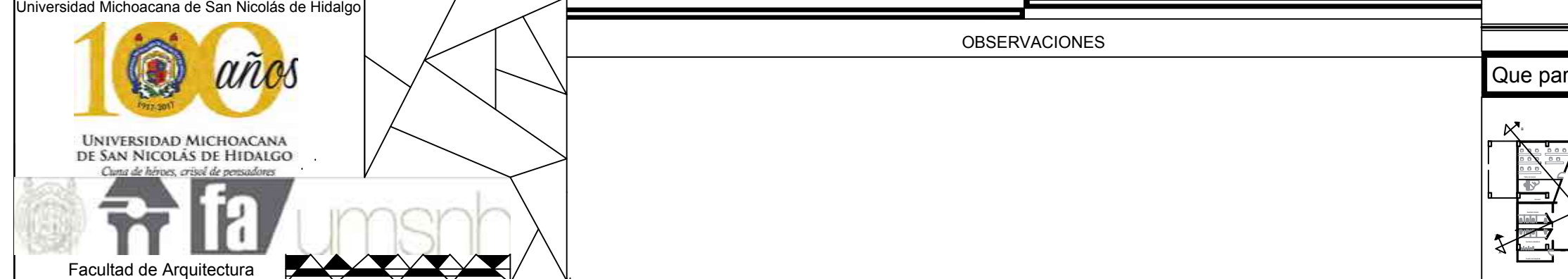

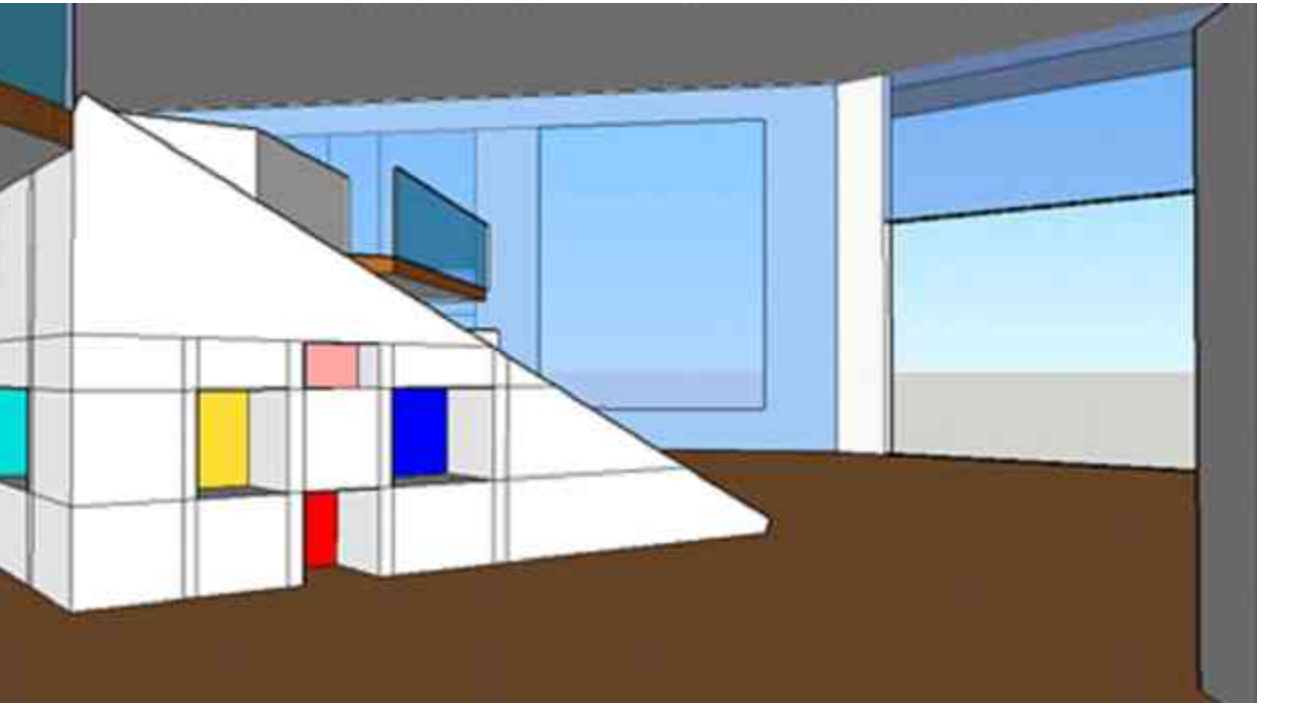

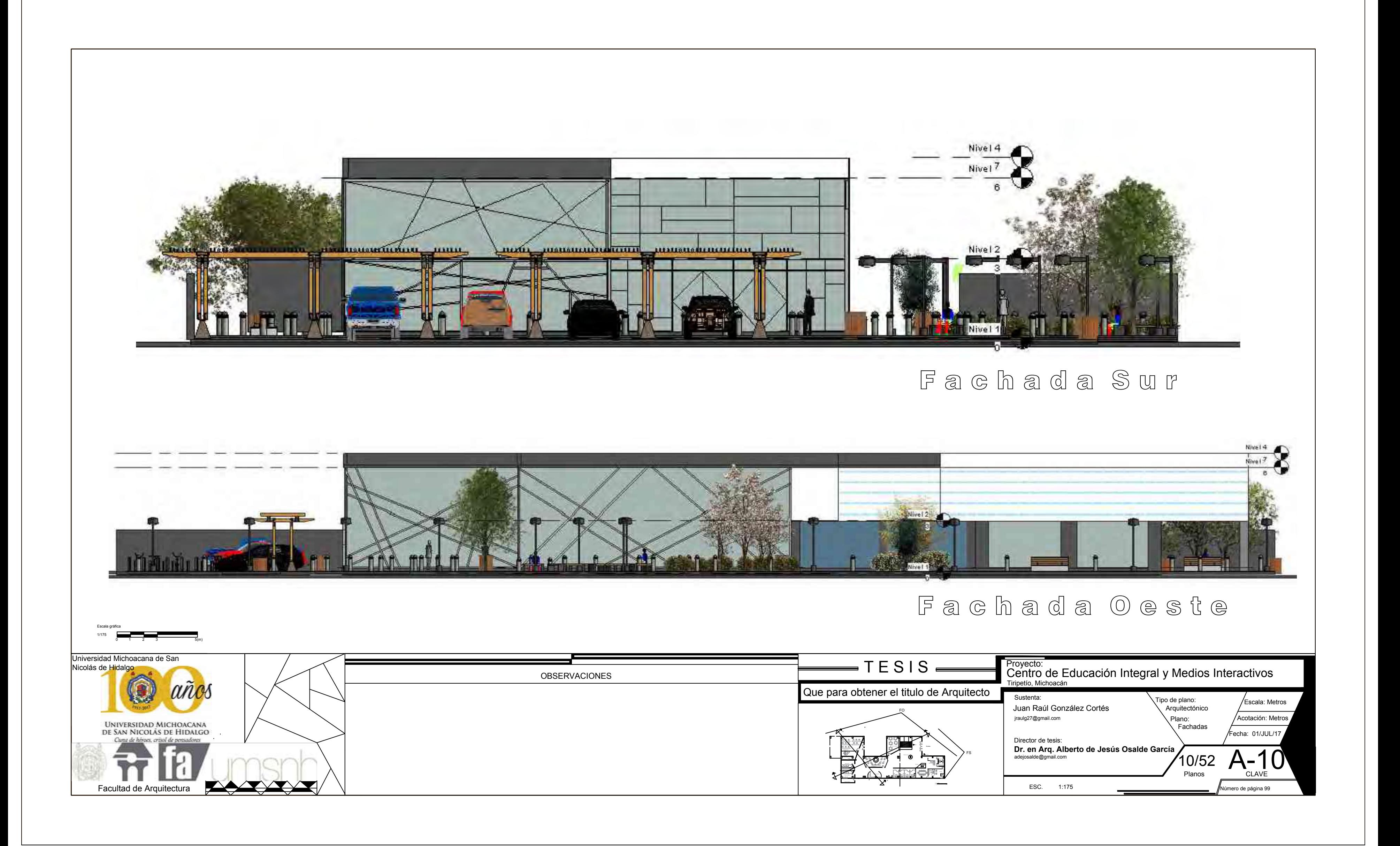

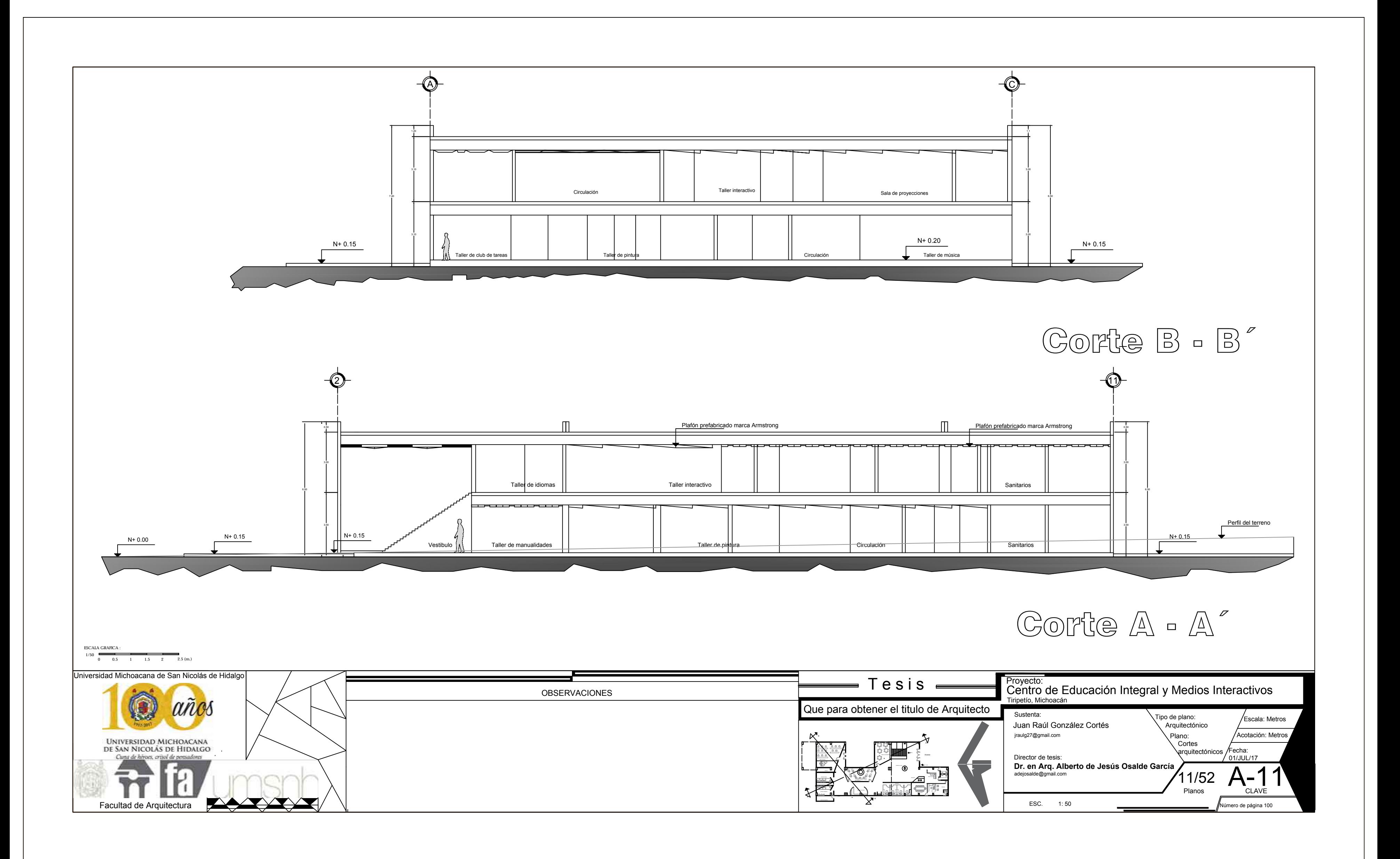

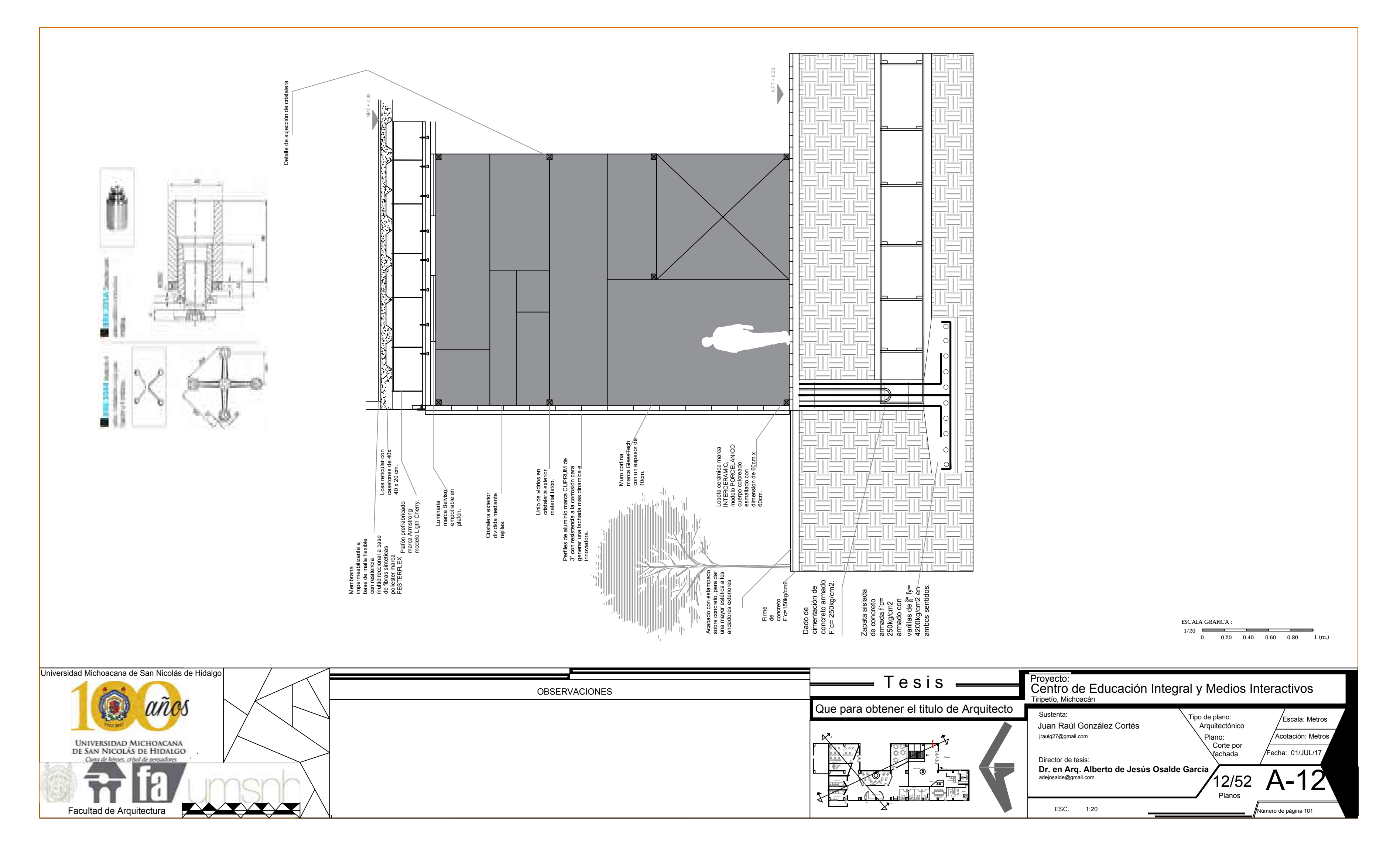

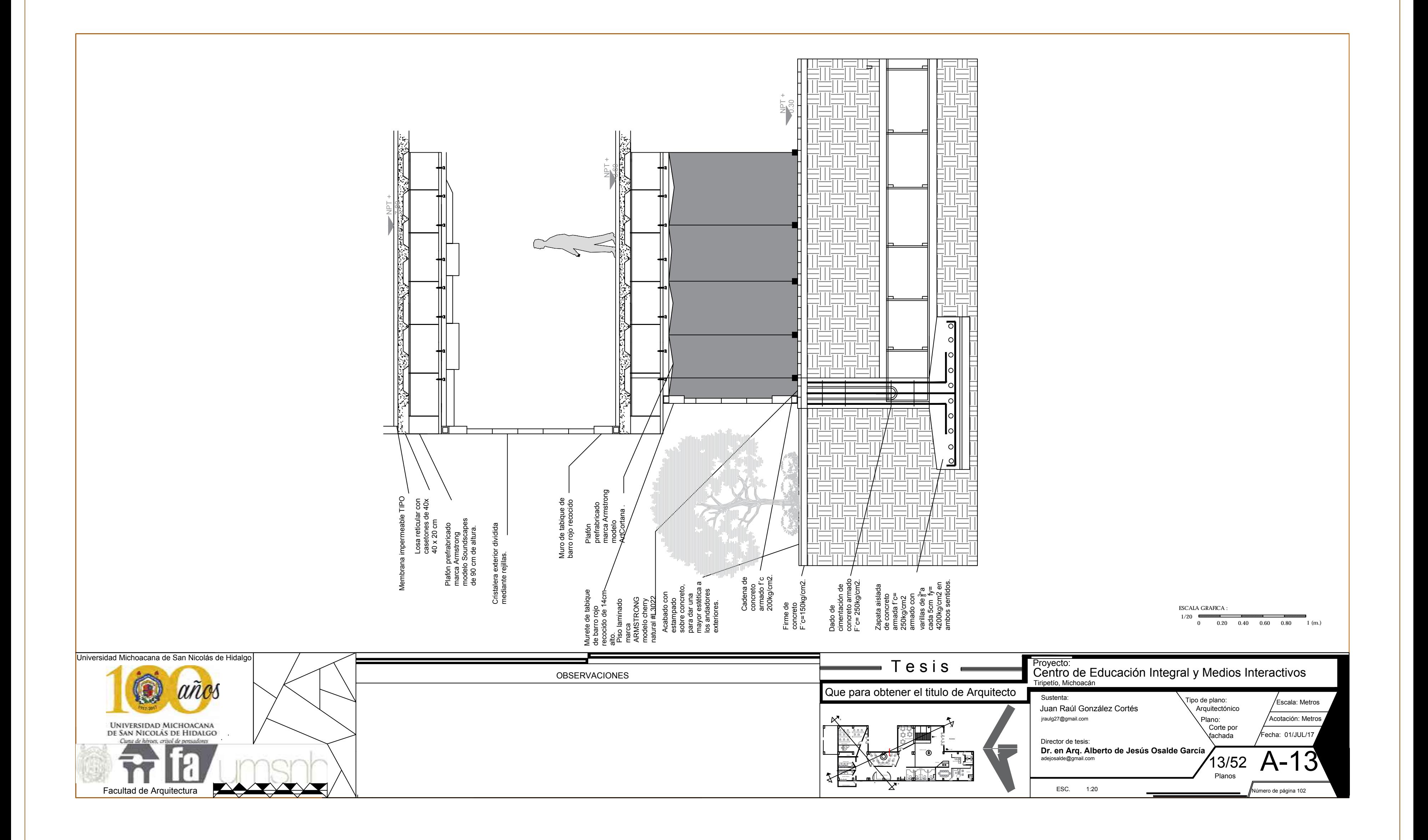

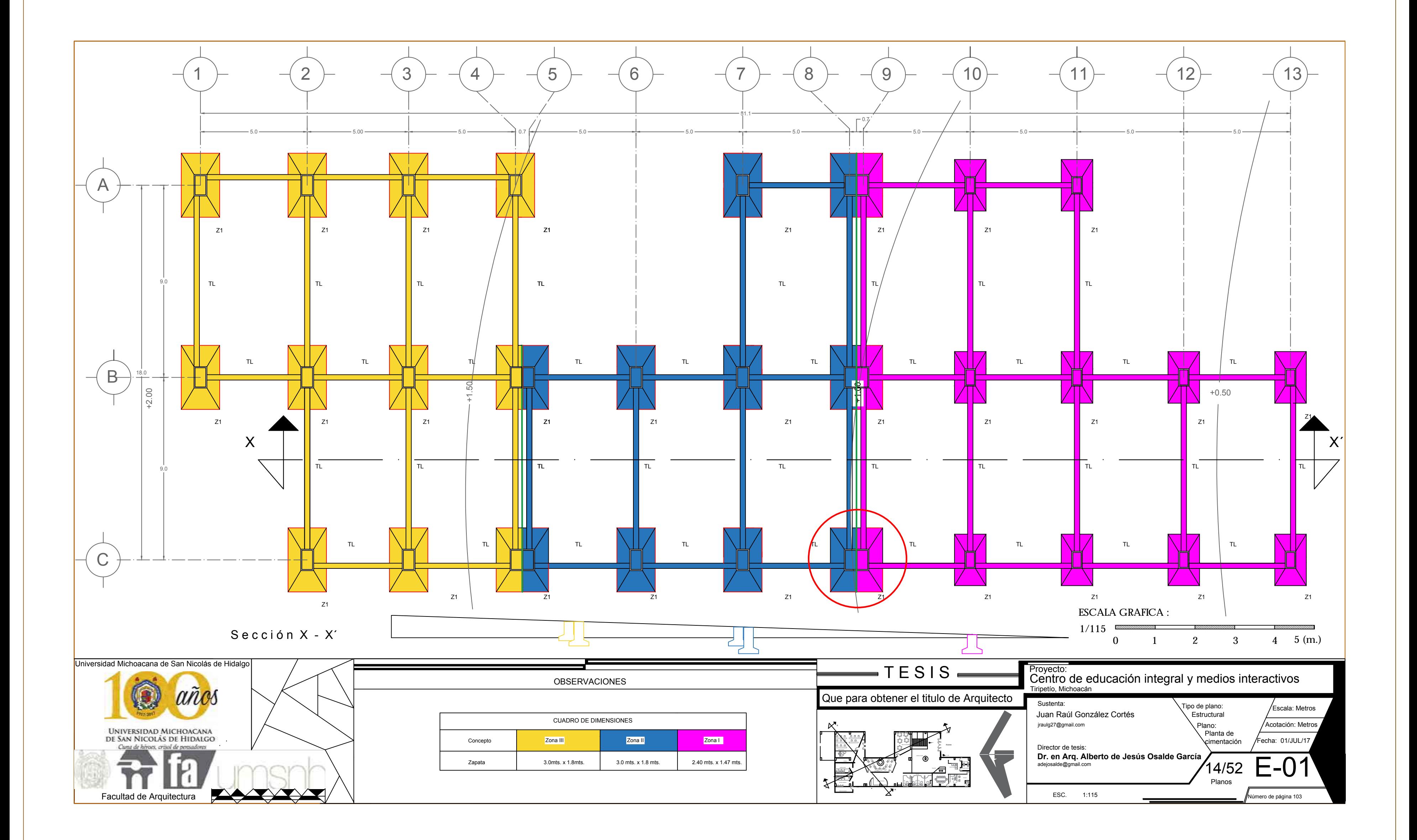

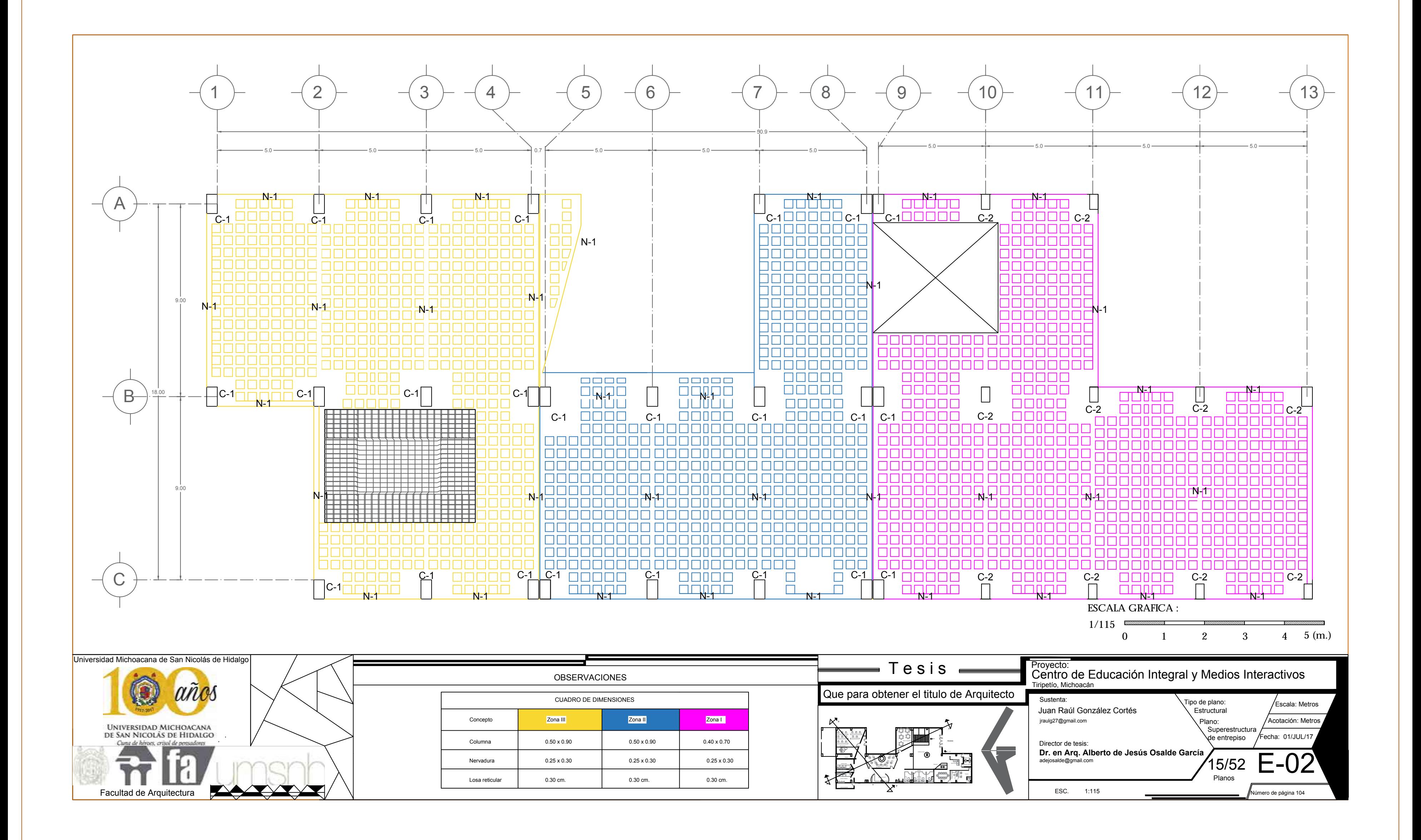

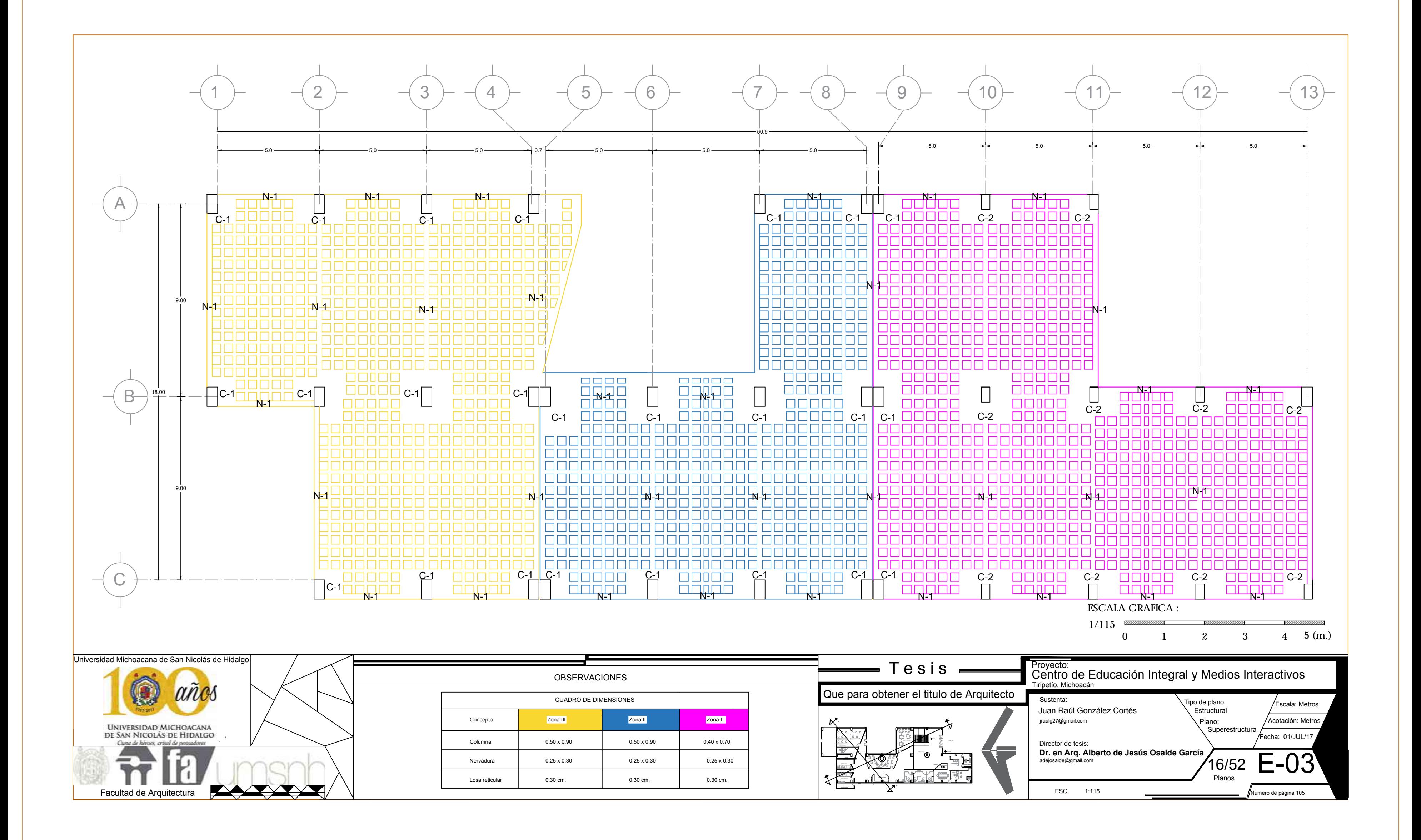
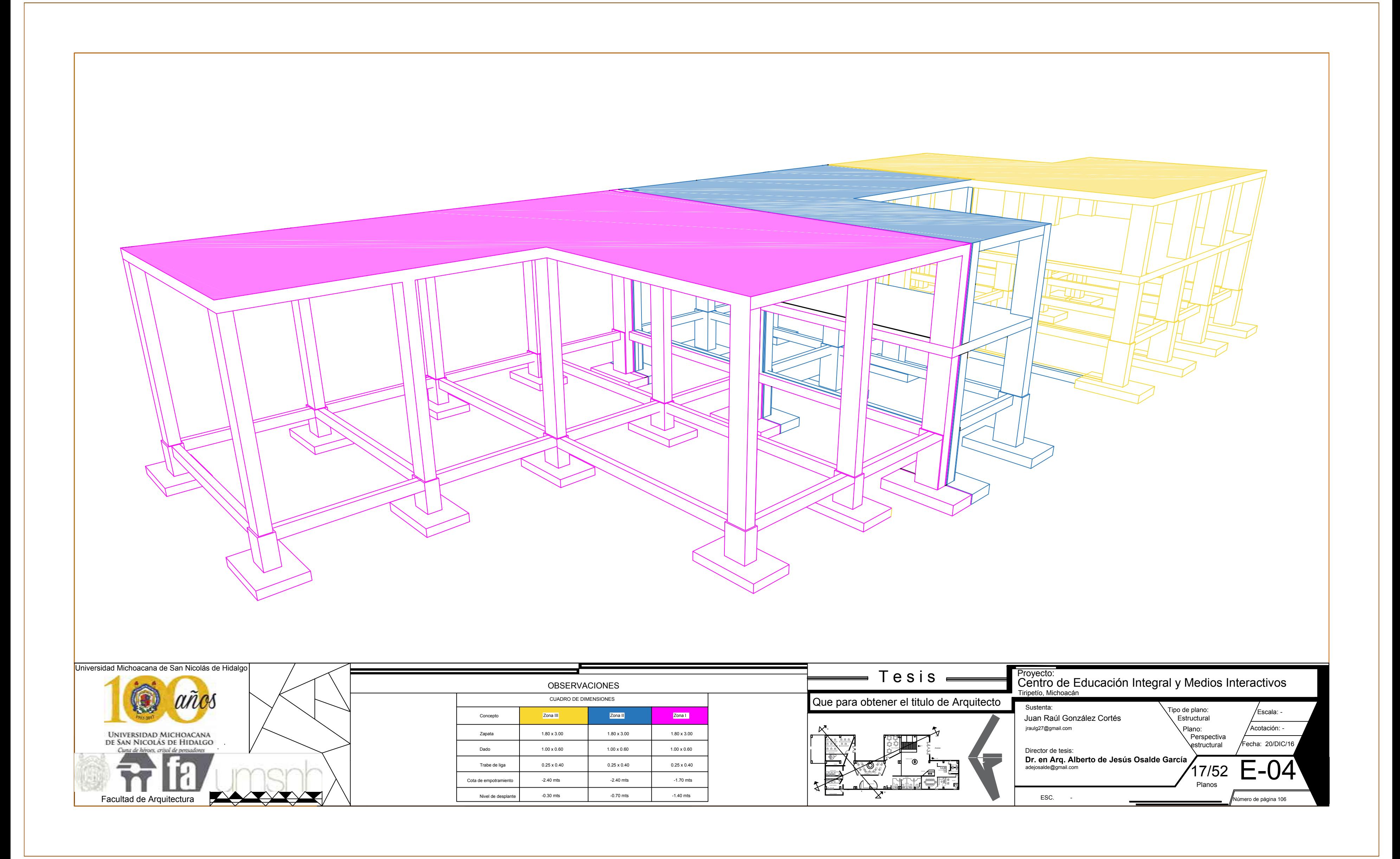

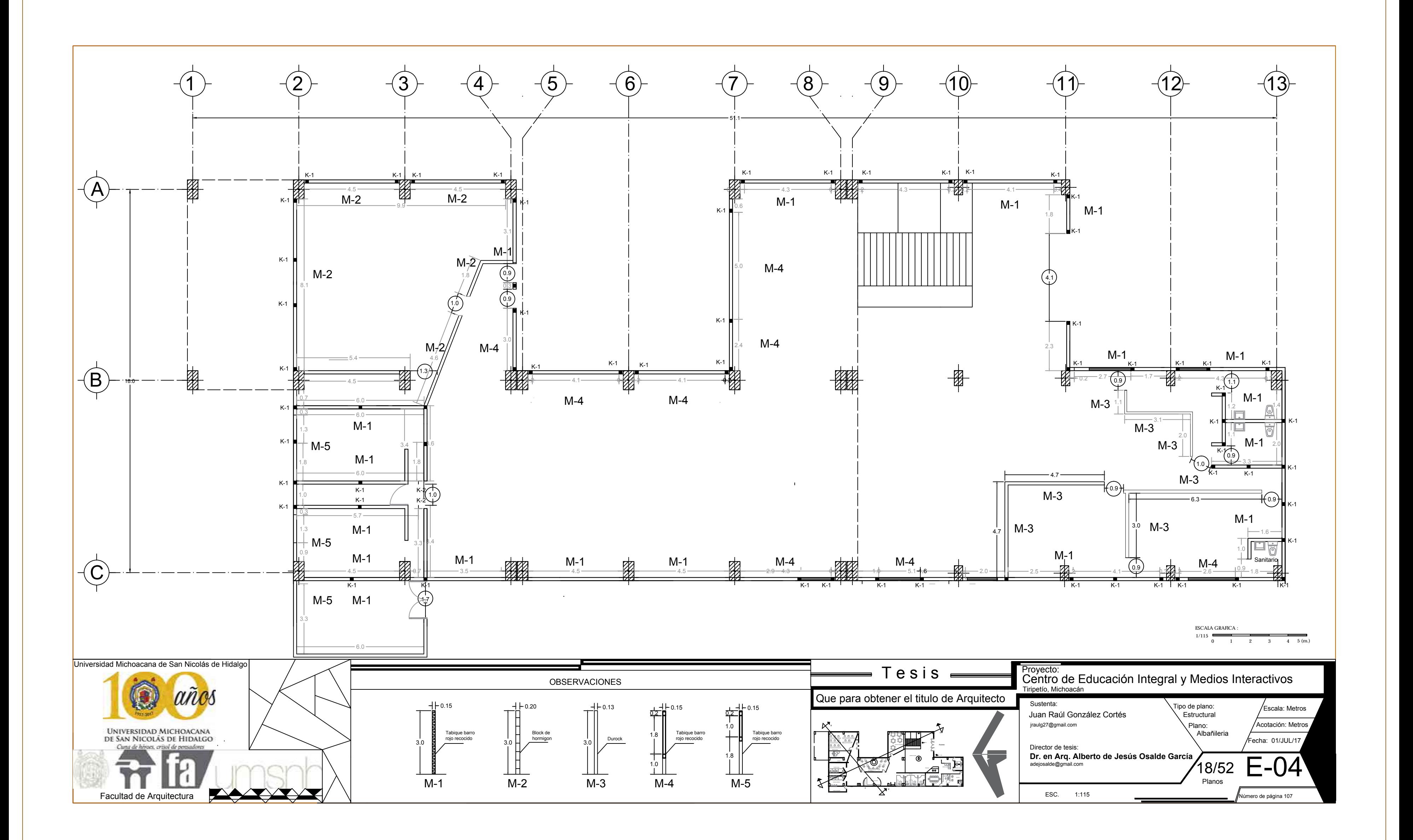

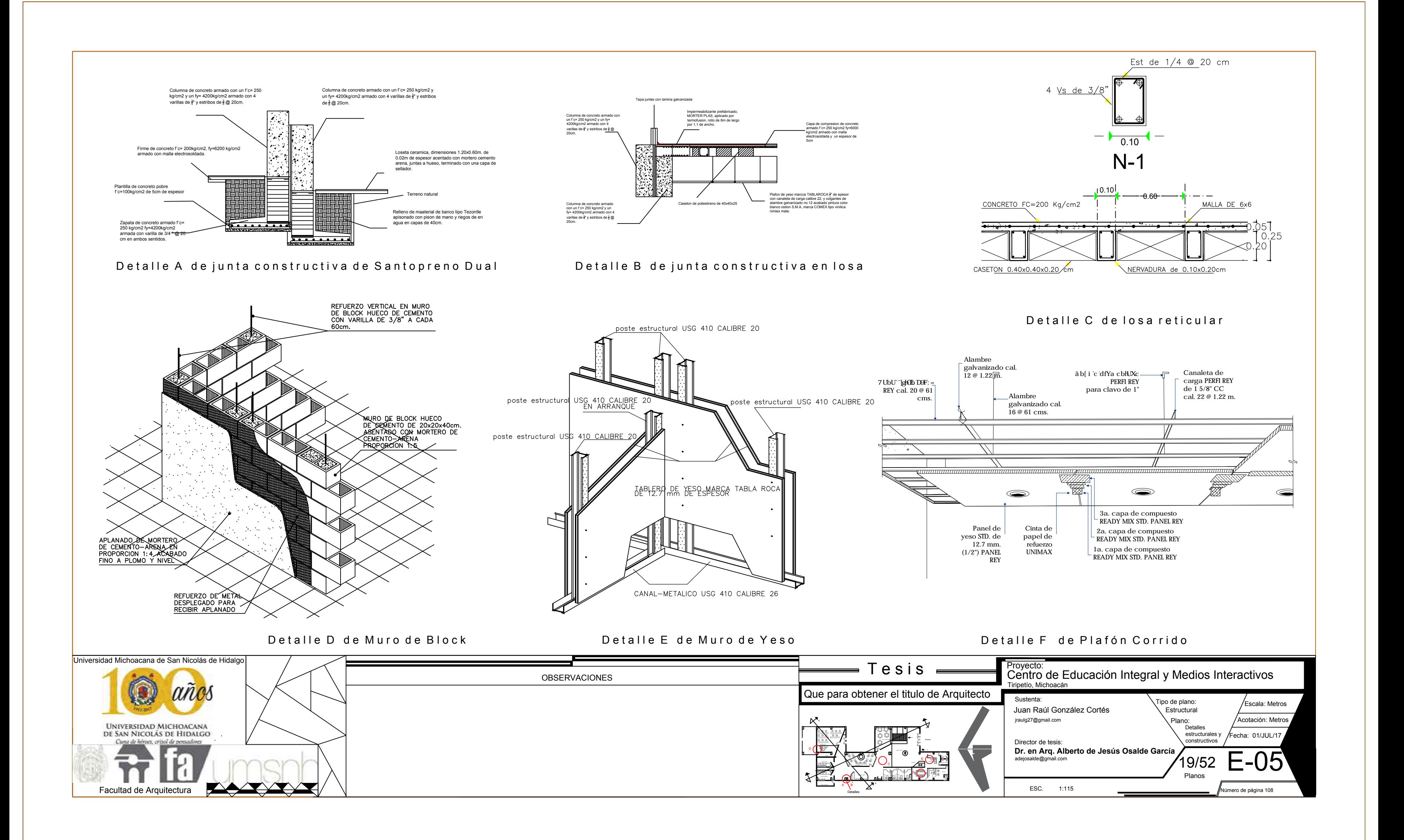

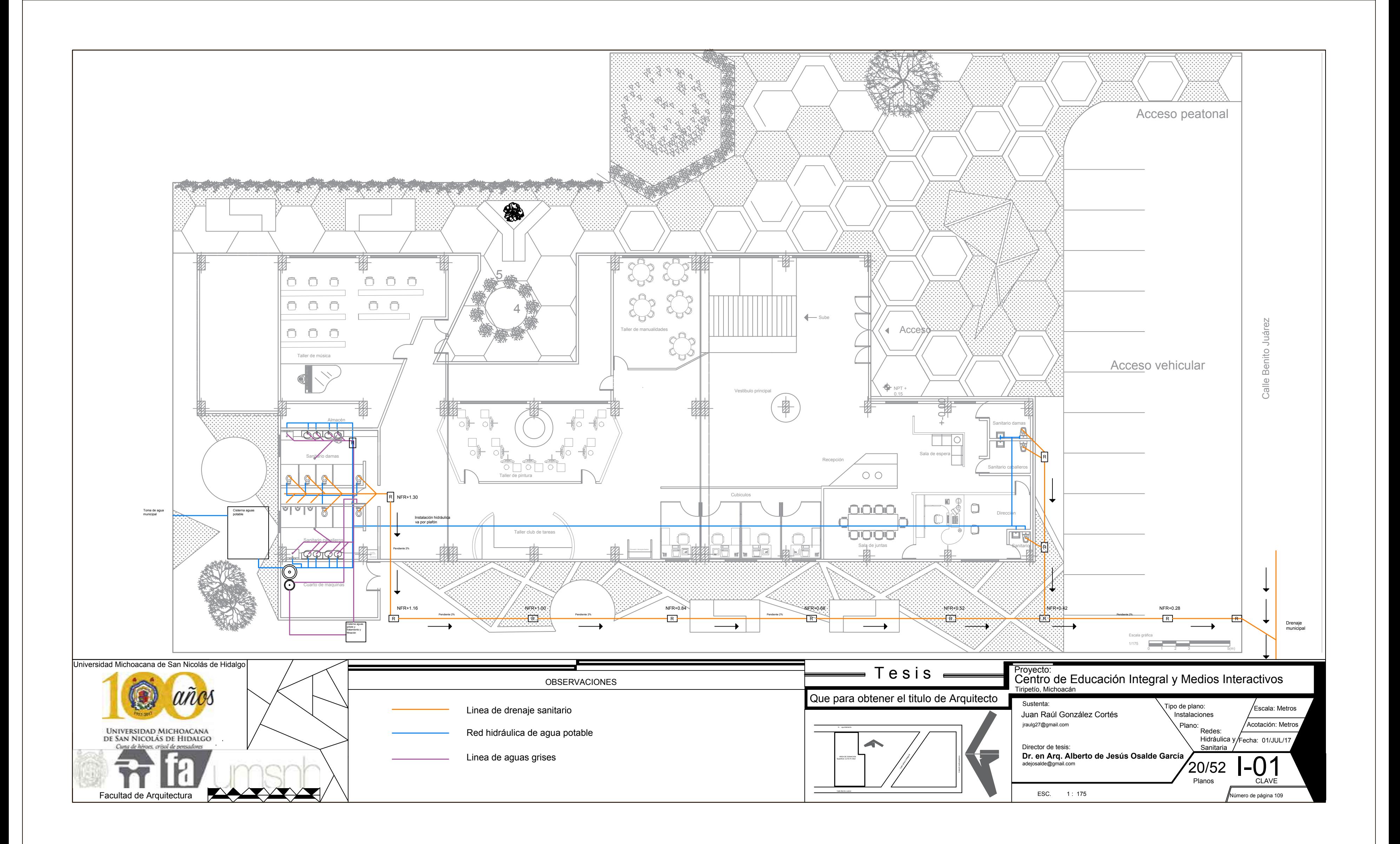

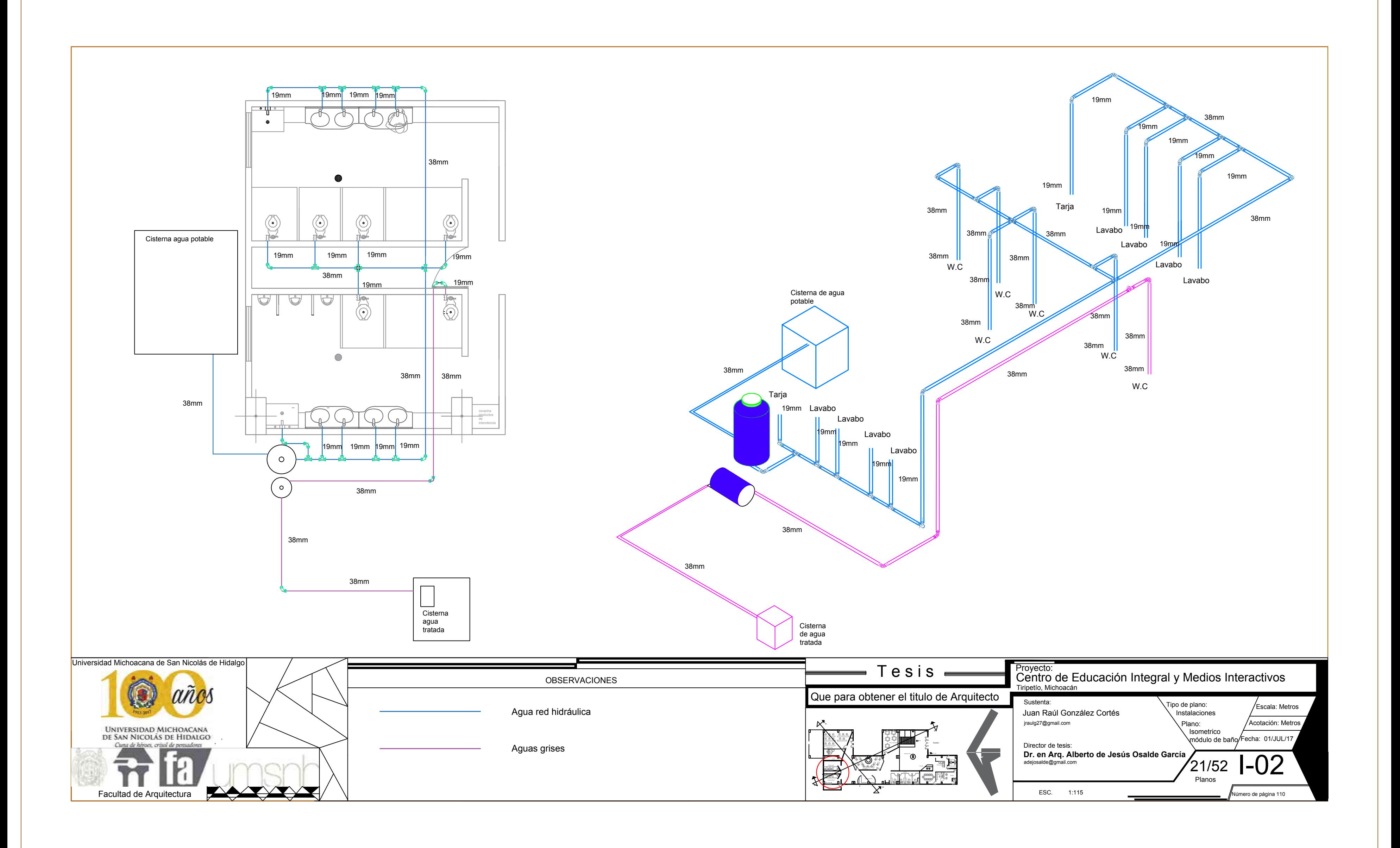

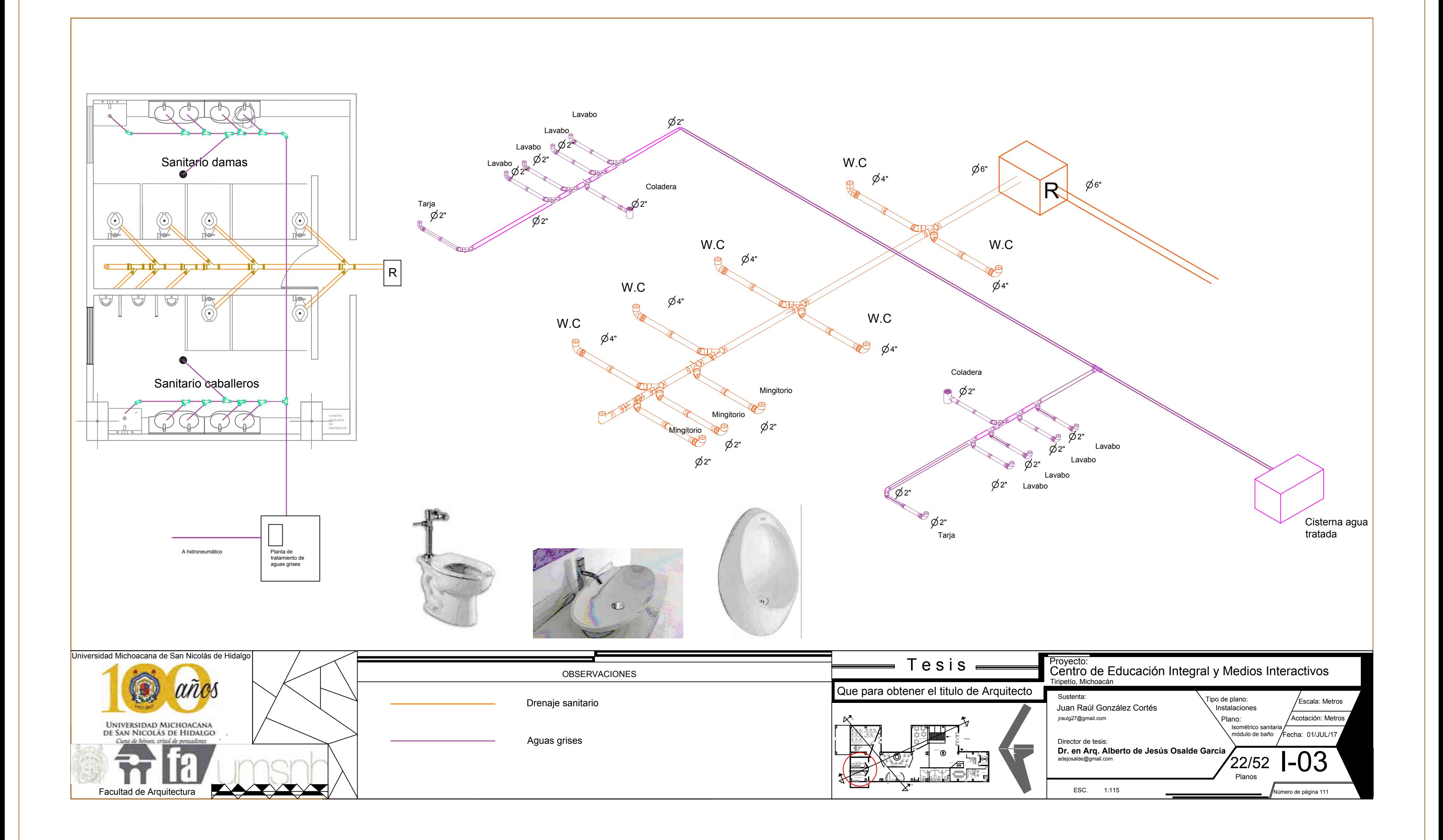

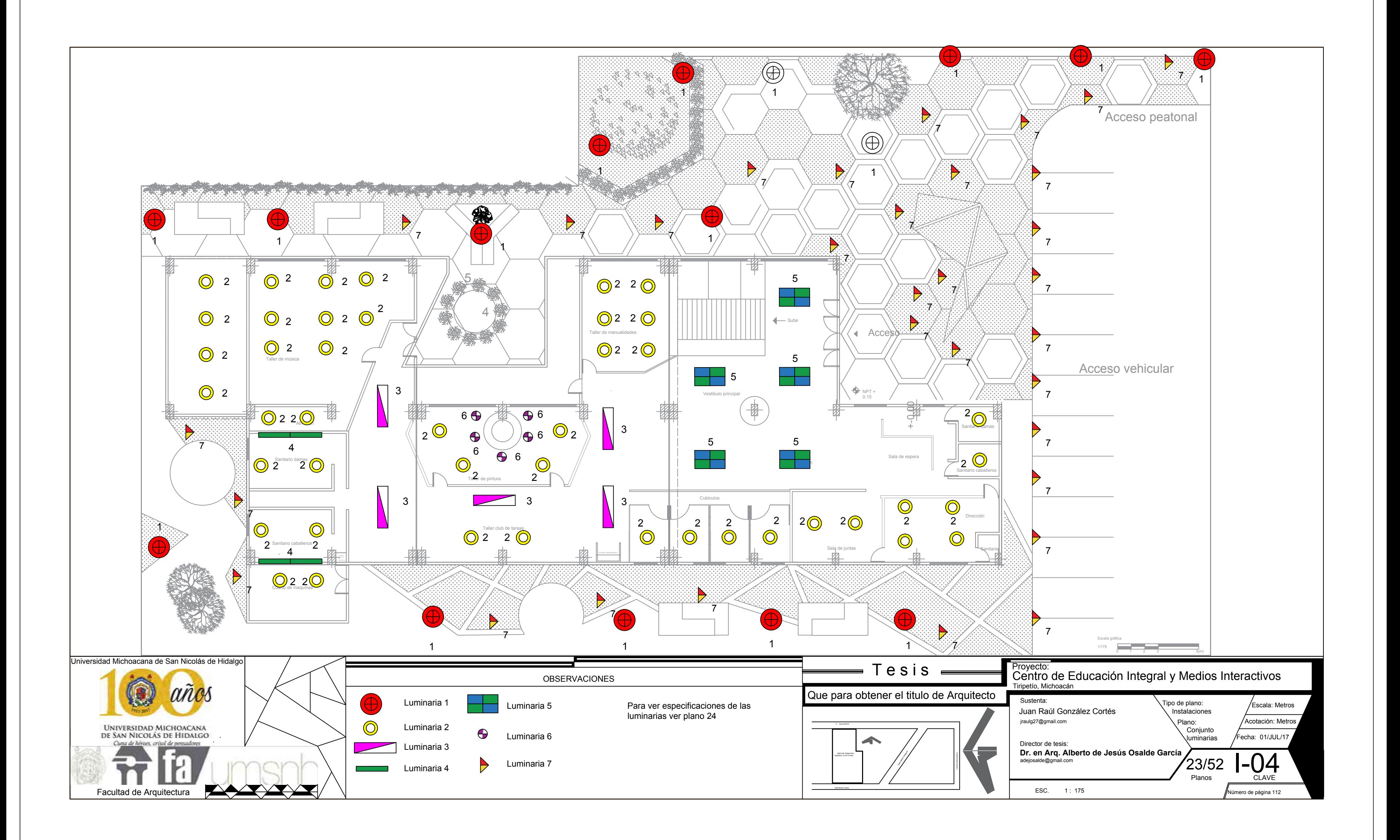

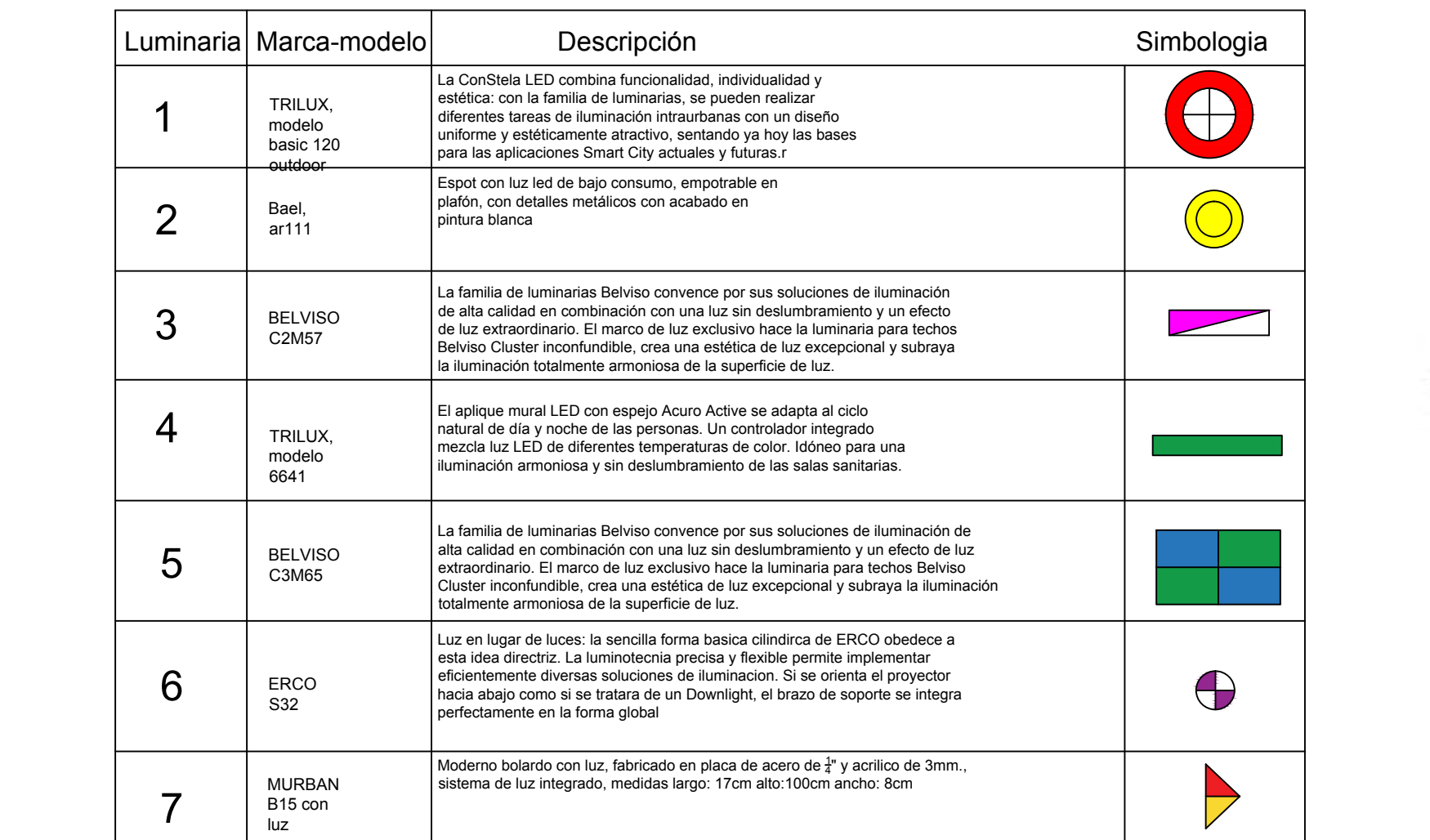

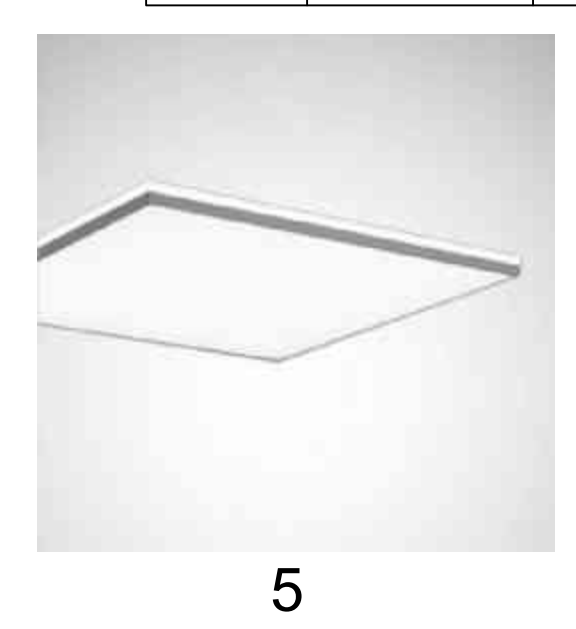

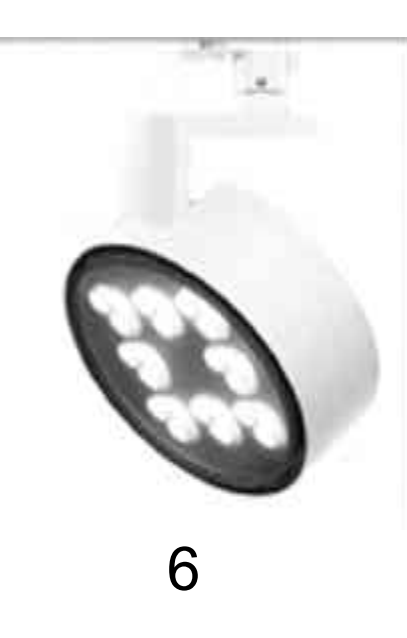

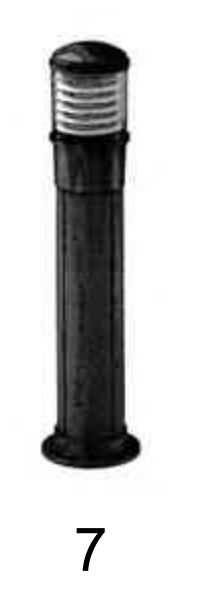

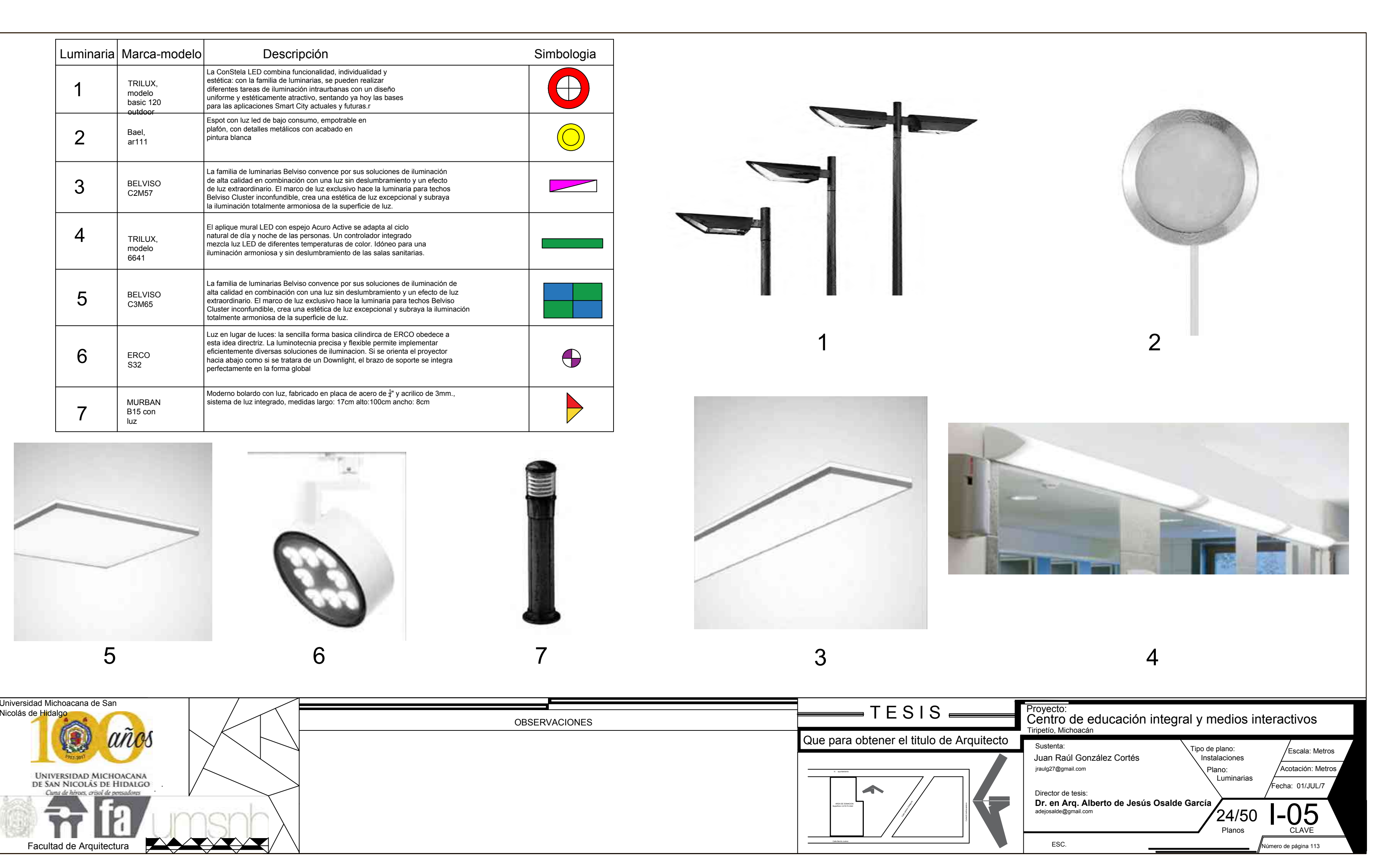

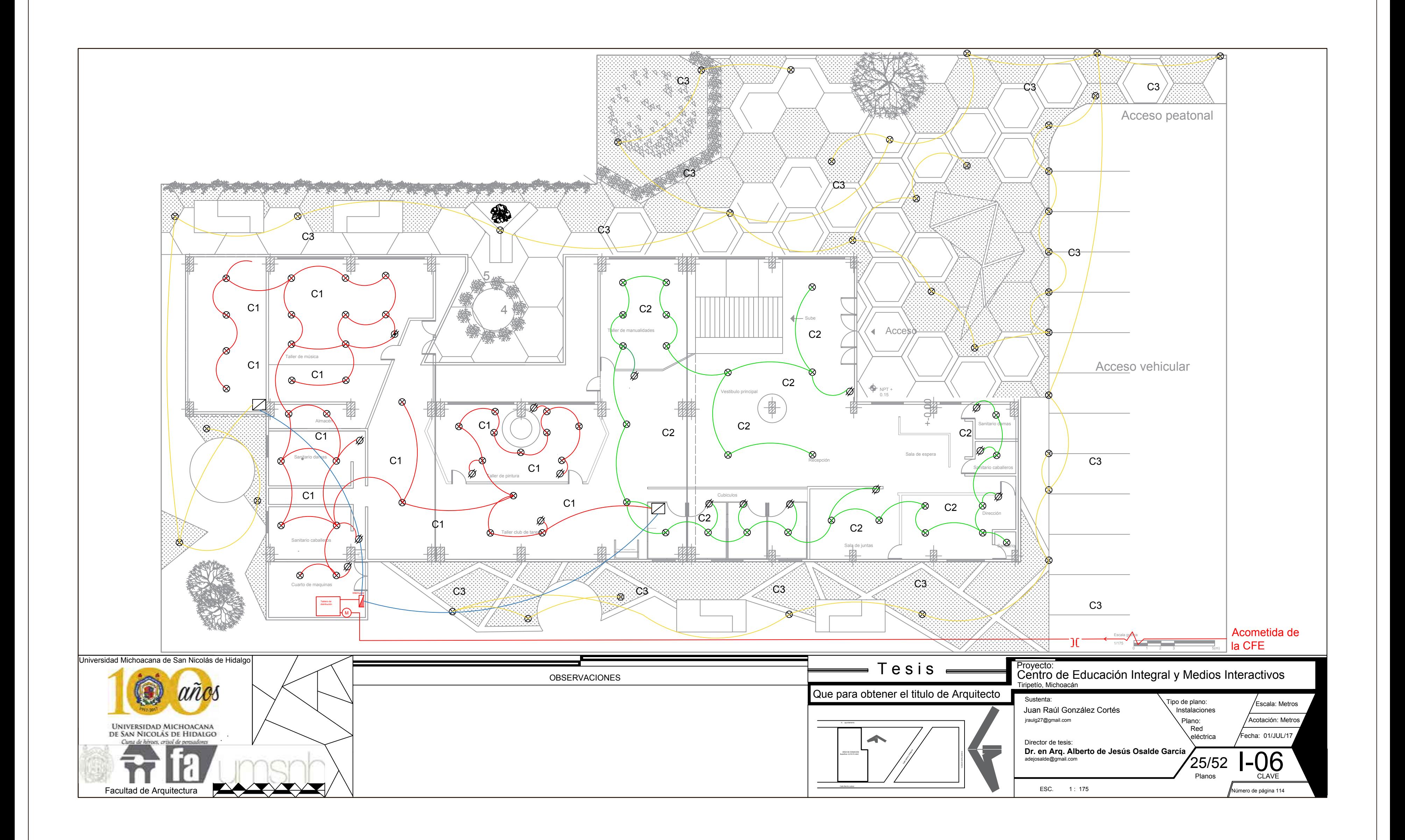

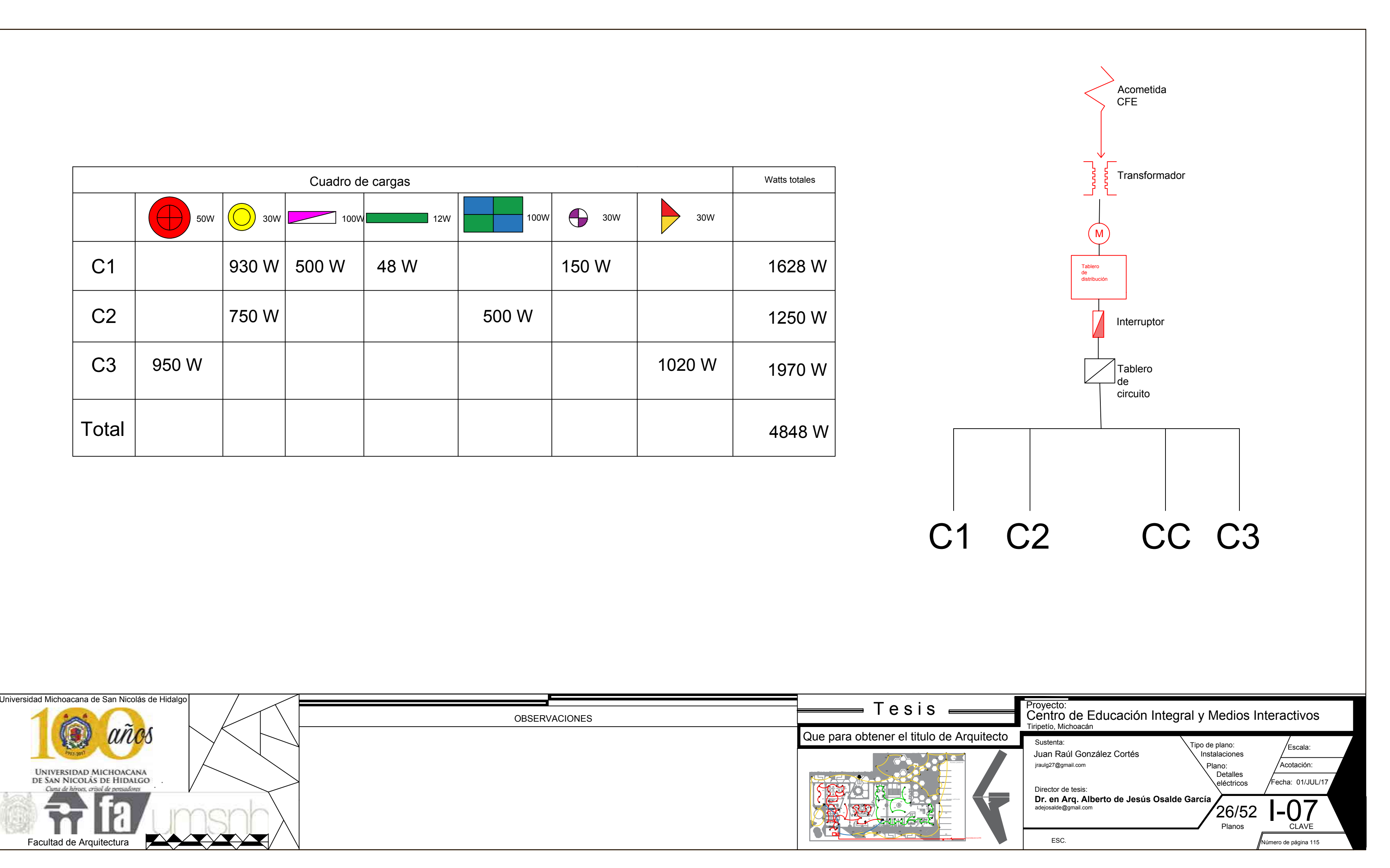

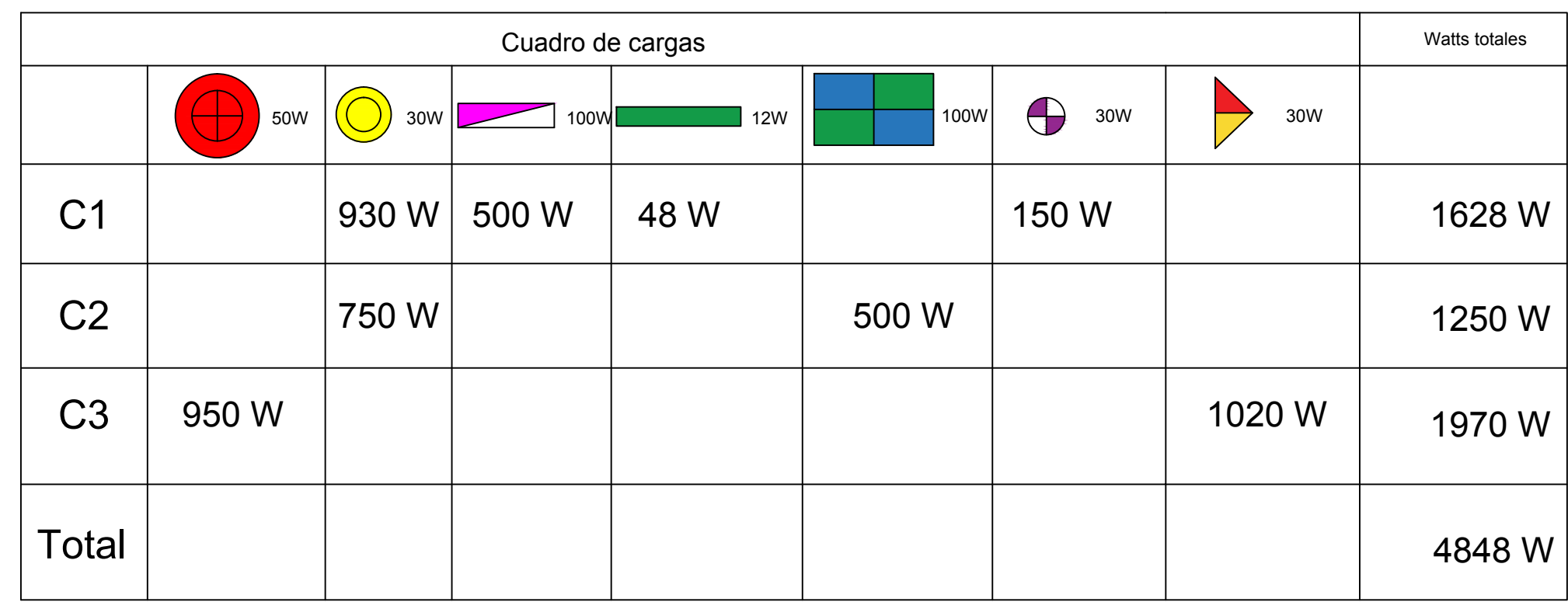

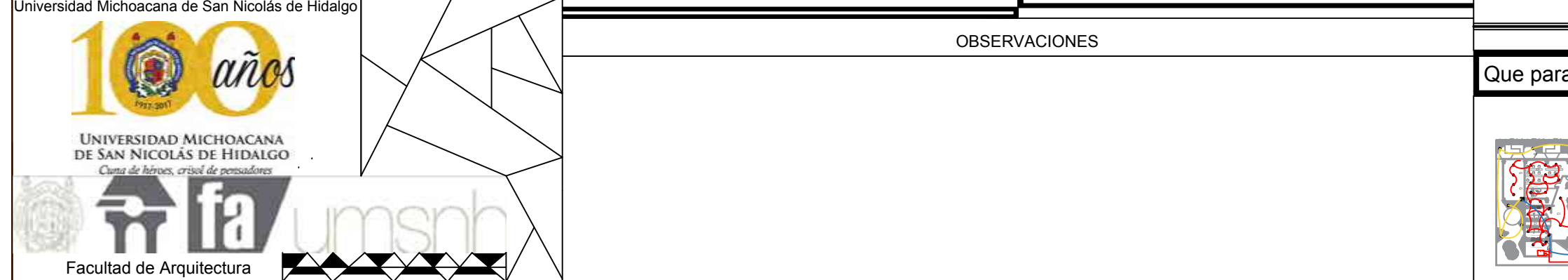

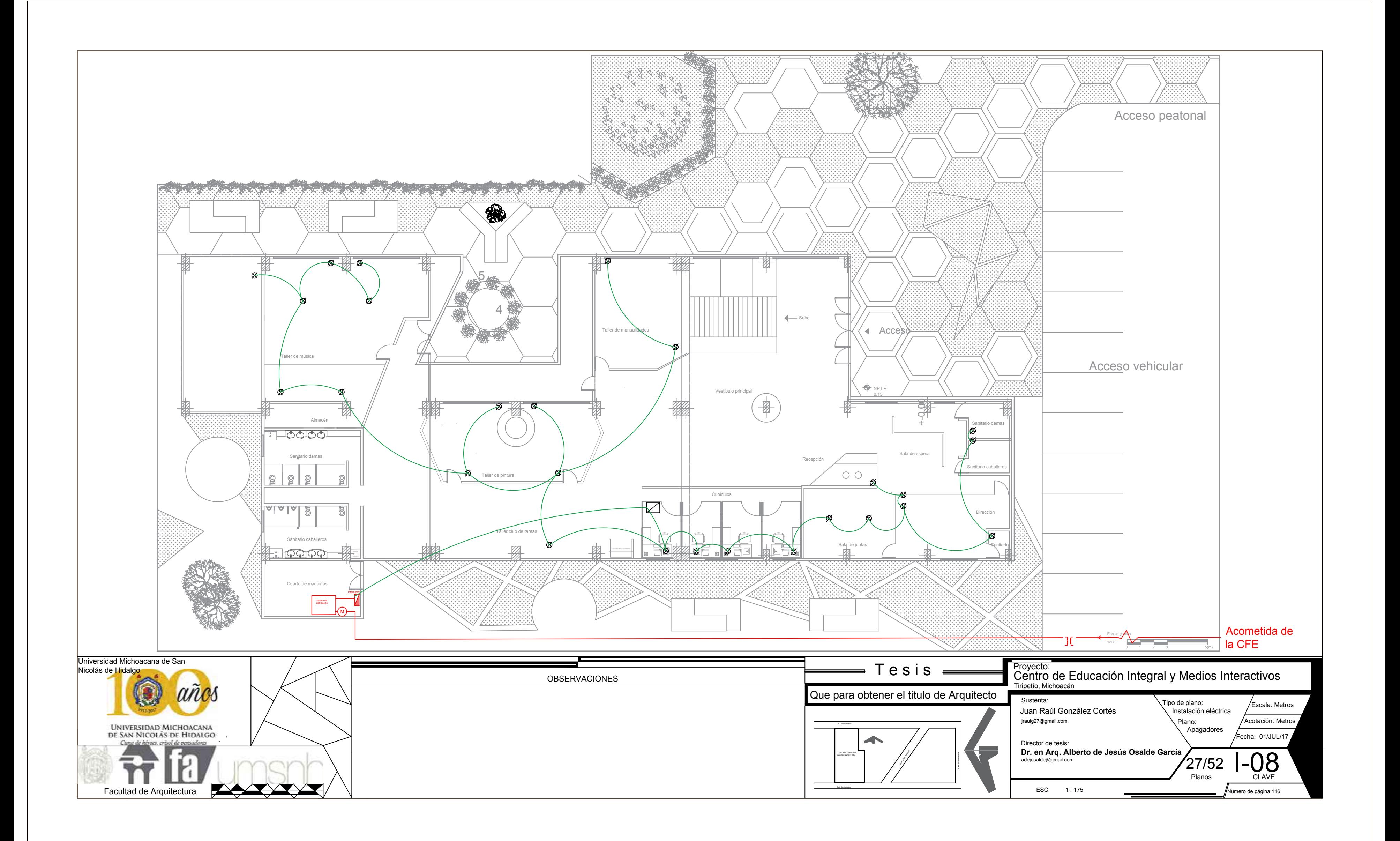

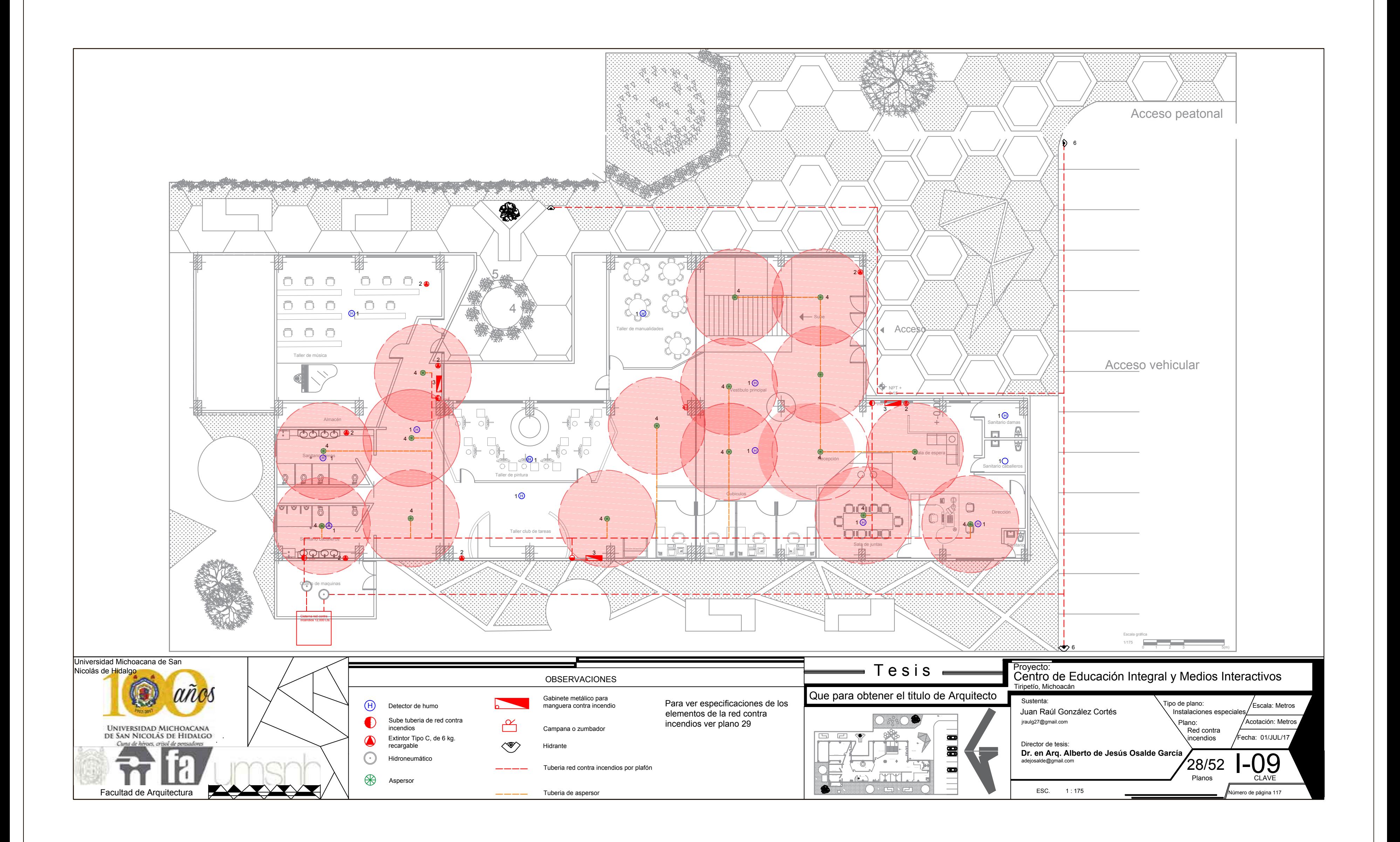

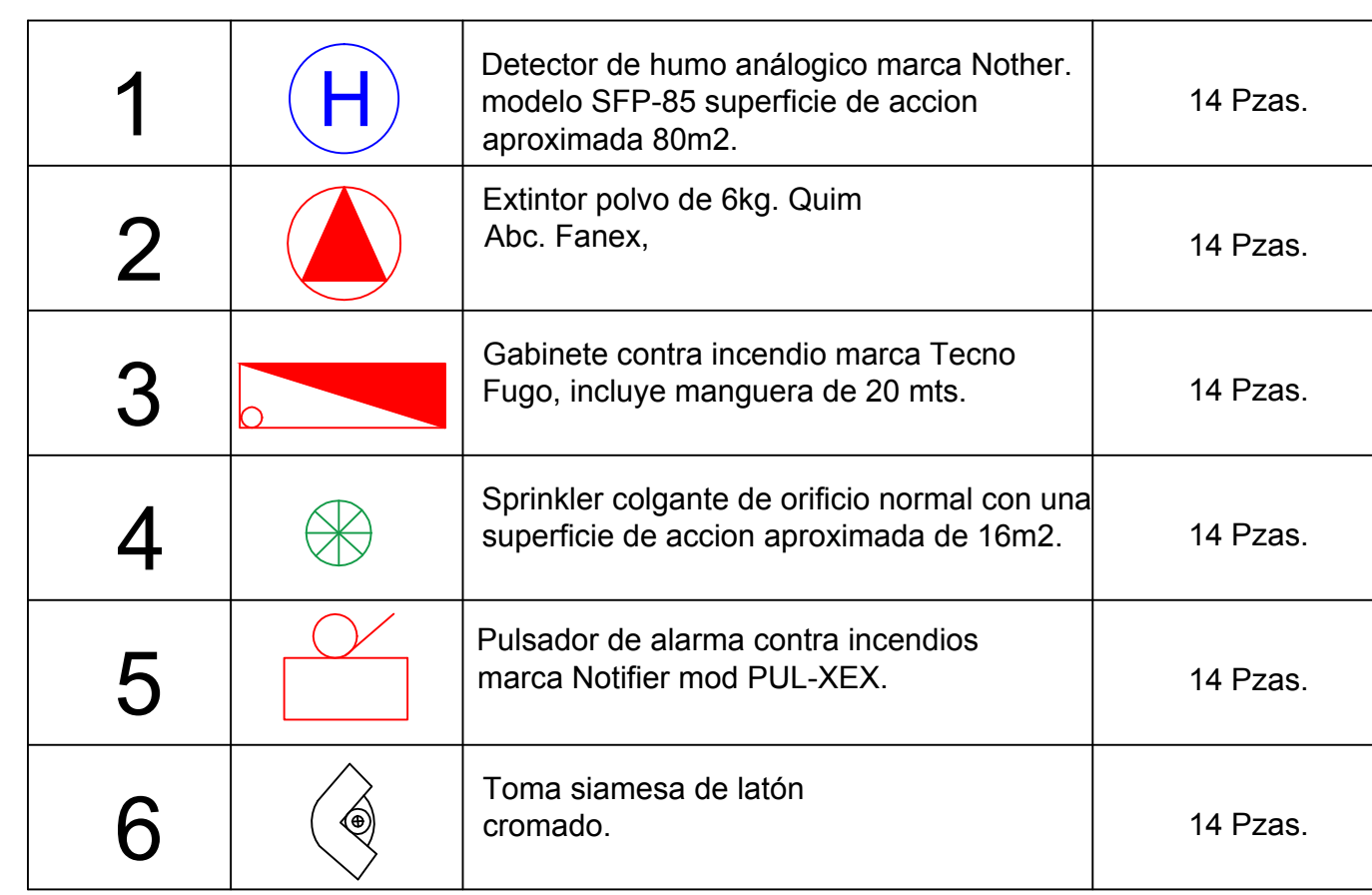

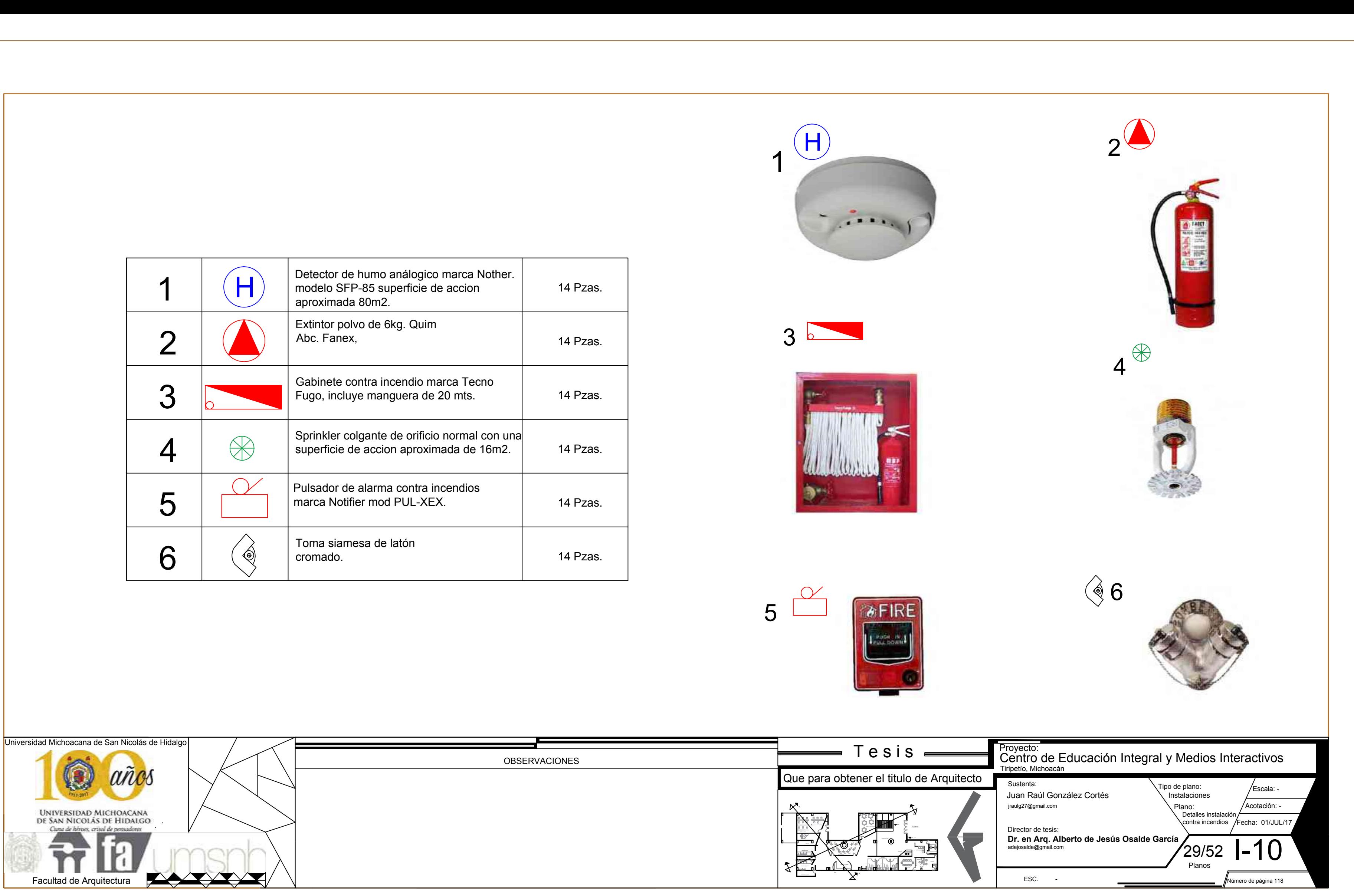

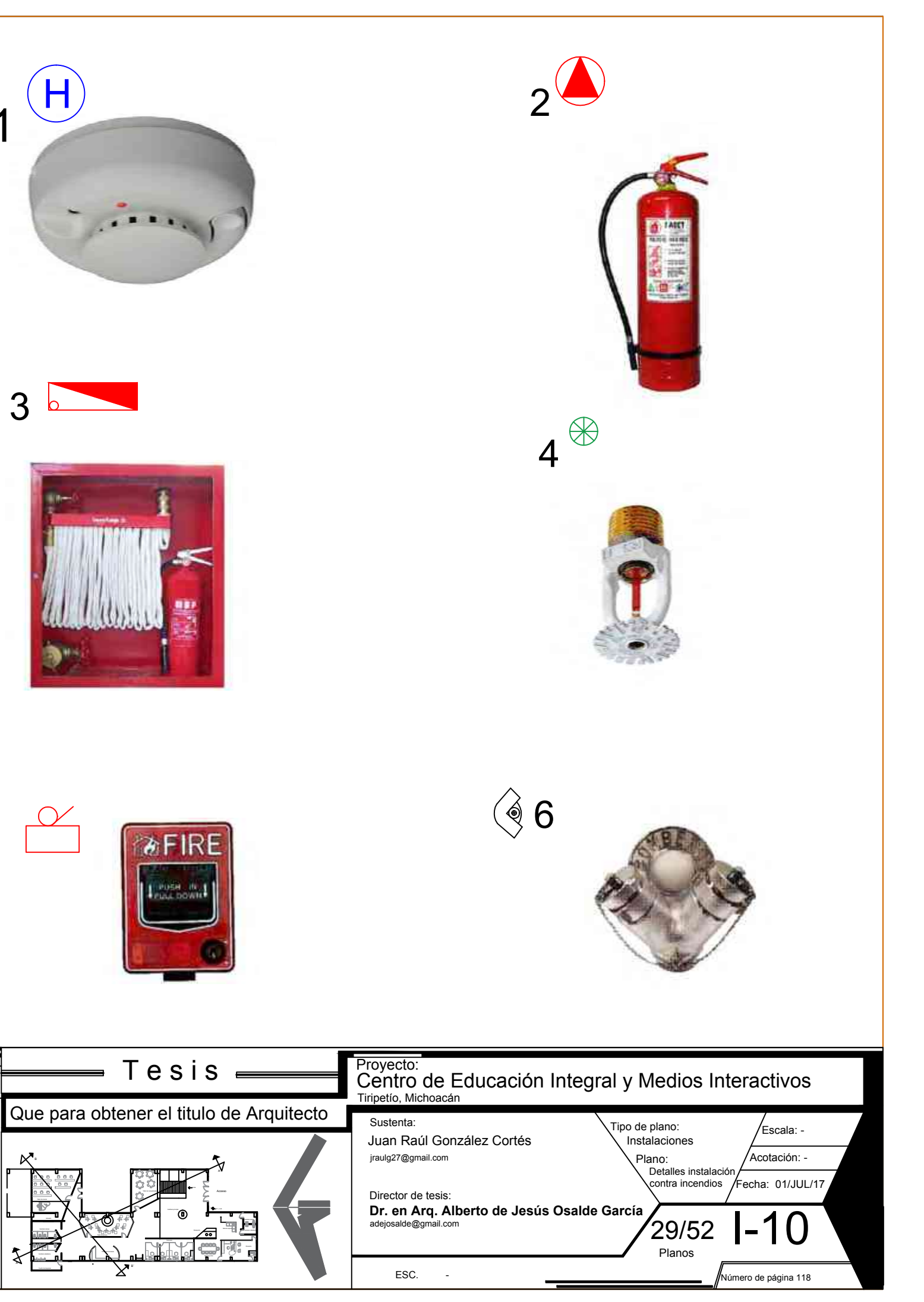

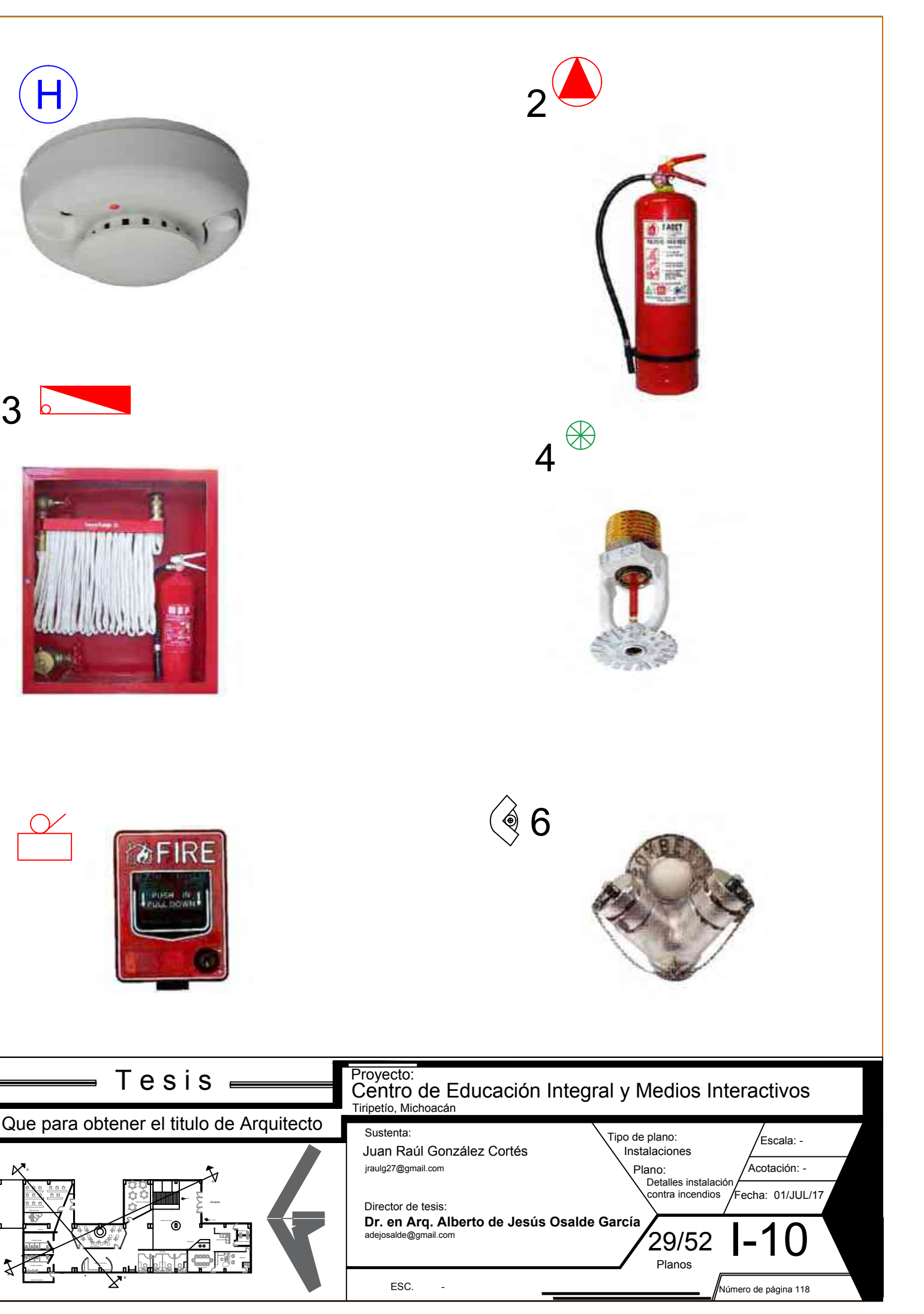

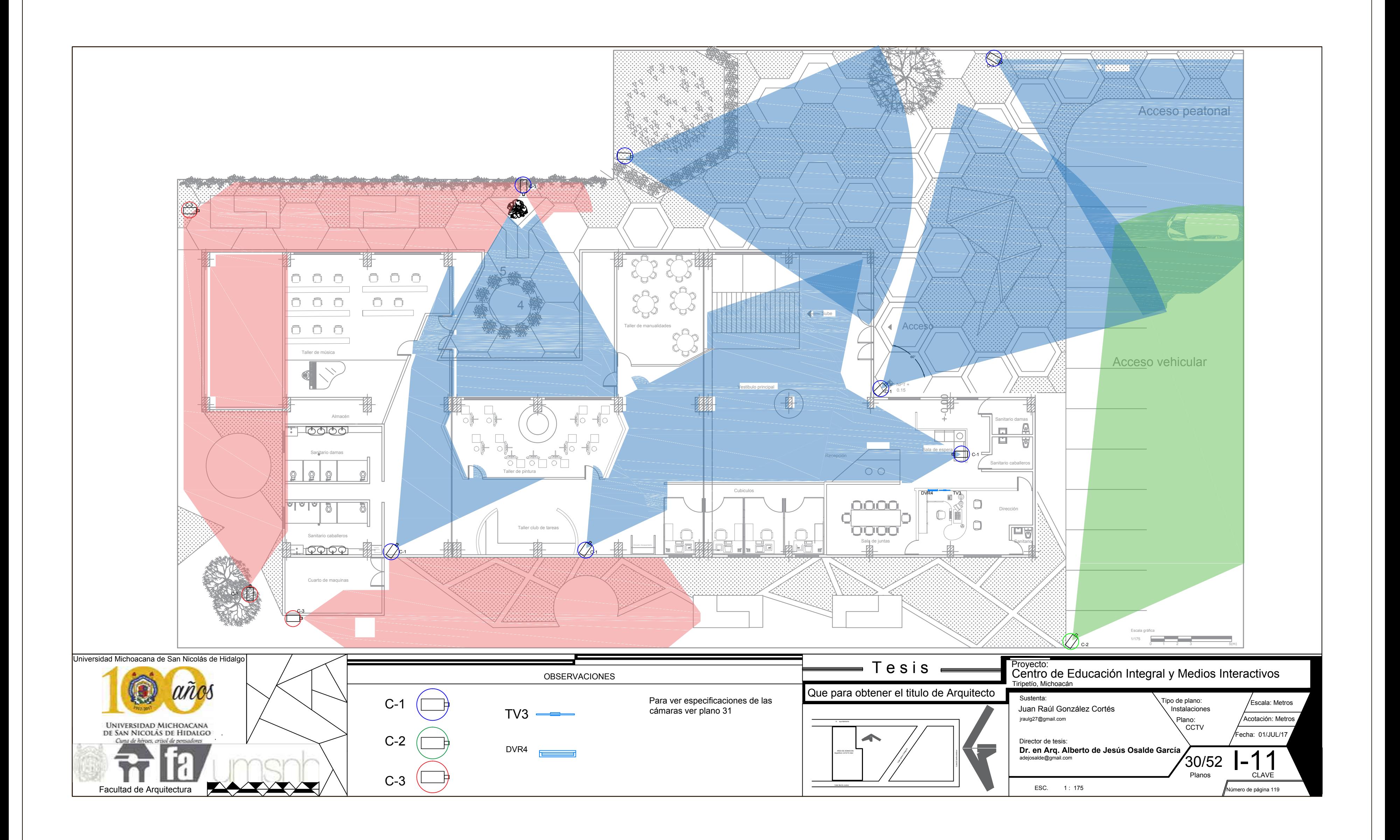

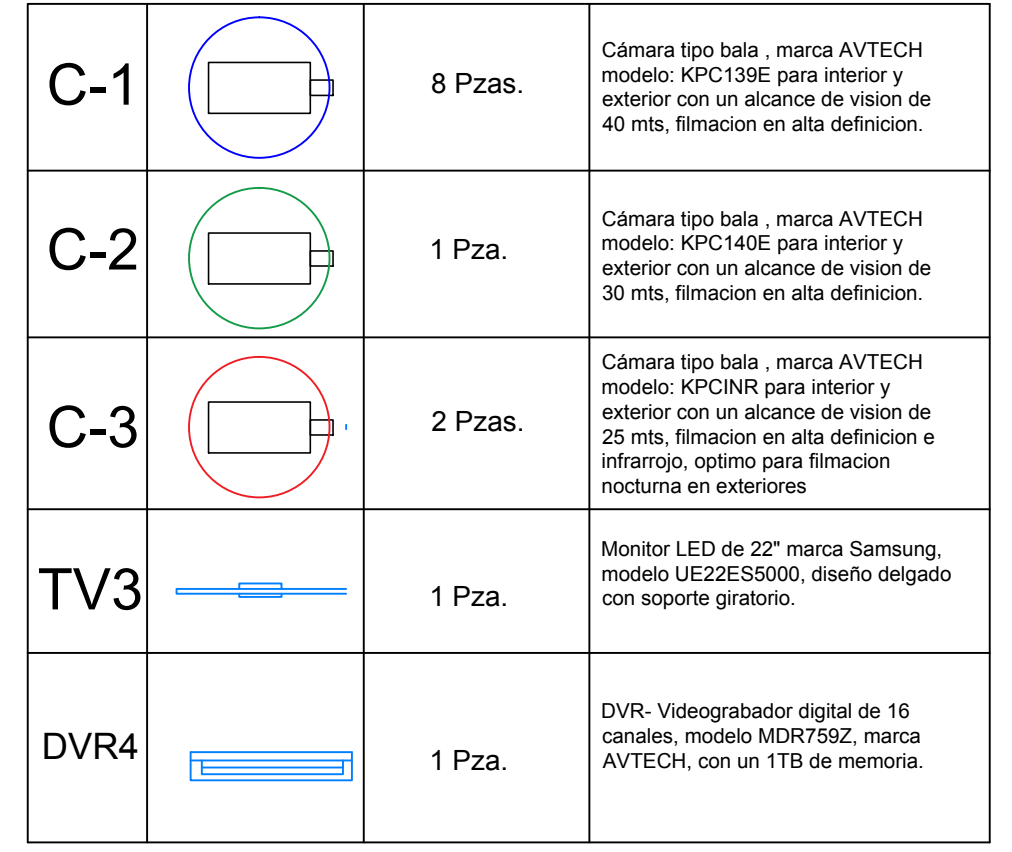

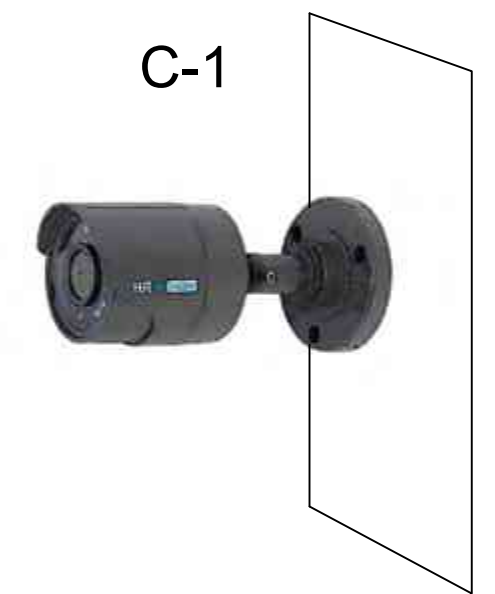

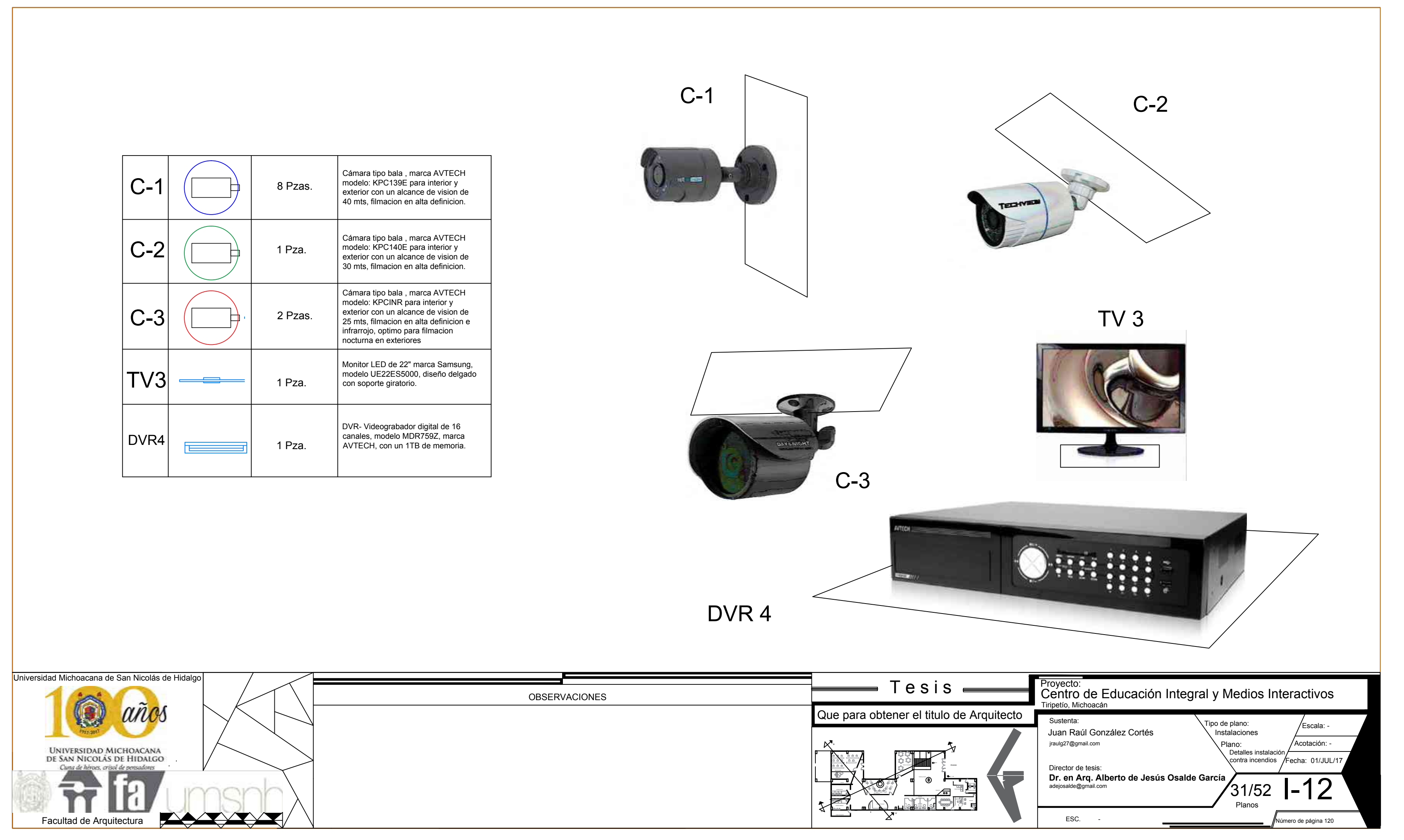

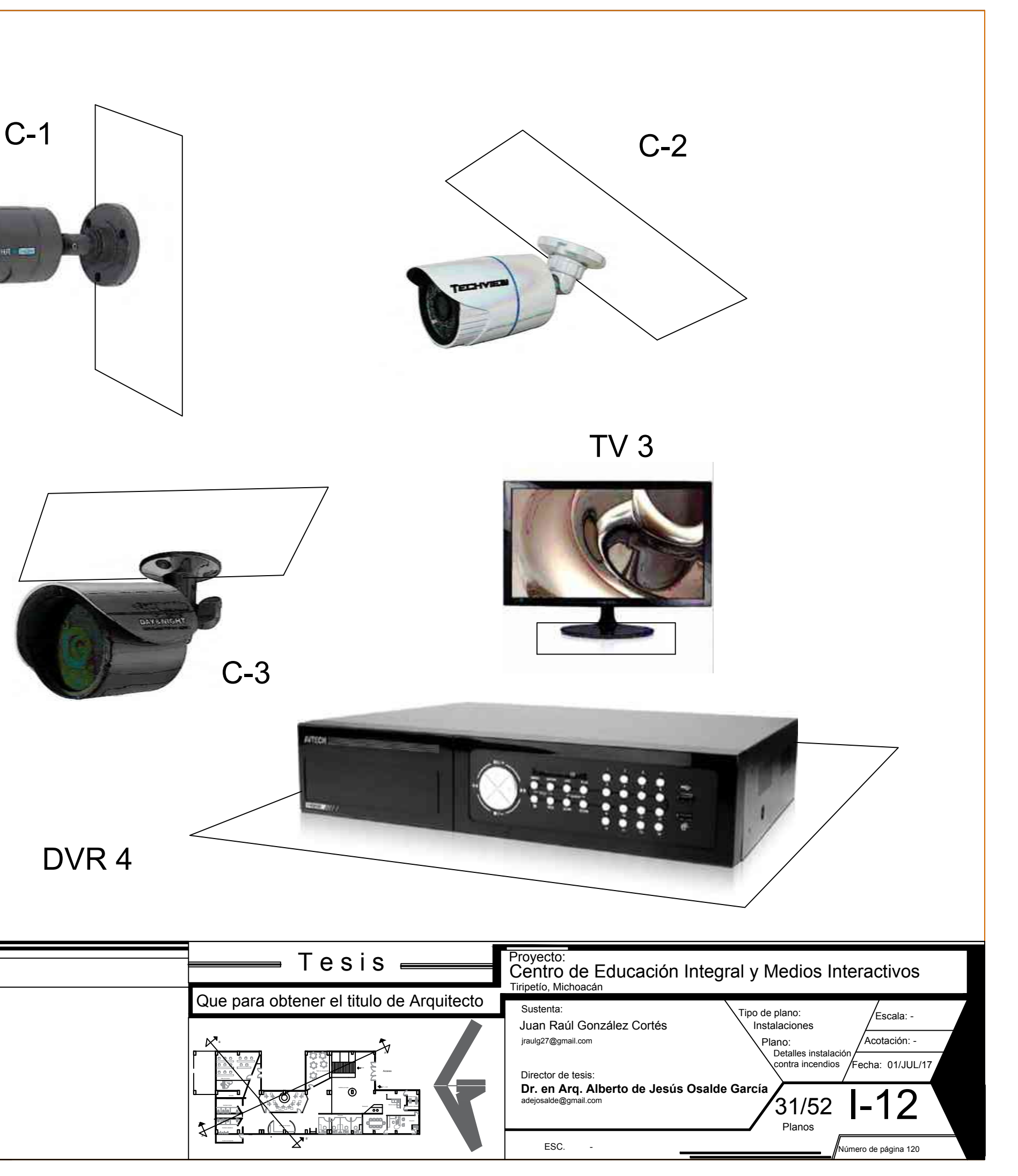

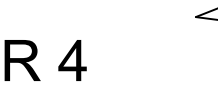

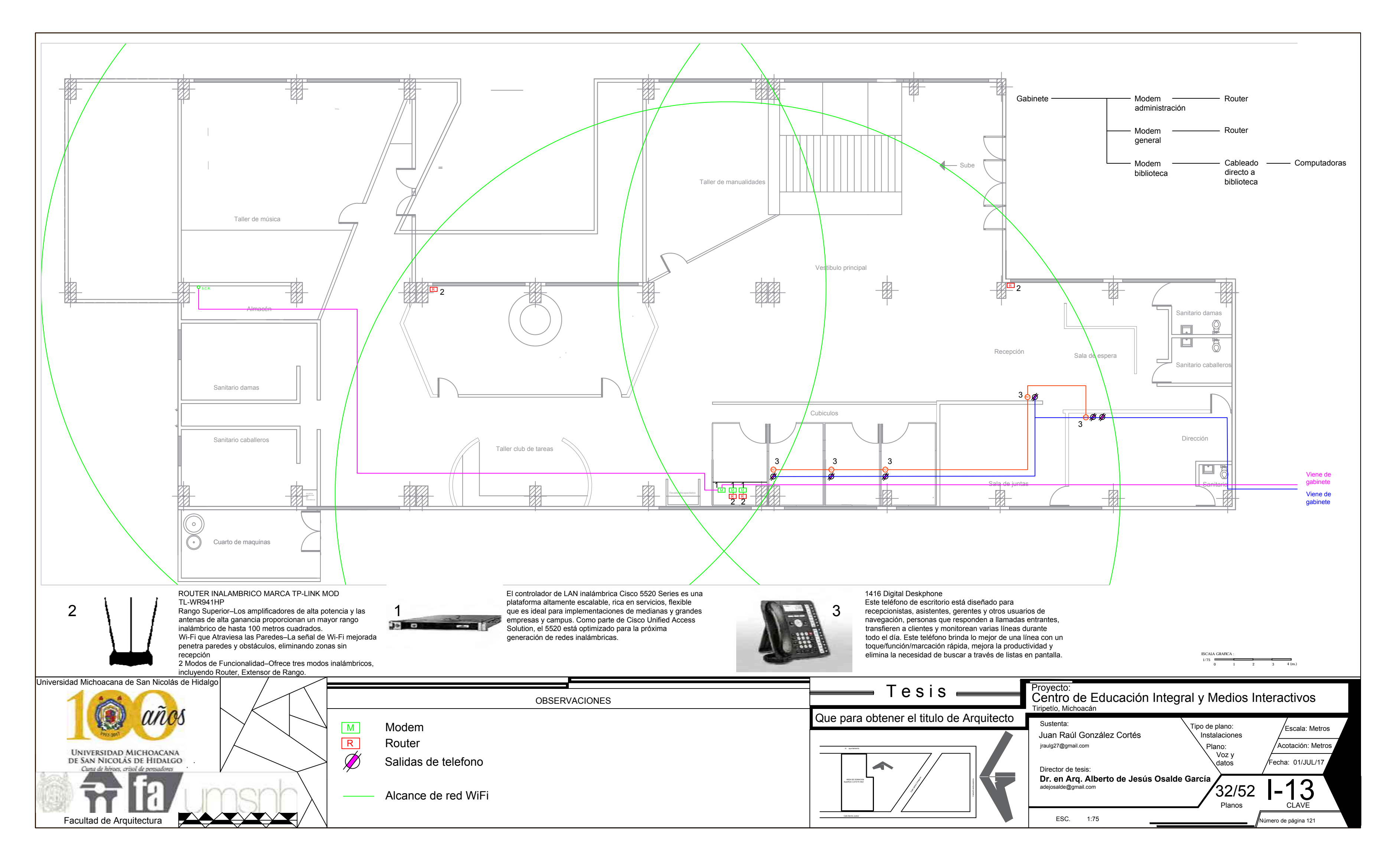

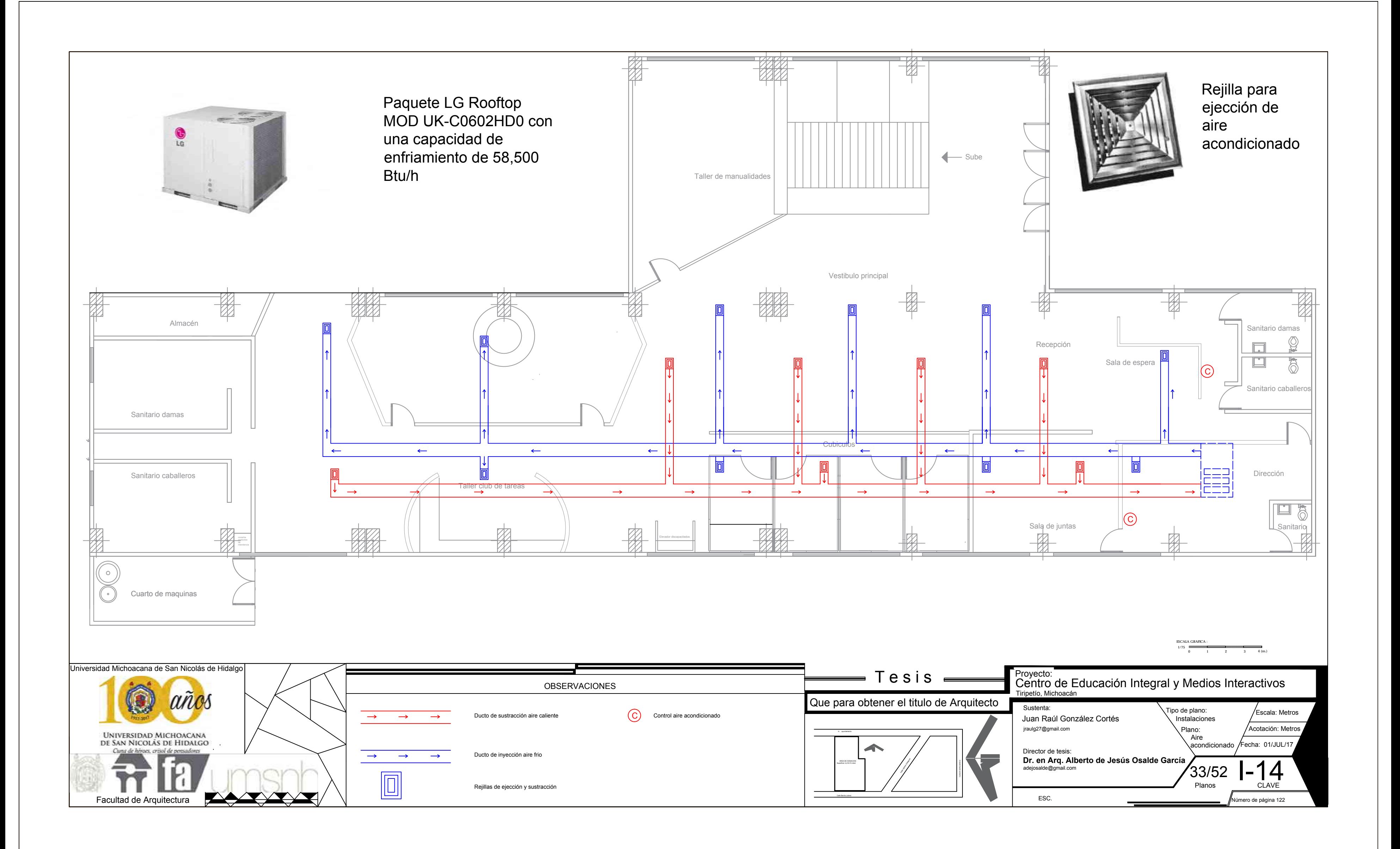

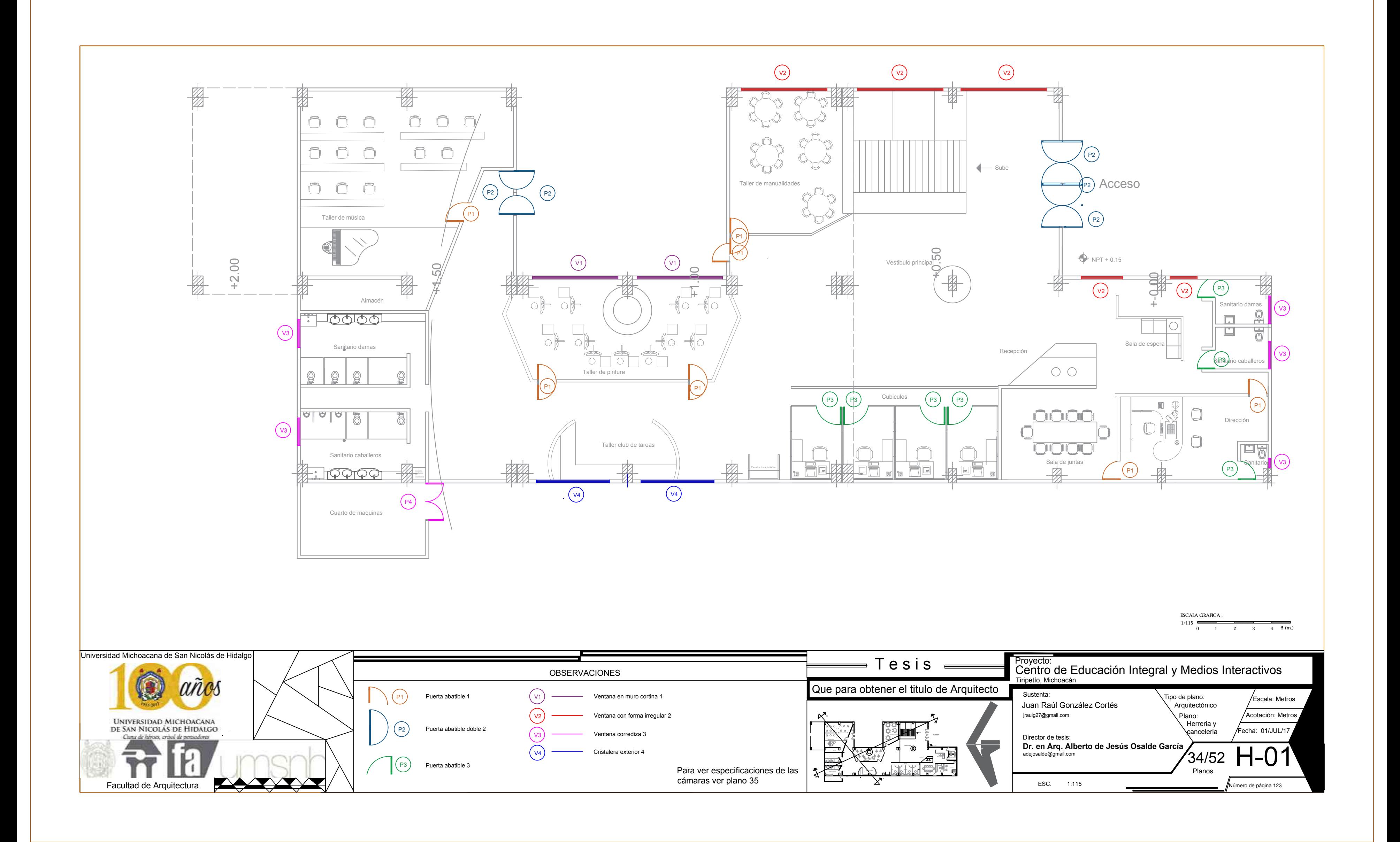

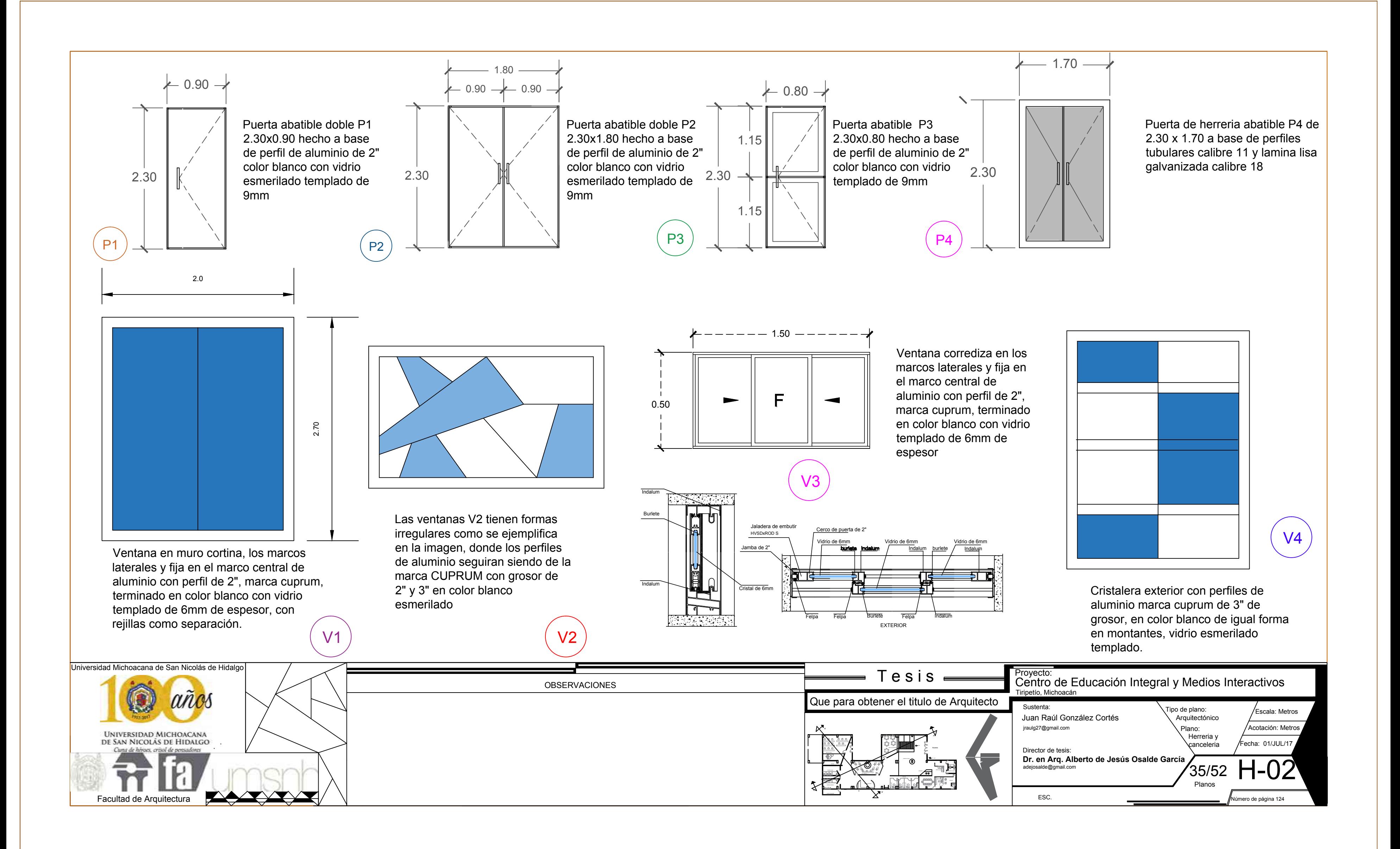

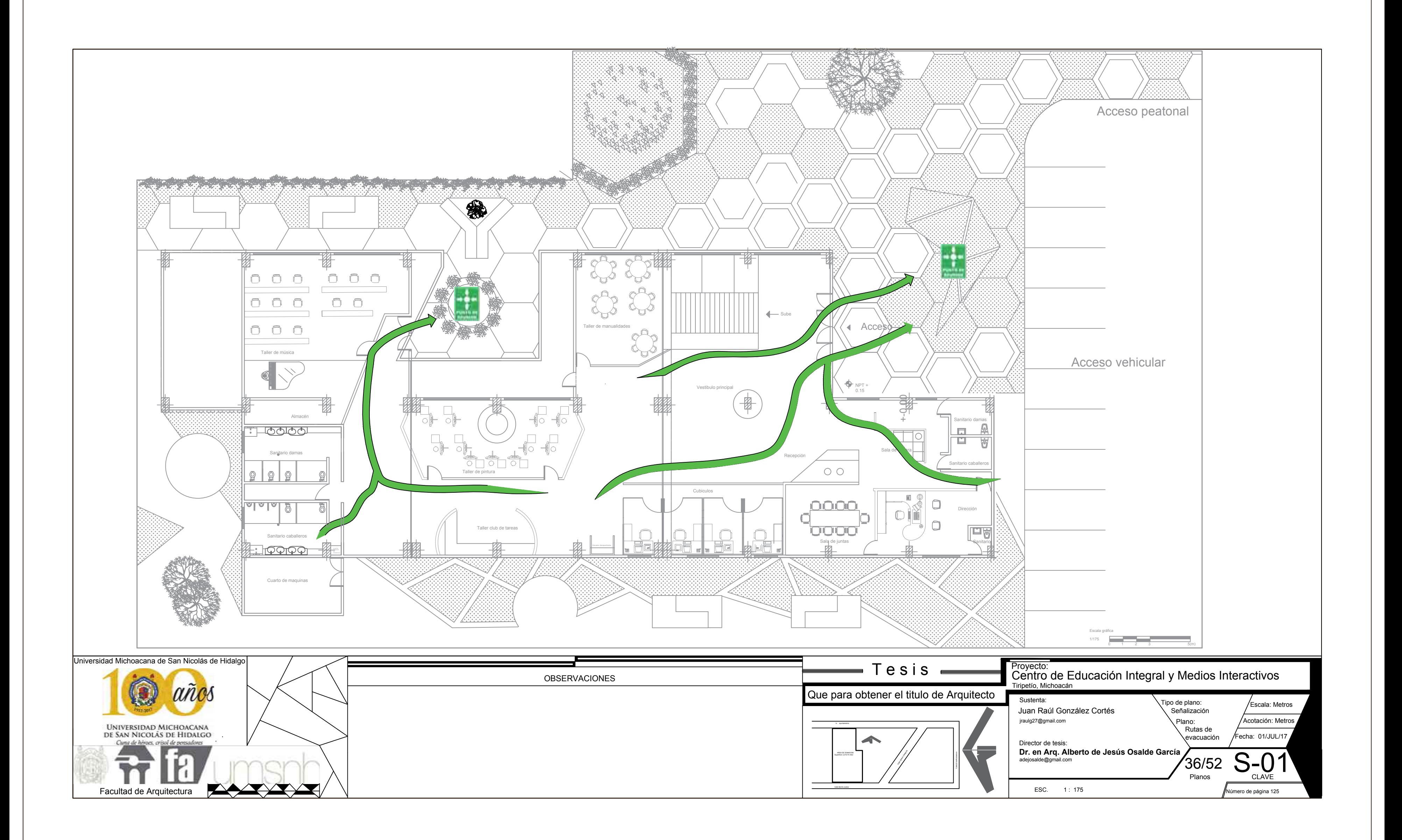

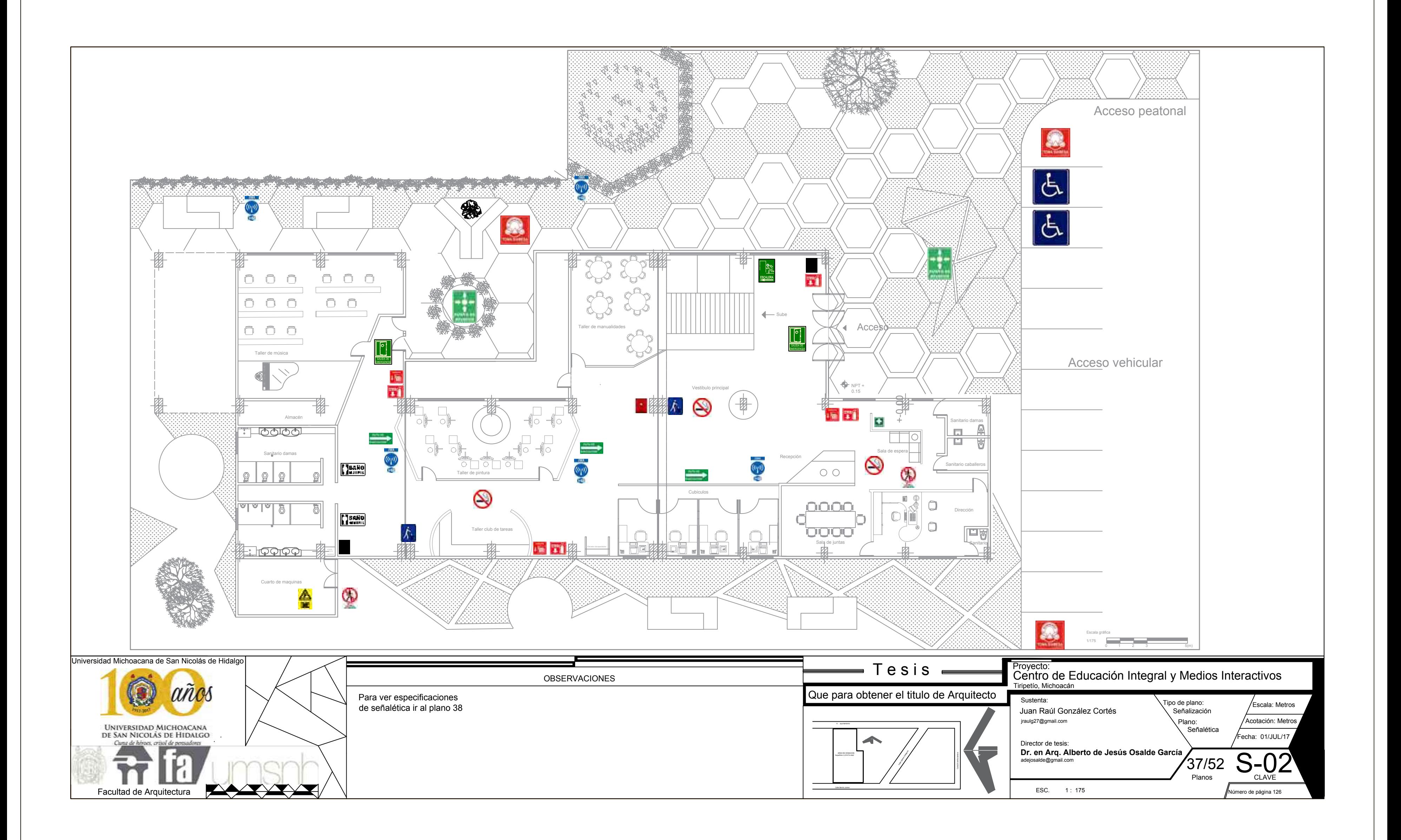

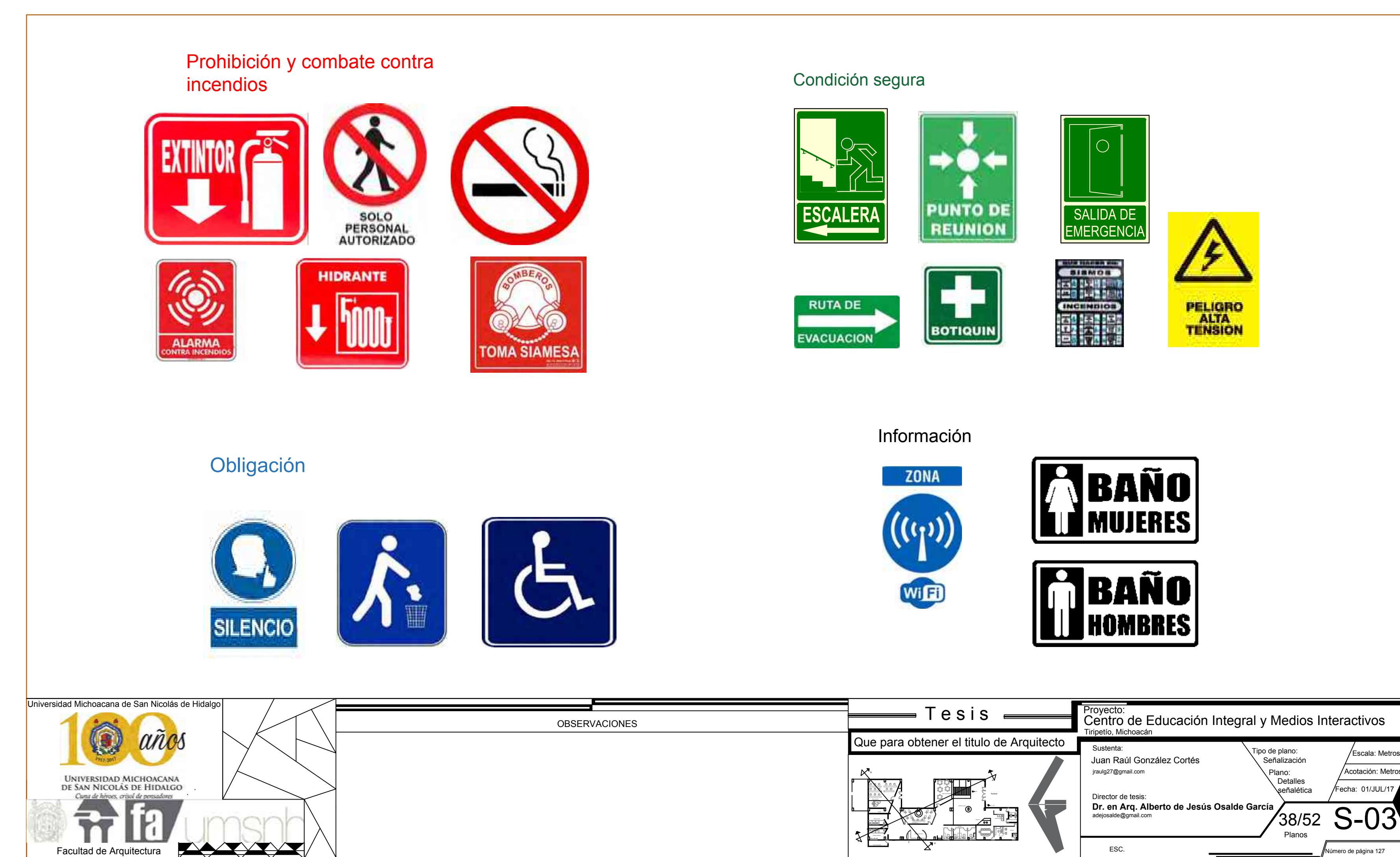

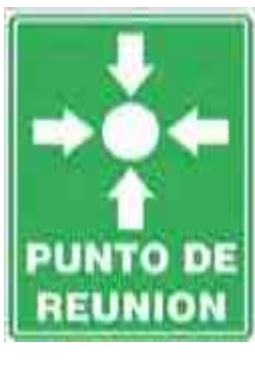

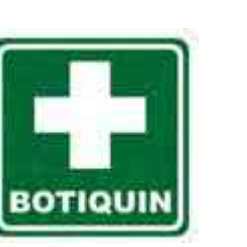

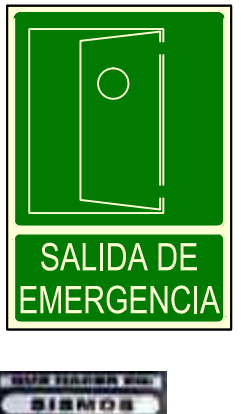

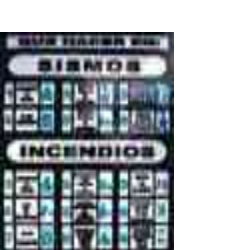

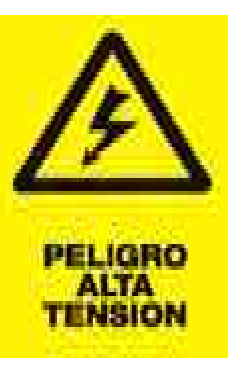

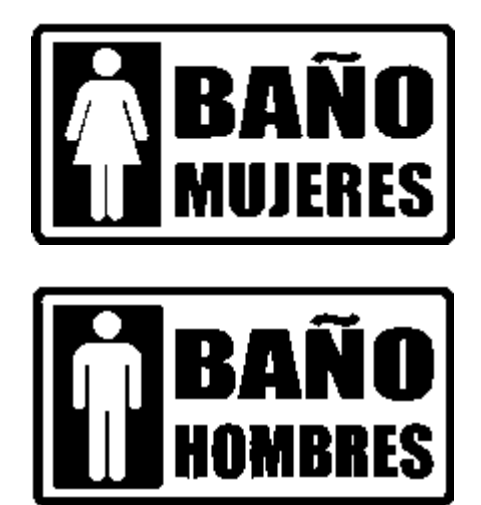

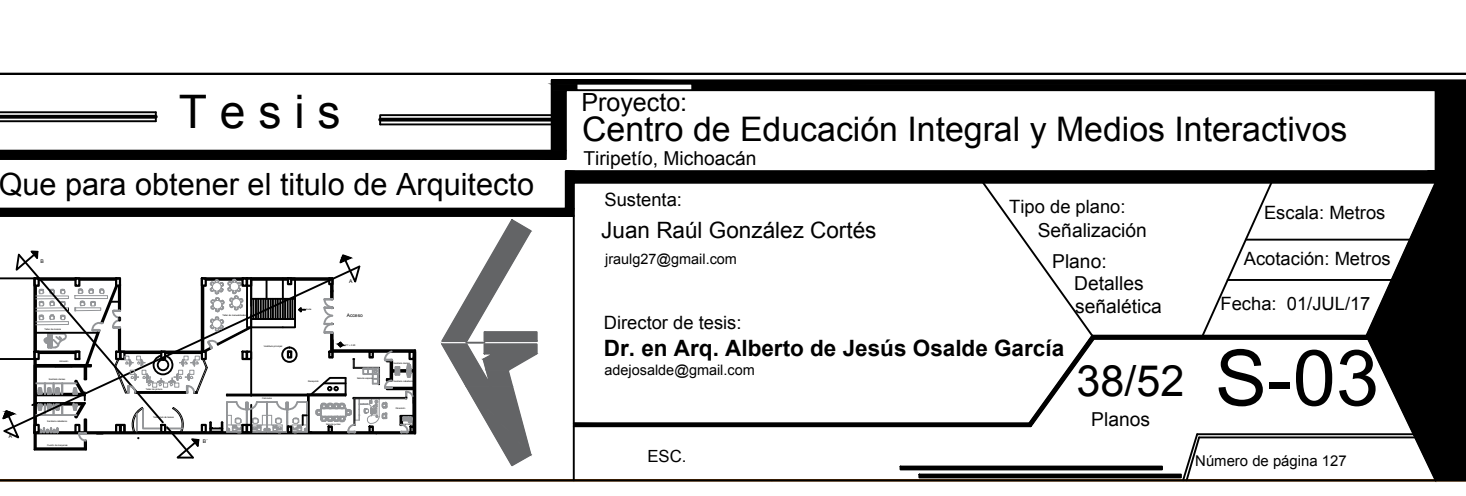

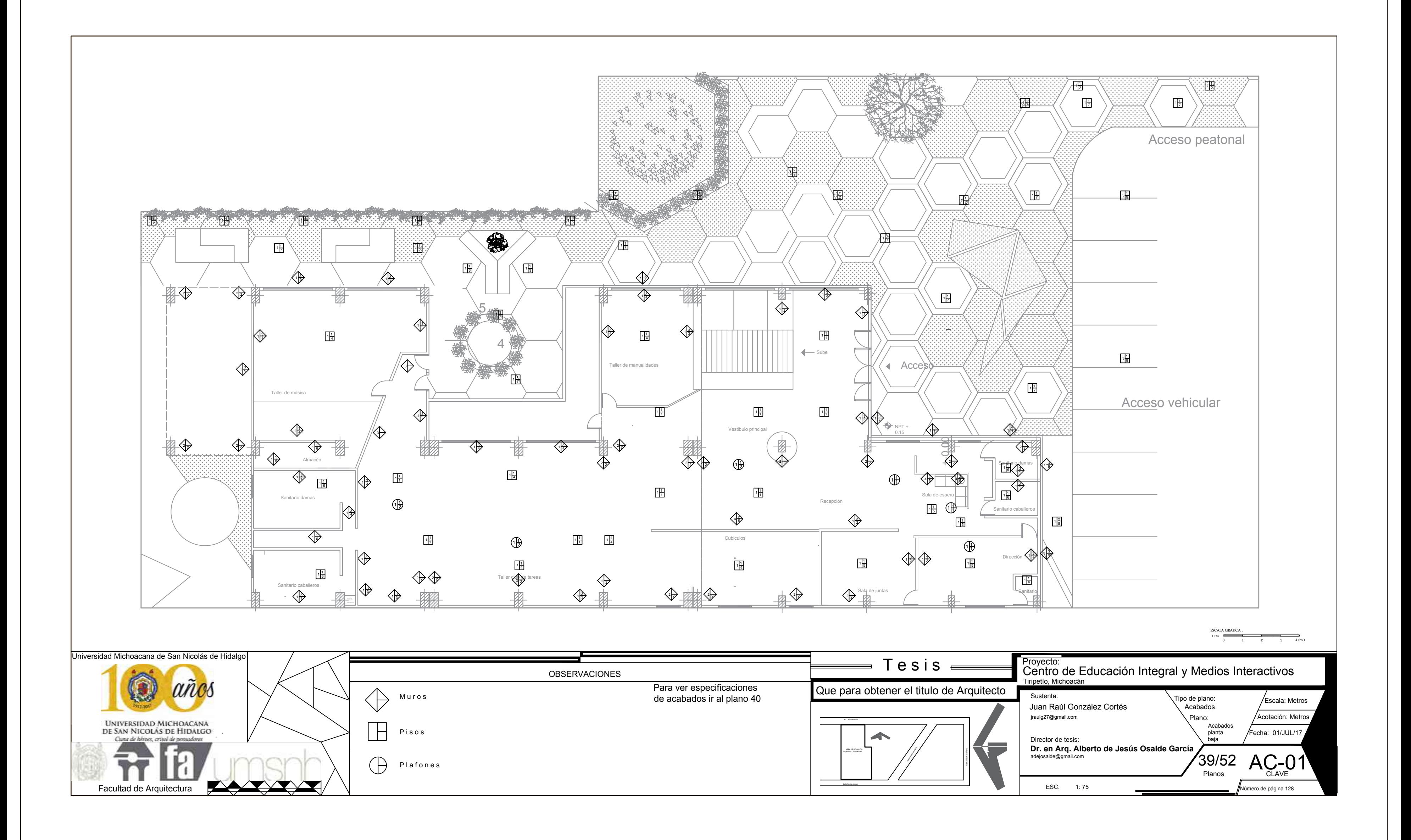

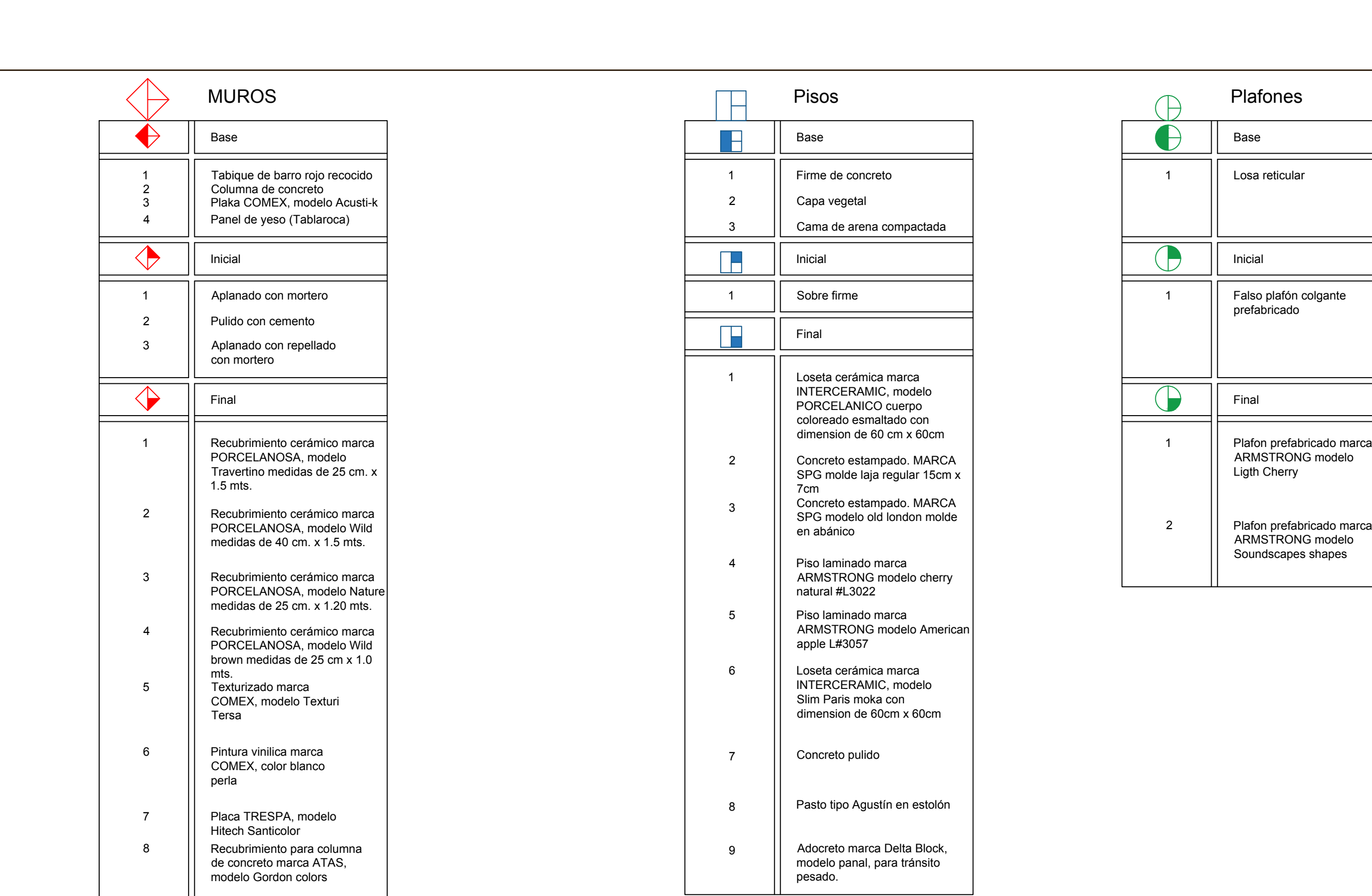

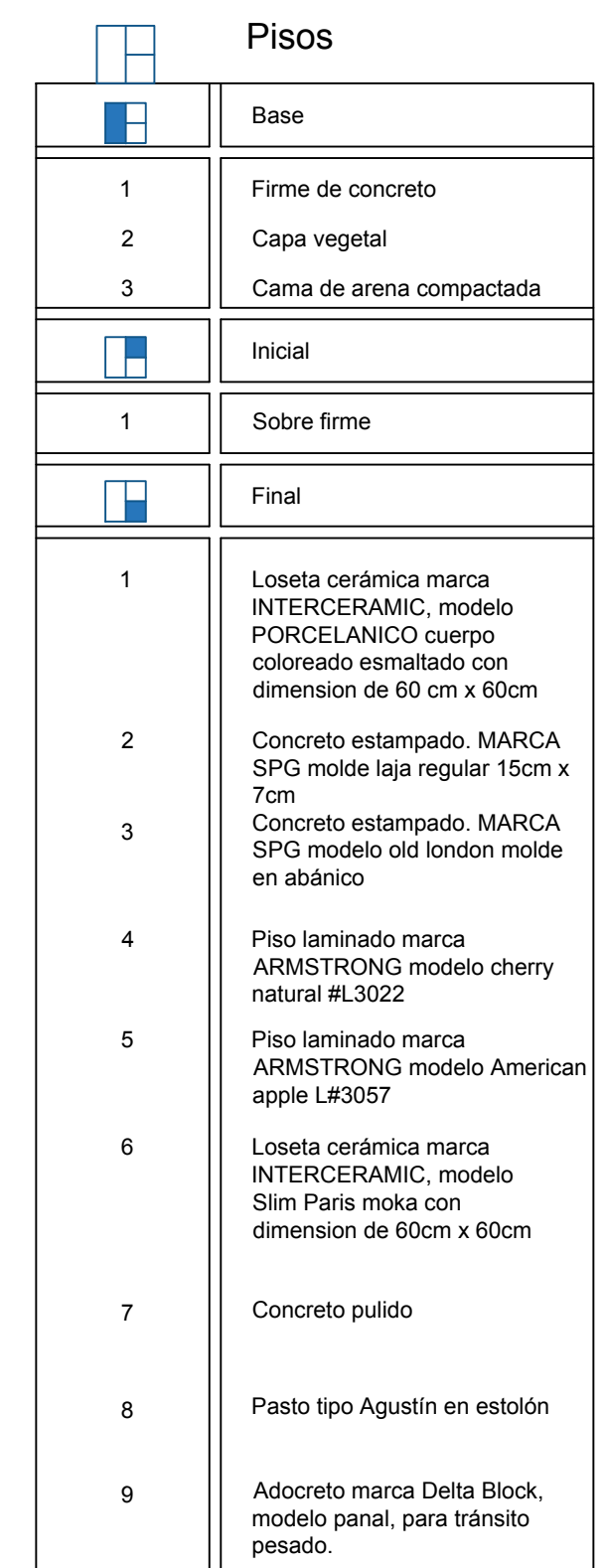

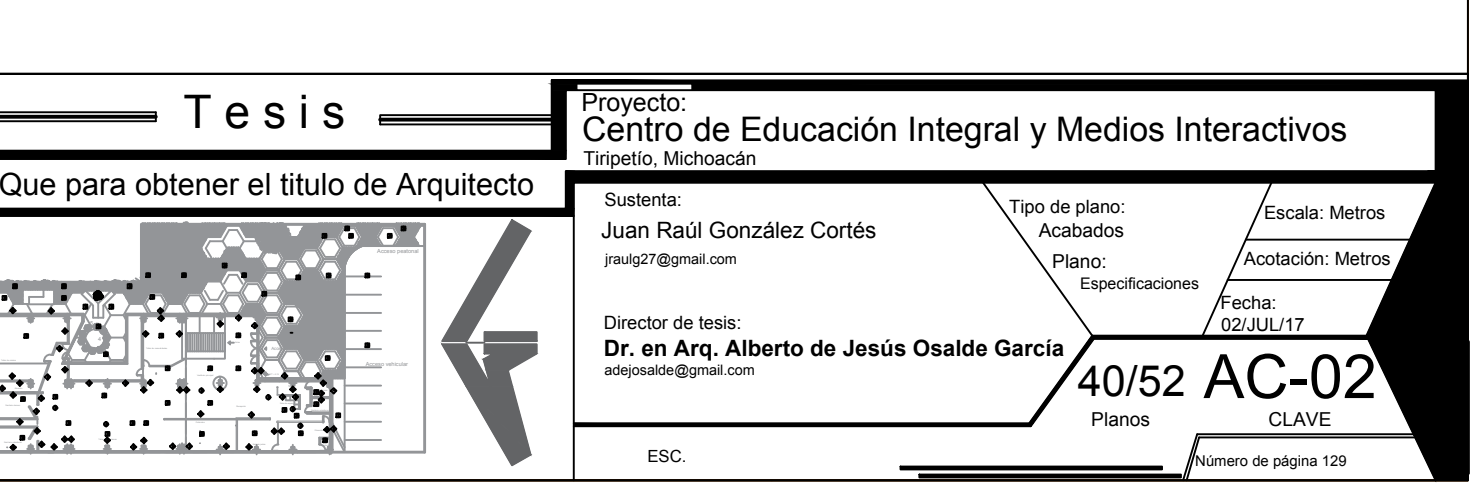

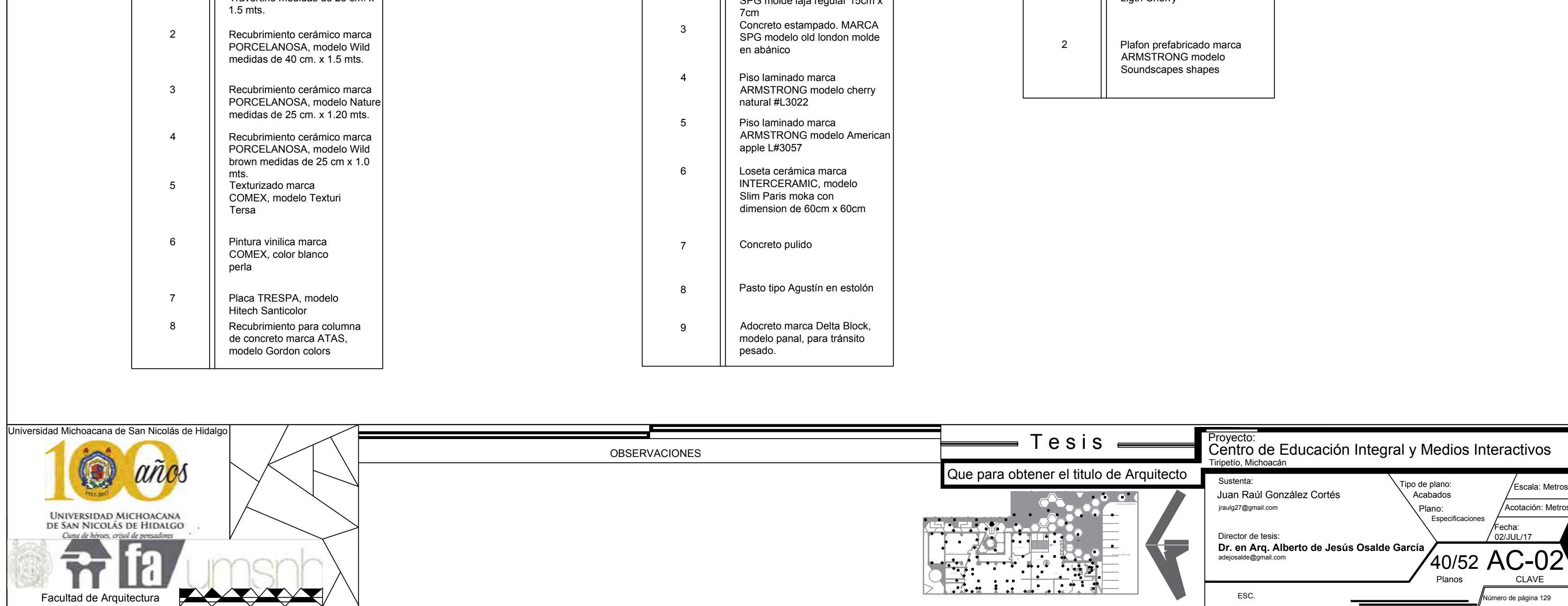

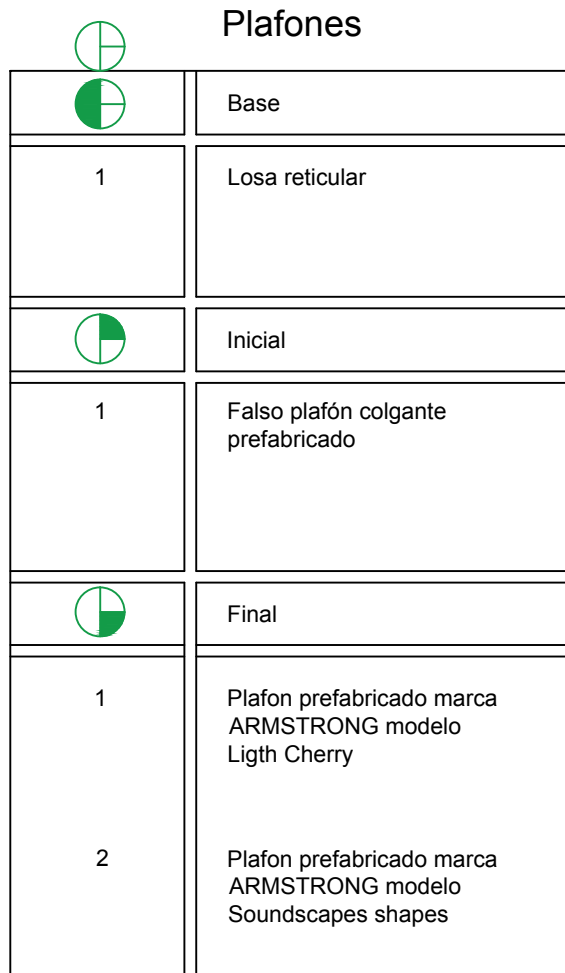

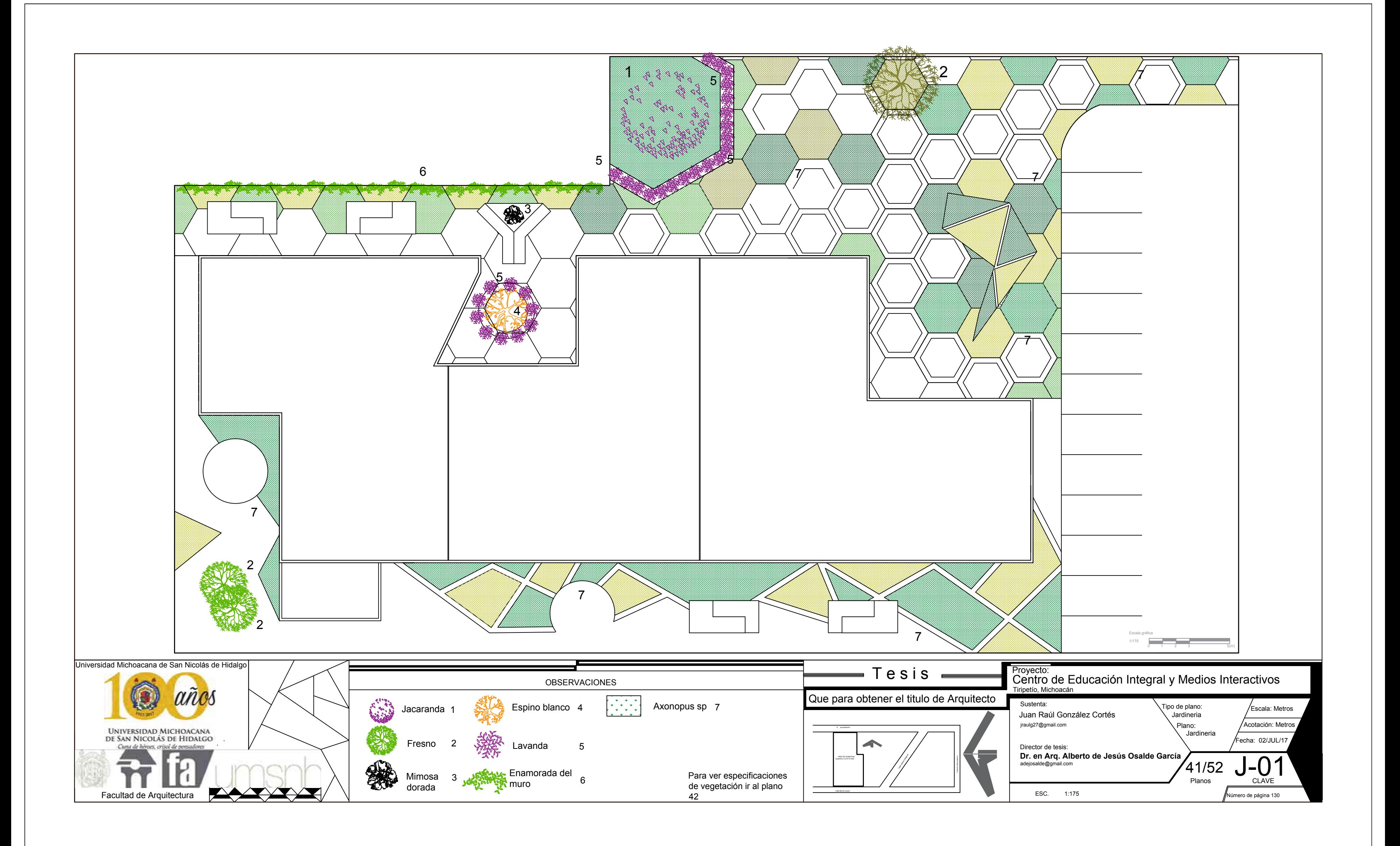

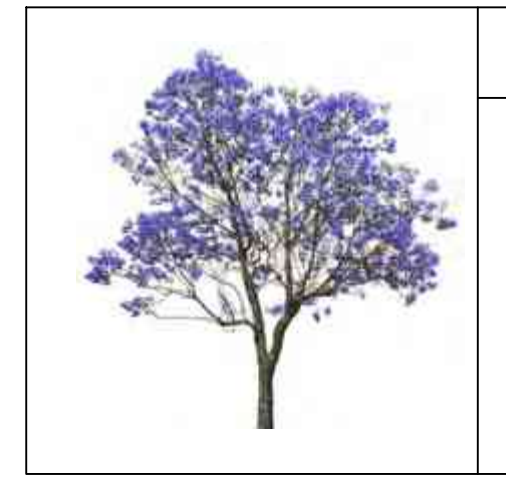

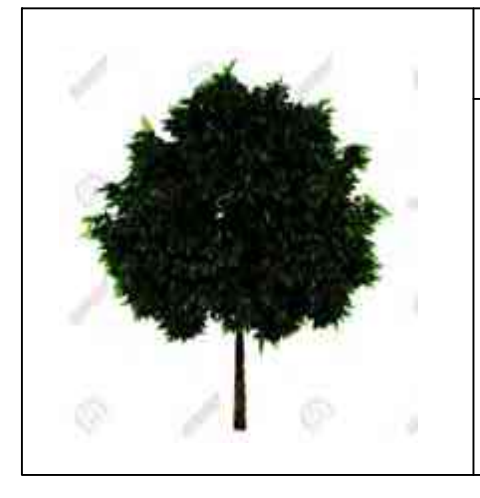

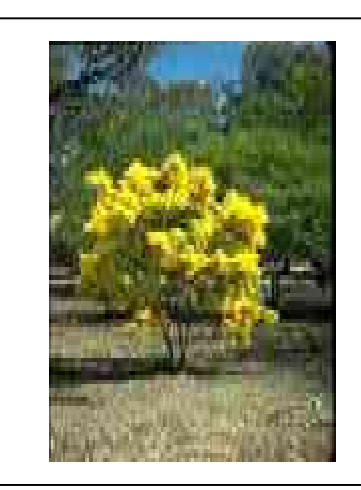

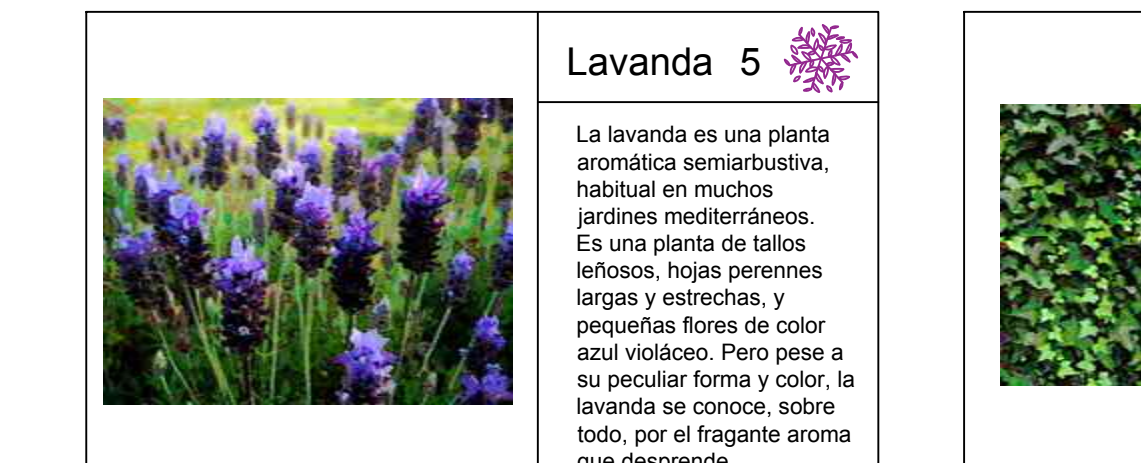

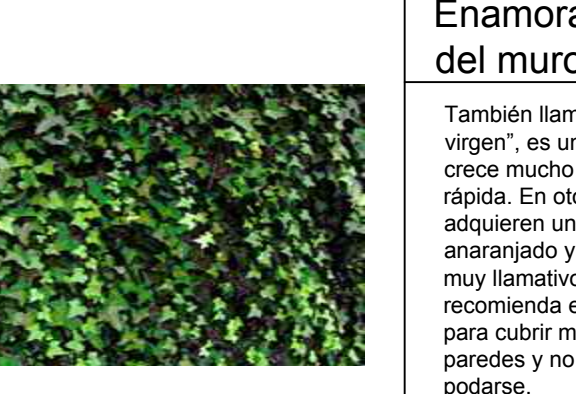

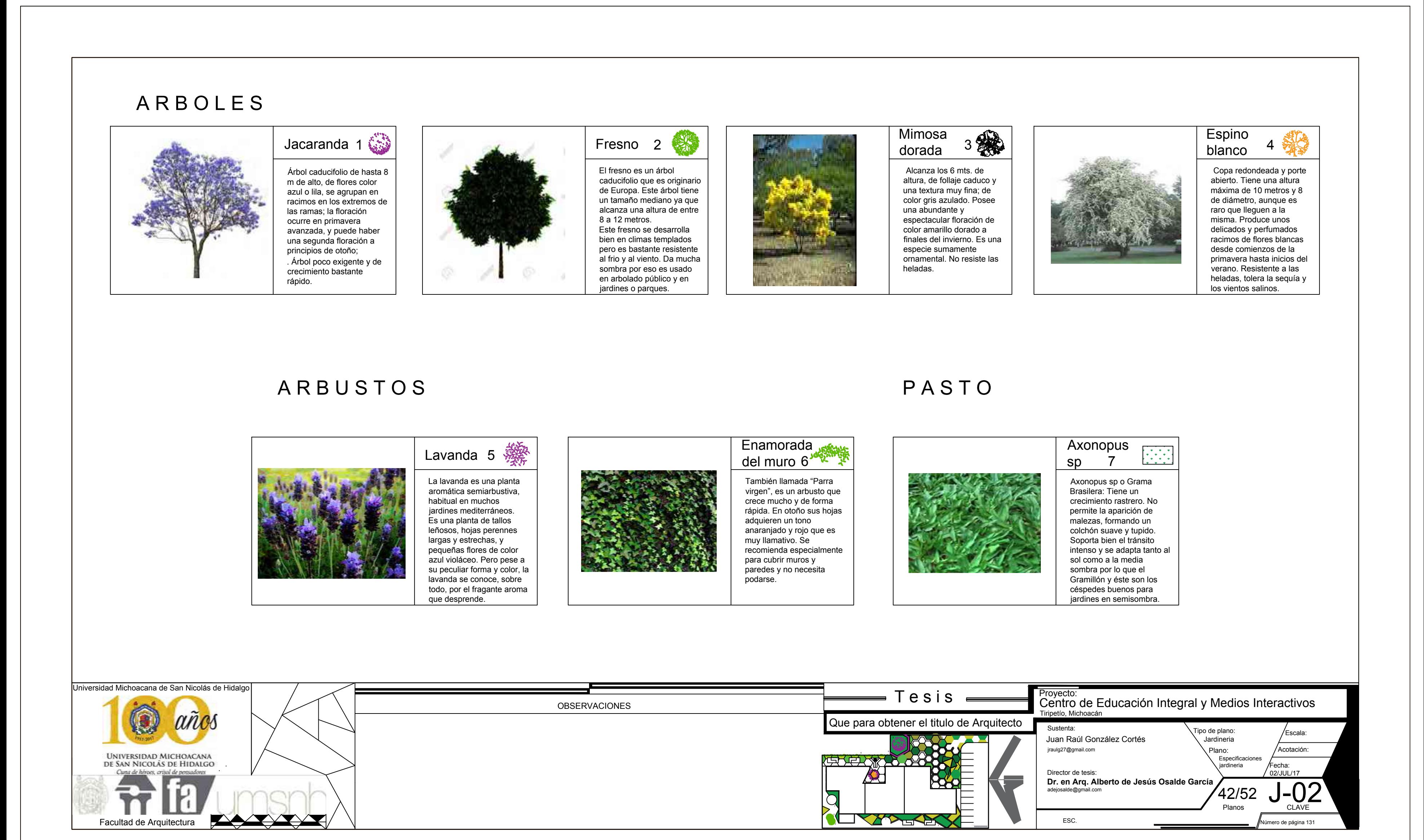

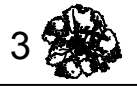

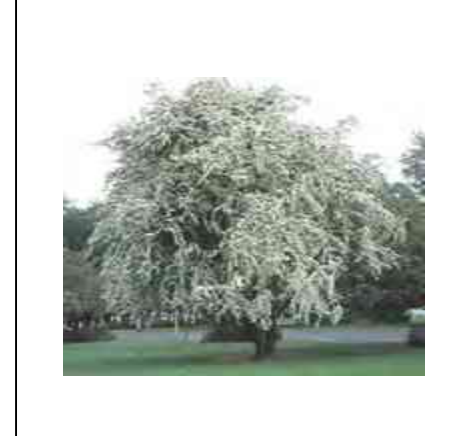

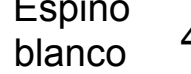

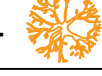

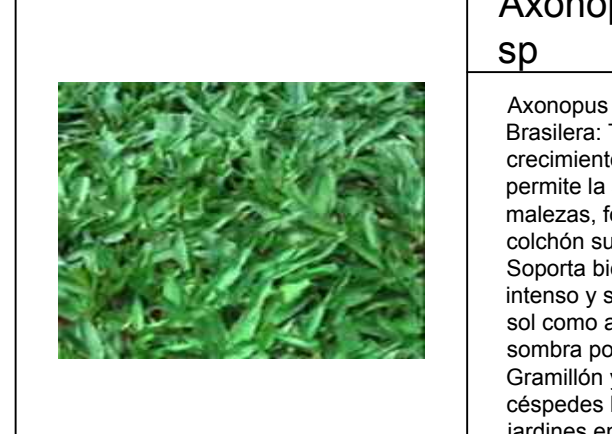

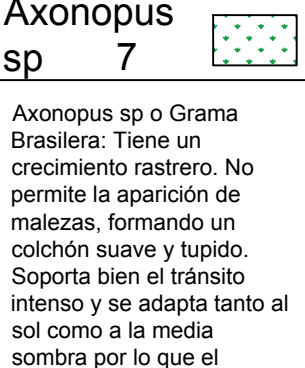

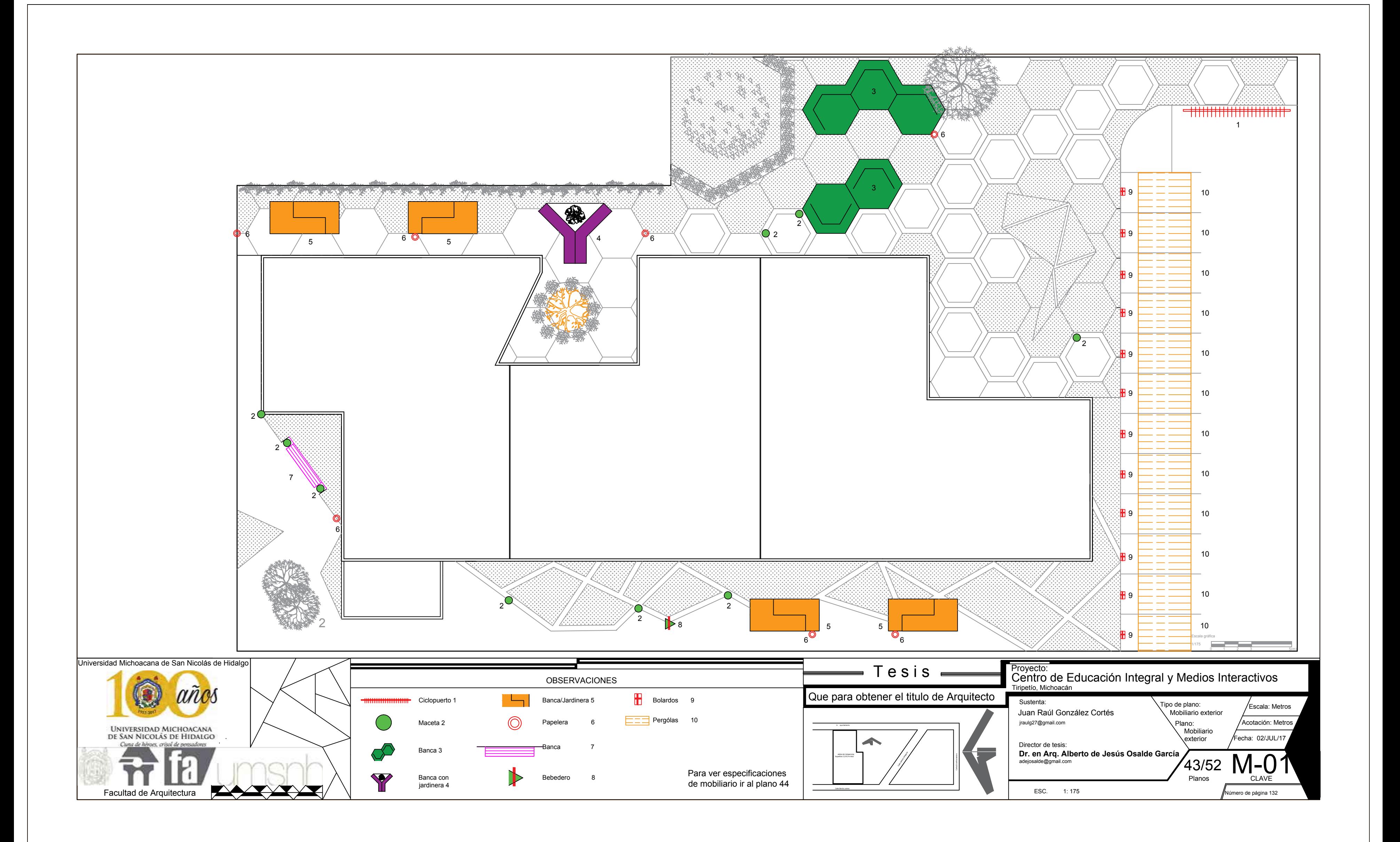

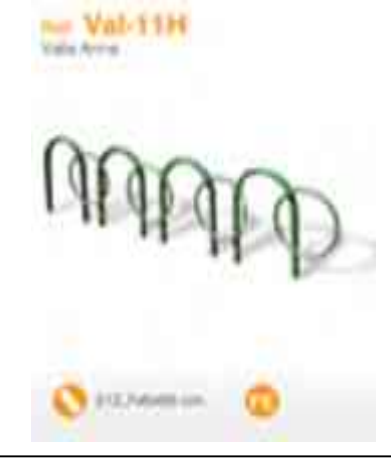

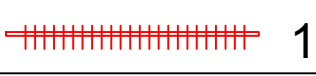

Ciclopuei<br>MOBiparl<br>con capa<br>bicicletas

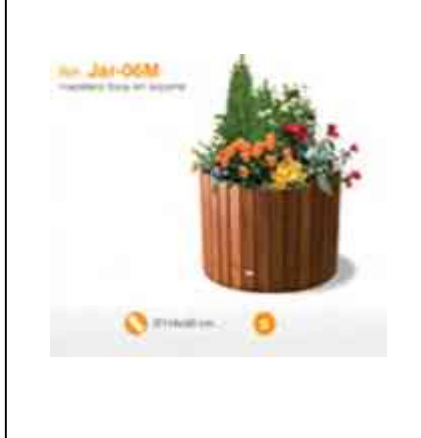

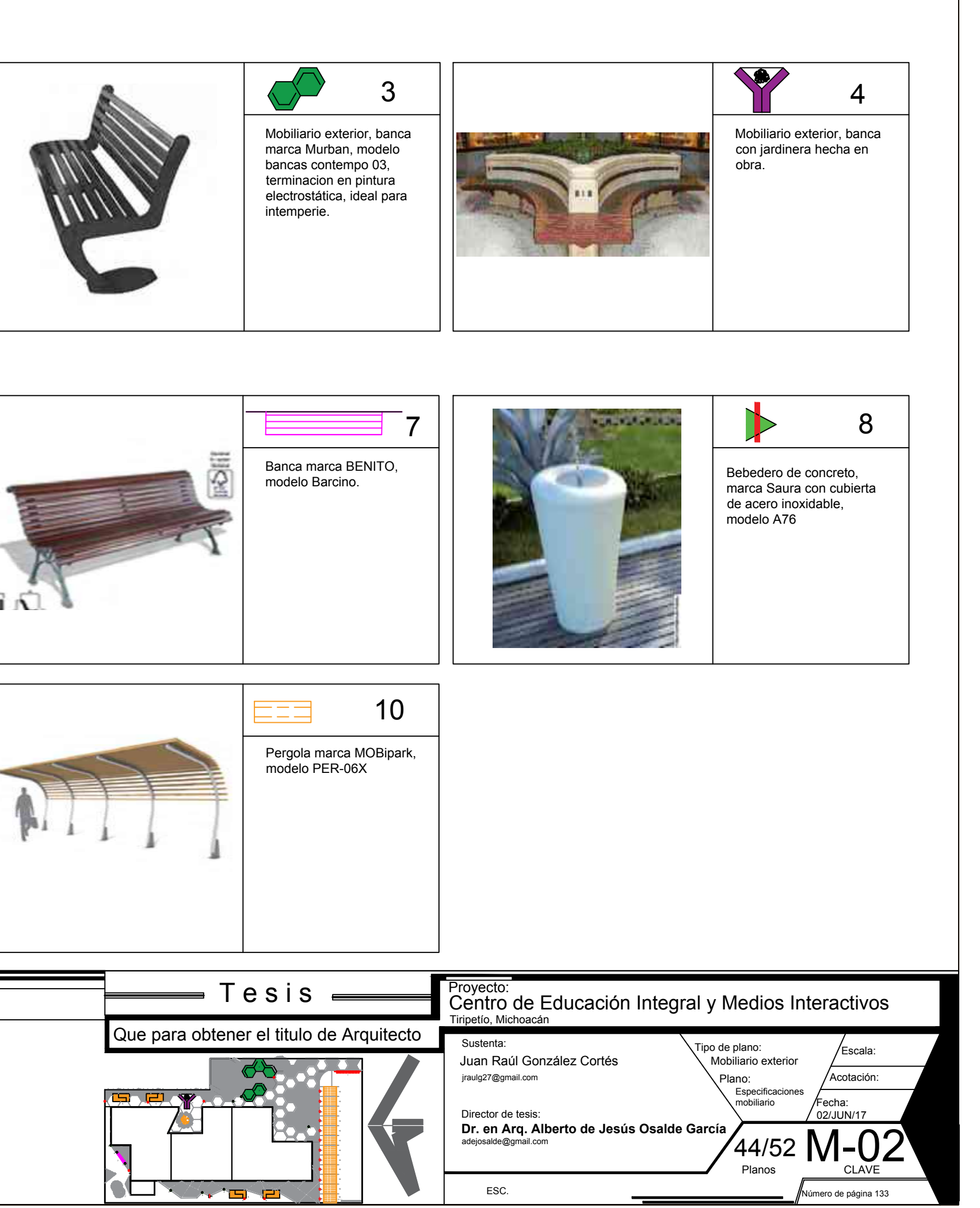

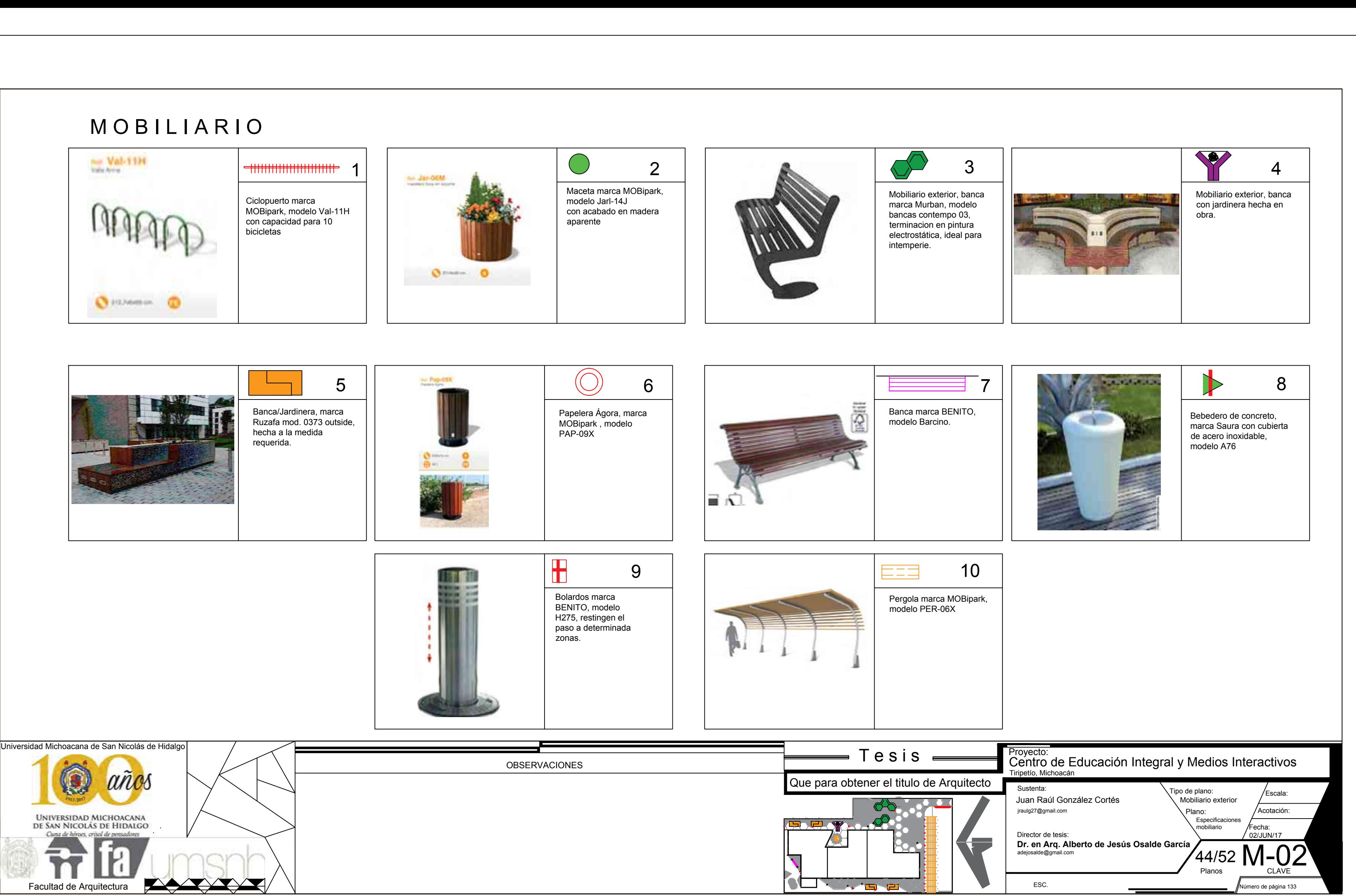

![](_page_136_Picture_0.jpeg)

![](_page_136_Picture_85.jpeg)

## Perspectiva diurna a ojo de pájaro fac hada Este

![](_page_137_Picture_1.jpeg)

![](_page_138_Picture_0.jpeg)

![](_page_139_Picture_0.jpeg)

![](_page_140_Picture_3.jpeg)

## Perspectiva exterior

![](_page_140_Picture_0.jpeg)

![](_page_140_Picture_1.jpeg)

# Perspectiva exterior

![](_page_141_Picture_0.jpeg)

![](_page_142_Figure_3.jpeg)

![](_page_142_Picture_0.jpeg)

### Recepción

![](_page_142_Picture_2.jpeg)

![](_page_143_Picture_0.jpeg)
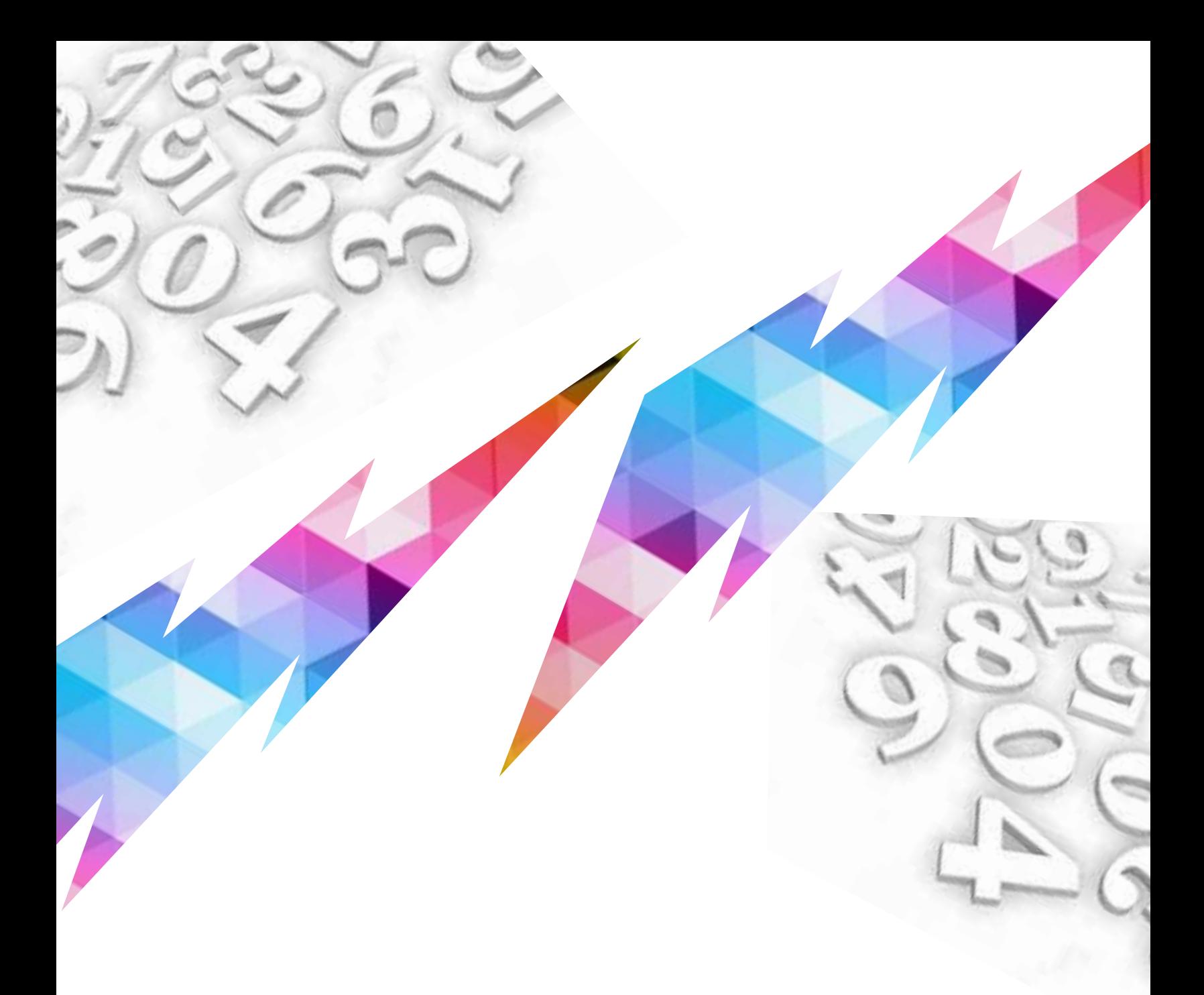

# Capitulo 10: Costo y tiempo

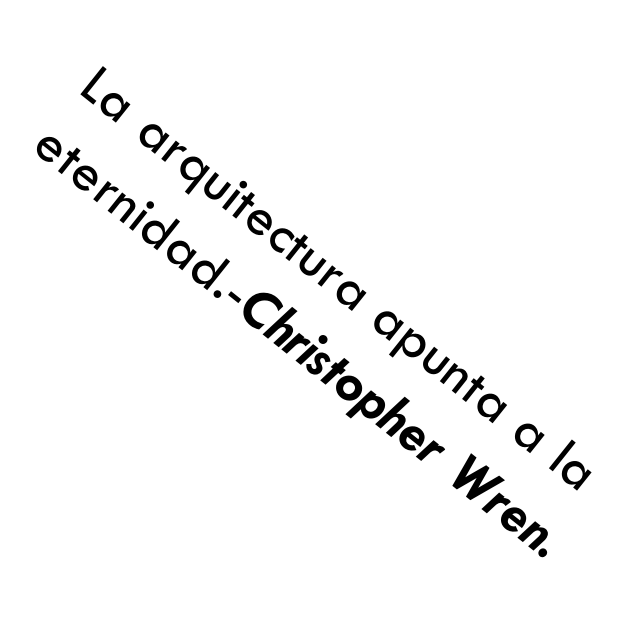

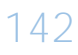

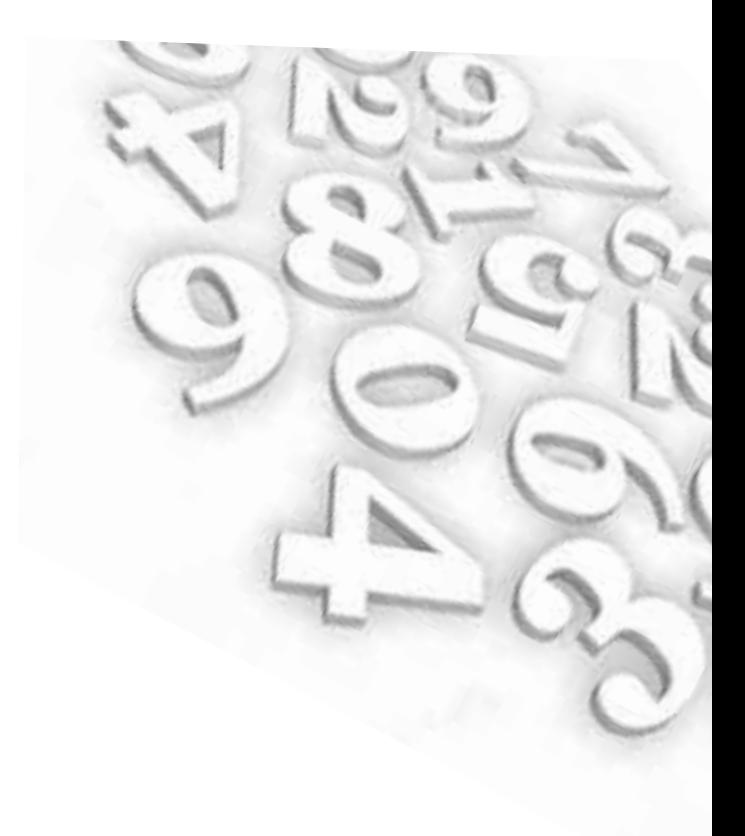

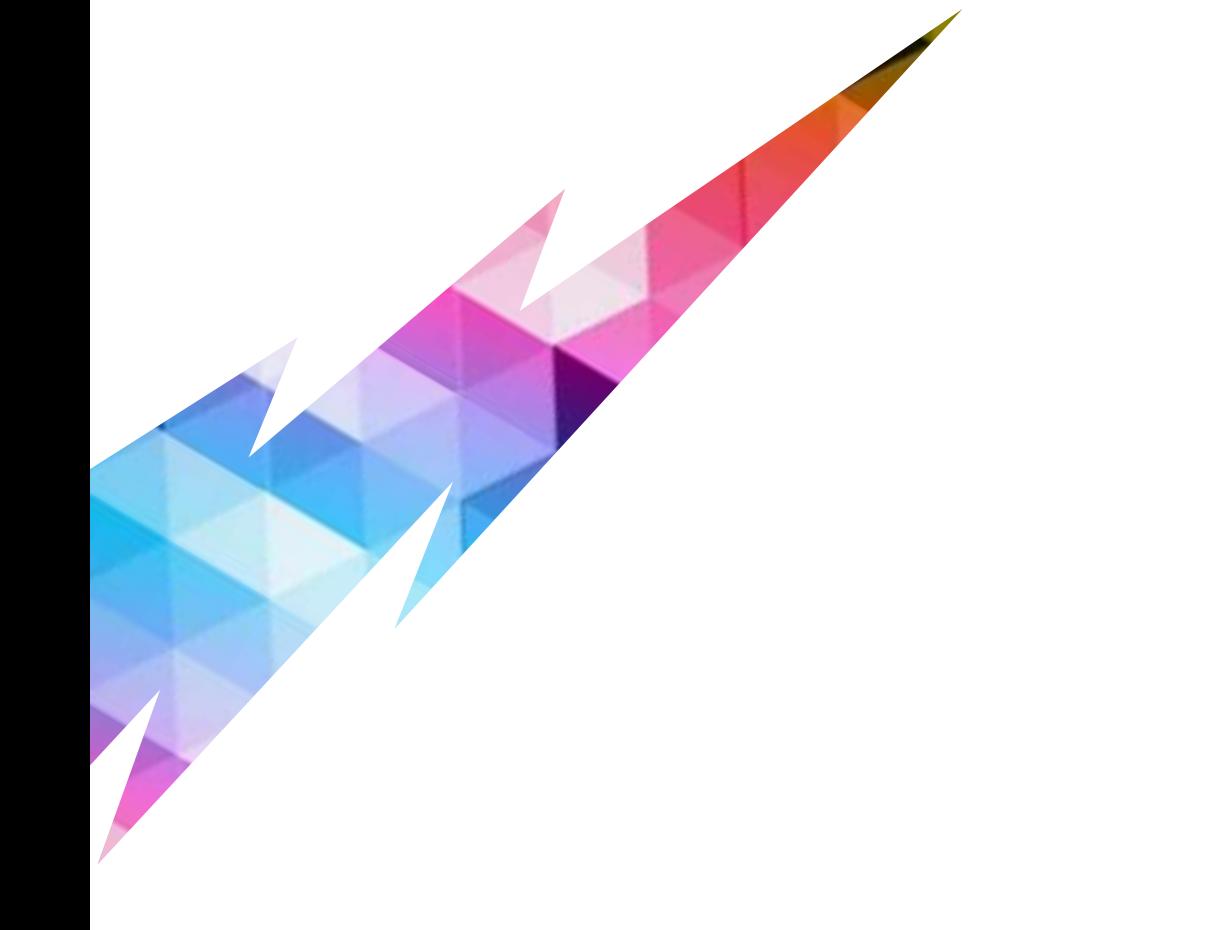

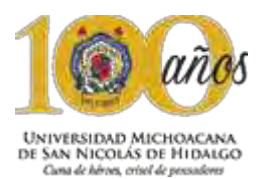

### **P r e s u p u e s t o**

*"Documento en el que se contiene una previsión generalmente de los ingresos y gastos relativos a una determinada actividad económica. El presupuesto constituye, por lo regular, un plan financiero".*

Se conoce como presupuesto a la valoración programada de manera sistemática, de las condiciones de operación y de los resultados a obtener por un organismo en un periodo determinado.

Para conocer una estimación lo más acertada posible del costo total del presente proyecto del Centro de Educación Integral y Medios Interactivos, se llevó acabo la elaboración de dos tipos de presupuestos; un presupuesto paramétrico y el otro detallado de todo el proyecto, mismos que se comparten a continuación.

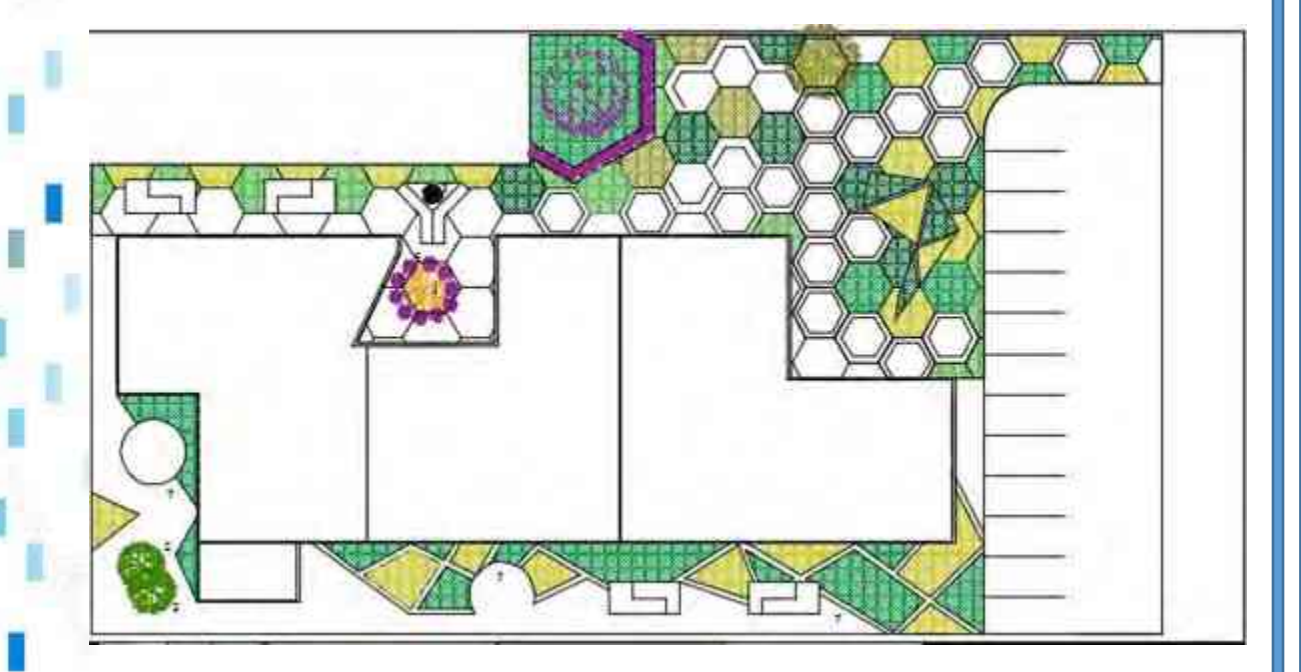

Imagen 64: Planta de conjunto Centro de Educación Integral.

http://www.economia48.com/spa/d/presupuesto/presupuesto.htm

### **10.1 P r e s u p u e s t o p a r a m é t r i c o**

**frita** umsnh

Para la elaboración del presupuesto paramétrico, el cual tuvo como principal propósito el tener una estimación del valor económico de este edificio, para el centro de educación integral y medios interactivos y así prever de recursos monetarios suficientes para su construcción.

Para la elaboración del presupuesto paramétrico se llevó a cabo el análisis de costo por metro cuadrado. La planta baja del edificio tiene una superficie de tiene 700.33 m2 y el segundo nivel 504.56 m2 lo cual arroja un total de 1204.89m2 de edificación.

Por el tipo de edificación, material de construcción y acabado del inmueble se tomó de BIMSA, la cual es una empresa que se encarga de recopilar datos de la Cámara de la Construcción, la cual tiene un costo aproximado de \$7,041.58 por m2 construido, dicha cifra se encuentra en el *apartado "Costos por M2 de construcción de Abril a Septiembre de 2015"*, genero Escuela, en el cual según las características del proyecto, está catalogado con calidad alta debido al tipo de instalaciones especiales con las que cuenta el proyecto, dicho precio sufrió el incremento por inflación al año 2017.

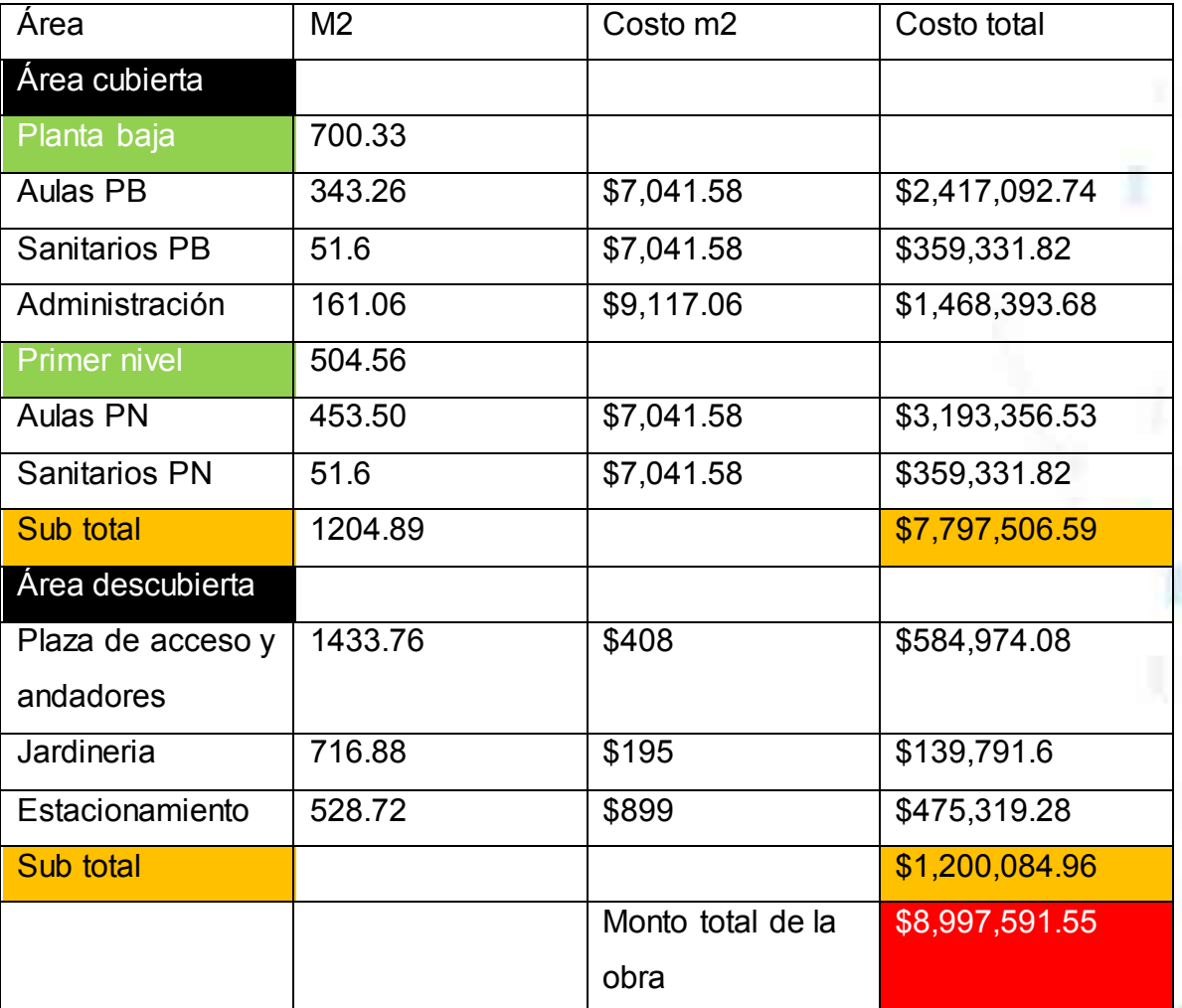

Figura 64: Tabla de desglose presupuesto paramétrico.

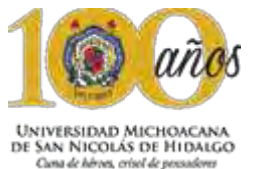

### **10.2 P r e s u p u e s t o d e t a l l a d o**

Una segunda opción de cuantos recursos financieros se requieren para la realización de la edificación, es la realización del presupuesto detallado.

Para este proyecto existe una alta probabilidad que se requieran alrededor cien conceptos de obra, por cuestiones prácticas se elaboró un catálogo con 85 conceptos básicos de obra en todo el edificio general y así realizar una comparación con el presupuesto paramétrico.

El presupuesto detallado esta compuesto por varios elementos que ayudan a lograr un acercamiento mas completo al costo de una edificiacion.

Catálogo de conceptos

El catálogo de conceptos es el listado que contiene y describe las cantidades y características de todos los materiales y servicios necesarios para la construcción de tu Proyecto Arquitectónico.

### <http://proyectoarquitectonico.com/catalogo-de-conceptos-en-guadalajara>

Precio unitario

Es el costo total por unidad de medida de cada concepto de obra inluyendo indirectos, utilidades y financiamiento.

<http://tesis.uson.mx/digital/tesis/docs/9146/Capitulo2.pdf>

Este presupuesto detallado se calcula mediante un catálogo de conceptos donde se conoce la cantidad y costo de materiales, mano de obra y equipo para obtener un costo real aproximado de la obra.

Anterior al presupuesto detallado se realizó una cuantificación que permite tener una idea del volumen de obra del cual se obtuvieron unos conceptos que nos hacen comprender los pasos requeridos en la realización de un presupuesto.

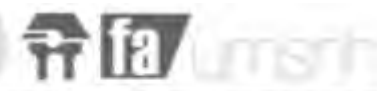

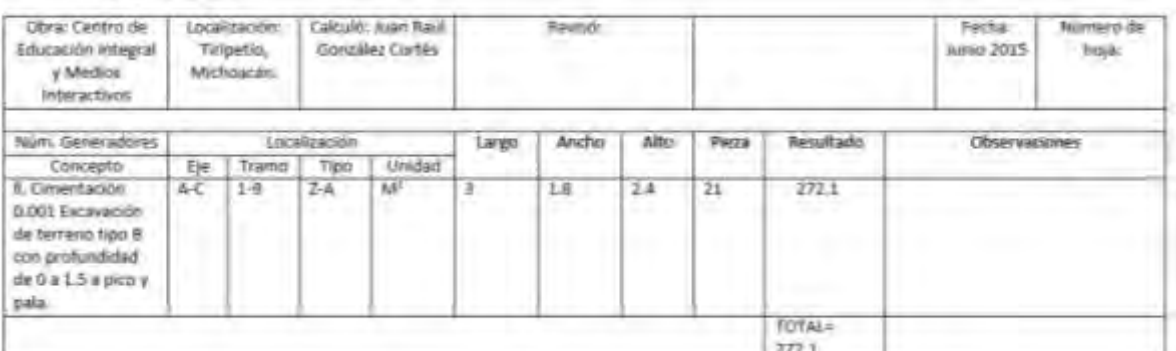

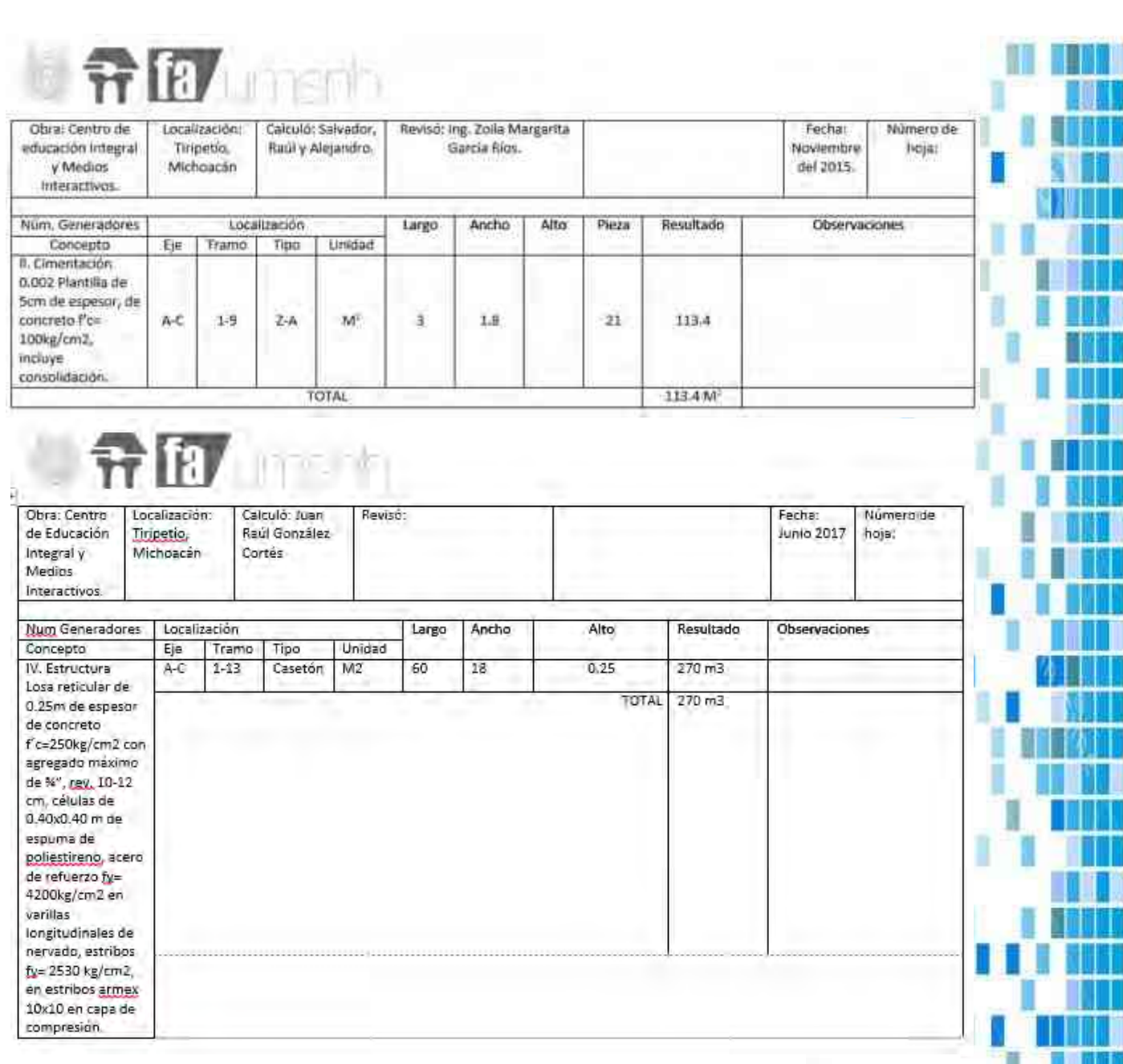

 $\equiv \otimes \pi$  Ia umsnh

Figura 65: Ejemplo de concepto con desglose y descripción.

### Precios unitarios

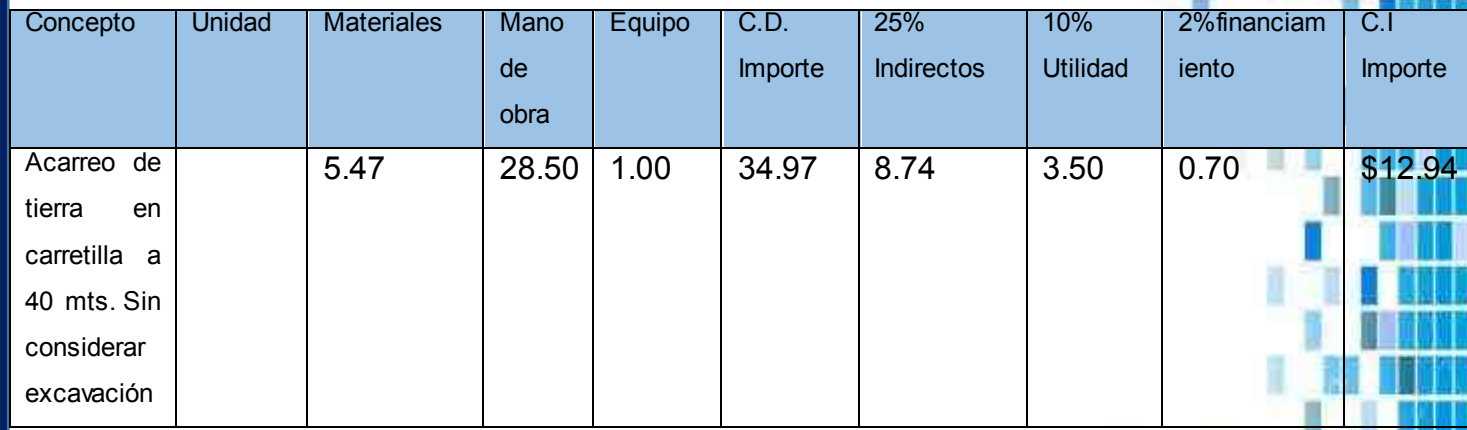

**Director de tesis: Dr. en Arq. Alberto de Jesús Osalde García. Sustenta: Juan Raúl González Cortés.** 147

B

I

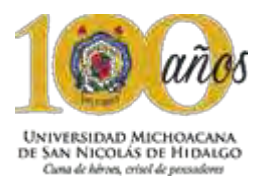

M T MIT. **THU** m JU JU TT m 1 M O <u>muni</u>

H

m **ITTE INTE Title** HE M

**ATT** 

**ONE** M II II m UM **Tilli WKA** m M **TIM** 

**MI** 

III. THE

<u>in bat</u> NH. **RADE** ШÏ

**MAT** ШI TI W TILL.

J

П

 $\blacksquare$ 

U

ı

ENNI D

<u>HTT H</u> UIL TO

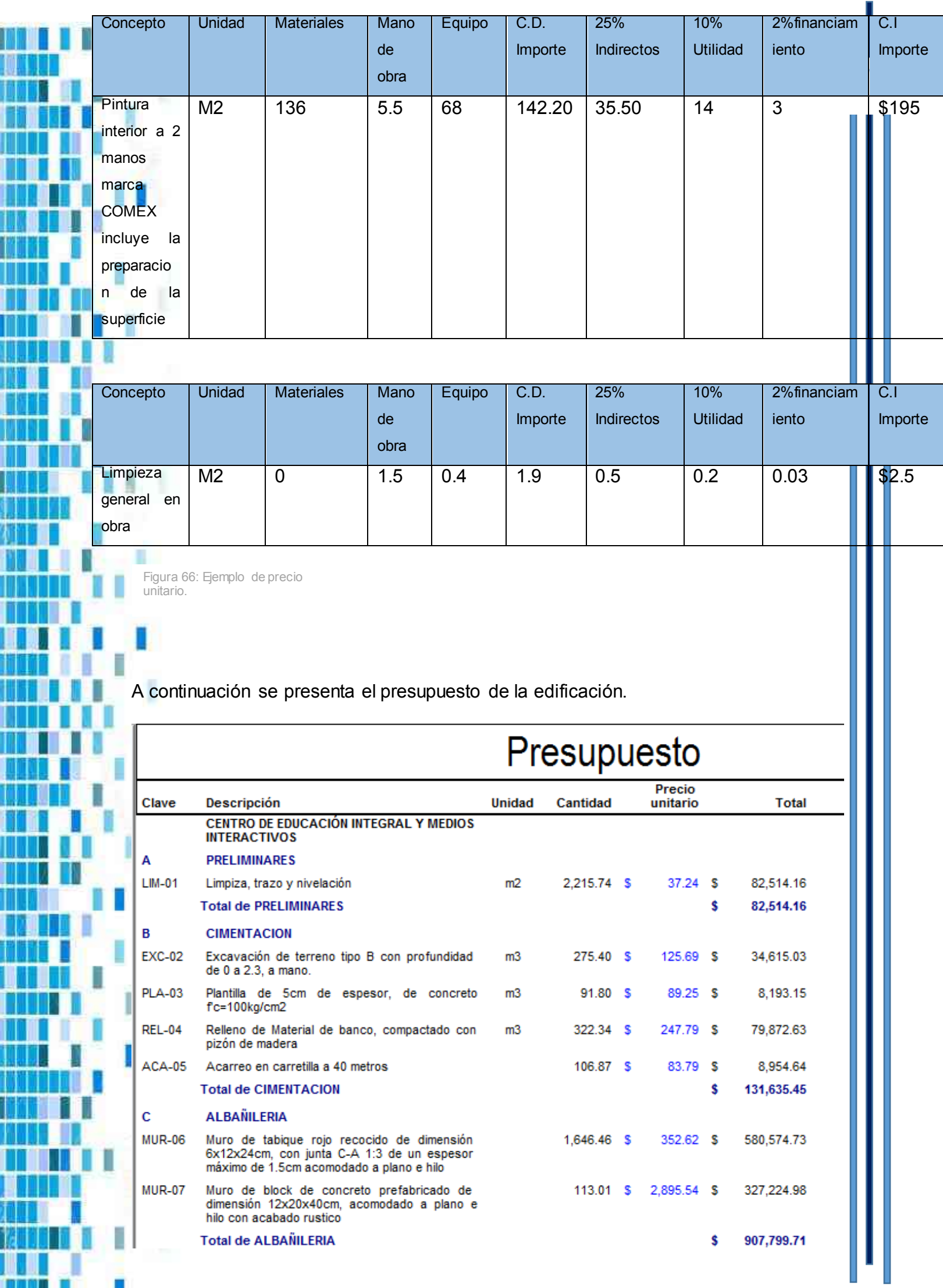

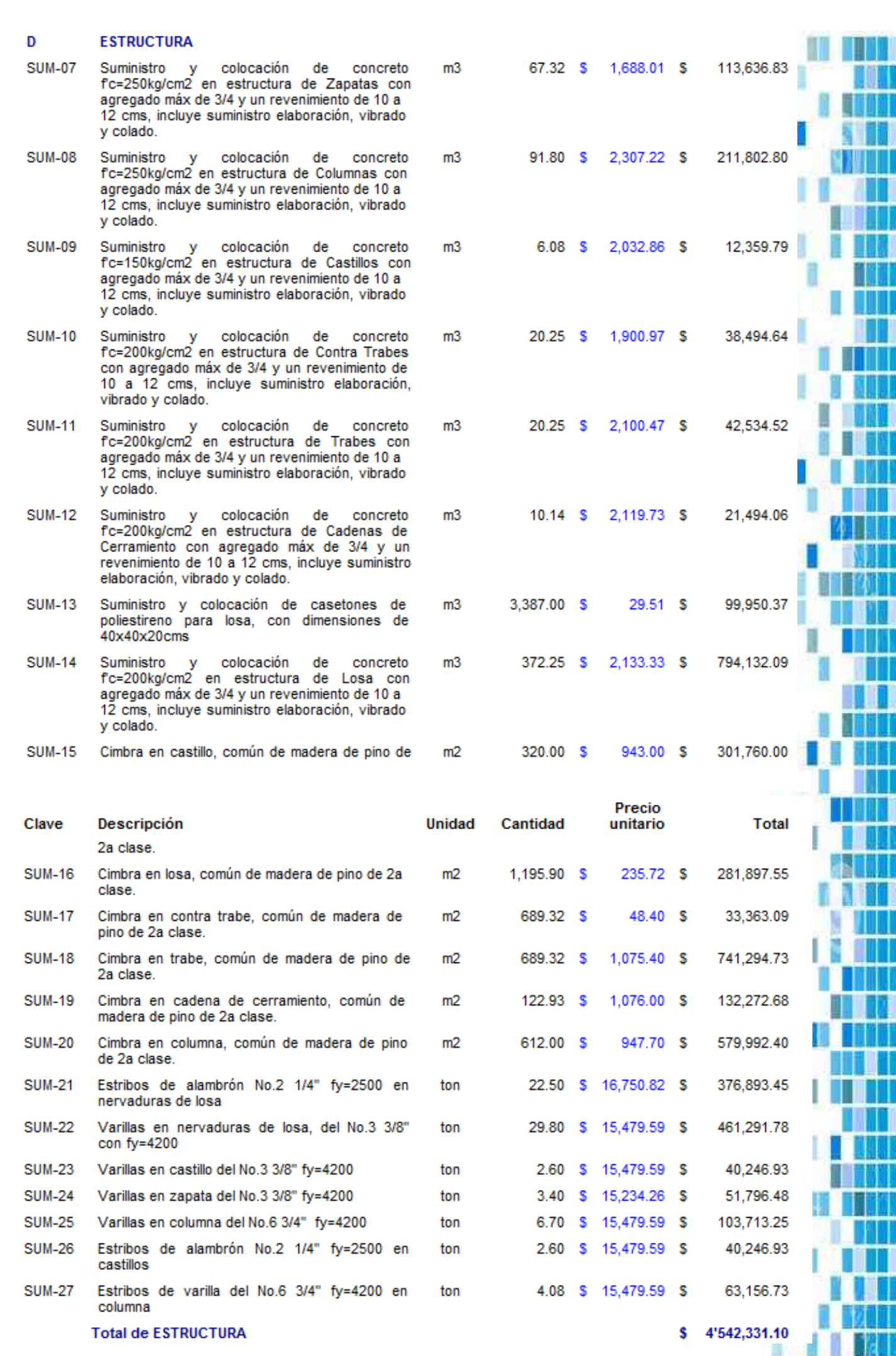

**OF THE LI**TTER

Ξ

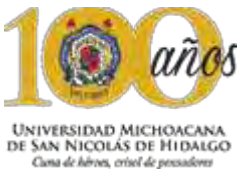

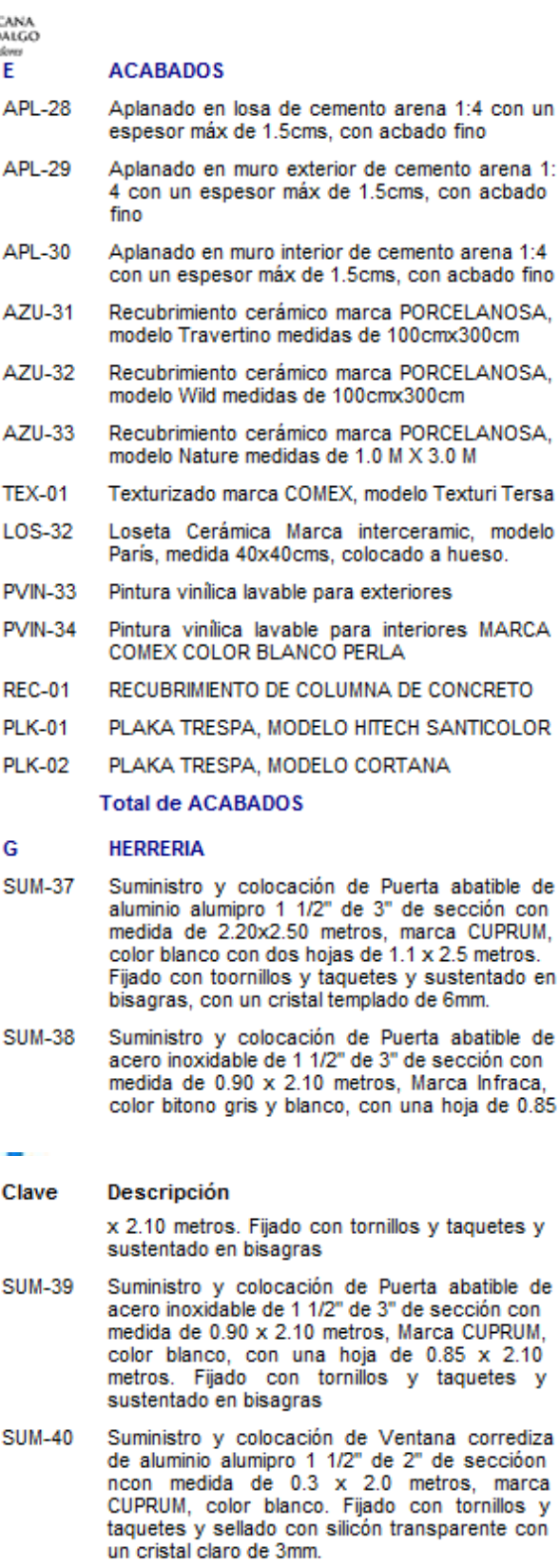

Suministro y colocación de Ventana fija de<br>aluminio alumipro 1 1/2" de 2" de seccióon ncon<br>medida de 1.5 x 2.0 metros, marca CUPRUM,<br>color blanco. Fijado con tornillos y taquetes y<br>sellado con silicón transparente con un c **SUM-41** claro de 3mm.

Suministro y colocación de Ventana corrediza<br>de aluminio alumipro 1 1/2" de 2" de sección<br>ncon medida de 3.0 x 4.0 metros, marca<br>CUPRUM, color blanco. Fijado con tornillos y<br>taquetes y sellado con silicón transparente con<br> **SUM-42** 

Suministro y colocacion de perfil de aluminio<br>MARCA CUPRUM hecho a la medida con perfil **SUM-90** personalizado.

**Total de HERRERIA** 

U

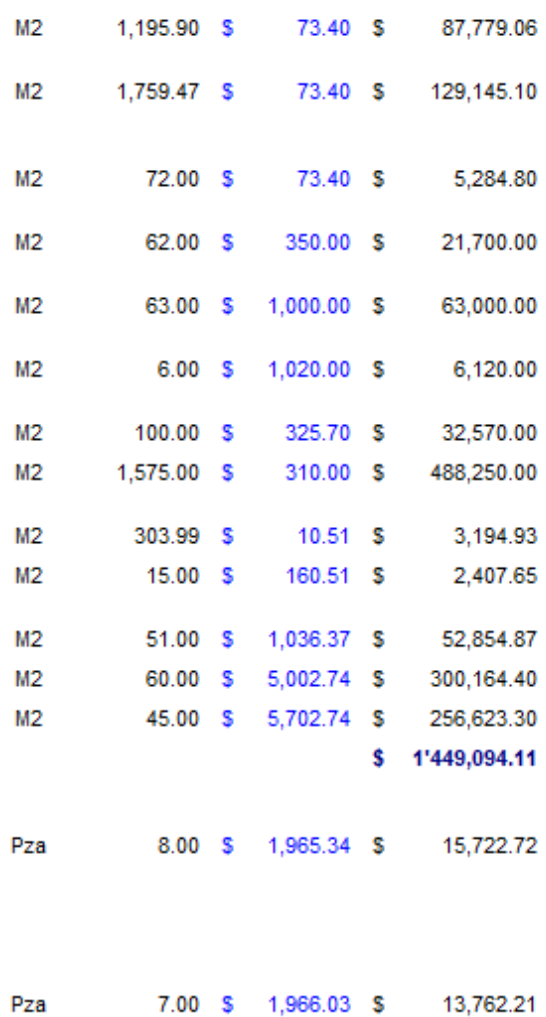

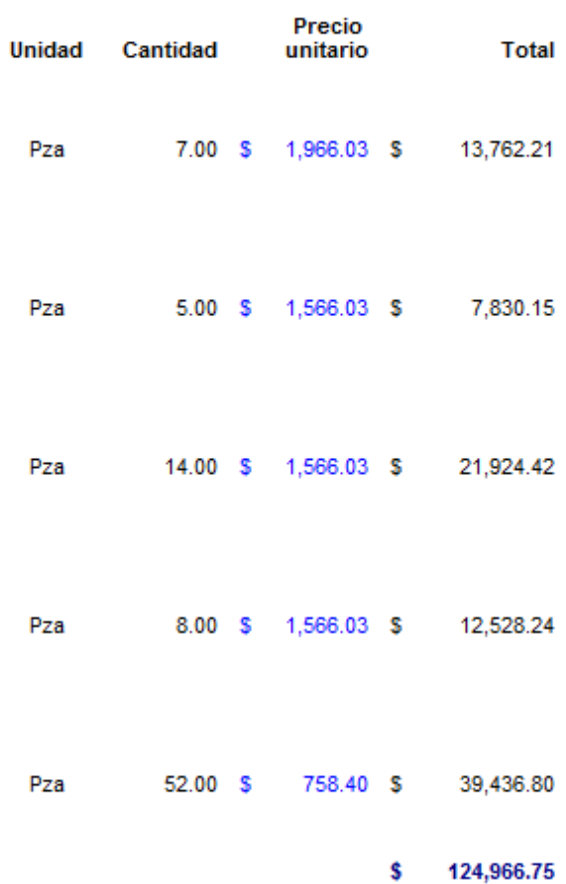

150

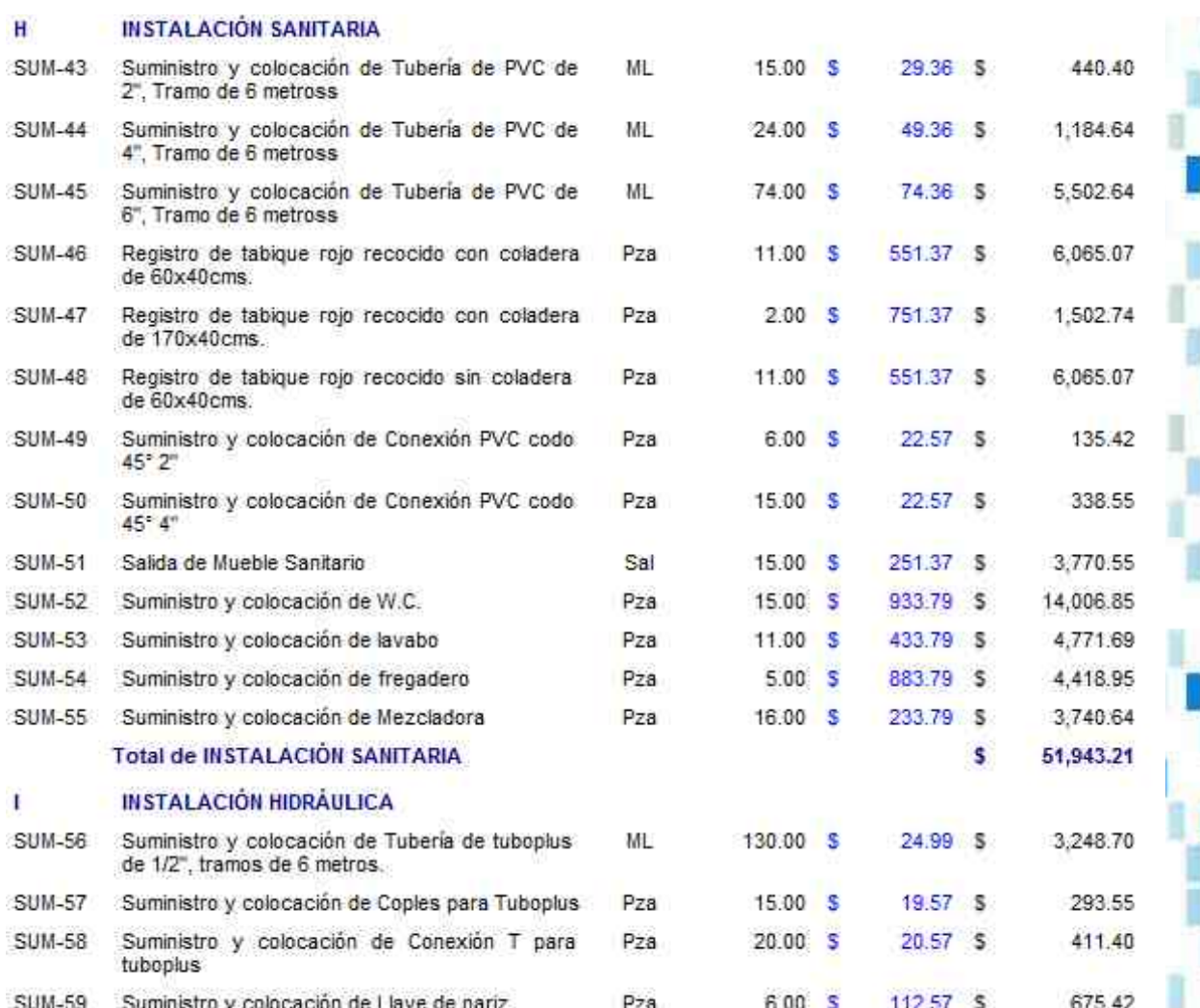

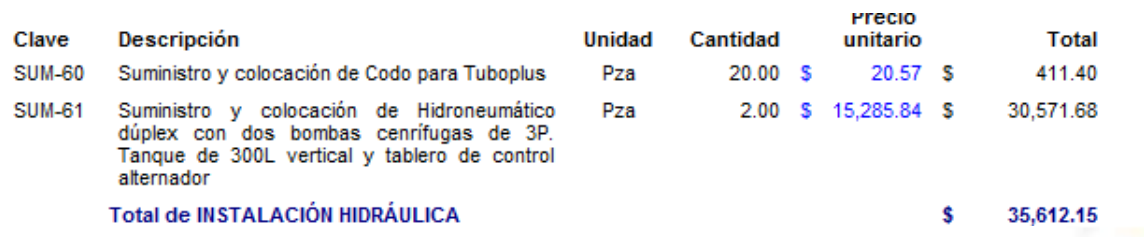

**Director de tesis: Dr. en Arq. Alberto de Jesús Osalde García. Sustenta: Juan Raúl González Cortés.** 151

. .

**The Limshh** 

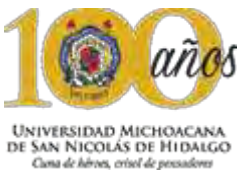

I

Ĭ

n

I

WHITE

DN JE

<u> Hall</u> H

MT II

H

W

M

W

ш

MШ H

MA 1

t i Til D

N HE

. .

W

W Ш 7 H

Ш TIT E0

> اللبايات Ш

<u>Milit</u>

W

ı

I

U

П

**TENS** 

11 HU

Ħ

H B

J

I

ł

١

TITI

<u> HILLI</u>

MUTAT. <u> III. II</u>

### C entro de Educación Integral y Medios Interactivos

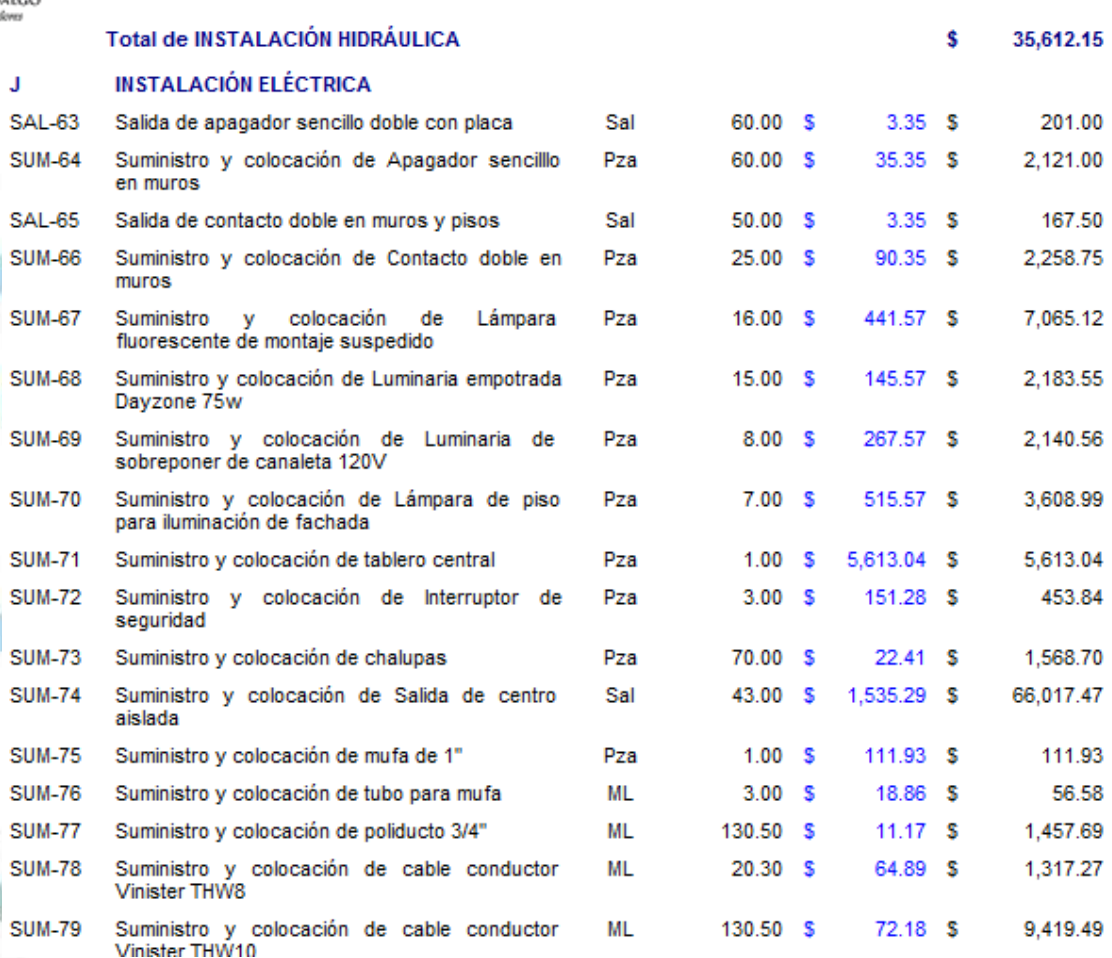

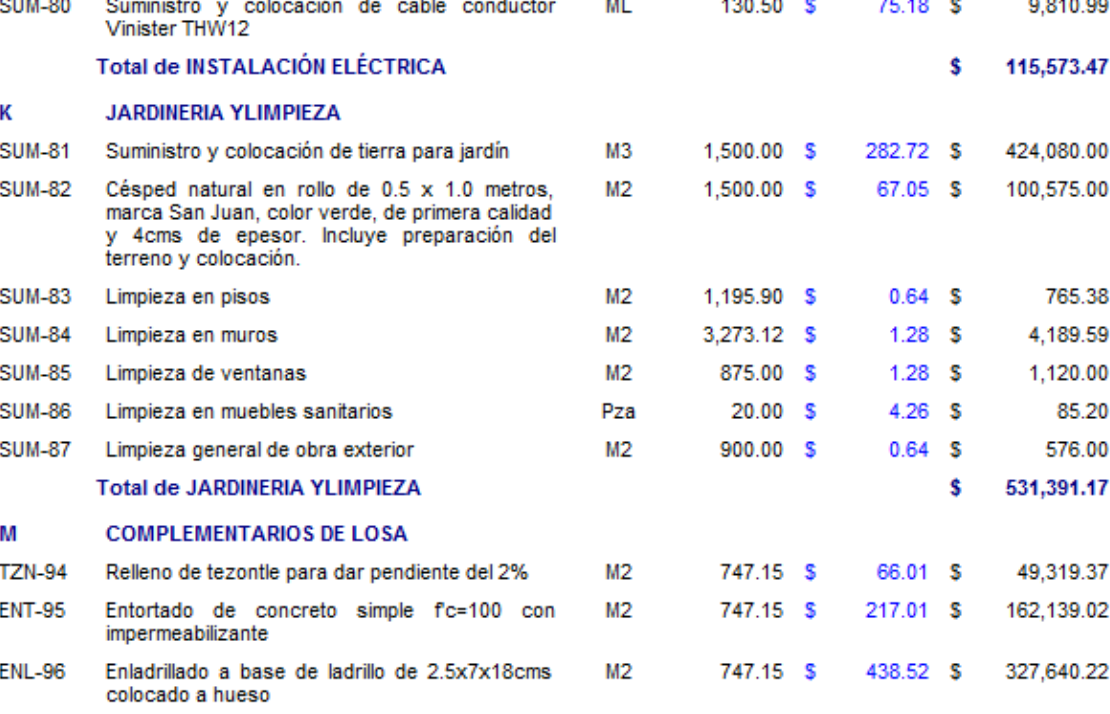

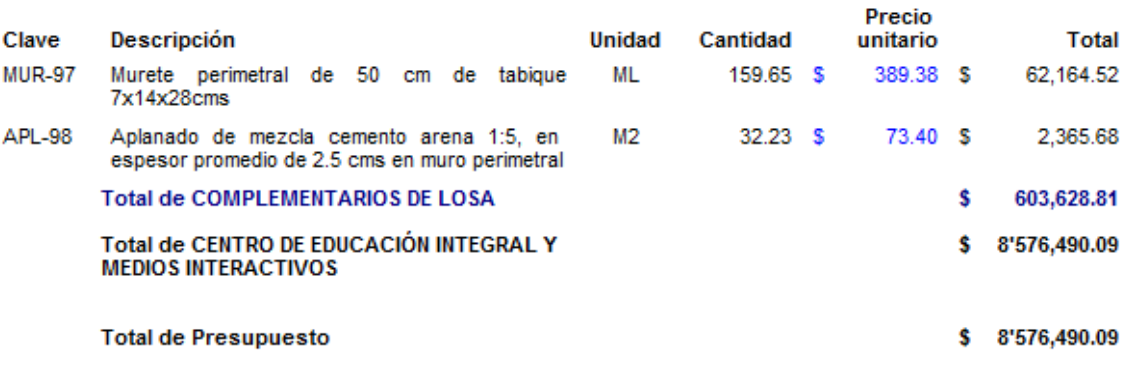

Figura 67: Presupuesto elaborado por J. Raul G.C. 2017 mediante el programa Opus 2010

m

U 8

**The Limsnh** 

п

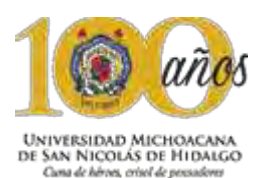

### **10.3 P r o g r a m a d e o b r a**

El programa de obra permite la organización de las actividades necesarias y la planificación del tiempo de construcción y se conoce cómo, cuándo y cuánto costara la materialización del proyecto.

Existen dos expresiones gráficas de una programación de obra en el que ambos son complementarios y del todo convenientes y necesarios, uno de ellos es el de barras de Gantt y el otro el de ruta crítica.

El que se utiliza para fines de tiempo, serán las gráficas o barras de Gantt, el cual es una herramienta para planificar y programar tareas a lo largo de un periodo determinado, desarrollado por Henry Laurence Gantt a inicios del siglo XX, el diagrama se muestra en un gráfico de barras horizontales ordenadas por actividades a realizar en secuencias de tiempo concretas.

Cabe señalar que dicho programa de obra está resuelto de una manera general, con el fin de mostrar un panorama a grandes rasgos de cómo se llevará acabo la construcción del Centro de Educación Integral y Medios Interactivos.

El financiamiento de este proyecto estará a cargo del Gobierno del Estado de Michoacán y por la Secretaria de Educación Pública (SEP).

La tabla siguiente muestra el programa de avance físico y financiero del proyecto del Centro de educación integral y medios interactivos, el cual se contempla el inicio de la obra durante el mes de Enero del año 2018 y finalizar en Febrero del año 2019.

Los meses previos al inicio de los trabajos están previstos para la realización del proyecto ejecutivo, la obtención de las licencias correspondientes y trámites necesarios referentes al marco legal.

A continuación se presenta la calendarización de la obra.

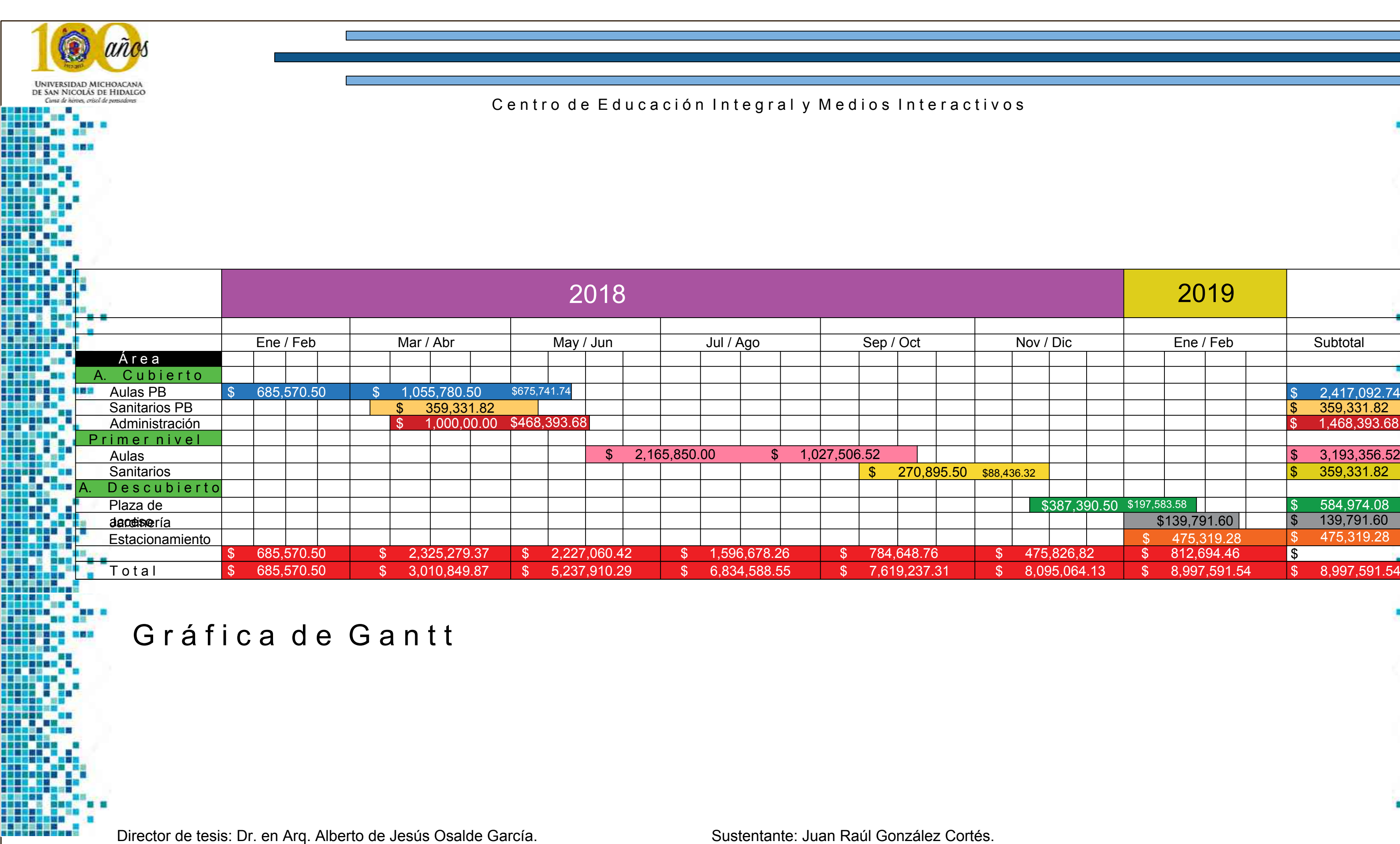

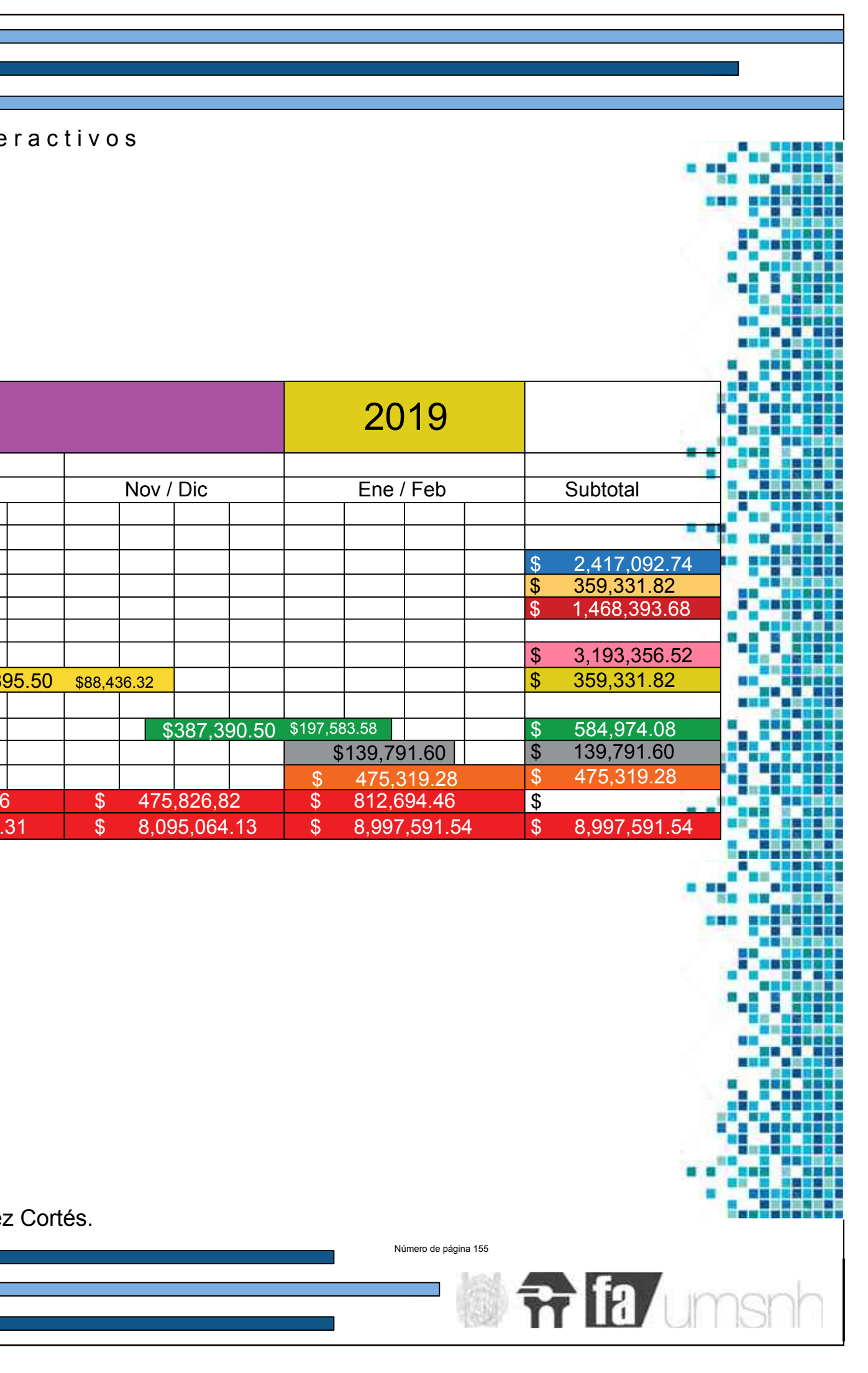

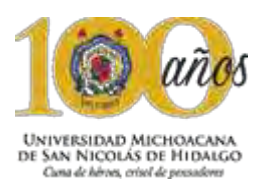

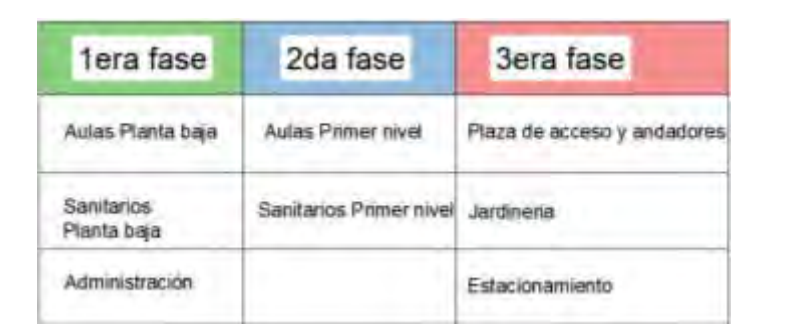

## 1era fase del programa de obra

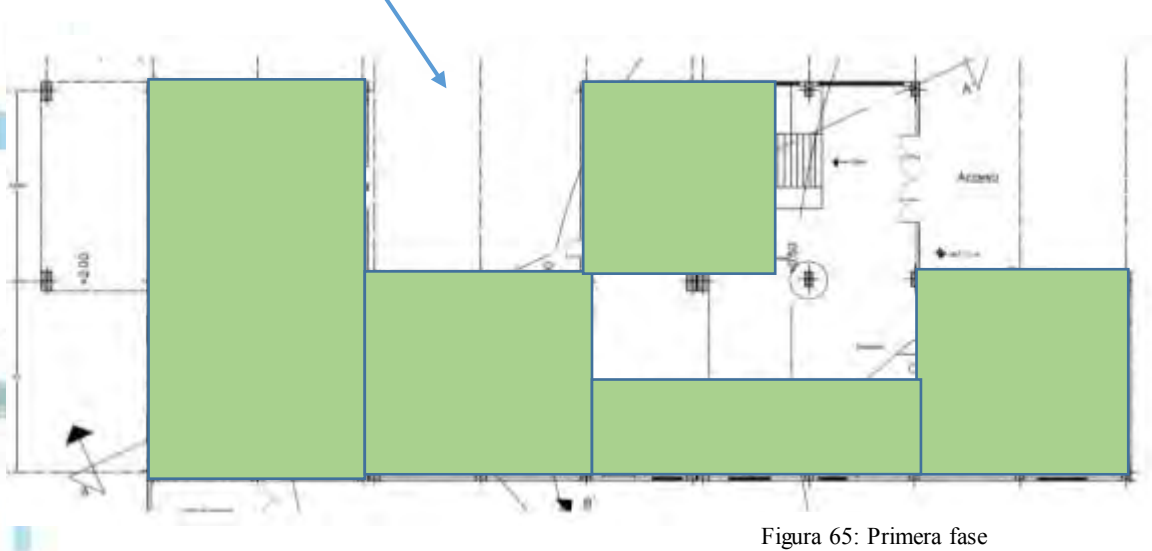

2da fase programa de obra

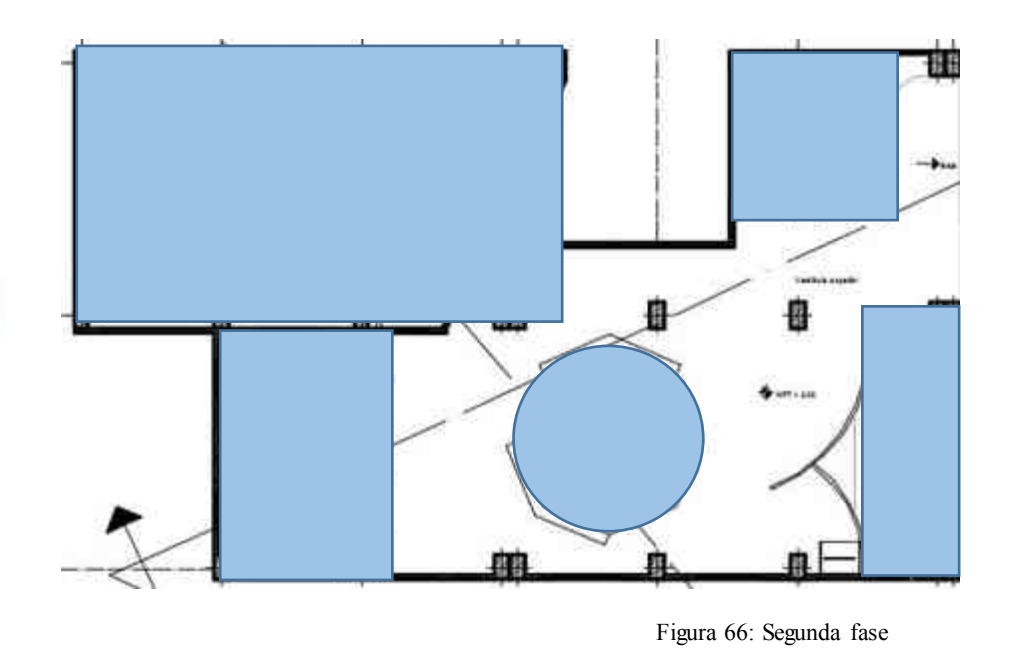

3era fase programa de obra

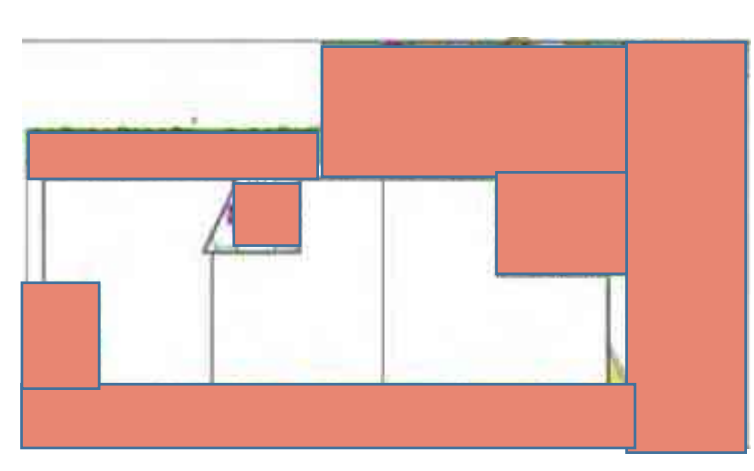

# Capitulo 11: Reflexiones finales

Í

lo Richard Rogers de los Personas.

Prichard Rogers:

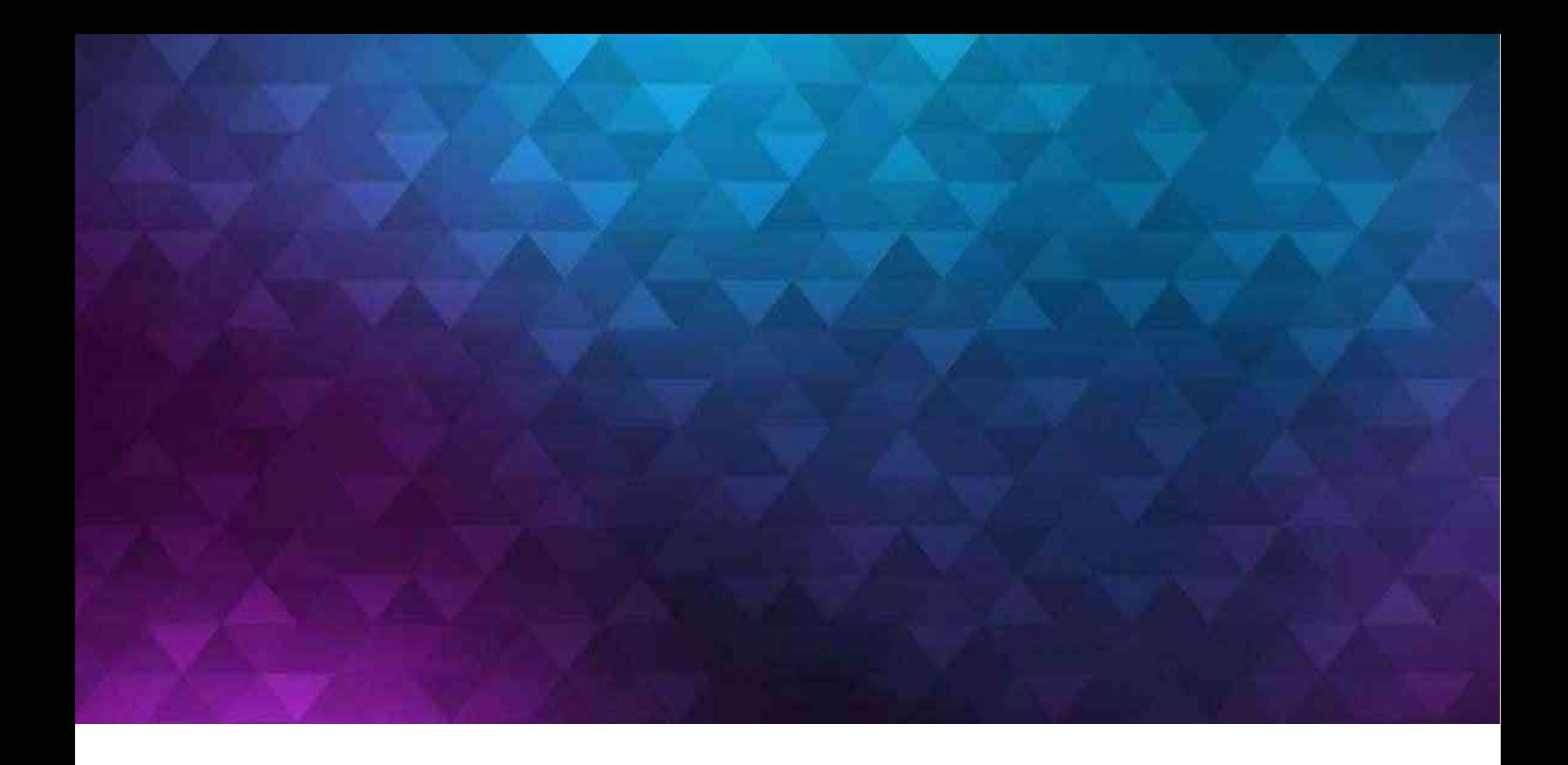

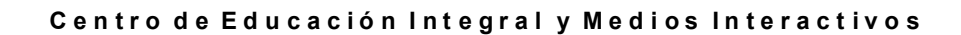

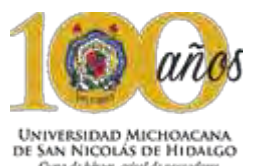

Capitulo 11: Reflexiones finales

### **11.1 M e m o r i a d e c r i t e r i o s c o n s t r u c t i v o s**

El Centro de educación integral y medios interactivos, cuenta con una cimentación a base de zapatas aisladas, con ello permite una transmisión de cargas hacia el suelo, y otorgando un movimiento independiente de los cuerpos estructurales, el cual permite tener un mayor control en un percance, el edificio se divide en 3 zonas, la cuales están divididas por juntas constructivas.

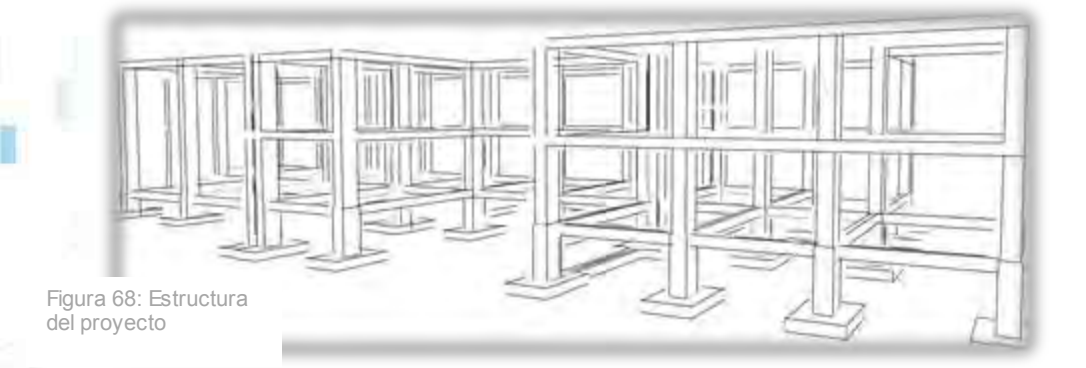

Las columnas con las que cuenta el proyecto son de concreto, para brindar una mayor seguridad a los usuarios, tienen un revestimiento en cada una para lograr un aspecto más agradable, teniendo como imagen principal un vinil de pixeles, haciendo referencia al mismo proyecto, la losa utilizada es una losa reticular ya que permite realizar claros más amplios con la ventaja de que se ahorra concreto con diferencia la loza maciza, esto nos ayuda principalmente para que los muros sean solo divisorios para lograr espacios más dinámicos y funcionales.

Las instalaciones son de vital importancia en cualquier proyecto, es por eso que en este caso, se proponen que vayan por medio de plafones, los cuales nos permiten tener las instalaciones ocultas.

Como se mencionó, los plafones son de gran importancia en este proyecto, debido a la diversidad de espacios que existen, cada zona contiene un plafón especial para cada espacio, ya sea para crear el ambiente o incluso para jerarquizar las zonas del edificio.

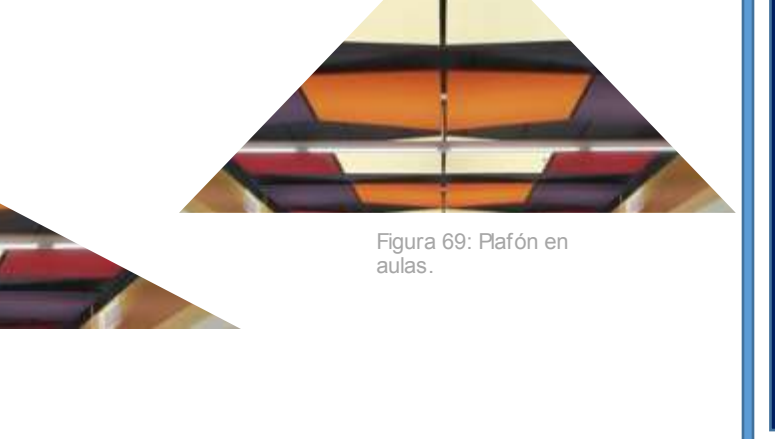

Un aspecto muy importante del edificio es la gran cantidad y diversidad de instalaciones que existen en el proyecto, para salvaguardar la integridad de los usuarios en caso de una emergencia.

Las instalaciones utilizadas fueron la recolección de aguas pluviales, a base de la recolección de las mismas mediante bajadas pluviales ubicadas en la cubierta, estas aguas bajan directamente a una cisterna especial, la cual está equipada con filtros para la reutilización del agua pluvial, ya sea en el riego de áreas verdes o en el reabastecimiento de tanques de agua para los sanitarios.

Se tiene una instalación contra incendios, la cual cuenta con detectores de humo altamente eficientes que activan al instante los aspersores para minimizar cualquier posibilidad de que el fuego se extienda.

Otra instalación especial empleada dentro del proyecto, es la de aire acondicionado, la cual brinda un confort dentro del edificio a todos los usuarios, el cual se puede manipular a gusto del usuario.

Un aspecto importante del Centro de Educación Integral y Medios Interactivos, es la elección del mobiliario tan particular del proyecto, dado que cada mueble está pensado para una zona específica.

 La parte que más destaca este aspecto, es la escalera del edificio, la cual tendrá un aspecto de piano en cada uno de sus peraltes y los cuales al pisar tendrán un sonido, como si se tratara de un piano, el cual cubre uno de los aspectos para los cuales fue creado este proyecto, en donde todo tiene una interacción con el usuario.

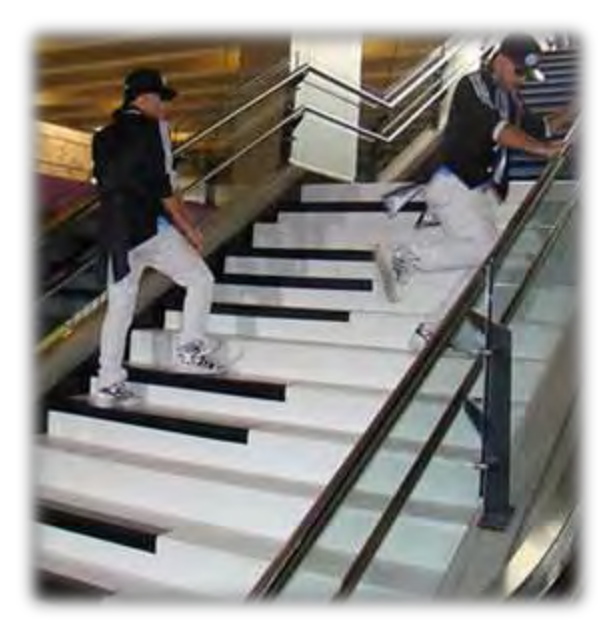

Figura 70: Propuesta de escalera

**fr lia** umsnh

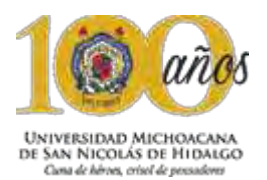

### **11.2 M e m o r i a d e d i s e ñ o a r q u i t e c t ó n i c o**

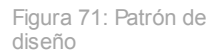

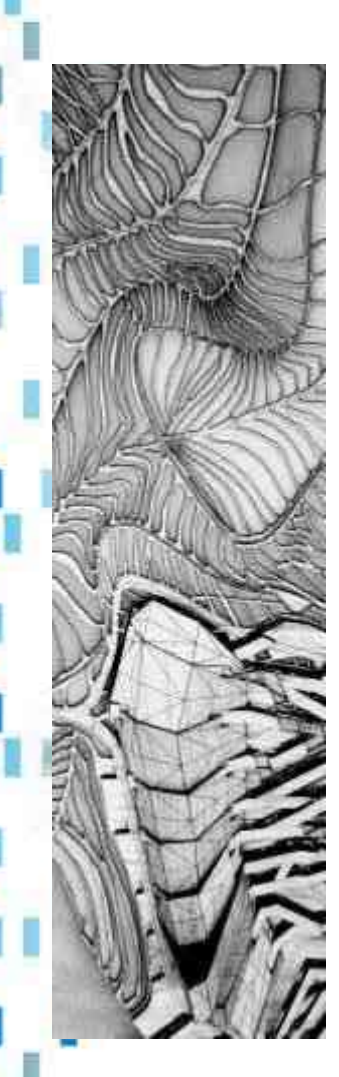

La arquitectura es aquella disciplina que trata de solucionar las necesidades de espacio y habitar del ser humano, la función practica que nace de esta exigencia es la principal razón generadora de alguna nueva propuesta arquitectónica.

"Según Vitruvio, en el siglo 1 a. d . C, dice que la arquitectura descansa en tres principios: la belleza (Venustas), la firmeza (Firmitas) y la utilidad (Utilitas).

"El espacio arquitectónico solo cobra vida en correspondencia con la presencia humana que lo percibe"

*Tadao Ando.* 

*[http://www.cosasdearquitectos.com/2015/07/el-espacio-arquitectonico](http://www.cosasdearquitectos.com/2015/07/el-espacio-arquitectonico-solo-cobra-vida-en-correspondencia-con-la-presencia-humana-que-lo-percibe/)[solo-cobra-vida-en-correspondencia-con-la-presencia-humana-que-lo](http://www.cosasdearquitectos.com/2015/07/el-espacio-arquitectonico-solo-cobra-vida-en-correspondencia-con-la-presencia-humana-que-lo-percibe/)[percibe/](http://www.cosasdearquitectos.com/2015/07/el-espacio-arquitectonico-solo-cobra-vida-en-correspondencia-con-la-presencia-humana-que-lo-percibe/)*

"La arquitectura se puede definir, entonces, como un equilibrio entre varios elementos, sin sobrepasar ninguno a los otros. No tendría sentido tratar de entender un trabajo de la arquitectura sin aceptar estos aspectos."

ARQHYS. 2012, 12. Concepto y definicion de arquitectura. Revista ARQHYS.com. Obtenido 05, 2017, de [http://www.arqhys.com/construccion/arquitectura.html.](http://www.arqhys.com/construccion/arquitectura.html)

En este caso en particular, se trata de un espacio para la divulgación y creación de manifestaciones artísticas que están condicionadas por el uso de medios interactivos.

El proceso de creación de un nuevo edificio implica diferentes aspectos, como la coordinación y síntesis de los múltiples factores que inciden para en el diseño de un proyecto arquitectónico, desde los fundamentos reales como los teóricos que perfilan como se llegó a la concepción del proyecto, hasta el marco legal vigente de los distintos lineamientos a cumplir y respetar antes y durante la realización del mismo.

La arquitectura proyectada en el Centro de Educación Integral y Medios Interactivos, tiene como fin el crear emociones de diferente forma, un claro ejemplo es el acceso el cual permite tener una sensación de libertád, esto debido a la magnitud de la entrada y altura del proyecto en su totalidad, debido a la cristalería de gran envergadura que llega del plano inferior hasta el plano superior la cual nos permite observar el punto central del edificio, como lo es el vestíbulo corazón del proyecto, en donde se ve reflejado la jerarquía del mismo. Creando un contraste entre positivo y negativo con los diferentes elementos tanto interiores como exteriores del proyecto, jugando con las proporciones de los espacios existentes.

En el vestíbulo se puede ver una característica única en el proyecto como es el manejo de una doble altura que nos permite generar en el usuario una sensación de libertád, esto se une al punto focal que nos ofrece la escalera del proyecto que podría considerarse una escultura debido a la interacción que tienen los usuarios con ella, además de la proporción de la misma y la relación que tiene con los espacios interiores del edificio

Las aulas cuentan con iluminación natural, esto debido a la cristalería propuesta, que funciona como muros divisorios y permite la visibilidad entre los espacios del proyecto, generando un ambiente de conjunto, el diseño de los planos superiores cuentan con distintos colores y formas geométricas dependiendo del aula.

El área administrativa tiene un diseño por módulos que a su vez se convierten en un súper módulo, esto nos permite tener una sensación de jerarquía, en donde todo el conjunto de planos superiores y acabados cuentan con diferentes tipos de colores y formas distintas a las demás zonas del proyecto, esto con el objetivo de dar un carácter especial a cada espacio del edificio.

> Figura 72: Patrón de diseño

**fria** umsnh

El edificio se encuentra diseñado en un espacio que en su mayoría es direccional, pero que nos ofrece distintos enfoques visuales con ayuda de andadores en forma de octágono que crea la sensación de dinamismo en la circulación, en referencia a los recorridos internos no están direccionados a un punto central debido a que los muros de los espacios interiores no tienen una forma recta, lo que permite que el usuario circule en diferentes direcciones.

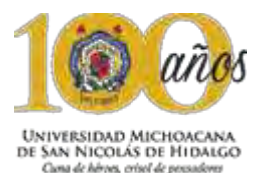

Tomando en cuenta la importancia de los espacios tiene igual importancia dentro de las instalaciones. Dentro del proyecto existen espacios negativos y positivos, los cuales se encuentran cubiertos y descubiertos y así podemos mencionar que los espacios negativos son los que encuentran al descubierto tales como son: jardines, patios, pasillos, estacionamientos. Y que los espacios positivos son: aquellos que se encuentran en confinamiento para el resguardo de personas.

Las sensaciones que se generan dentro del edificio están dadas por todos los elementos que lo conforman, en donde todos juegan un papel muy importante incluyendo la estructura, tales como las columnas las cuales tienen un revestimiento adecuado de acuerdo a la temática donde se encuentre este elemento estructural.

Todos los espacios además de contar con iluminación natural, también cuentan con iluminación artificial que produce un cambio de sensaciones para un mayor confort en cada una de las zonas, adjunta a las alturas propuestas de las mismas que nos brindan mayor armonía según su uso utilitario, y así el usuario cuenta con una proporción del espacio presentando un mejor acomodo de los elemento visuales. La escala es el aspecto que tiene una mayor relación de usuario y la edificación, la textura, la luz tanto natural como artificial.

Se tomó gran importancia a la proporción la cual nos permite tener diferentes sensaciones en los distintos espacios, se optó por tener mayor proporción en cada uno de los espacio con el fin de proporcionarle al usuario una sensación de libertád.

Las aulas están diseñadas en referencia a la actividad que se va a realizar en cada una de ellas, con el fin de que cada una tenga una personalidad única y diferente, el elemento compositivo que integra los diferentes espacios son los planos transparentes que permiten la integración visual de todos los elementos arquitectónicos.

El acristalamiento de las diferentes zonas produce un espacio fluido integrado a las áreas verdes que nos ofrece el conjunto.

En la parte exterior, existen andadores en forma de hexagono, en el cual se emplearon acabados apropiados como con el concreto estampado, en diversas formas y elementos de los andadores tanto en ciruclaciones como en la jardineria, para crear un ambiente mas dinamico.

> Figura 73: Patrón de diseño andadores exteriores

El paisajismo del conjunto se configura a partir de distintos puntos focales en la jardinería, en el cual uno de los puntos visuales más distintitos del proyecto, es el árbol de jacaranda el cual esta como punto central en la parte exterior del conjunto.

La vegetación se diseñó siguiendo un principio, en el cual las masas arboladas tienen una intención funcional, la cual es la de proporcionar sombra a los usuarios cuando se encuentre en la parte exterior del conjunto. El césped y distintas especies de flores son los tapizantes de las partes restantes de las áreas jardinadas, las cuales se utilizan de forma ornamental, incluso algunas de las especies nos ofrecen características aromáticas que originan un ambiente único en cada uno de los espacios del Centro de educación integral y medios interactivos.

El conjunto arquitectónico logrado contiene diversidad de corrientes arquitectónicas en su mayoría contemporáneas y modernas, que se ve reflejada en mayor parte en las fachadas del proyecto, los distintos tipos de elementos nos permiten tener una gran variedad de contraste en la estética del edificio, sin dejar de lado la funcionalidad de los espacios arquitectónicos que conforman el proyecto.

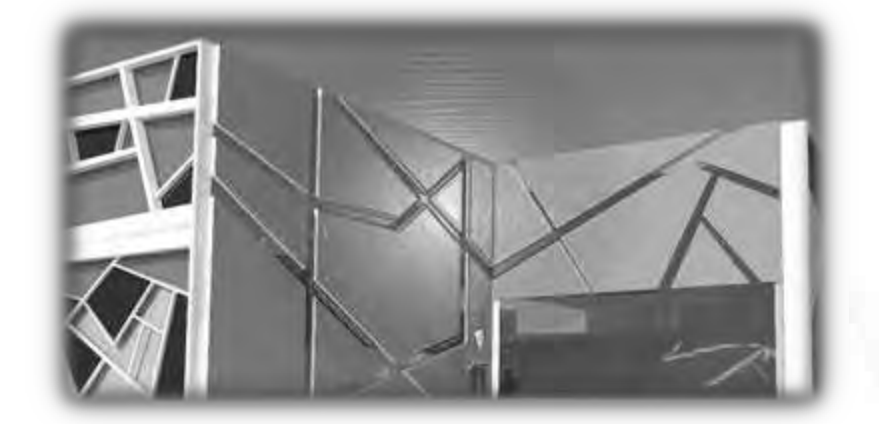

Figura 74: Perspectiva exterior

**Tr lia** umsnh

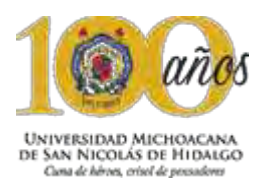

### **11.3 C o n c l u s i o n e s g e n e r a l e s y p e r s o n a l e s**

El desarrollo del proyecto Centro de educación integral y medios interactivos, me permitió emplear todos los conocimientos adquiridos a lo largo de estos 5 años en la Facultad de Arquitectura de la Universidad Michoacán de San Nicolás de Hidalgo y por ellos aplicarlo en este tema así aprendiendo las aptitudes de cada uno de los usuarios del mismo para mejorar la calidad de vida de la población de la tenencia de Tiripetío.

El trabajo presentado muestra el complejo proceso de creación y diseño de un nuevo edificio y las distintas etapas que lo conforman, en específico del Centro de educación integral y medios interactivos.

Me he permitido señalar que la práctica en el semestre noveno y décimo, he empleado los conocimientos obtenidos para concretar este proyecto de manera satisfactoria para enriquecer tanto mi vida académica como personal, señalando que de esta manera se pone en práctica, la creación de una edificación que se integra dentro de la sociedad para la educación de las poblaciones más marginadas del municipio de Morelia.

Y así proporcionar a estos usuarios la oportunidad de una integración más amena a la sociedad, la cual permite una educación de mayor calidad para los infantes y para la sociedad en general.

### **11.4 F u e n t e s c o n s u l t a d a s**

### **L i b r o s :**

- Carles Broto. (2015). *Nuevas escuelas .*Barcelona España: LINKS p.2
	- Carles Broto. (2015). *Escuelas: Innovación y diseño* . Barcelona España: LINKS.

### **T e s i s :**

- Ponce Ortiz, Flor Jimena. Oficinas centrales de tesorería, en Morelia Michoacán. 2016.
- Cruz Gervacio, José David. Nueva sección Facultad de Medicina Veterinaria y Zootecnia unidad posta en Morelia. 2016
- Rendón Hernández, Eduardo de Jesús. Biblioteca Interactiva Digital en Morelia.2015

### **R e g l a m e n t o s:**

- Reglamentos de operación de SEDESOL
- Reglamento para la construccion y obras de infraestructura del municipio de Morelia
- SEDESOL sistema normativo de equipamiento urbano tomo I Educación y cultura
- Reglamento de la ley de Protección Civil del Estado de Michoacán.

### **C a t a l o g o s :**

- Trilux 2015
- Trilux 2016
- Trilux 2017
- Tecno lite 2016
- Tecno lite aplicaciones 2016
- Revistaled 2016

### **P a g i n a s W e b :**

- Fuente:http://www.nuestro-mexico.com/Michoacan-de-
	- Ocampo/Morelia/Tiripetio/
- Google earth pro
- http://ahoraarquitectura.blogspot.mx/2011/04/funcion-contexto-estructuraespacio.html
- http://croquis-chapaco.blogspot.mx/2007/05/instituto-holandes-para-sonido[y-vision.html](http://croquis-chapaco.blogspot.mx/2007/05/instituto-holandes-para-sonido-y-vision.html)
- http://desarrollosustentableitmerida.blogspot.mx/2013/04/47-valoracioneconomica-de-servicios.html
- <http://educatemasdigital.com/biblioteca.php>

**fria** umsnh

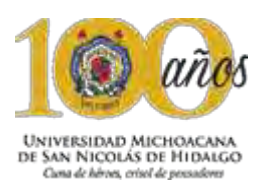

- http://es.123rf.com/photo\_43885633\_dos-termometros-alta-y-bajatemperatura-sol-y-copo-de-nieve-con-una-sonrisa-vector-imagen.html <http://es.climate-data.org/location/3382/>

- http://es.slideshare.net/856anahi/presentacin-40545859 - http://foodandtravel.mx/las-bibliotecas-mas-bellas-del-mundo/ <http://historicodigital.com/el-mundo-minoico.html>
- http://saltaconmigo.com/blog/2014/10/arquitectura-contemporanea[nuestros-favoritos/](http://saltaconmigo.com/blog/2014/10/arquitectura-contemporanea-nuestros-favoritos/)
- http://spanish.china.org.cn/photos/txt/2009-09/28/content\_18617014\_6.htm http://spanish.china.org.cn/photos/txt/2009-09/28/content\_18617014\_10.htm
- http://turismo.morelia.gob.mx/poliforum-digital-morelia/ http://unpasajedesensaciones.blogspot.mx/
- <http://www.3xn.com/#/architecture/by-year/78-%C3%B8restad-college>
- http://www.absolutviajes.com/el-museo-capital-en-beijing/
- http://www.archdaily.com/202358/vittra-telefonplan-rosan-bosch
- http://www.archdaily.mx/mx/795289/que-tienen-las-escuelas-mas[innovadoras-del-siglo-xxi-8-casos-que-deberias-conocer](http://www.archdaily.mx/mx/795289/que-tienen-las-escuelas-mas-innovadoras-del-siglo-xxi-8-casos-que-deberias-conocer) 
	- http://www.archdaily.mx/mx/795289/que-tienen-las-escuelas-mas-

[innovadoras-del-siglo-xxi-8-casos-que-deberias-](http://www.archdaily.mx/mx/795289/que-tienen-las-escuelas-mas-innovadoras-del-siglo-xxi-8-casos-que-deberias-conocer/57d90ae2e58ece3d7c000092-que-tienen-las-escuelas-mas-innovadoras-del-siglo-xxi-8-casos-que-deberias-conocer-foto)

[conocer/57d90ae2e58ece3d7c000092-que-tienen-las-escuelas-mas-](http://www.archdaily.mx/mx/795289/que-tienen-las-escuelas-mas-innovadoras-del-siglo-xxi-8-casos-que-deberias-conocer/57d90ae2e58ece3d7c000092-que-tienen-las-escuelas-mas-innovadoras-del-siglo-xxi-8-casos-que-deberias-conocer-foto)

[innovadoras-del-siglo-xxi-8-casos-que-deberias-conocer-foto](http://www.archdaily.mx/mx/795289/que-tienen-las-escuelas-mas-innovadoras-del-siglo-xxi-8-casos-que-deberias-conocer/57d90ae2e58ece3d7c000092-que-tienen-las-escuelas-mas-innovadoras-del-siglo-xxi-8-casos-que-deberias-conocer-foto)

[- http://www.archdaily.mx/mx/795289/que-tienen-las-escuelas-mas-](http://www.archdaily.mx/mx/795289/que-tienen-las-escuelas-mas-innovadoras-del-siglo-xxi-8-casos-que-deberias-conocer/57d90ae2e58ece3d7c000092-que-tienen-las-escuelas-mas-innovadoras-del-siglo-xxi-8-casos-que-deberias-conocer-foto)

[innovadoras-del-siglo-xxi-8-casos-que-deberias-](http://www.archdaily.mx/mx/795289/que-tienen-las-escuelas-mas-innovadoras-del-siglo-xxi-8-casos-que-deberias-conocer/57d90ae2e58ece3d7c000092-que-tienen-las-escuelas-mas-innovadoras-del-siglo-xxi-8-casos-que-deberias-conocer-foto)

[conocer/57d90ae2e58ece3d7c000092-que-tienen-las-escuelas-mas-](http://www.archdaily.mx/mx/795289/que-tienen-las-escuelas-mas-innovadoras-del-siglo-xxi-8-casos-que-deberias-conocer/57d90ae2e58ece3d7c000092-que-tienen-las-escuelas-mas-innovadoras-del-siglo-xxi-8-casos-que-deberias-conocer-foto)

[innovadoras-del-siglo-xxi-8-casos-que-deberias-conocer-foto](http://www.archdaily.mx/mx/795289/que-tienen-las-escuelas-mas-innovadoras-del-siglo-xxi-8-casos-que-deberias-conocer/57d90ae2e58ece3d7c000092-que-tienen-las-escuelas-mas-innovadoras-del-siglo-xxi-8-casos-que-deberias-conocer-foto)

[- http://www.construyehogar.com/planos/diseno-casa-campo-un](http://www.construyehogar.com/planos/diseno-casa-campo-un-piso/attachment/sistema-de-asoleamiento-de-casa-de-una-planta/)[piso/attachment/sistema-de-asoleamiento-de-casa-de-una-planta/](http://www.construyehogar.com/planos/diseno-casa-campo-un-piso/attachment/sistema-de-asoleamiento-de-casa-de-una-planta/) http://www.gob.mx/conagua/archivo/documentos

- http://www.ittepic.edu.mx/comunicacion/boletin/548
- http://www.latercera.com/noticia/el-apoyo-educativo-de-los-padres-y-susbeneficios-en-el-aprendizaje-de-los-ninos/
- http://www.pasionporvolar.com/humedad-absoluta-y-relativa-punto-de-rocio/ http://www.provincia.com.mx/web/Prepara\_Polif%C3%B3rum\_conversi%C3 %B3n\_a\_Colegio\_de\_Morelia-48237

[https://es.windfinder.com/windstatistics/morelia\\_aero\\_lado\\_de\\_cuitzeo](https://es.windfinder.com/windstatistics/morelia_aero_lado_de_cuitzeo)

- https://esemanal.mx/2014/08/falta-tecnologia-e-innovacion-en-las-lineas-denegocio-de-empresas-de-al-idc/
- Normas de la secretaria de desarrollo social (SEDESOL)
- Programa Municipal de Desarrollo 2015-2018
- Reglamento de la ley de protección civil
- Reglamento para la construccion y obras de infraestructura del municipio de Morelia – Winfinder
- http://www.osram.es/osram\_es/productos/tecnologia-led/luminarias-ledpara-interiores/index.jsp
	- http://www.erco.com/products/indoor/overview-5760/es/
	- https://www.trilux.com/es/aplicacion/architectural/
	- https://www.trilux.com/es/productos/proyector-constela-led/
- https://www.trilux.com/es/aplicacion/office/iluminacion-para-oficinas/zonassanitarias/
- https://www.trilux.com/products/es/Iluminacion-interior/Luminariasempotrables/
- https://www.trilux.com/es/
- https://www.google.com.mx/search?q=iluminarias+led+para+aula&oq=ilumi narias+led+para+aula+&aqs=chrome..69i57.9786j0j7&sourceid=chrome&ie =UTF-8#q=luminarias+led+para+aula&\*
- <http://www.simbologia-electronica.com/simbologia-electrica->
- electronica/simbolos-electricos-electronicos-basicos.htm

 $\mathbf{R}$  is umsnh

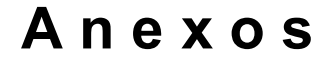

**Carta de factibilidad de tema de tesis, en la tenencia de Tiripetío.** 

# **TIRIDETIO. MICH. JEFATUDA DE TENENCIA**

**ASUNTO: EL QUE SE INDICA.** 

ARO, JUDITH NUÑEZ AGUILAR

DIRECTORA DE LA FACULTAD DE ARQUITECTURA

**U.M.S.N.H.** 

PRESENTE:

EL QUE SUSCRIBE C, LUCIO VAZQUEZ JUAREZ, JEFE DE TENENCIA DE TIRIPETIO. MUNICIPIO DE MORELIA, MICHOACAN. CON LAS ATRIBUCIONES QUE ME CONFIERE LA LEY ORGANICA DEL MUNICIPIO.

Por medio de la presente hago constar, el desarrollo y la aceptación del proyecto., CENTRO DE EDUCACION INTEGRAL Y MEDIOS INTERACTIVOS, en esta tenencia de Tiripetio, Municipio de Morelia, Mich. Que está planeado a corto o mediano plazo, que como tema de tesis desarrollara el C. JUAN RAUL GONZALEZ CORTES, estudiante de la Facultad de Arquitectura de la Universidad Michoacana de San Nicolás de Hidalgo. Sección: 03 grupo: 05 con Matricula: 1213111B.

Por lo anterior, se garantiza la realización de un proyecto de alta viabilidad de construirse en nuestra tenencia.

SE EXTIENDE EL PRESENTE A SOLICITUD DEL (A) INTERESADO (A) PARA FINES Y USOS LEGALES QUE SE ESTIME CONVENIENTE, EN TIRIPETIO, MICHOACAN, A LOS 08 DIAS DEL MES DE SEPTIEMBRE DEL AÑO 2016.

> ATENTAMENTE: "SUFRAGIO EFECTIVO NO REELECCION"

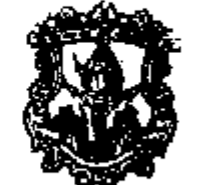

EL JEFE DE TENENCIA

<u>پېړينې په ۱۵،29</u> ەنە C. LUCIO VAZQUEZ JUAREZ.

JEFATURA DE TENEMENA TIRIPETIO, MPIO, DE MORELIA **SECTOR RURAL BUR** 

Universidad Michoacana de San Nicolás de Hidalgo Presenta: Juan Raúl González Cortés.

 $\mathcal{L}(\mathcal{A})$ 

**Carta de autorización del predio otorgada por la Arq. Verónica Chávez Valencia, responsable del área técnica del departamento de bienes inmuebles de la dirección de Patrimonio municipal de Morelia Michoacán.** 

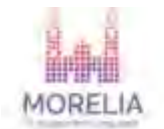

Morelia Michoacán a 09 de Septiembre de 2016

ARQ. JUDITH NUÑEZ AGUILAR

DIRECTORA DE LA FACULTAD DE ARQUITECTURA

 $U.M.S.N.H.$ 

PRESENTE:

EN ATT'N A DR. EN ARQ. ALBERTO DE JESÚS OSALDE GARCIA

Por este conducto, hacemos de su conocimiento que el estudiante en licenciatura en Arquitectura JUAN RAUL GONZALEZ CORTES, adscrito a la Universidad Michoacana de San Nicolás de Hidalgo, con número de matricula 1213111B, se le asigna que en su defecto serà para fines académicos, el terreno localizado en la tenencia de Tiripetio, ubicado en la calle Benito Juárez, para la elaboración del proyecto CENTRO DE EDUCACION INTEGRAL Y MEDIOS INTERACTIVOS", con una superficie de 2,215.74 mts2 con las siguientes medidas y colindancias:

AL NORTE: 36.62 metros con H AYUNTAMIENTO

AL ESTE: 46 metros con Propiedad privada

AL OESTE: 66 metros con Propiedad privada

AL SUR: 37 metros Calle Benito Juárez

Se extiende la presente a solicitud del intere

ATEN

ARQ. VERONICA CHAV AL END. AREA TECNICA, DPTO. DE BIENES INMUEBLES

DIRECCIÓN DE PATRIMONIO MUNICIPAL

c.c.p archive

Universidad Michoacana de San Nicolás de Hidalgo Presenta: Juan Raúl González Cortés.

Universidad Michoacana de San Nicolás de Hidalgo Presenta: Juan Raúl González Cortés.

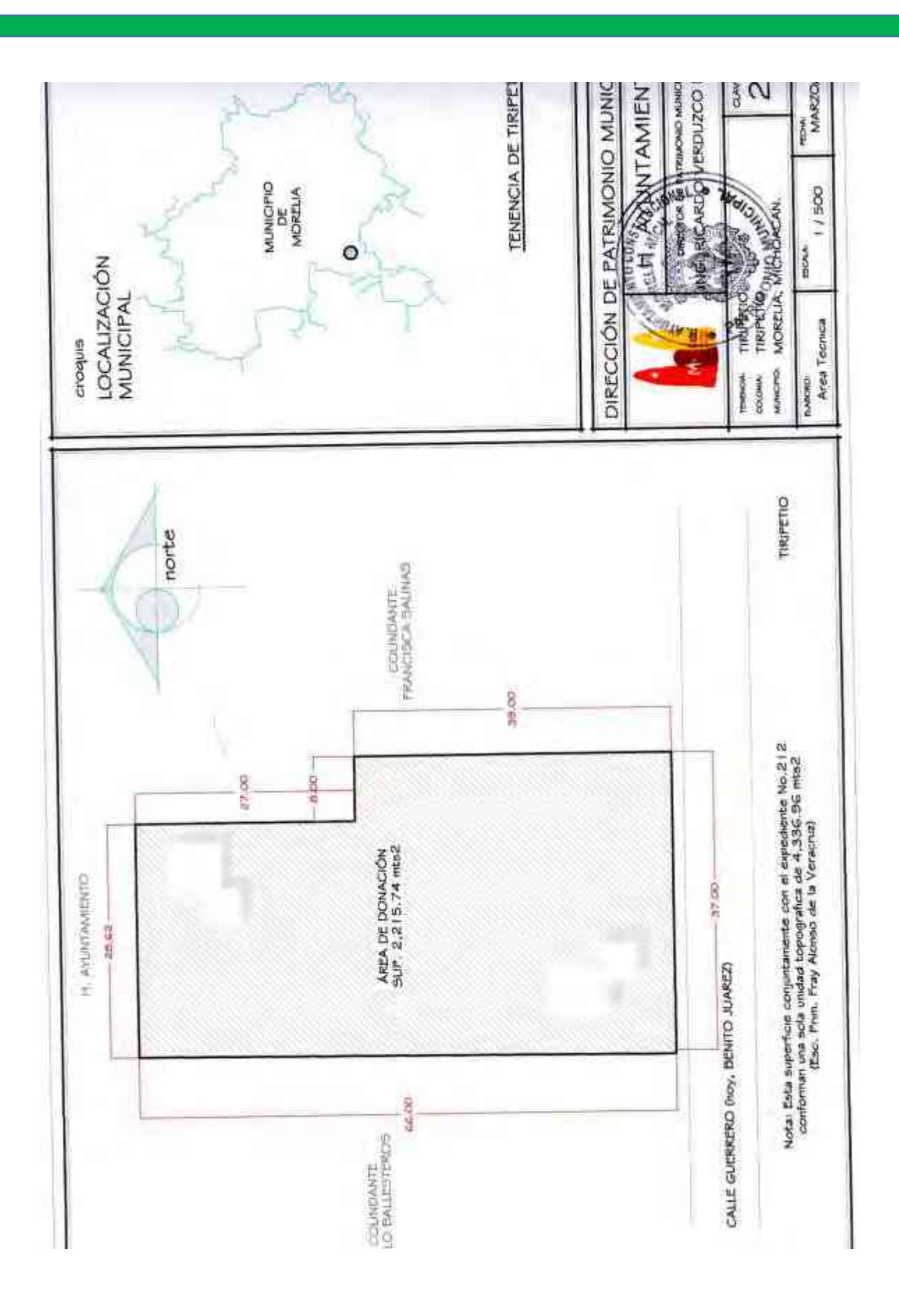

Universidad Michoacana de San Nicolás de Hidalgo Presenta: Juan Raúl González Cortés.

 $\mathcal{L}^{\text{max}}_{\text{max}}$ 

### **Autorización de tema de tesis, aprobado favorablemente**

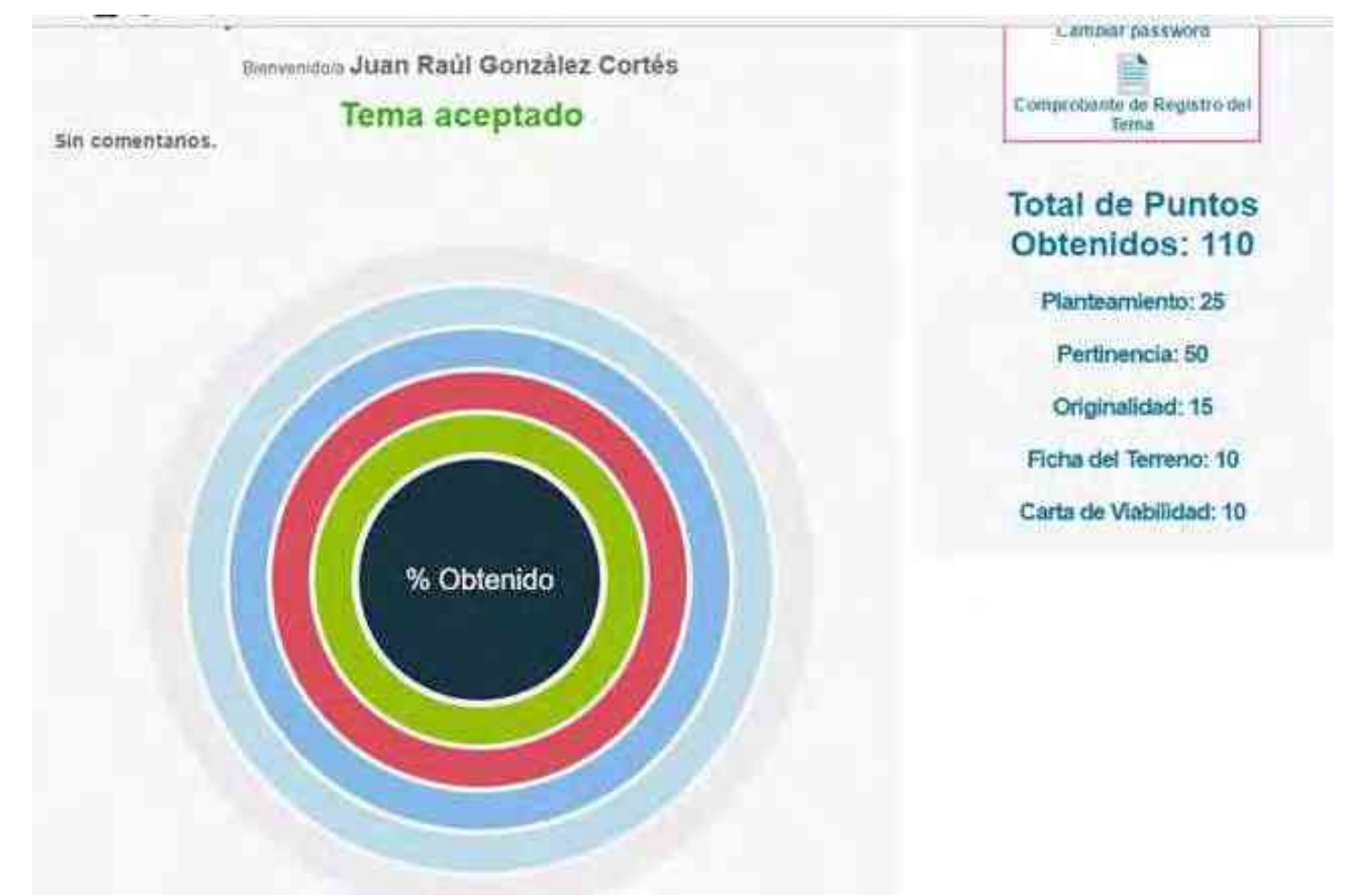

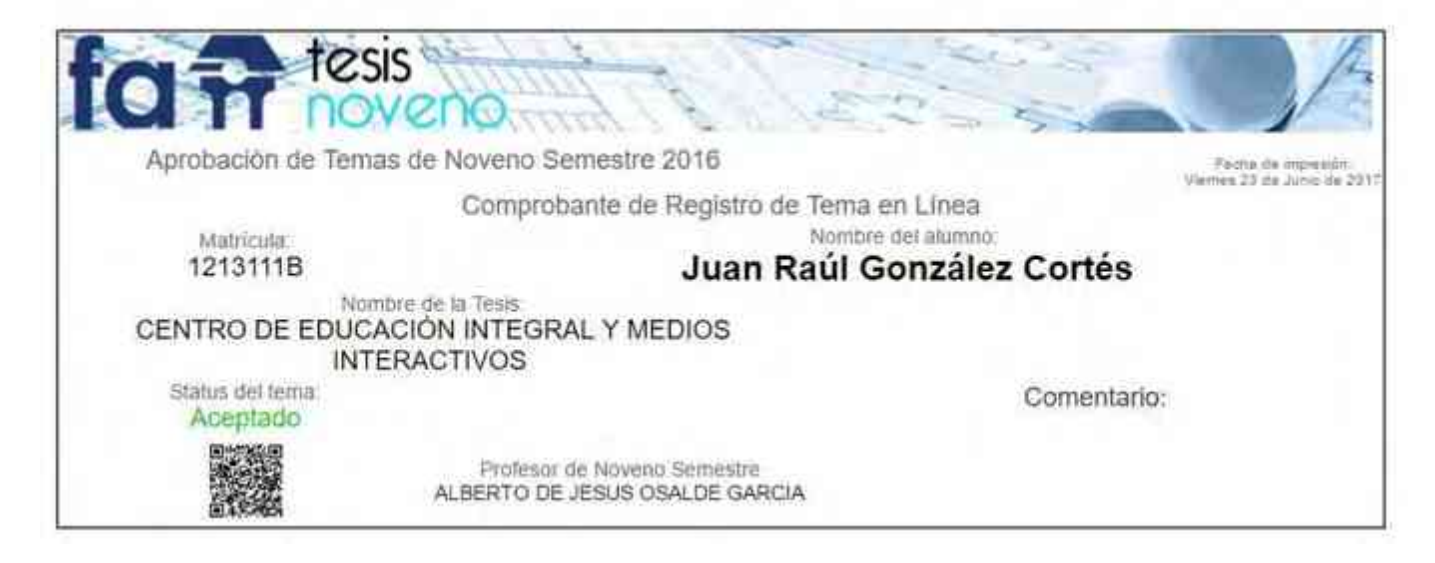

Universidad Michoacana de San Nicolás de Hidalgo Presenta: Juan Raúl González Cortés.

 $\mathcal{L}^{\text{max}}_{\text{max}}$ 

# **Solicitud de examen diagnóstico**

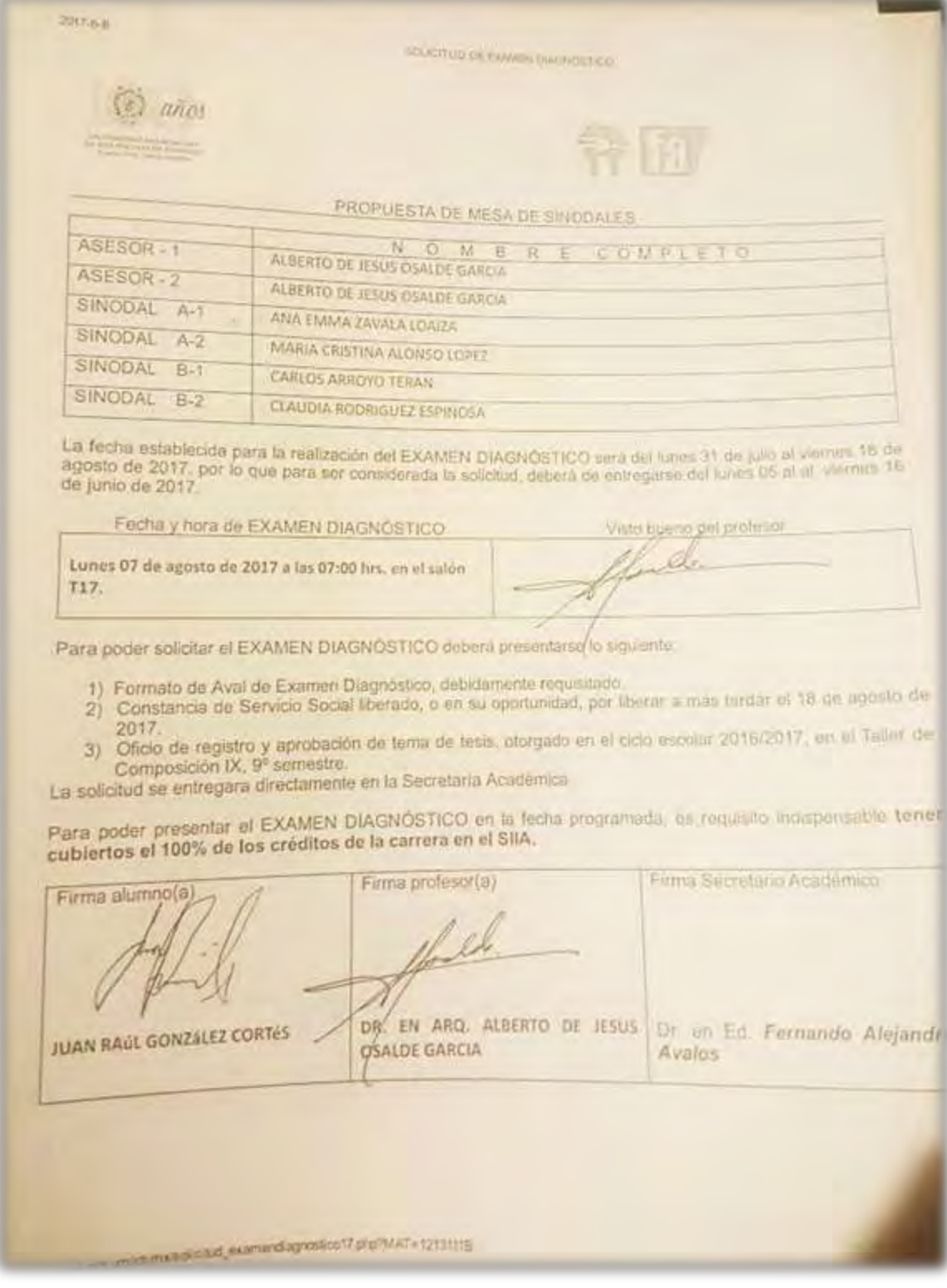

Universidad Michoacana de San Nicolás de Hidalgo Presenta: Juan Raúl González Cortés.
Universidad Michoacana de San Nicolás de Hidalgo Presenta: Juan Raúl González Cortés.

 $\label{eq:2} \frac{1}{2} \left( \frac{1}{2} \left( \frac{1}{2} \right) \left( \frac{1}{2} \right) \$ 

## **Carta aval examen diagnóstico**

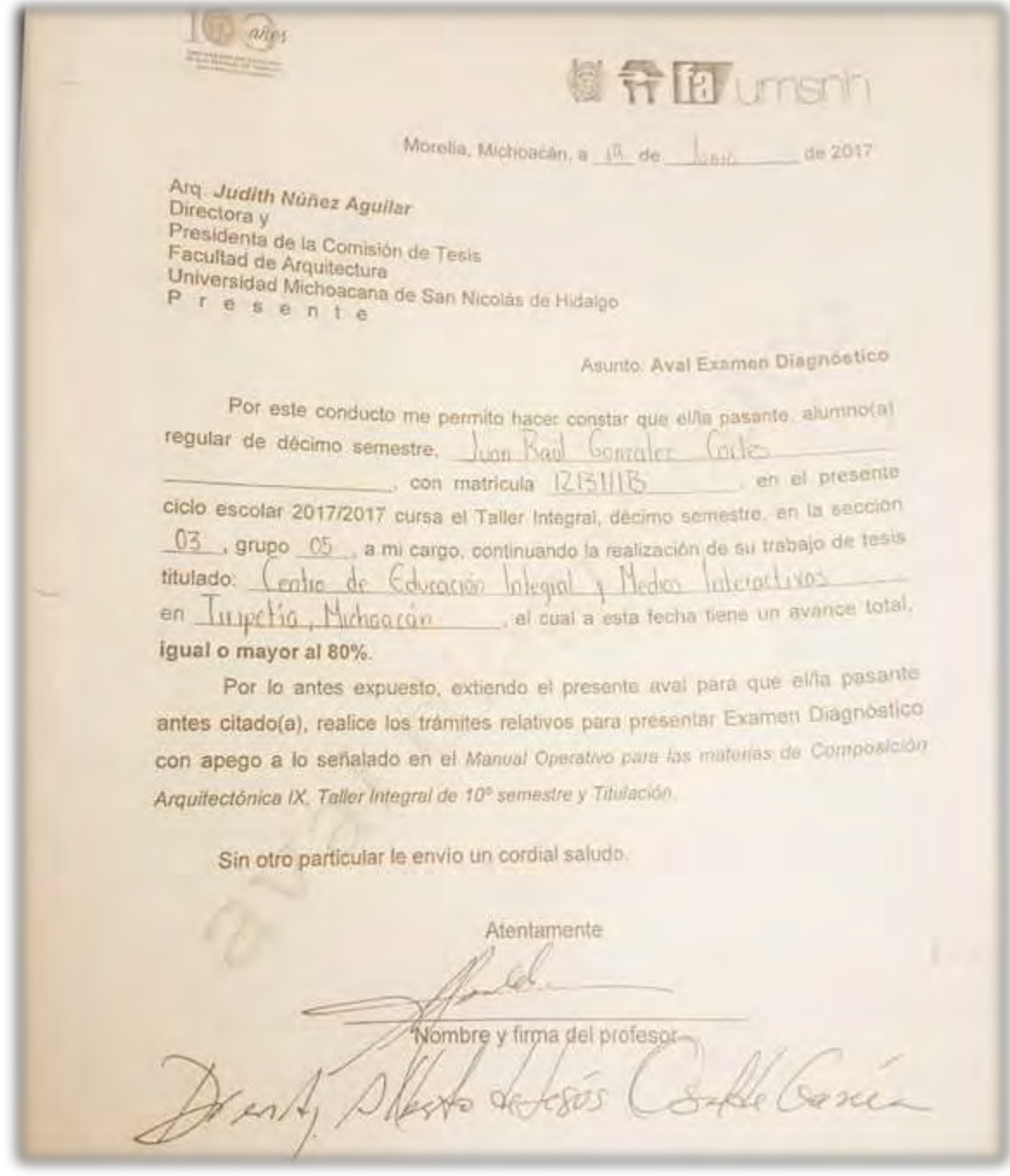

Universidad Michoacana de San Nicolás de Hidalgo Presenta: Juan Raúl González Cortés.

Universidad Michoacana de San Nicolás de Hidalgo Presenta: Juan Raúl González Cortés.

 $\mathcal{O}(\mathbb{R}^d)$  , where  $\mathcal{O}(\mathbb{R}^d)$ 

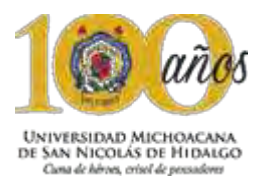

### S o f t w a r e utilizado:

#### Microsoft Word 2013

Se utilizó en la redacción del documento digital de la tesis.

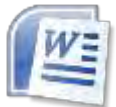

### Microsoft Excel 2013

Se utilizó en la elaboración de los presupuestos, de igual forma en la elaboración de la gráfica de Gantt.

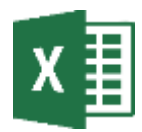

#### Google Earth

Programa que facilitó fotos reales del terreno y datos precisos de la topografía existente en el lugar.

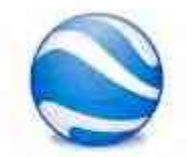

Autodesk Auto CAD 2010

Programa usado para los dibujos en dos dimensiones.

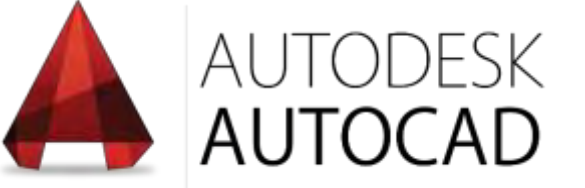

#### Sketchup

Programa modelador en 3D, fue utilizado en las primeras imágenes del proyecto.

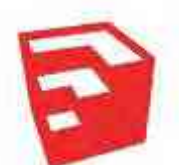

#### Autodesk Revit 2016

Sistema modelador en 3D, utilizado en el modelado de las perspectivas finales.

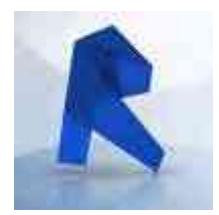

#### Photoshop 2016

Programa utilizado en la edición de imágenes de fondo tanto como en renders.

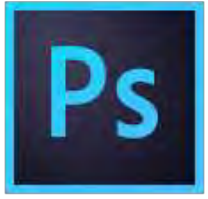

Opus cms 2010

Programa utilizado en la cuantificación y realización del presupuesto detallado del proyecto.

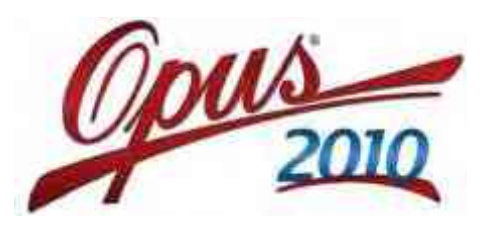

Adobe Acrobat Reader DC Programa utilizado en la conversión del documento de tesis en Word a PDF y lector de documentos en mismo formato.

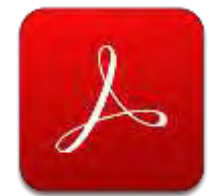

**fria** umsnh

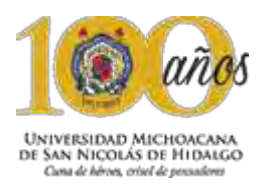

 **C o n t a c t o** 

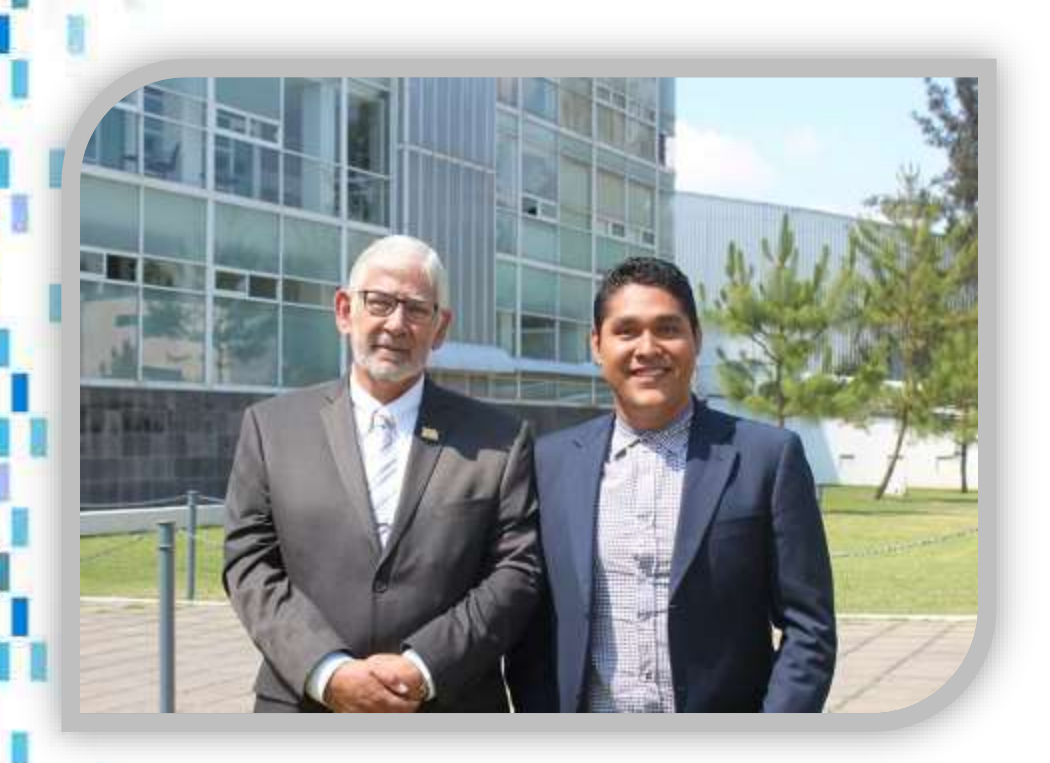

Director de tesis: Dr. en Arq. *Alberto de Jesús Osalde García*  [adejosalde@gmail.com](mailto:adejosalde@gmail.com)

Sustentante: *Juan Raúl González Cortés*  [jraulg27@gmail.com](mailto:jraulg27@gmail.com) 

# **The Limsnh**

#### **C a r a c t e r i s t i c a s d e l d o c u m e n t o**

Escrito:

Papel: Couche mate 150 gr.

Hoja: Tamaño oficio.

Software: Microsoft Word.

Planos:

Hoja: Tamaño no comercial de 52x 34 cm.

Papel Couche 150 gr.

Software: Autodesk AutoCAD 2016, Sketchup, Autodesk Revit 2016, Phothoshop CS4.

Impresión Uniprint/Saviiplot de Morelia, Francisco J. Mugica 520 col. Felicitas del Rio, Morelia Michoacan. Tel 443 320 6940. Imprimir@uniprint.ws

 **M e m o r i a U S B** 

 $\operatorname{\mathsf{JSB}}$ Promocíona $\operatorname{\mathsf{u}}$ 

senat.com.mx **COM PNK** 3) 6000 0520

Marco Barrera

2  $4$  full  $6$